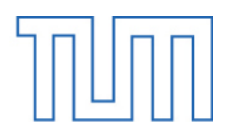

Ingenieurfakultät Bau Geo Umwelt Lehrstuhl für Geoinformatik

# Berechnung der Energiebedarfe von Wohngebäuden und Modellierung energiebezogener Kennwerte auf der Basis semantischer 3D-Stadtmodelle

Robert Kaden

Vollständiger Abdruck der von der Ingenieurfakultät Bau Geo Umwelt der Technischen Universität München zur Erlangung des akademischen Grades eines

Doktor-Ingenieurs (Dr.-Ing.)

genehmigten Dissertation.

Vorsitzender: Univ.-Prof. Dr.-Ing. Uwe Stilla

Prüfer der Dissertation:

- 1. Univ.-Prof. Dr. rer. nat. Thomas H. Kolbe
- 2. Univ.-Prof. Dr.-Ing. Werner Lang
- 3. Univ.-Prof. Dr.-Ing. habil. Monika Sester, Leibniz Universität Hannover

Die Dissertation wurde am 8. Mai 2014 bei der Technischen Universität München eingereicht und durch die Ingenieurfakultät Bau Geo Umwelt am 2. Dezember 2014 angenommen.

# <span id="page-2-0"></span>Kurzfassung

Die strategische Umwelt- und Energieplanung innerhalb von Städten wird durch eine Reihe unterschiedlicher Themenbereiche beeinflusst, welche fachübergreifend als komplexes System zusammenwirken und gemeinsam während der Planungen von Maßnahmen im Rahmen der Energiewende betrachtet werden müssen. Dabei ist es notwendig, umfangreiche und vielschichtige Informationen in einem gemeinsamen Datenbestand zusammenzuführen, um eine homogene Datenbasis für fachübergreifende Analysen und Simulationen zu schaffen. Grundlage des sogenannten "Energieatlasses" sind dabei semantische 3D-Stadtmodelle einschließlich komplexer Geobasis- und statistischer Daten, welche als Integrationsbasis sowie als Analyse- und Simulationsplattform dienen.

Als eine wesentliche Kernfunktionalität des Energieatlasses wird in dieser Arbeit ein Konzept zur gebäudescharfen und großräumigen Berechnung der Energiebedarfe für die Heizwärme, den Strom und das Warmwasser entwickelt und implementiert. Um neben den Energiebedarfen auch die Einsparpotentiale an Heizwärme durch die Gebäudesanierung zu ermitteln, wird in dieser Arbeit das EnEV-konforme Gebäudesimulationsverfahren der DIN V 18599 implementiert. Die Berechnungen der Strom- und Warmwasserbedarfe werden auf Basis statistisch ermittelter Durchschnittswerte durchgeführt. Die zur Berechnung erforderlichen Eingangswerte aller Verfahren werden unter Verwendung der im Energieatlas integrierten vielschichtigen Ausgangsdaten mit Hilfe entsprechend zu implementierender Methoden ermittelt. Die Implementierung der Berechnung der Energiebedarfe erfolgt als Web-Applikation mit einer Reihe dynamischer Funktionalitäten zur direkten Simulation von Maßnahmen und deren Auswirkungen, wie z. B. zur Ermittlung der Einsparpotentiale durch eine Gebäudesanierung.

Die notwendigen Eingangswerte sowie die berechneten Energiebedarfe werden als Erweiterung der *City Geography Markup Language* (CityGML) modelliert. Durch eine spezifizierte *Energy Application Domain Extension* (EnergyADE) wird der Energieatlas um die erforderlichen Eigenschaften erweitert und dient somit als Integrations- und Analyserahmen für die in dieser Arbeit vorgestellten Berechnungen im Rahmen der Energieplanung in den Untersuchungsgebieten Berlin, London, Pullach und Trento.

## <span id="page-4-0"></span>Vorwort

Die vorliegende Dissertation wurde in der Zeit von August 2010 bis Mai 2014, zunächst am Fachgebiet Methodik der Geoinformationstechnik der Technischen Universität Berlin und ab Januar 2013 am Lehrstuhl für Geoinformatik der Technischen Universität München, unter der Leitung von Prof. Dr. rer. nat. Thomas H. Kolbe angefertigt. Professor Kolbe ist maßgeblich an der Entwicklung des internationalen Standards CityGML zur Repräsentation und zum Austausch semantischer 3D-Stadtmodelle beteiligt, wodurch Arbeiten im Umfeld von CityGML zu den Schwerpunkten der Forschungsarbeiten des Lehrstuhles zählen. In diesem Zusammenhang entstand die Initiative "Energieatlas" zur Nutzung semantischer 3D-Stadtmodelle im Rahmen der Umwelt- und Energieplanung. Die vorliegende Arbeit wurde im Rahmen dieser Forschungen angefertigt.

Ein besonderer Dank gilt meinem Mentor und Doktorvater Prof. Thomas H. Kolbe für die langjährige und fruchtbare Zusammenarbeit, die intensiven Gespräche und Fachdiskussionen und die außerordentlich hilfreichen Hinweise und Ratschläge, zunächst an der Technischen Universität Berlin und anschließend an der Technischen Universität München. Darüber hinaus möchte ich mich bei Herrn Prof. Werner Lang bedanken, welcher mir als weiterer Gutachter meiner Arbeit in intensiven Gesprächen wertvolle und wichtige Hinweise aus der Perspektive der Architektur gab sowie bei Frau Prof. Monika Sester für die weitere Begutachtung der Arbeit.

Weiter möchte ich meinen ehemaligen Kollegen Dr. Claus Nagel, Thomas Becker und Sven Weisbrich an der TU Berlin für die zahlreichen fruchtbaren Gespräche, vor allem im Bereich der semantischen 3D-Stadtmodellierung, danken. Ebenso bedanke ich mich bei meinen gegenwärtigen Kollegen am Lehrstuhl für Geoinformatik der TU München, insbesondere Tatjana Kutzner, Dr. Andreas Donaubauer, Maximilian Sindram und Zhihang Yao, für die zahlreichen Fachdiskussionen mit wertvollen Hinweisen und Ratschlägen. Besonders intensiv ist dabei die Zusammenarbeit mit Maximilian Sindram und Zhihang Yao, welche ebenfalls im Rahmen des Energieatlasses tätig sind und Teile der Energieatlas-Architektur maßgeblich mitgestalten und implementieren.

Ebenso möchte ich meinen Bacheloranden Julia Offer und Felix Biernath danken. Frau Offer leistete einen beachtenswerten Beitrag bei der Implementierung der Methoden zur Analyse der förderbaren Wärmeleistung durch Tiefengeothermie in Berlin und Herr Biernath untersuchte die Übertragbarkeit der in dieser Arbeit entwickelten Methoden zur Wärmebedarfsberechnung auf die Gemeinde Pullach.

Ein besonders herzlicher Dank gilt meiner Familie, insbesondere meiner Partnerin Anne Tittel und unseren Kindern Moritz und Clara, meinen Eltern Anita Kaden-Großlaub und Dr. Dirk Großlaub sowie Matthias und Kerstin Kaden, für die Unterstützung und die zahlreichen Motivationen.

# <span id="page-6-0"></span>Inhaltsverzeichnis

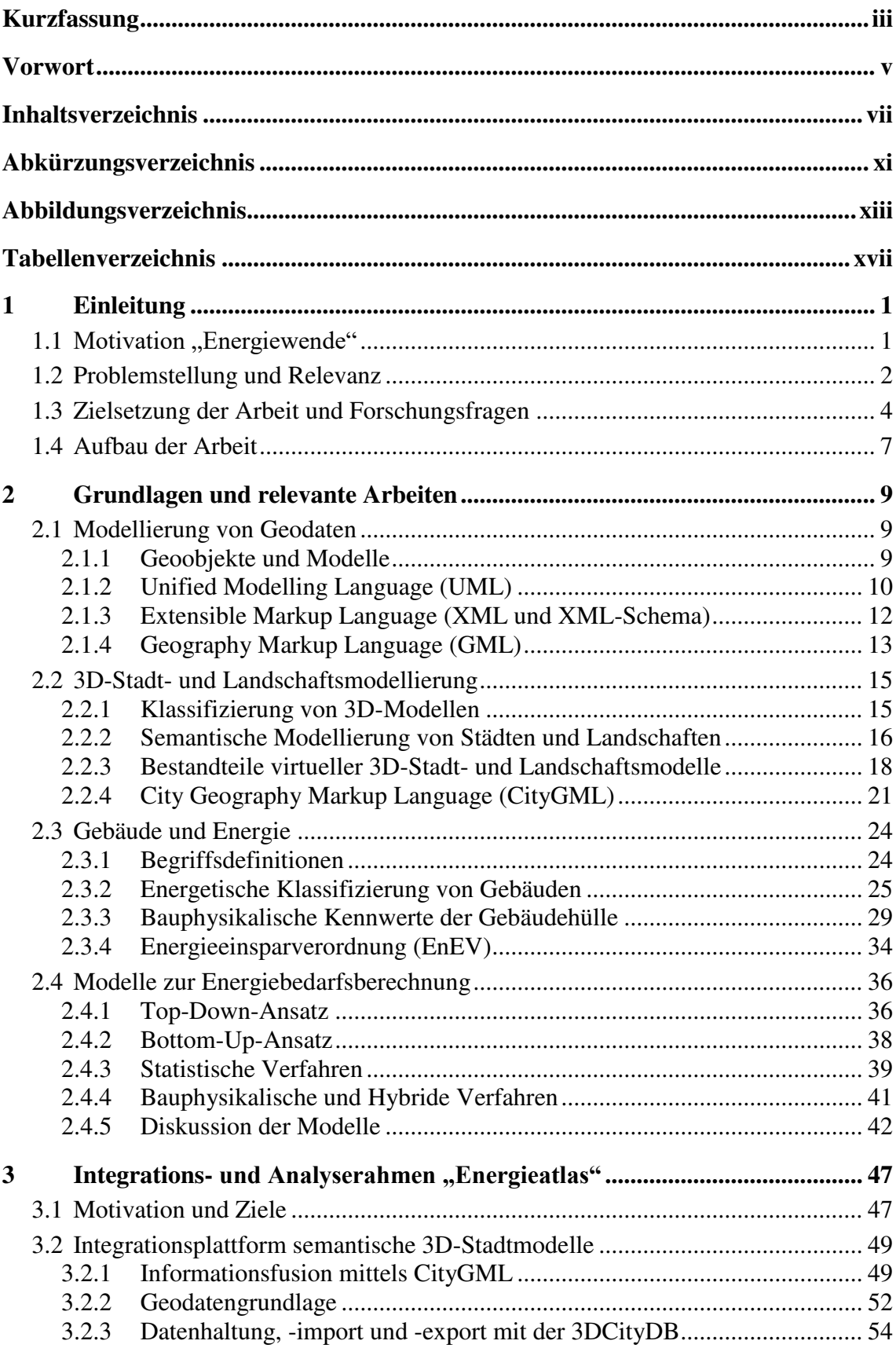

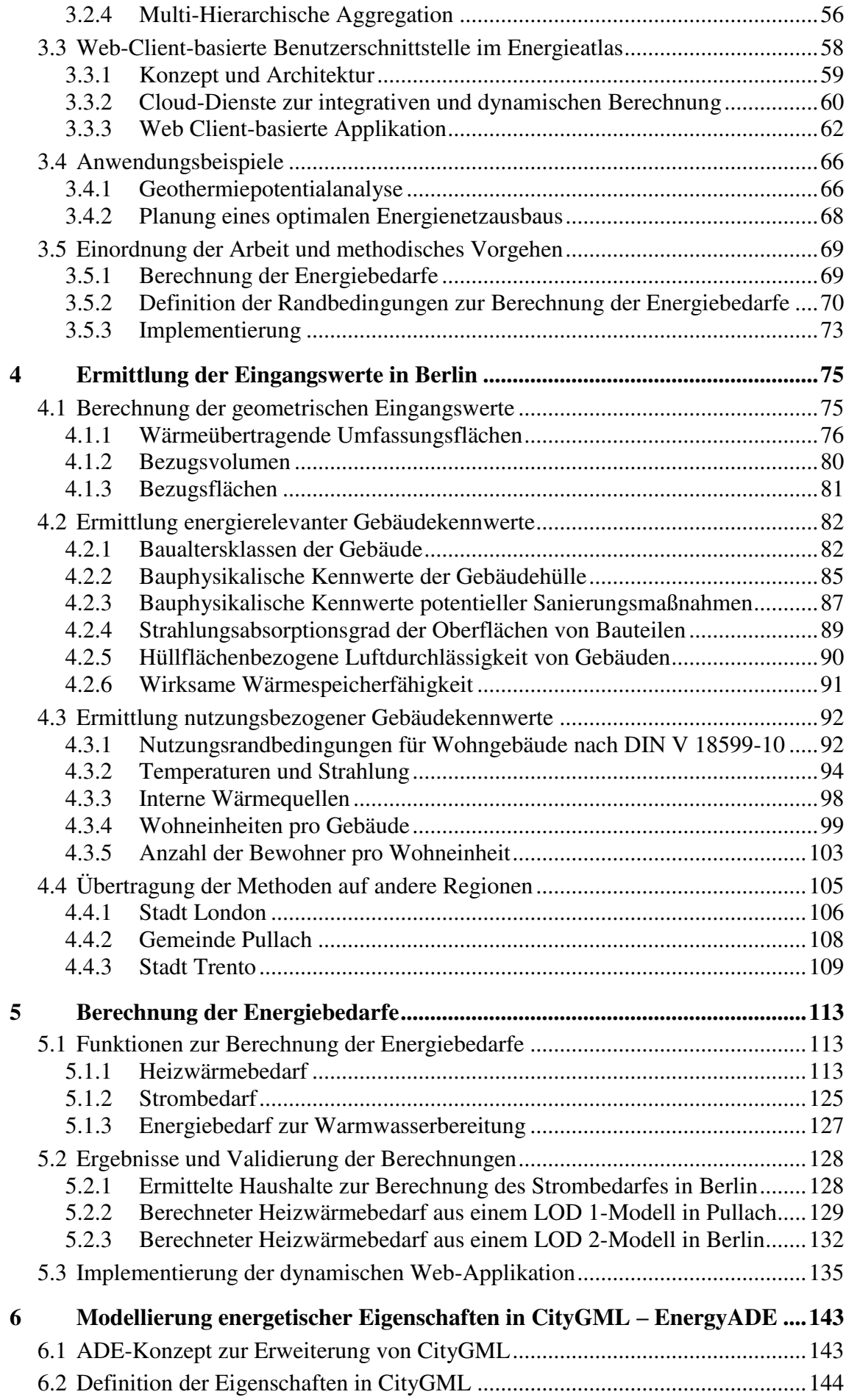

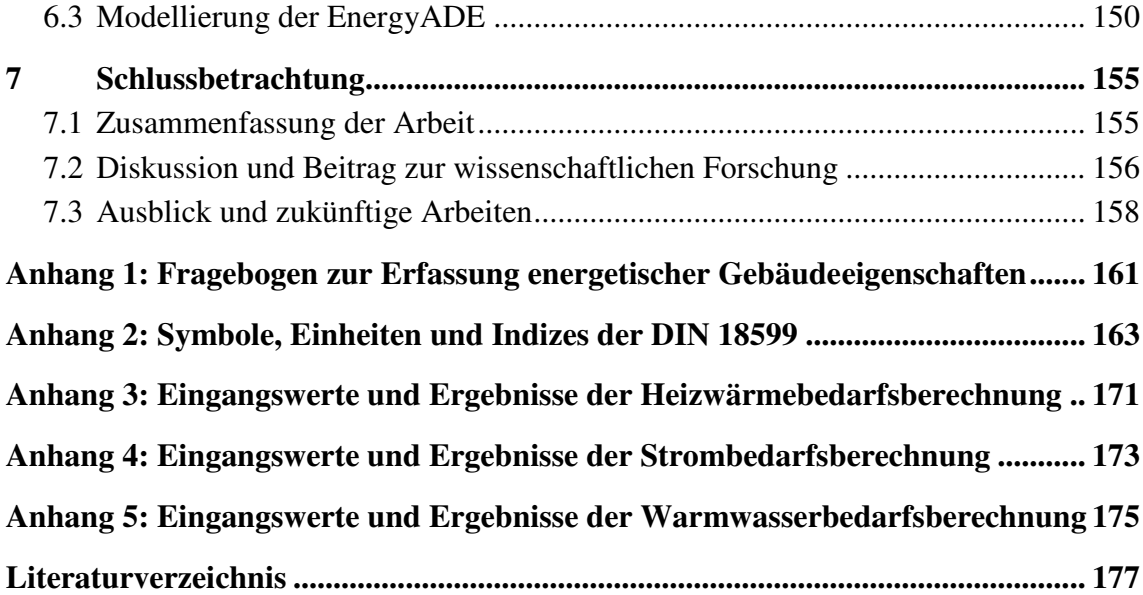

 $\Big|$  ix

# <span id="page-10-0"></span>Abkürzungsverzeichnis

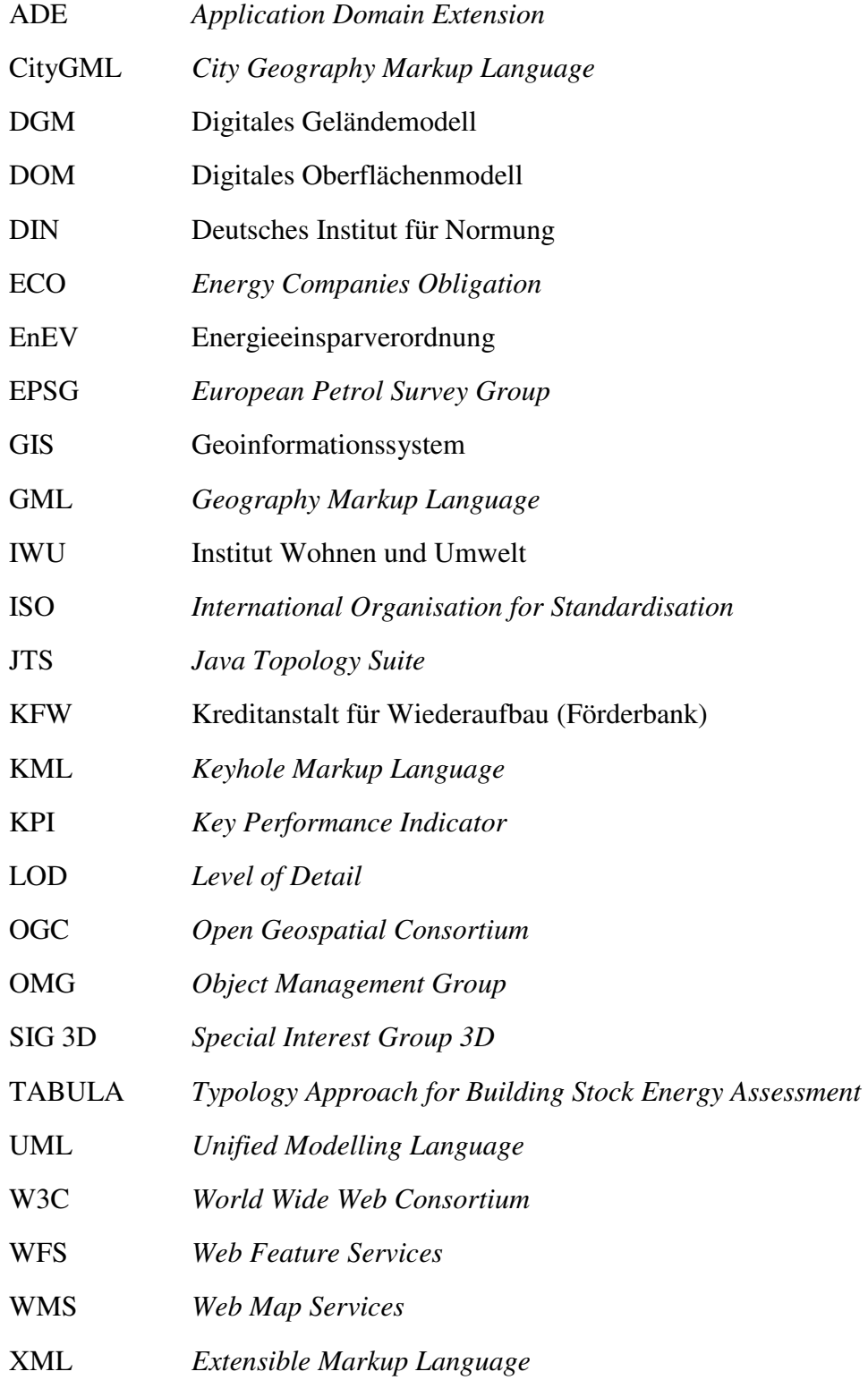

# <span id="page-12-0"></span>Abbildungsverzeichnis

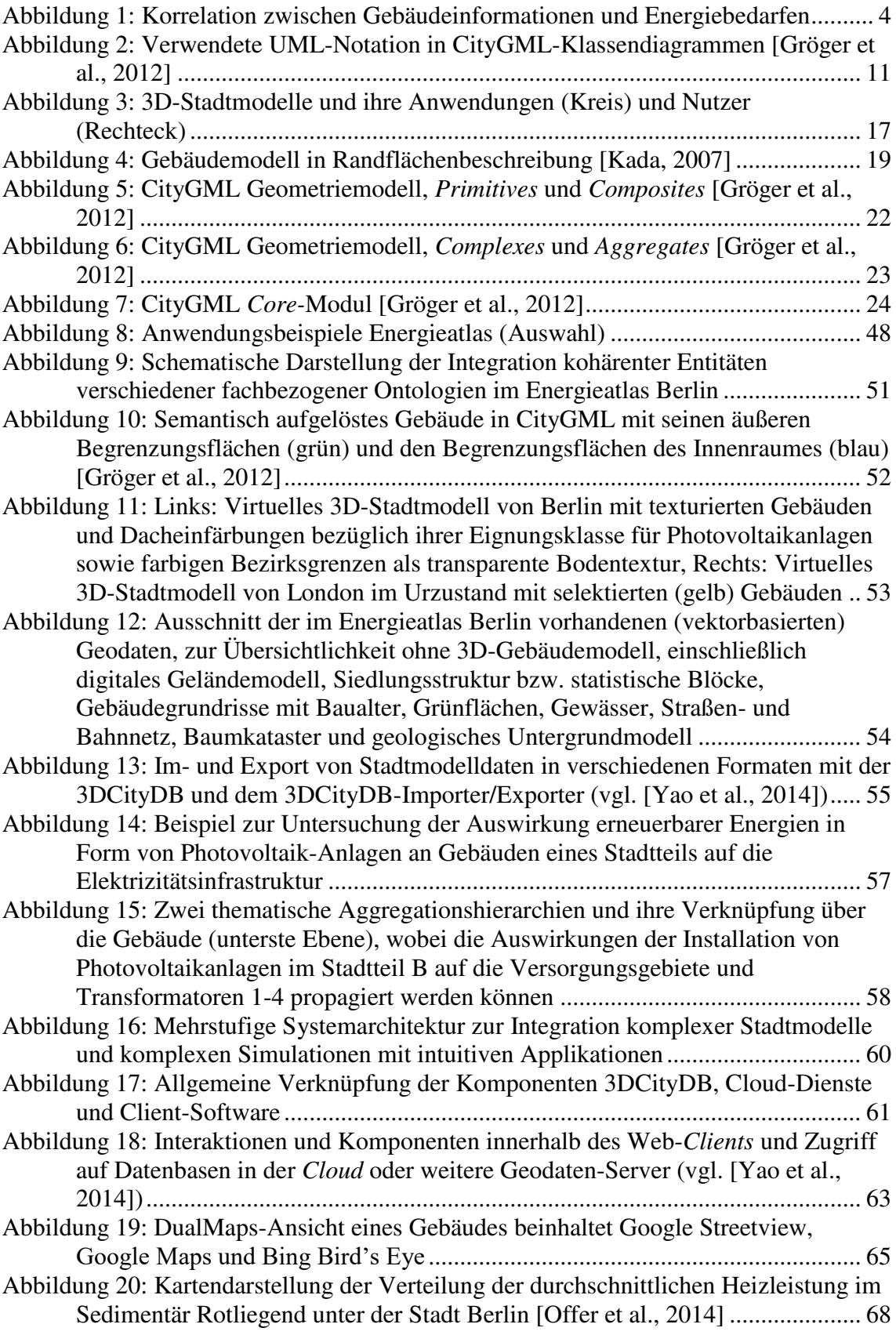

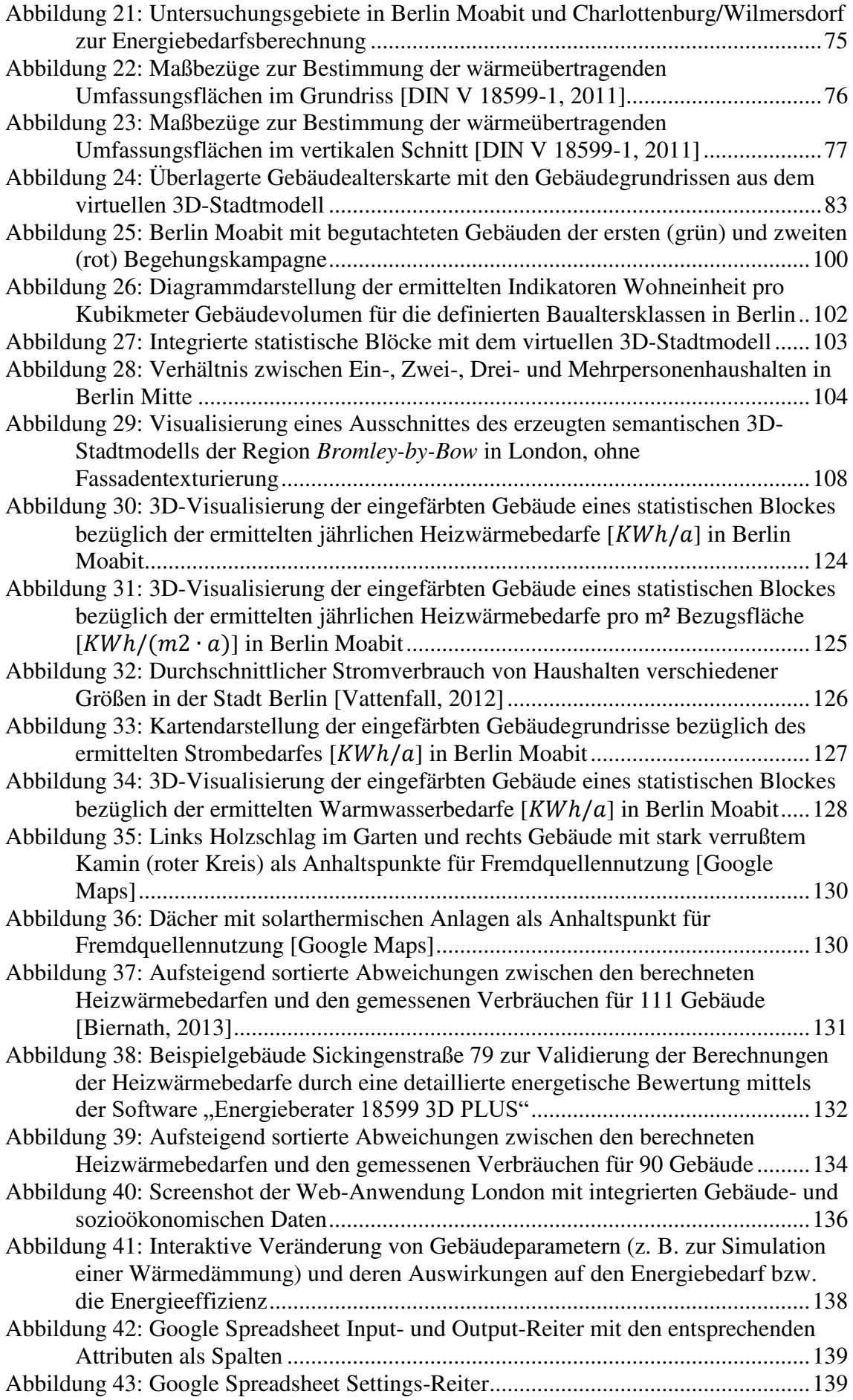

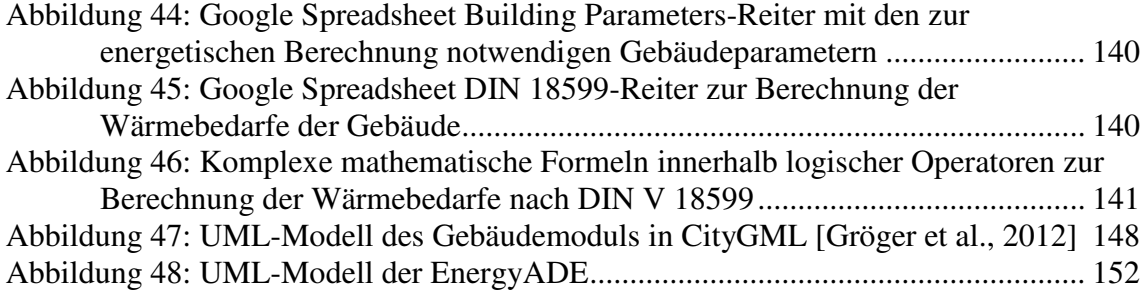

# <span id="page-16-0"></span>Tabellenverzeichnis

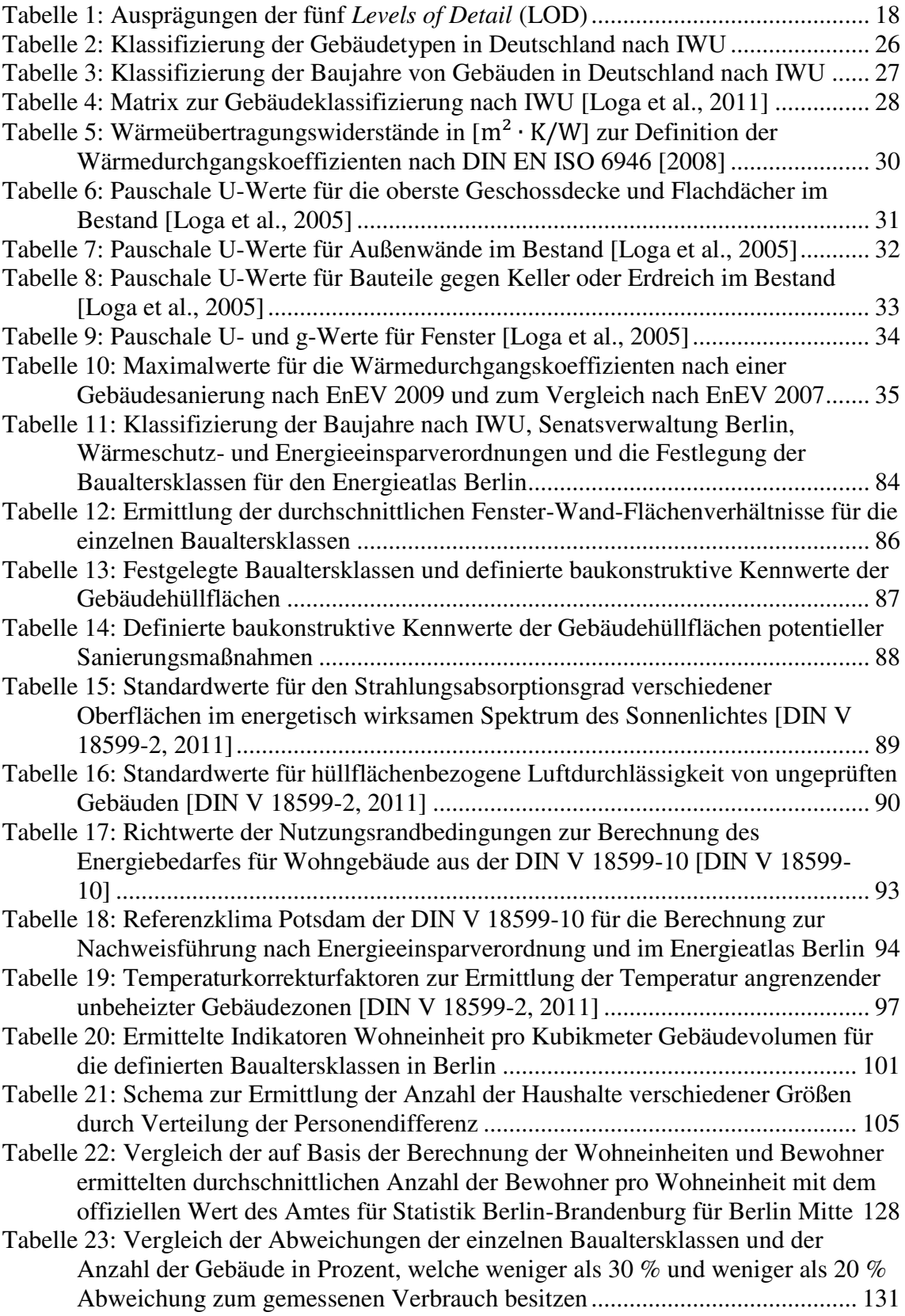

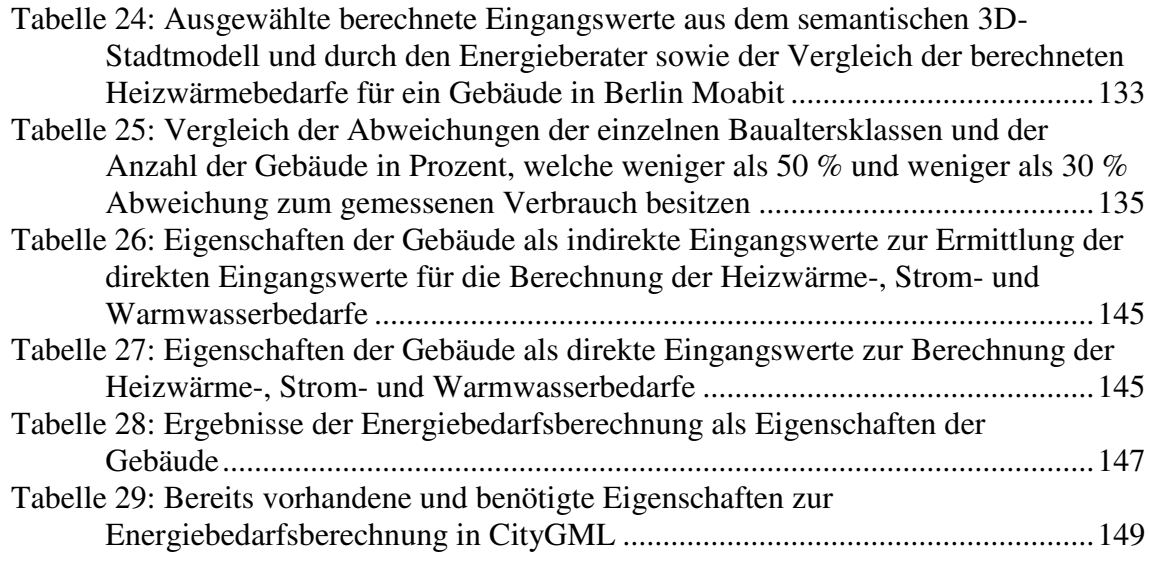

# <span id="page-18-0"></span>1 Einleitung

Kern dieser Arbeit ist die Anwendung der Geoinformatik zur Unterstützung der Umsetzung aktueller klima- und umweltschutzpolitischer Ziele, welche aufgrund des besonders großen Anteils der weltweit verursachten Treibhausgase vor allem die Städte und urbanen Gebiete betreffen. Die entsprechenden klima- und umweltschutzpolitischen Bemühungen beinhalten weitreichende Maßnahmen zur Veränderung der Energieversorgung und zur Steigerung der Energieeffizienz und führen zu umfangreichen Planungen bezüglich der Umgestaltung der Infrastrukturen der Städte.

## <span id="page-18-1"></span>1.1 Motivation "Energiewende"

Die klima- und umweltschutzpolitischen Bemühungen führen zu maßgeblichen Veränderungen auf der Seite der Energieversorger, welche aktuell vor neuen Herausforderungen in Bezug auf die Planung und den Umbau von Anlagen und Infrastrukturen stehen. Die sogenannte "Energiewende", zum einen auf der Versorgerseite und zum anderen auch auf der Verbraucherseite, bedingt umfassende Veränderungen der Energieversorgung und verteilung. Diese umfassen auf der Versorgerseite u. a. die verstärkte Einbringung erneuerbarer Energien, die Abschaltung der Kernenergieanlagen, die Versorgung durch sogenannte "Brückentechnologien" und die Dezentralisierung der Energieversorgung, was darüber hinaus häufig auch die Umgestaltung der bestehenden Netzinfrastrukturen zur Folge hat. Auf der Verbraucherseite führen die Steigerung der Energieeffizienz von Gebäuden und Anlagen durch die energetische Sanierung zu einem bewussteren Verbraucherverhalten und der demografische Wandel zu veränderten Energieabnahmen. Die geplante umfangreiche Einführung von e-Mobilität bringt zudem neue Anforderungen durch den benötigten Aufbau eines Netzes von Stromtankstellen mit sich.

Ein klimapolitisches Ziel der Stadt Berlin ist z. B. die Senkung der CO<sub>2</sub>-Emissionen um 40 % bis zum Jahr 2020, was vor allem durch die Einbringung erneuerbarer Energien und durch die Steigerung der Energieeffizienz des Bestandes erreicht werden soll. Im Fokus des Berliner Umweltentlastungsprogrammes (UEP) [SenGUV, 2011] stehen die Gebäude und ihr Wärmeenergiebedarf, welcher einen Anteil von bis zu 80 % am Gesamtenergiebedarf eines Gebäudes ausmacht und sich auf bis zu 40 % des gesamten städtischen Energiebedarfes summiert [AGEB, 2012]. Schwerpunkte des Berliner UEP sind daher die energetische Gebäudesanierung und die Nutzung erneuerbarer Energien zur Steigerung der Energieeffizienz und die Senkung der CO2-Emissionen. Weitere Ziele sind in Deutschland der vereinbarte Ausstieg aus der Kernenergie, aber auch die Verpflichtungen zur Reduktion der Feinstaubemissionen und der Lärmbelastungen in Städten [BImSchG, 2011].

In der Stadt London steht die Steigerung der Energieeffizienz von Gebäuden ebenfalls im Fokus der Energieplanung. Neben der geplanten Senkung der CO2-Emissionen stellt in einigen Regionen der Stadt die sogenannte *Fuel Poverty* – Armut durch zu hohe Energiekosten – einen der Hauptgründe für eine rasche Steigerung der Energieeffizienz und der Senkung der Energiekosten dar. Die Anzahl der Haushalte, die in Bezug auf ihr Einkommen nicht in der Lage sind, sich zu angemessenen Preisen mit ausreichend Wärme zu versorgen, ist in den letzten Jahren stetig gestiegen. Wie in Berlin soll dieser Entwicklung durch die Steigerung der Energieeffizienz von Gebäuden entgegengewirkt werden. Zu diesem Zweck wurde das sogenannte *Energy Companies Obligation* (ECO)-*Funding*-Programm durch die Britische Regierung initiiert, in dessen Rahmen energetische Gebäudesanierungen finanziell gefördert werden [ECO-Funding, 2013]. Kriterien für die Förderung sind dabei der Energiebedarf für die Raumwärme sowie deren Einsparpotential von Gebäuden in massiver Bauweise ab vier Stockwerken.

## <span id="page-19-0"></span>1.2 Problemstellung und Relevanz

Die Veränderungen auf der Versorger- und Abnehmerseite führen zu umfangreichen Planungen von Maßnahmen zur Umgestaltung der Energieversorgung, z. B. zur großräumigen energetischen Gebäudesanierung, zur Standortwahl von neuen energieerzeugenden Anlagen wie Photovoltaik, Geothermie und Blockheizkraftwerken, zum erforderlichen Netzausbau oder zu Stilllegungen bestehender Anlagen und Infrastrukturen. Nicht selten beeinflussen sich jedoch die möglichen Maßnahmen in Bezug auf die Gesamtbilanz zur Erreichung der klima- und umweltschutzpolitischen Ziele. Darüber hinaus sind weitere Aspekte, wie z. B. die Sicherheit der Energieversorgung, stadtplanerische Vorgaben, Bauvorschriften, Akzeptanz durch die Bürger, Prognosen über die Stadtentwicklung sowie das Verhältnis zwischen Kosten und Nutzen in den Planungen, zu berücksichtigen. Es wird deutlich, dass die Planungen zur Umgestaltung der Energieversorgung und zur Steigerung der Energieeffizienz ganzheitlich und unter Berücksichtigung der Interdependenzen der Maßnahmen der verschiedenen Disziplinen und der Situation vor Ort erfolgen müssen. Diese Abhängigkeiten sind bislang u. a. aufgrund von wirtschaftlichen Interessen sowie eines fehlenden gemeinsamen Datenrahmens für Planer und Entscheider in der Wirtschaft, der Verwaltung und der Politik häufig nicht oder nur wenig berücksichtigt worden. Die getrennte Betrachtung der einzelnen Anwendungsfelder führte in einer Vielzahl von Fachdisziplinen zu einer unterschiedlichen Klassifizierung und Strukturierung von Fachwissen und häufig zu individuellen IT-Lösungen, basierend auf einer jeweiligen Fachontologie. Aufgrund dieser Entwicklung besteht häufig die Schwierigkeit, Geodaten sowie Sachdaten der verschiedenen Fachdisziplinen miteinander in Verbindung zu bringen. Eine ganzheitliche und interdisziplinäre Betrachtung der bestehenden Situation, der potentiellen Maßnahmen und deren Auswirkungen sowie der Interdependenzen der Maßnahmen, ermöglicht jedoch eine Optimierung in Bezug auf die Gesamtbilanz von Energiebedarf, -produktion und Schadstoffreduktion.

Ein wesentliches Ziel der Planungen zur Umgestaltung der Infrastruktur ist die Gewährleistung der Energieversorgung der Gebäude. Dementsprechend sind Informationen über den Energieverbrauch der Gebäude während der Planung und der Optimierung von Maßnahmen von großer strategischer Bedeutung, da die Infrastrukturen auf aktuelle und zukünftige Verbräuche und Lastspitzen ausgelegt sein müssen. Zwar sind tatsächliche Verbrauchsdaten innerhalb der einzelnen Energieversorger vorhanden, jedoch sind diese aufgrund von Datenschutzbestimmungen sowie wirtschaftlichen Interessen in der Regel nicht umfassend verfügbar. Um dennoch auf stadtplanerischer Ebene bedarfsoptimierte Planungen zur Umgestaltung der Energieversorgung durchführen zu können, ist es erforderlich, die Energiebedarfe von Gebäuden auf der Basis geeigneter Modelle großräumig zu berechnen, um effiziente und nachhaltige politische Entscheidungen zu treffen [Kavgic et al, 2010]. Als Basis dienen dabei integrierte Geobasis- und statistische Daten, welche in der Regel in einer klar definierten (z. T. amtlichen) Qualität flächendeckend für eine Region zur Verfügung stehen. Laut Hamacher [2011] sind für eine bedarfsgerechte Planung der Energieversorgung und zur Erstellung eines Energiekonzeptes für eine Region die Ermittlungen der Energiebedarfe für Heizwärme, Warmwasserbereitung und Strom maßgeblich. Gerade der Heizwärmebedarf steht dabei in einem engen Zusammenhang mit dem Sanierungszustand eines Gebäudes. Durch die Auswahl geeigneter Berechnungsmodelle können neben dem theoretischen Heizwärmebedarf auch die Einsparpotentiale an Heizwärme durch die energetische Gebäudesanierung ermittelt werden.

Die Umsetzung der umwelt- und energiepolitischen Ziele erfordert eine ganzheitliche und interdisziplinäre Planung, welche durch die jeweiligen Anwender der verschiedenen Fachdisziplinen auf unterschiedlichen Entscheidungsebenen gewährleistet werden muss. Diese Entscheidungen werden auf Basis von Informationen in unterschiedlicher räumlicher Auflösung und semantischer Tiefe getroffen. So sind z. B. für die strategische Planung der Heizwärmeversorgung zum einen detaillierte bauphysikalische Informationen der einzelnen Gebäude und zum anderen aggregierte Informationen der Quartiere und statistische Blöcke notwendig. Jedoch besitzen die Planer und Entscheider innerhalb der Energie-, Stadt- und Umweltplanung sowie der Wohnungsbaugesellschaften häufig wenig GIS-Kenntnis und haben selten Zugang zu professionellen Geoinformationssystemen. Es besteht darüber hinaus in der Regel wenig Interesse an den komplexen Daten, Modellen und Berechnungen, sondern vornehmlich an den Ergebnissen. Es werden vielmehr die Zusammenhänge dieser Werte auf der Basis von sogenannten *Key Performance Indicators* (KPI) analysiert und daraus Handlungsempfehlungen abgeleitet. Zur Unterstützung der Umsetzung der aktuellen klima- und umweltschutzpolitischen Maßnahmen ist dementsprechend ein Entscheidungsunterstützungssystem erforderlich, welches sowohl komplexe Berechnungen und Analysen, z. B. zum Energiebedarf individueller Gebäude, als auch schnelle Simulationen von Maßnahmen, z. B. zu Einsparpotentialen durch Gebäudesanierung, sowie Kosten-Nutzen-Rechnungen zur Abwägung unterschiedlicher Planungsvarianten und -konfigurationen in einem Werkzeug integrieren.

# <span id="page-21-0"></span>1.3 Zielsetzung der Arbeit und Forschungsfragen

Bezugnehmend auf die Problemstellung und Relevanz umfasst die vorliegende Arbeit ein wesentliches Hauptziel:

*Gebäudescharfe und großräumige Berechnung der Bedarfe an Heizwärme, Strom und Warmwasser sowie der Einsparpotentiale an Heizwärme durch Sanierung für Wohngebäude auf Basis meist flächendeckend vorhandener Geobasis- und statistischer Daten einschließlich semantischer 3D-Stadtmodelle der öffentlichen Hand.* 

Die Berechnungen der Nutzenergiebedarfe für die Raumwärme und der Warmwasserbereitung sowie des Strombedarfes für Wohngebäude basieren auf der Hypothese, dass eine starke Korrelation zwischen einer Reihe von Gebäudeinformationen, wie der geometrischen Ausprägung der Gebäude, der bauphysikalischen Zustände und der Gebäudenutzung einschließlich der Anzahl der Haushalte und deren Größen auf der einen Seite und den Energiebedarfen auf der anderen Seite, besteht, wie in [Abbildung 1](#page-21-1) dargestellt. Basierend auf dieser Hypothese wurde eine Vielzahl von unterschiedlichen Methoden zur Energiebedarfsberechnung entwickelt. Diese Methoden beschreiben gewissermaßen die Korrelationsfunktionen zwischen einer Auswahl an Informationen auf der linken Seite und den Energiebedarfen auf der rechten Seite der [Abbildung 1.](#page-21-1) Die Korrelationsfunktionen sind darüber hinaus von einer Reihe von weiteren Einflüssen abhängig, welche durch statistisch ermittelte Durchschnittswerte, z. B. Klimaeinflüsse und Nutzerverhalten, in die Berechnung einfließen oder bereits in der Korrelation nummerisch und unspezifisch integriert sind.

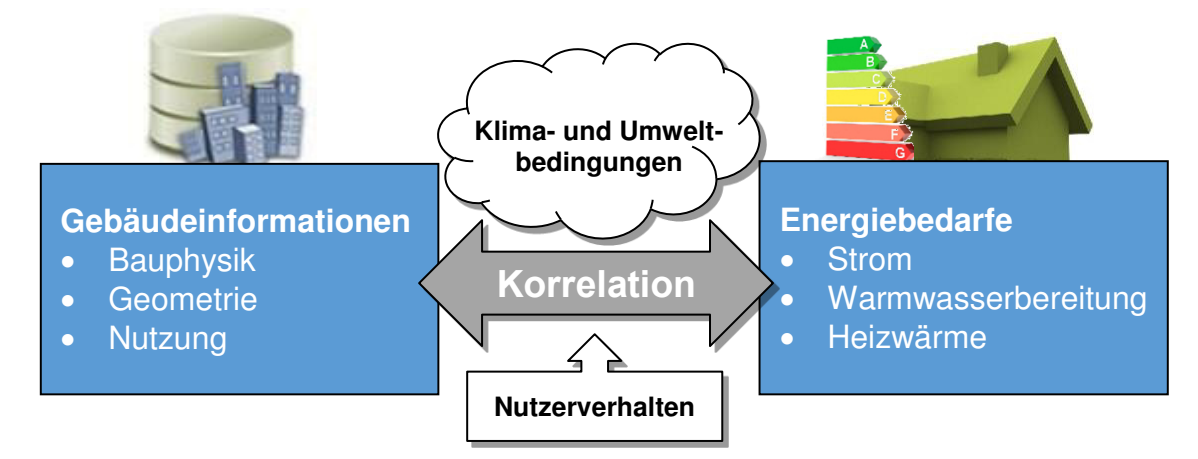

<span id="page-21-1"></span>Abbildung 1: Korrelation zwischen Gebäudeinformationen und Energiebedarfen

Zur Berechnung der Heizwärmebedarfe soll in dieser Arbeit ein Verfahren gewählt werden, welches darüber hinaus in Abhängigkeit der einzelnen Bauteile die Analyse und Simulation der Einsparpotentiale durch die Gebäudesanierung ermöglicht und durch geltende Rechtsvorschriften, wie der Energieeinsparverordnung (EnEV), zur energetischen Bewertung von Gebäuden vorgesehen ist. Bei der Berechnung des Strom- und Warmwasserbedarfes sollen nutzungs- bzw. bewohnerabhängige Verfahren gewählt und entwickelt werden. Es sollen Modelle zur Anwendung kommen, welche einen geeigneten Kompromiss aus verfügbaren Daten und bestmöglicher Repräsentation der Energiebedarfe, bezogen auf ihre Abhängigkeit, Detailierungsgrad und Qualität, darstellen.

Die Gebäudeinformationen auf der linken Seite der [Abbildung 1](#page-21-1) umfassen in Abhängigkeit dieser Methoden eine Reihe von Parametern, wie z. B. Wandflächengrößen, bauphysikalische Kennwerte und Anzahl der Haushalte. Die zur Berechnung der Energiebedarfe notwendigen Eingangswerte sollen großräumig aus vorhandenen Geobasis- und statistischen Daten der öffentlichen Hand ermittelt werden, um eine stadtweite und gebäudescharfe Energiebedarfsberechnung zu ermöglichen. Zu diesem Zweck ist es zunächst notwendig, eine Reihe von Informationen, basierend auf unterschiedlichen Datenquellen, zusammenzuführen und den Berechnungsmodellen zur Verfügung zu stellen. Dies soll durch die Gestaltung eines umfassenden Integrations- und Analyserahmens – dem Energieatlas – zur räumlich-semantischen Repräsentation der relevanten Geoinformationen sowie der benötigten statistischen Daten, unter Verwendung des standardisierten Informationsmodells der *City Geography Markup Language* (CityGML), erfolgen. Das CityGML-Modell soll entsprechend erweitert werden, um die zur Berechnung der Energiebedarfe erforderlichen Eigenschaften komplett abbilden zu können. Als Datenbasis dienen semantische 3D-Stadtmodelle der jeweiligen Untersuchungsgebiete.

Zur Unterstützung der Planungen zur Umgestaltung der Energieversorgung in Städten sollen die in dieser Arbeit definierten Methoden in einem dynamischen Entscheidungsunterstützungssystem implementiert werden. Dadurch soll eine Schnittstelle zwischen den komplex strukturierten semantischen 3D-Stadtmodellobjekten und den damit verbundenen rechenintensiven Simulations- und Berechnungsverfahren auf der einen Seite und den für Planer und Entscheider vertrauten und einfach strukturierten Modellen der Textund Tabellenverarbeitung auf der anderen Seite geschaffen werden. Die Berechnungen sollen dabei dynamisch implementiert werden, um gegebenenfalls Korrekturen bzw. gebäudespezifische Anpassungen der Eingangswerte durchzuführen und um die Auswirkungen von simulierten Maßnahmen zur Gebäudesanierung direkt ablesen zu können.

Entsprechend der Forschungsziele dieser Arbeit ergeben sich die folgenden Hypothesen und Forschungsfragen:

## **Hypothese 1.** *CityGML eignet sich als Integrationsmodell und erlaubt die Repräsentation der in dieser Arbeit erforderlichen energiebezogenen Eigenschaften und Zusammenhänge einer Stadt.*

Ein maßgeblicher Grundgedanke des Konzeptes zum Energieatlas ist, dass die Komponenten des städtischen Energiesystems, Energieproduktion, -verteilung und -verbrauch, einen räumlichen Bezug besitzen und durch Objekte und Eigenschaften der Stadt innerhalb des Informationsmodells von CityGML abgebildet werden können. Es wird davon ausgegangen, dass einige dieser Objekte kohärent zu den in einem semantischen 3D-Stadtmodell bereits modellierten Objekten sind und durch die entsprechenden CityGML-Klassen abgebildet werden können. Durch die in CityGML vorhandenen Erweiterungsmechanismen können die fehlenden Objekte und Eigenschaften als Bestandteil des semantischen 3D-Stadtmodells modelliert werden. Anhand der in dieser Arbeit untersuchten Anwendungen des Energieatlasses soll die Hypothese überprüft werden. Diese Hypothese führt zu den folgenden weiteren Forschungsfragen:

**Frage 2.** *Inwieweit können die in dieser Arbeit untersuchten Anwendungen bereits durch die in CityGML definierten Klassen und Attributen repräsentiert werden?*

**Frage 3.** *Welche Beschränkungen hat das CityGML-Modell und welche Objekte und Eigenschaften müssen als Erweiterung modelliert werden?*

**Hypothese 4.** *Etablierte Modelle zur monatsbezogenen Energiebedarfsberechnung bzw. zur energetischen Bewertung von einzelnen Gebäuden können unter Verwendung semantischer 3D-Stadtmodelle sowie Geobasis- und statistischer Daten der öffentlichen Hand flächendeckend durchgeführt werden.*

Eine Kernanwendung des Energieatlasses ist die flächendeckende und gebäudescharfe Berechnung der Energiebedarfe nach standardisiertem Verfahren. Es wird davon ausgegangen, dass semantische 3D-Stadtmodelle in Verbindung mit weiteren Geobasis- und statistischen Daten der öffentlichen Hand hinreichend sind, um Energiebedarfe und darüber hinaus auch Sanierungspotentiale einzelner Gebäude flächendeckend und monatsbezogen berechnen zu können. Diese Hypothese führt zu den folgenden Forschungsfragen:

**Frage 5.** *Welche Modelle zur monatsbezogenen Energiebedarfsberechnung eignen sich im Hinblick auf einen Kompromiss zwischen Datenverfügbarkeit und geforderten Ergebnissen?*

**Frage 6.** *Wie können die zur Berechnung der Energiebedarfe erforderlichen Eingangswerte aus der Datengrundlage abgeleitet werden?*

**Frage 7.** *Welche benötigten Eingangswerte sind nicht bzw. nicht umfassend ermittelbar?*

**Frage 8.** *Welche Vereinfachungen bzw. Annahmen müssen aufgrund mangelnder Datengrundlage getroffen werden?*

**Hypothese 9.** *Die räumlich-semantische Repräsentation der Gebäude in CityGML-konformen semantischen 3D-Stadtmodellen erlaubt die direkte Berechnung der erforderlichen geometrischen Kennzahlen der Gebäude.*

Eine wesentliche Annahme ist, dass aufgrund der räumlich-semantischen Repräsentation der Gebäudehülle eines Gebäudes (in Abhängigkeit des Detailierungsgrades LOD) eine Reihe von geometrischen Kennzahlen der Gebäude, z. B. Wandfläche, Dachfläche und Volumen, zuverlässig berechnet werden können. Diese Kennzahlen sind für eine Vielzahl von Anwendungen, über die Energiebedarfsberechnung hinaus, nützlich.

**Hypothese 10.** *Die Daten- und Berechnungsmodelle sind aufgrund der Verwendung des standardisierten Datenmodells von CityGML beliebig auf andere Regionen übertragbar.*

Ein wesentliches Argument für die Verwendung von Standards in der Geoinformatik ist die Harmonisierung von Geodaten, um eine Übertragbarkeit von Modellen und Methoden bzw. deren Implementierungen auf andere Regionen zu ermöglichen.

### <span id="page-24-0"></span>1.4 Aufbau der Arbeit

Zur Durchführung der Arbeit werden in Kapitel [2](#page-26-0) zunächst die relevanten Grundlagen vorgestellt und diskutiert. Es werden zunächst die zur Geodatenmodellierung relevanten Modellierungs- und Beschreibungssprachen erläutert und im Anschluss die Besonderheiten der 3D-Stadt- und Landschaftsmodellierung diskutiert. Eine wesentliche Rolle spielt dabei die *City Geography Markup Language* (CityGML). Des Weiteren werden der Zusammenhang zwischen Gebäuden und Energie besprochen sowie gängige Modelle zur Energiebedarfsberechnung untersucht und diskutiert.

In Kapitel [3](#page-64-0) wird das Konzept des Energieatlasses erläutert, welcher den Integrationsund Analyserahmen der Arbeit darstellt. Es wird die Energieatlas-Systemarchitektur besprochen, in welchem die in dieser Arbeit entwickelten Anwendungen implementiert werden. Im Anschluss werden weitere Anwendungsbeispiele besprochen, in denen Teile der Ergebnisse dieser Arbeit einfließen und genutzt werden. Abschließend wird die Einordnung der Arbeit im Energieatlas, das methodische Vorgehen und die Randbedingungen zur Durchführung der Arbeit im Energieatlas vorgestellt.

Basierend auf den Festlegungen im Rahmen des Energieatlasses werden in Kapitel [4](#page-92-0) die erforderlichen Eingangswerte zur Berechnung der Energiebedarfe ermittelt. Diese umfassen die geometrischen Gebäudekennzahlen sowie die energierelevanten und nutzungsbezogenen Gebäudekennwerte für die Stadt Berlin. Abschließend werden Besonderheiten bei der Ermittlung der Eingangswerte in weiteren Untersuchungsgebieten erläutert. Ergebnis der Untersuchungen in diesem Kapitel ist ein fest definierter Satz an Eingangswerten, welcher zur Berechnung der Energiebedarfe für alle Regionen erforderlich ist.

In Kapitel [5](#page-130-0) wird die eigentliche Berechnung der Energiebedarfe auf Basis der Eingangswerte erläutert. Dieses Kapitel beinhaltet die Funktionen zur Berechnung, die Diskussion und Validierung der Ergebnisse sowie die Implementierung der Berechnung als dynamische Funktion in einer Web-Applikation. Es wird gezeigt, wie unter Verwendung dieser Applikation eine Gebäudesanierung simuliert und die Einsparpotentiale an Heizwärme ermittelt werden können.

Die in den vorangegangenen Kapiteln ermittelten Eingangswerte sowie die Ergebnisse der Energiebedarfsberechnung werden in Kapitel [6](#page-160-0) in Form einer *Application Domain Extension* (ADE) modelliert und in das Informationsmodell von CityGML integriert.

Kapitel [7](#page-172-0) beinhaltet die Schlussbetrachtung der Arbeit und umfasst eine Zusammenfassung, die Diskussion und den Beitrag zur wissenschaftlichen Arbeit sowie den Ausblick auf künftige Arbeiten im Rahmen des Energieatlasses.

# <span id="page-26-1"></span><span id="page-26-0"></span>2 Grundlagen und relevante Arbeiten

## 2.1 Modellierung von Geodaten

Für die flächendeckende energetische Bewertung des Gebäudebestandes werden in dieser Arbeit Geodaten sowie statistische Daten unterschiedlicher Thematik, Auflösung und Qualität genutzt. In diesem Kapitel werden zunächst die entsprechenden Grundlagen zur Modellierung von Geodaten erläutert. Diese umfassen Geoobjekte und Modelle im Allgemeinen sowie die für diese Arbeit relevanten Sprachen *Unified Modelling Language* (UML) zur formalen und konzeptuellen Modellierung der relevanten Entitäten, die *Extensible Markup Language* (XML) zur Speicherung bzw. zum Austausch von komplex strukturierten Daten sowie die formale Sprache *Geography Markup Language* (GML) zur Modellierung und dem Austausch von Geodaten.

#### <span id="page-26-2"></span>2.1.1 Geoobjekte und Modelle

Geoobjekte sind Informationen, die an räumliche Bezugseinheiten gekoppelt sind und in Form von Punkten, Linien, Flächen und Körpern repräsentiert werden. Zusammengefasste Geoobjekte beschreiben Geodatensätze, welche unterschiedliche Thematiken beinhalten und in verschiedenen geometrischen und semantischen Modellierungsweisen und Detailstufen vorliegen können. Kennzeichen für Geoobjekte sind Geometrie, Topologie, Thematik und Dynamik, woraus sich vier modellierbare Eigenschaften von Geodaten kategorisieren lassen<sup>1</sup> [Brinkhoff, 2008; de Lange, 2005].

#### Geometrische Eigenschaften

Die geometrischen Eigenschaften von Geodaten beschreiben die Position und die Ausdehnung der Objekte im Raum. Die Geometrie beschreibt durch Koordinaten die Lage eines Punktes, den Verlauf einer Linie, die Form einer Fläche oder die Ausdehnung eines Volumenkörpers im zwei- oder dreidimensionalen Raum.

#### Topologische Eigenschaften

 $\overline{a}$ 

Die topologischen Eigenschaften beinhalten die relativen räumlichen Beziehungen von Objekten zueinander. Topologische Beziehungen beschreiben die Nachbarschaft, das Enthaltensein oder die Überschneidung von Geometrien. Topologische Beziehungen zwischen Objekten werden durch das gemeinsame Verschieben, Drehen oder Skalieren der betreffenden Objekte nicht verändert.

<sup>1</sup> Ausführliche Informationen und Definitionen zu Geodaten vgl. [de Lange, 2005] Seite 159 ff.

#### Thematische Eigenschaften

Thematische Eigenschaften repräsentieren die Semantik der Geoobjekte sowie weitere Sachattribute. Diese werden unterschieden in nominale Eigenschaften, z. B. Ortsnamen, Postleitzahlen oder andere Bezeichnungen, qualitative Eigenschaften, z. B. Status einer Gemeinde, und quantitative Eigenschaften, z. B. Einwohnerzahl oder Niederschlagsmenge.

#### Temporale Eigenschaften

 $\overline{a}$ 

Temporale Eigenschaften legen den Zeitpunkt oder Zeitraum fest, für die die übrigen Eigenschaften gültig sind. Durch aufeinanderfolgende Zeitpunkte wird die Dynamik eines Objektes beschrieben.

#### <span id="page-27-0"></span>2.1.2 Unified Modelling Language (UML)

Ein üblicher und zeitgemäßer Ansatz zur Modellierung von Geodaten ist die objektorientierte (OO) Modellierung. Bei der OO-Modellierung von Geodaten steht das Objekt im Fokus. Das OO-Paradigma umfasst die Abstraktion der Realität in Objekte mit Eigenschaften, welche durch Attribute modelliert werden sowie einem Verhalten, welches durch Methoden modelliert wird. Objekte mit ähnlich gearteten Eigenschaften und Verhalten werden in Objektklassen zusammengefasst. Die Realisierung eines Objektes wird als Instanz der Objektklasse bezeichnet, wobei jedes Objekt durch eine eindeutige Objektidentität (Objekt-ID) gekennzeichnet wird. Ein geeignetes Werkzeug zur objektorientierten Modellierung komplexer Geodaten ist die *Unified Modelling Language* (UML).

UML ist eine standardisierte Sprache zur Modellierung von Software und anderen Systemen. Sie wurde von der *Object Management Group* (OMG) entwickelt und ist im Jahr 2005 in der Version 1.4.2 durch die *International Organisation for Standardisation* (ISO) standardisiert worden [ISO/IEC 19501, 2005]. UML ist eine grafische Sprache zur Visualisierung, Spezifizierung, Konstruktion und Dokumentation der Komponenten eines Systems. Es können Informationen bezüglich des Grundaufbaus eines Systems, konzeptuelle Argumente wie Geschäftsabläufe und Systemfunktionen sowie konkrete programmierspezifische Strukturen wie Klassen, Datenbankschemata und wiederverwendbare Softwarekomponenten auf eine standardisierte Weise repräsentiert werden [Booch et al., 2006]. UML hat sich in diesem Zusammenhang etabliert und gilt als eine der wichtigsten Sprachen für die Modellierung von Anwendungs- bzw. Softwaresystemen<sup>2</sup>.

Für die objektorientierte Modellierung von Geodaten werden häufig statische UML-Modelle in Form von UML-Klassendiagrammen verwendet. Der Standard CityGML wird durch mehrere Klassendiagramme und einem Paketdiagramm dargestellt [Gröger et al., 2012]. [Abbildung 2](#page-28-0) zeigt die in den Klassendiagrammen zur Beschreibung des CityGML-Standards verwendeten UML-Notationen.

<sup>2</sup> Ausführliche Beschreibung der *Unified Modeling Language* vgl. [Booch et al., 2006] Seite 37 ff.

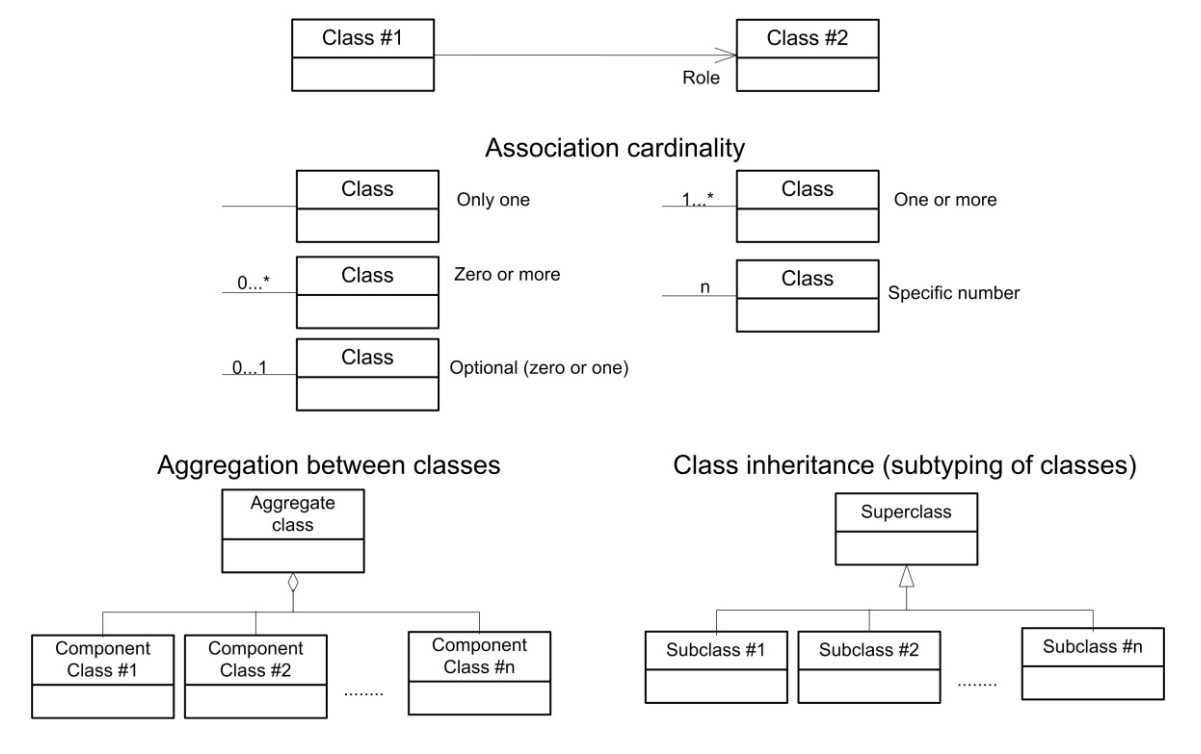

#### Association between classes

<span id="page-28-0"></span>Abbildung 2: Verwendete UML-Notation in CityGML-Klassendiagrammen [Gröger et al., 2012]

Wie i[n Abbildung 2](#page-28-0) dargestellt, werden die Klassen in Form von rechteckigen Boxen, mit den jeweiligen Klassennamen im oberen Abschnitt der Box, modelliert. Im Abschnitt unterhalb des Klassennamens werden die Attribute zur Beschreibung der Eigenschaften der Objekte dargestellt.

Wie bei GML3 sind in CityGML alle Assoziationen, also die allgemeine Art einer Beziehung zwischen Klassen, unidirektional. Daher sind Assoziationen nur in eine Richtung navigierbar, welche durch eine Pfeilspitze angezeigt werden. Den Kontext, den ein Element innerhalb der Assoziation annimmt, wird durch seine Rolle angezeigt, welche sich am Ende der Assoziation befindet.

Assoziationen werden durch die Kardinalität bzw. Multiplizität spezifiziert, welche die Komplexität oder den Grad einer Beziehung zwischen zwei Klassen angibt. Es wird dadurch quantifiziert, wie viele Exemplare einer Klasse mit einem Exemplar der assoziierten Klasse verknüpft sein können. Die Kardinalität gibt die Anzahl und die Multiplizität den Bereich erlaubter Kardinalitäten an.

Die Aggregation stellt eine besondere Form der Beziehung dar und wird auch als *part-of*-Beziehung bezeichnet. Komponenten werden dabei einem bestimmten Aggregat zugeordnet und dadurch gruppiert.

*Class inheritance* beschreibt die Vererbungsbeziehung zwischen Klassen. Sie basiert auf dem Konzept der Generalisierung/Spezialisierung und ermöglicht die Modellierung einer *is-a-*Beziehung zwischen Klassen. Die auf Vererbung basierenden Klassenhierarchien

spiegeln strukturelle und verhaltensbezogene Ähnlichkeiten der Klassen wider<sup>3</sup> [Breu, 2001]. Sowohl mit *part-of*- als auch mit *is-a*-Beziehungen können Hierarchien definiert werden.

### <span id="page-29-0"></span>2.1.3 Extensible Markup Language (XML und XML-Schema)

Die *Extensible Markup Language* (XML) ist ein textbasiertes Format zum Austausch strukturierter Information wie z. B. Dokumente, Konfigurationen, Daten, Bücher und Rechnungen. XML wurde vom Standard SGML (ISO 8879) für die Anwendung im Web abgeleitet und durch die XML *Working Group* des *World Wide Web Consortium* (W3C) im Jahre 1996 entwickelt. Das W3C veröffentlichte 1998 die erste XML-Spezifikation und im November 2008 die aktuelle fünfte Ausgabe. Da in einem XML-Dokument neben den deskriptiven Anteilen auch Inhalte vertreten sein können, ist XML keine reine Metasprache zur Beschreibung einer weiteren Sprache (Objektsprache). XML ist vielmehr eine sogenannte Auszeichnungssprache und ermöglicht die Definition von anwendungsspezifischen Formaten zur Speicherung und Austausch von hierarchisch strukturierten Informationen in Form von Textdateien. XML eignet sich daher zur Speicherung und zum Austausch objektorientierter und hierarchisch strukturierter Geodaten, welche z. B. durch UML formalisiert wurden [Selfhtml, 2016].

Ein XML-Dokument beinhaltet zunächst den Prolog, welcher Informationen über das Format des Dokumentes enthält und somit das korrekte Einlesen des Dokumentes durch den XML-Parser ermöglicht. Im Anschluss folgen die eigentlichen Daten des Dokumentes, welche durch die zwei möglichen Datenklassen Markup und Textdaten beschrieben werden. Als Markup werden alle Zeichengruppen bezeichnet, welche die Struktur des XML-Dokumentes definieren. Markups werden durch eckigen Klammern (< >) oder das kaufmännische Und-Zeichen (&) gekennzeichnet und definieren u. a. Dokumententypdeklarationen, Start-Tags, End-Tags, Kommentare, Entitäts- und Zeichenreferenzen. Die übrigen Daten, welche keine Markups darstellen, sind Textdaten. Aufgrund der Verwendung der eckigen Klammern sowie des kaufmännischen Und-Zeichens als Kennzeichnung von Markups, dürfen diese nicht in Textdaten genutzt, sondern müssen durch eine Escape-Sequenz geschützt werden. Dies gilt ebenso für die Nutzung von Anführungszeichen innerhalb von Attributwerten. [W3schools, 2016; Selfhtml, 2016].

Mittels der zwei Datenklassen Markup und Textdaten werden in XML sogenannte Elemente gebildet. Ein Element wird durch ein Start-Tag und ein End-Tag gebildet und kann Attribute, Text oder weitere Elemente beinhalten, wodurch eine hierarchische Verschachtelung der Daten erzeugt werden kann. Elemente besitzen Namen, welche definierten Regeln in XML entsprechen müssen. Häufige Namensstile in CityGML sind z. B. der *Pascal Case* für Objekte, wobei alle Wörter mit einem Großbuchstaben beginnen und der *Camel Case* für Attribute, wobei bis auf das erste Wort alle Wörter mit einem Großbuchstaben beginnen [W3schools, 2016].

 $\overline{a}$ 

<sup>3</sup> Detaillierte Beschreibungen zu Beziehungen in UML vgl. [Breu, 2001] Seite 34 ff. und [Booch, 2006] Seite 89 ff.

XML-Dokumente können verschiedene Zustände haben. Zum einen sind XML-Dokumente wohlgeformt (*well-formed*), wenn sie die syntaktischen Regeln von XML einhalten und zum anderen sind sie gültig (*valid*), wenn sie wohlgeformt sind und alle Regeln der Dokumenttypen-Definition (DTD) einhalten. Eine gängige Schemasprache, um DTDs auszudrücken, ist XML-Schema (XSD).

XML-Schema erlaubt die Festlegung sogenannter XML-Anwendungen durch die Formalisierung von Regeln und Strukturmodellen, welche durch UML-Klassendiagramme definiert wurden. Dabei ist das Schema für eine Klasse von XML-Dokumenten gleicher Struktur gültig. Es dient als Entwurfswerkzeug zur Absteckung des Rahmens, in welchem sich Implementierungen bewegen können<sup>4</sup>. Eine Hauptanwendung des Schemas ist die Validierung des XML-Instanzdokumentes. Bei der Validierung wird das XML-Dokument auf die Einhaltung der im XML-Schema beschriebenen Beschränkungen bzw. Regeln oder Strukturmodelle überprüft. Dies ist z. B. notwendig, wenn erhaltene XML-Daten in ein System importiert werden oder bei der Erzeugung und nach manuellem Editieren von Daten [Van der Vlist, 2003].

#### <span id="page-30-0"></span>2.1.4 Geography Markup Language (GML)

 $\overline{a}$ 

Die *Geography Markup Language* (GML) ist eine Auszeichnungssprache zum Austausch von Geodaten bzw. -objekten und eine Anwendung von XML, welche durch XML-Schemata festgelegt wird. GML wird mittlerweile gemeinsam durch das *Open Geospatial Consortium* (OGC) und einem technischen Komitee der ISO zur Festlegung digitaler geobezogener Daten definiert und existiert aktuell in der Version 3.2.1 [ISO 19136, 2009]. Durch GML können Geoobjekte einschließlich ihrer Attribute, Relationen und Geometrien standardkonform gespeichert und weitergegeben werden. Durch GML-Schemata werden die Strukturen von Geoobjekten in Form von XML-Elementen deklariert.

Ein bedeutender Schritt bei der Entwicklung von GML war die Normkonformität. Mit der Version 3.2.1 berücksichtigt GML eine Reihe von geltenden Normen und bewirkt die vollständige Herstellung der ISO-Konformität. GML stellt somit eine Implementierung der in den abstrakten Spezifikationen der ISO-Normen definierten Konzepte dar. Wichtig sind dabei die ISO 19103 – Konzeptuelle Beschreibungssprache, die ISO 19108 – Zeitliches Schema, die ISO 19109 – Regeln zur Erstellung von Anwendungsschemata (Features), die ISO 19111 – Koordinatenreferenzsysteme und die ISO 19123 – Coverage Geometrie- und Funktionsschema. GML ist zudem eine Implementierung der ISO 19107 – Raumbezugsschema und setzt die Festlegungen zur Modellierung von Raumbezugsformen und Raumbezugsgrundformen um. Raumbezugsgrundformen umfassen geometrische Grundformen, z. B. Punkte, Linien und Flächen, und topologische Grundformen, z. B. Knoten, Kanten und Maschen. Darüber hinaus wird durch GML eine Reihe weiterer ISO-Normen berücksichtigt. Die eigentliche Codierung, also der Vorgehensweise zur

<sup>4</sup> Beispiel zu XML-Dokument und entsprechenden XML-Schema vgl. [Van der Vlist, 2003] Seite 6 ff.

Darstellung strukturierter Geodaten in XML, erfolgt nach der ISO 19118 – Kodierung [ISO 19136, 2009].

Als Auszeichnungssprache dient GML zur Definition von Anwendungen in der "Geodomäne", mit welcher sich anwendungsbezogene Geoobjekte modellieren lassen. Diese Anwendungen werden durch GML-Anwendungsschemata festgelegt. Häufig werden bei der Definition der GML-Anwendungsschemata eigene Typen definiert, welche durch die Erweiterung der vordefinierten Typen oder durch sogenannte Äquivalenzklassen abgeleitet werden. Ein zentrales Element ist dabei die GML-Klasse *Feature*, welches zur Repräsentation von beliebigen Realweltobjekten als Instanz dient, z. B. Straßen, Gebäude und Grenzpunkte. Jedes dieser Instanzen kann dabei geometrische und nicht-geometrische Eigenschaften besitzen und ist durch das Attribut *gml:id* eindeutig gekennzeichnet. Zur Repräsentation der geometrischen Eigenschaften der Objekte bietet GML eine Vielzahl von verschieden-dimensionalen Typen sowie komplexe Geometrien, entsprechend der o. g. ISO 19107.

*Features* können mehrere geometrische Eigenschaften besitzen, wobei jede dieser Geometrieobjekte in ein *geometryProperty*-Kindelement eingeschlossen wird, z. B. *Feature* (Realweltobjekt) - *boundedBy* (*geometryProperty*) - Polygon (Geometrieobjekt). Ein solches *geometryProperty*-Element bezeichnet den Datentyp bzw. die Rolle des Geometrieobjektes. Kindelemente dieser *geometryProperties* können wiederum beliebig viele GML-Geometrieobjekte sein, z. B. die in GML definierten Typen *LineString* und *Polygon*. Features können auch Eigenschaften besitzen, die wiederum Features sind, wodurch eine beliebig tiefe Hierarchie aus Objekten gebildet werden kann. Diese Hierarchien können sowohl durch part-of- als auch durch is-a-Beziehungen definiert werden (vgl. Kapitel [2.1.2\)](#page-27-0). Neben der Deklaration von Eigenschaften innerhalb der Objektinstanz, können diese auch an anderer Stelle im Dokument oder sogar außerhalb deklariert und über einen *XLink* referenziert werden. *XLink* (XML Linking Language) ist eine XML-Markupsprache und W3C-Spezifikation, die Methoden für die Erstellung von internen und externen Links in XML-Dokumenten zur Verfügung stellt.

GML bietet die Möglichkeit der Spezifizierung des räumlichen Bezugssystems der Koordinaten der Geometrie. Bei zusammengesetzten Geometrien reicht es, wenn das Bezugssystem bei der Angabe des umschließenden Rechtecks (*boundedBy* bzw. *Envelope*) benannt ist. Zur eindeutigen Definition des Bezugssystems wird durch Angabe eines URIs auf die *European Petrol Survey Group* (EPSG)-Definition verwiesen<sup>5</sup>. Jedes geodätische Referenzsystem entspricht einer eindeutigen Identifikationsnummer, z. B. "31467" für die Gauß-Krüger-Projektion im dritten Streifen [IOPG, 2014].

Ein weiteres, häufig genutztes Konzept in GML ist die Gruppierung von einzelnen Features durch die Klasse *FeatureCollection*. Die *FeatureCollection* kann beliebig viele Mitglieder in Form von *FeatureMembers* besitzen und somit Objekte gruppieren. Da die

 $\overline{a}$ 

<sup>&</sup>lt;sup>5</sup> Detaillierte Informationen zur Definition von Referenzsystemen mittels EPRS-Codes, vgl. [IOPG, 2014]

*FeatureCollection* in GML selbst ein *Feature* darstellt, sind innerhalb der sogenannten rekursiven Aggregation *FeatureCollections* von *FeatureCollections* möglich.

# <span id="page-32-0"></span>2.2 3D-Stadt- und Landschaftsmodellierung

Virtuelle 3D-Welten sind mehr und mehr ein Bestandteil des alltäglichen Lebens und dienen als Grundlage zur Orientierung und Planung im privaten sowie beruflichen Umfeld vieler Menschen. Dabei dienen virtuelle 3D-Stadtmodelle längst nicht mehr nur zur Visualisierung im Rahmen von Urlaubsplanung, Stadtplanung und Marketing, sondern erlauben völlig neue und komplexe Anwendungen, welche wiederum komplexe semantische 3D-Stadtmodelle voraussetzen. Diese Modelle repräsentieren ein vielschichtiges und umfassendes digitales Abbild der Stadt und dienen u. a. zur Erstellung der in der Bundesrepublik Deutschland gesetzlich vorgeschriebenen Lärmkarten [BImSchG, 2011] sowie in der Umwelt- und Energieplanung als Basis für Analysen und Simulationen.

#### <span id="page-32-1"></span>2.2.1 Klassifizierung von 3D-Modellen

Virtuelle 3D-Welten kommen in einer Reihe von Anwendungen mit ganz unterschiedlichen Zielen zum Einsatz, wobei grundsätzlich zwischen zwei Arten unterschieden wird. Zum einen existieren sogenannte **Virtual Reality (VR)**-Modelle, welche im Wesentlichen die 3D-Geometrie und die Erscheinung der realen Welt repräsentieren und zum anderen gibt es sogenannte Informationsmodelle oder auch semantische Modelle, welche die realen Objekte einschließlich ihrer Bedeutung und thematischen Eigenschaften sowie ihrer logischen Beziehungen abbilden. 3D-Modelle, welche sowohl die räumlichen als auch die thematischen Aspekte der Objekte einer Stadt repräsentieren werden **Informationsmodelle (IM)** genannt.

Die Modellierung solcher 3D-Welten kann auf verschiedene Weise und mit unterschiedlichen formalen Modellierungstechniken sowie Datenrepräsentationen erfolgen. Dabei existieren mindestens vier grundsätzliche Herangehensweisen der 3D-Modellierung, welche aus den Disziplinen Computergrafik (CG), Geodäsie bzw. Geoinformationssysteme (GIS), Architektur und Bauingenieurwesen (AEC) sowie Computerspiele und Trainingssimulationen hervorgegangen sind. Je nach Anwendungsfall kommen dabei VR- oder IM-Modelle zum Einsatz.

Die im Bereich der **Computergrafik (CG)** entwickelten Methoden und Datenmodelle zielen auf die effiziente und qualitativ hochwertige 3D-Visualisierung einer Stadtansicht ab. Diese 3D-Ansichten sind in der Regel reine VR-Modelle und repräsentieren die Geometrie und die (grafische) Erscheinung der Objekte. 3D-Objekte werden zumeist in sogenannten Szenengraphen strukturiert, welche die Definition und Mehrfachinstanziierung von prototypischen Formen erlauben und eine hochwertige Visualisierung unterstützen. Semantische Informationen der Objekte stehen in der Computergrafik nicht im Fokus und werden bei der Modellierung weitestgehend vernachlässigt.

Die Modelle und Methoden aus dem Bereich der **Simulation und Computerspiele** sind in Bezug auf die Darstellung von 3D-Objekten ähnlich der Computergrafik. Zusätzlich erlauben diese Modelle häufig die Beschreibung physikalischer Eigenschaften der Objekte, z. B. Gewicht, Elastizität, mechanische Verbindungen, sowie die Modellierung kinematischer Eigenschaften und komplexes Objektverhalten. Wie bei der Computergrafik bleibt die Semantik der Objekte – über die für die Simulatoren relevanten Steuerdaten hinaus – häufig unberücksichtigt.

Der Fokus der **Architektur und Bauingenieur (AEC)**-Domäne ist die Modellierung der von Menschen geschaffenen Objekte in großem Maßstab, um die Planung und die Prozesse im Rahmen eines Bauvorhabens zu unterstützen. Während in der Vergangenheit hauptsächlich *Computer Aided Architectural Design* (CAAD) zur Beschreibung der Geometrie der Gebäude genutzt wurde, werden gegenwärtig immer häufiger Building Information Models (BIM) genutzt. BIM-Modelle sind semantische Datenmodelle zur Repräsentation von Gebäuden, basierend auf einer detaillierten Zerlegung und Klassifizierung der einzelnen Komponenten wie z. B. Wände, Decken, Treppen, Rohre, Kabel und Steckdosen.

Die Domäne der **Geodäsie bzw. Geoinformationssysteme (GIS)** zielt auf die möglichst komplette Repräsentation der Landschaft einschließlich aller natürlichen und nicht-natürlichen Objekte ab. Während diese Repräsentation in der Vergangenheit hauptsächlich durch 2D-Karten und -Landschaftsmodelle (DLM) erfolgte, werden gegenwärtig virtuelle dreidimensionale Stadt- und Landschaftsmodelle erstellt und durch die entsprechenden Vermessungsbehörden geführt. Diese 3D-Stadt- und Landschaftsmodelle beinhalten im Sinne der Geobasisdaten flächendeckend die 3D-Geometrie, 3D-Topologie, Semantik und die Erscheinung der Topographie in verschiedenen Detailstufen (*Level of Detail*). Diese Modelle werden auch als semantische 3D-Stadt- und Landschaftsmodelle bezeichnet und stellen die Realisierung eines Topographischen Informationsmodells (TIM) dar. Im Gegensatz zu den vorrangegangenen Disziplinen werden die Geometrien innerhalb der GIS-Domäne immer in Bezug auf ein definiertes Koordinatenreferenzsystem georeferenziert angegeben.

#### <span id="page-33-0"></span>2.2.2 Semantische Modellierung von Städten und Landschaften

Virtuelle 3D-Stadt- und Landschaftsmodelle sind digital nachempfundene Abbildungen der Erdoberfläche, einschließlich sämtlicher natürlicher und nicht-natürlicher Objekte urbaner Gebiete. Solche Modelle müssen die Komplexität von Stadtobjekten und deren Zusammenhänge größtmöglich widerspiegeln. Für Visualisierungszwecke ist dabei eine qualitativ hochwertige graphische Repräsentation notwendig, welche die Umwelt möglichst realitätsnah abbildet und äußere Erscheinungen nachempfindet. Für Analysen und Simulationen im Katastrophenmanagement, in der Lärmausbreitungen und der Umweltund Energieplanung werden neben der Geometrie auch semantische Informationen und nicht-graphische Attribute der Objekte benötigt. Die Semantik stellt die Bedeutung des Objektes dar und kann als Relation zu seiner Umwelt gesehen werden [Döllner et al., 2006].

Virtuelle semantische 3D-Stadtmodelle basieren auf einer Ontologie, welche thematische Klassen, Attribute und ihre Beziehungen umfassen. Objekte sind in Abhängigkeit von logischen Kriterien in Teilobjekte zergliedert, welche auf Strukturen der realen Welt basieren. Beispielsweise kann ein Gebäude in Gebäudeteile zergliedert werden, welche unterschiedliche Strukturen in der Dachform aufweisen, eigene Eingänge besitzen oder sich auf sonstige Art und Weise logisch separieren lassen [Kolbe, 2009]. Durch diese Entwicklung dreidimensionaler Stadtmodelle werden stetig mehr Anwendungen ermöglicht und die Nutzergruppe erweitert (vgl. [Abbildung 3\)](#page-34-0).

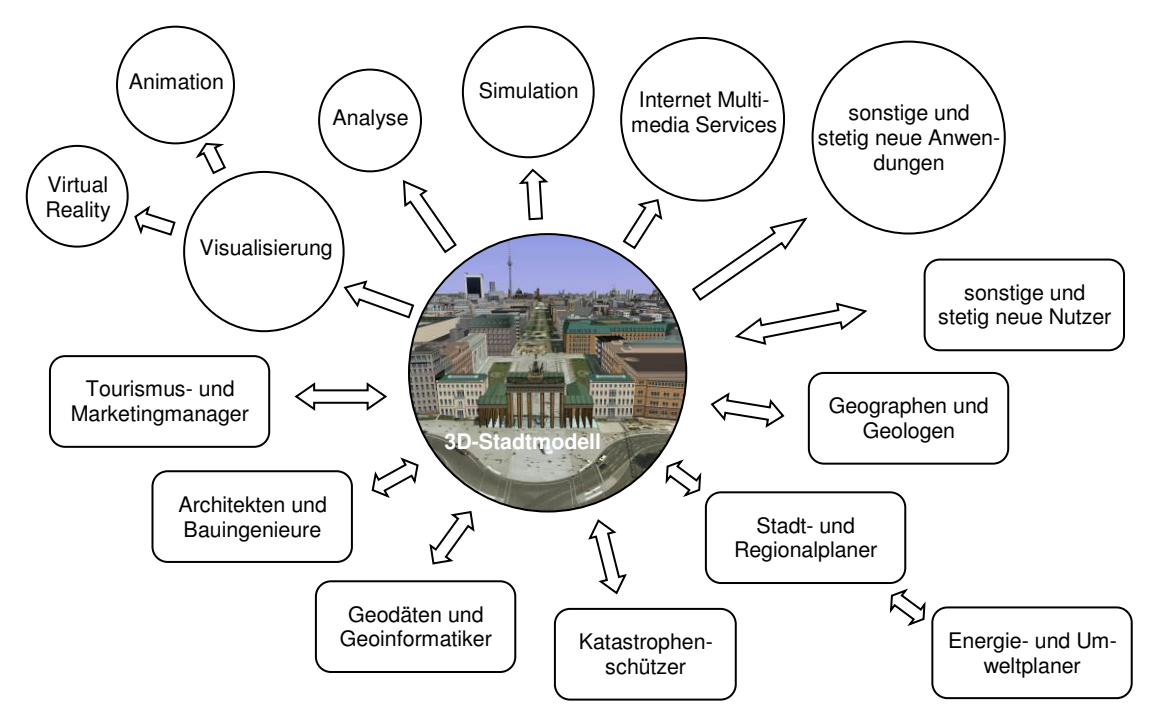

<span id="page-34-0"></span>Abbildung 3: 3D-Stadtmodelle und ihre Anwendungen (Kreis) und Nutzer (Rechteck)

Je nach Anwendung sind 3D-Stadtmodelle in verschiedenen Detaillierungsstufen gefordert. Für die Visualisierung in Webanwendungen ist es sinnvoll, verschiedene Detailstufen vorzuhalten, um das Abbild des Stadtmodells in Abhängigkeit von der Entfernung zur virtuellen Kamera unterschiedlich detailliert darzustellen. Nicht nur für Visualisierungszwecke, sondern auch für verschiedene Fachanwendungen sind sogenannte *Levels of Detail* (LOD) von Bedeutung. Im Bereich der Architektur beispielsweise sind zu Planungszwecken höher detaillierte Modelle notwendig, während für Analysen zur Lärmausbreitung einfachere "Klötzchen-Modelle" hinreichend sind. Die Arbeitsgruppe "Modellierung" der *Special Interest Group 3D* (SIG 3D) hat sich daher mit der Standardisierung für die unterschiedlichen LODs beschäftigt (vgl. [Tabelle 1\)](#page-35-1) [AG 3D-Stadtmodelle, 2004].

| Level of Detail  | Beschreibung                                                            | Beispiel |
|------------------|-------------------------------------------------------------------------|----------|
| LOD <sub>0</sub> | Regionalmodell (2,5 D; DGM)                                             |          |
| LOD <sub>1</sub> | Klötzchenmodell ohne Dachformen und Textur                              |          |
| LOD <sub>2</sub> | Detailliertes Modell mit differenzierten Dachformen,<br>Textur optional |          |
| LOD <sub>3</sub> | Fein ausdifferenziertes Architekturmodell mit Textur                    |          |
| LOD <sub>4</sub> | Innenraummodell                                                         |          |

<span id="page-35-1"></span>Tabelle 1: Ausprägungen der fünf *Levels of Detail* (LOD)

## <span id="page-35-0"></span>2.2.3 Bestandteile virtueller 3D-Stadt- und Landschaftsmodelle

Virtuelle 3D-Stadt- und Landschaftsmodelle sind eine homogenisierte und konsistente Komposition aus Geodaten verschiedener Thematiken. In Abhängigkeit der beabsichtigten Verwendung besteht ein solches Modell aus verschiedenen natürlichen und nicht-natürlichen Objekten.

## Dreidimensionale Gebäudemodelle

 $\overline{a}$ 

Die dreidimensionale Beschreibung von Gebäuden ist ein wesentlicher Bestandteil eines virtuellen 3D-Stadtmodells. Es existieren verschiedene Möglichkeiten der Festkörpermodellierung<sup>6</sup> zur Beschreibung dieser Objekte. Sogenannte Dekompositionsmodelle setzen sich aus aneinandergrenzenden, jedoch nicht überlappenden Primitivtypen zusammen. Die Parameterdarstellung ermöglicht die Modellierung von 3D-Körpern mittels Parameter, wobei z. B. ein Gebäude mit einem Satteldach durch vier Parameter beschrieben wird, zwei Parameter beschreiben den Grundriss und zwei weitere die Trauf- und Firsthöhe [Foley et al., 1995]. Bei der Randflächenbeschreibung (*Boundary Representation*) wird die umhüllende Begrenzungsfläche durch primitive Knoten-Kanten-Flächen-Geometrien

<sup>6</sup> Detaillierte Ausführungen zur Festkörpermodellierung vgl. [Foley et al., 1995] Seite 533 ff.
modelliert. Gebäude stellen in diesem Zusammenhang ein Polyedermodell dar, welches durch ebene Flächen in Form von planaren Polygonen repräsentiert wird [Kolbe und Plümer, 2004].

Grundsätzlich können 3D-Gebäudemodelle durch alle Varianten der Festkörpermodellierung beschrieben werden. Bei der Generierung und Extraktion von Gebäudemodellen aus Geodaten werden aufgrund des konstruktiven Charakters der Objekte häufig modellgetriebene *top-down*-Verfahren angewandt. Diese Verfahren bedienen sich sogenannter Templates, welche Gebäudeformen durch Parameterdarstellung oder mittels Raumprimitiven beschreiben. Andere Verfahren erzeugen Gebäudemodelle durch datengetriebene *bottom-up*-Ansätze direkt in Randbeschreibung. Unabhängig von der Generierung der Objekte werden Gebäudemodelle zur anschließenden Repräsentation in einem 3D-Stadtund Landschaftsmodell und Speicherung in einem Geoinformationssystem in die Randflächenbeschreibung überführt und stehen auf diese Weise für die weitere Verarbeitung und Berechnungen zur Verfügung.

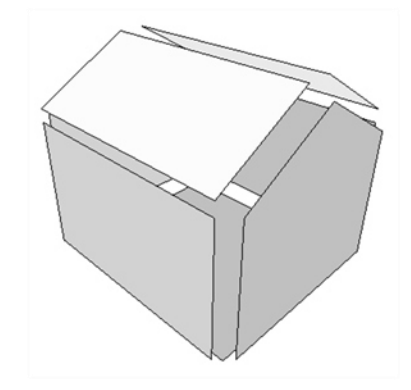

Abbildung 4: Gebäudemodell in Randflächenbeschreibung [Kada, 2007]

Polygone werden durch Eckpunkte beschrieben, dessen Reihenfolge die Orientierung der Außenseiten bzw. Innenseiten bestimmt. Die Modellierung dieser Eckpunkte erfolgt auf einfachstem Weg durch die sequenzielle Speicherung dreidimensionaler Koordinaten. Gebäudemodelle werden je nach Detaillierungsgrad (LOD) aus einer Anzahl von Polygonen beschrieben. Durch diese explizite Beschreibung der Randflächen gestalten sich objekt- oder modellbezogene Analysen, z. B. die Volumen- oder Flächenberechnung, unproblematisch. Kritisch hingegen können sich numerische Ungenauigkeiten auf eine stabile Implementierung auswirken<sup>7</sup> [Kada, 2007; Hofmann, 1989].

## Digitale Geländemodelle

 $\overline{a}$ 

Ein Digitales Geländemodell (DGM) beschreibt die Grenzfläche zwischen fester Erde und der Luft oder Wasser [Hake et al., 2002]. Entgegen dieser Definition werden Gewässeroberflächen oft dem Gelände zugeordnet. Das Geländemodell umfasst jedoch keine

<sup>7</sup> Ausführliche Informationen zu *Boundary Representation* einschließlich topologischer Analysen und boolescher Operationen vgl. [Hofmann, 1989] Seite 36 ff.

Vegetation oder künstliche Objekte, wie z. B. Gebäude. Beschrieben wird ein DGM durch flächenhaft verteilte Stützpunkte sowie einem Algorithmus zur Interpolation zwischen den Punkten. Jede Lagekoordinate der Stützpunkte besitzt genau einen Höhenwert, wodurch das DGM auch als 2,5D-Modell bezeichnet wird. Die Höhe eines beliebigen Punktes wird durch den Interpolationsalgorithmus und der umliegenden Höhen der Stützpunkte berechnet [de Lange, 2005]. Als Grundlage zur Generierung von DGMs dienen überwiegend Luftbilder sowie das flugzeuggetragene Laserscanning-Verfahren. Ergänzt werden diese Daten durch terrestrische Vermessungen.

DGMs werden auf zwei Arten beschrieben. Zum einen werden unregelmäßig verteilte Punkte gespeichert, wie sie häufig durch die Datenerfassung vorliegen, zum anderen in Form von regelmäßigen Rastermodellen [Matthews und Volquardts, 1997]. Für die weitere Verwendung in Geoinformationssystemen werden häufig Rastermodelle verwendet. Rasterzellen werden durch Gitterlinien begrenzt, wobei die Höhenwerte als attributive Information in den Schnittpunkten positioniert sind. Eine Erweiterung stellen hybride DGMs dar<sup>8</sup>. Sie enthalten neben den Rasterpunkten auch morphologisch relevante Informationen [Kraus, 2000]. Zusätzliche Metadaten wie Erfassungsdatum und -methode ergänzen das DGM.

#### Verkehrsflächenmodell

Verkehrsflächen für 3D-Stadtmodelle werden aus ganz unterschiedlichen Quellen gewonnen und liegen in unterschiedlichen Formen vor. Häufig sind Straßendaten in Form von zweidimensionalen axialen Linienzügen verfügbar. Diese werden u. a. durch die Digitalisierung von topographischen Karten generiert. Bei der Verwendung solcher Daten, beispielsweise in Navigationssystemen, werden diese Linien um ein bestimmtes Maß gepuffert, um eine flächenhafte Ausdehnung zu visualisieren. Diese gepufferten Straßenelemente können dann mit einem DGM verschnitten werden, wodurch sie Informationen zur dritten Dimension erhalten. Verkehrsanlagen können ebenso durch terrestrische Vermessungen oder die Auswertung von Luftbildaufnahmen direkt flächenhaft generiert werden [Heller und Pakzad, 2005; Ravanbakhsh, 2008].

#### Sonstige Elemente

 $\overline{a}$ 

Neben diesen o. g. Hauptelementen können virtuelle 3D-Stadt- und Landschaftsmodelle weitere Objekte beinhalten. Diese umfassen beispielsweise sonstige Bauwerke, wie z. B. Brücken und Tunnel, ober- und unterirdische Versorgungs- und Entsorgungseinrichtungen, Vegetation, Stadtmöblierung und verkehrsregelnde Anlagen.

<sup>8</sup> Ausführliche Informationen zu hybriden digitalen Geländemodellen vgl. [Kraus, 2000] Seite 181 ff.

## <span id="page-38-0"></span>2.2.4 City Geography Markup Language (CityGML)

Die *City Geography Markup Language* (CityGML) ist ein semantisches Informationsmodell zur applikationsübergreifenden Repräsentation und zum Austausch von 3D-Stadtmodellen. CityGML ist eine Formalisierung der digitalen 3D-Stadt- und Landschaftsmodelle, zum einen als UML-Klassendiagramm und zum anderen als XML-Schema und wurde von der *Special Interest Group 3D* (SIG 3D), einer Arbeitsgruppe der Initiative Geodateninfrastruktur NRW, entwickelt. Im August 2008 wurde CityGML zum internationalen Standard des *Open Geospatial Consortium* (OGC), einer Non-Profit-Organisation zur Deklaration von freiwilligen Standards im Bereich raumbezogener Daten [Kolbe und Roensdorf, 2008]. Im April 2012 wurde die aktuelle Version 2.0 veröffentlicht. Die Anwendungsbereiche beinhalten u. a. Stadtplanung, Architektur, Tourismus, Umweltsimulation, Telekommunikation, Katastrophenmanagement, Heimatschutz, Immobilienund Landmanagement, Fahrzeug- und Fußgängernavigation und Trainingssimulatoren. CityGML ist ein XML-basiertes Speicherformat und stellt ein Anwendungsschema der *Geography Markup Language 3* (GML3) dar. CityGML basiert darüber hinaus auf einer Vielzahl von weiteren Standards der ISO 191xx-Reihe, des *Open Geospatial Consortium*, des *W3C Consortiums*, des *Web 3D Consortiums* und OASIS.

CityGML umfasst eine gemeinsame Definition von grundlegenden Objektklassen, Attributen und Relationen im Sinne einer Ontologie von Städten in Bezug auf ihre geometrischen, topologischen, semantischen und visuellen Eigenschaften [Gröger et al., 2012]. CityGML unterstützt darüber hinaus das Konzept der *Levels of Detail* (LOD). Innerhalb eines Datensatzes können Objekte in bis zu fünf diskreten und klar definierten Detaillierungsstufen dargestellt werden, von einfachen Klötzchenmodellen bis hin zu Architekturmodellen mit inneren Strukturen. Die CityGML-Modellierung basiert auf einer Objektklassifizierung und den in den ISO19107 und ISO19109 definierten Grundgedanken der getrennten Betrachtung der Semantik und Geometrie. Diese Trennung führt zu zwei hierarchischen Strukturen, dem thematischen und dem geometrischen Modell [Kolbe und Gröger, 2003].

#### Geometrisch-Topologisches Modell

Die geometrischen Eigenschaften von CityGML werden durch Objekte des GML3- Geometriemodells beschrieben. Dieses beruht auf dem ISO Standard 19107 *Spatial Schema*, zur Repräsentation von 3D-Geometrien durch die *Boundary Representation* (Randbeschreibung). CityGML verwendet dabei eine Untermenge der GML3-Geometrie, wie in [Abbildung 5](#page-39-0) und [Abbildung 6](#page-40-0) durch die UML-Diagramme gezeigt.

Das Geometriemodell von GML 3 besteht aus Primitiven, welche zu A*ggregates*, *Complexes* oder *Composites* der Primitiven kombiniert werden können. Für jede Dimension existiert ein geometrisches Primitiv. Ein null-dimensionales Objekt wird durch einen Punkt (*Point*), ein eindimensionales Objekt durch eine Kurve (*\_Curve*), ein zwei-dimensionales Objekt durch eine Fläche (*\_Surface*) und ein drei-dimensionales Objekt durch einen Volumenkörper *(\_Solid*) beschrieben (vgl. [Abbildung 5\)](#page-39-0). Ein *Solid* wird dabei

durch *Surfaces* begrenzt, *Surfaces* wiederum durch *Curves* und diese durch *Points*. Dabei existiert in CityGML die Einschränkung, dass *Curves* ausschließlich durch gerade Liniensegmente beschrieben werden dürfen, wodurch nur die GML3-Klasse *LineString* zur Anwendung kommt. *Surfaces* werden durch *Polygons* geformt, wobei alle Punkte in einer Fläche liegen müssen und dadurch planare Geometrien definiert werden.

Die Kombination der Geometrien erfolgt in *Aggregates*, *Complexes* oder C*omposites*. Innerhalb von *Aggregates* sind die räumlichen Beziehungen zwischen Teilgeometrien nicht begrenzt. Sie können dadurch disjunkt, überlappend, berührend oder unterbrochen sein. GML 3 bietet *Aggregates* in Form von einem *MultiPoint*, einer *MultiCurve*, einer *MultiSurface* und einem *MultiSolid* (vgl. [Abbildung 6\)](#page-40-0). Im Gegensatz dazu sind *Complexes* topologisch strukturiert. Ein C*omposite* ist eine spezielle Form des *Complex*. Auf diese Weise kombinierte Objekte müssen alle dieselbe Dimension besitzen und sind topologisch an ihren Rändern verbunden. In GML 3 kann diese Kombination als ein *CompositeSolid,* eine *CompositeSurface* oder eine *CompositeCurve* ausgedrückt werden<sup>9</sup> (vgl[. Ab](#page-39-0)[bildung 5\)](#page-39-0).

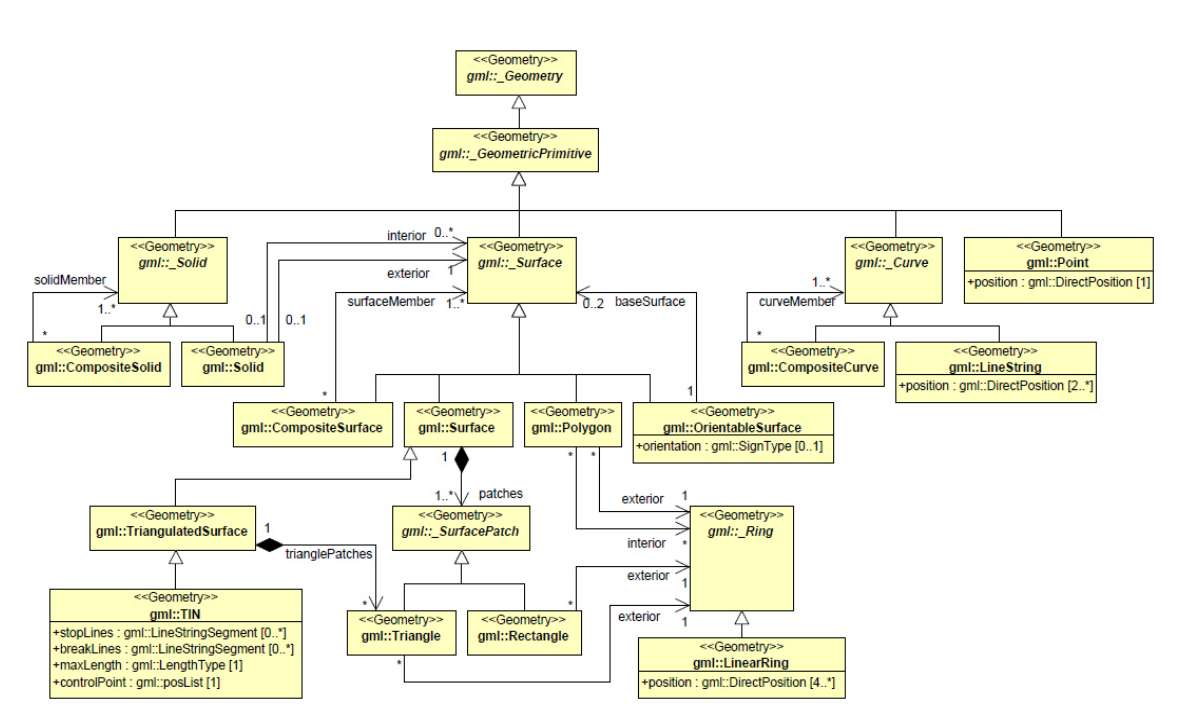

<span id="page-39-0"></span>Abbildung 5: CityGML Geometriemodell, *Primitives* und *Composites* [Gröger et al., 2012]

 $\overline{a}$ 

<sup>9</sup> Ausführliche Informationen zum CityGML-Geometriemodell vgl. [ISO 19107, 2003] und [Gröger et al., 2012]

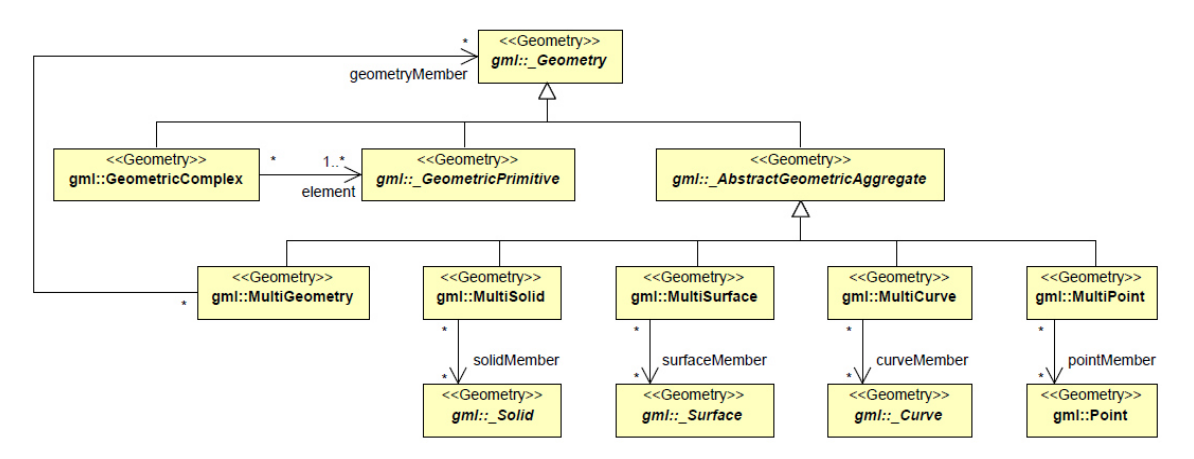

<span id="page-40-0"></span> Abbildung 6: CityGML Geometriemodell, *Complexes* und *Aggregates* [Gröger et al., 2012]

## Thematisches Modell

 $\overline{a}$ 

Das thematische Modell von CityGML umfasst die Definitionen von Klassen zur Repräsentation der am häufigsten vorkommenden Objekte einer Stadt. Dazu gehören z. B. Gebäude, Brücken, Tunnel, Geländemodelle, Wasserflächen, Verkehrsflächen, Vegetation und Stadtmöblierung. Alle thematischen Klassen werden von der abstrakten Oberklasse *CityObject* abgeleitet, welche wiederum eine Spezialisierung der abstrakten GML-Klasse *Feature* ist. Die grundlegende Notation ist in der ISO 19109 und GML3 – zur Darstellung von Geoobjekten und deren Aggregation – definiert<sup>10</sup>. Objekte umfassen räumliche sowie nicht-räumliche Eigenschaften, welche auf GML3 Objekteigenschaften mit entsprechenden Datentypen übertragen werden. Geometrische Eigenschaften der CityGML-Klassen werden durch gerichtete Assoziationen zu den entsprechenden GML-Geometrieklassen hinzugefügt.

CityGML definiert ein *Core*-Modul, welches das grundlegende Konzept und Komponenten des CityGML-Datenmodells umfasst. Jeder in CityGML definierte thematische Bereich wird durch ein separates *CityGML Extension Module* repräsentiert und ist an das *Core Modul* gekoppelt. CityGML in der Version 2.0 bietet die 13 thematischen Module *Appearance, Bridge, Building, CityFurniture, CityObjectGroup, Generics, LandUse, Relief, Transportation, Tunnel, Vegetation, WaterBody* und *TexturedSurface*<sup>11</sup> (vgl. [Abbil](#page-41-0)[dung 7\)](#page-41-0). Das in dieser Arbeit maßgeblich relevante CityGML-Gebäudemodell wird in Kapitel [6.2](#page-161-0) im Detail beschrieben.

<sup>&</sup>lt;sup>10</sup> Detaillierte Informationen zur Darstellung von Geoobjekten von ISO 19109 vgl. [ISO/FDIS 19109]

<sup>&</sup>lt;sup>11</sup> Detaillierte Informationen zu den thematischen Modellen vgl. [Gröger et al., 2012]

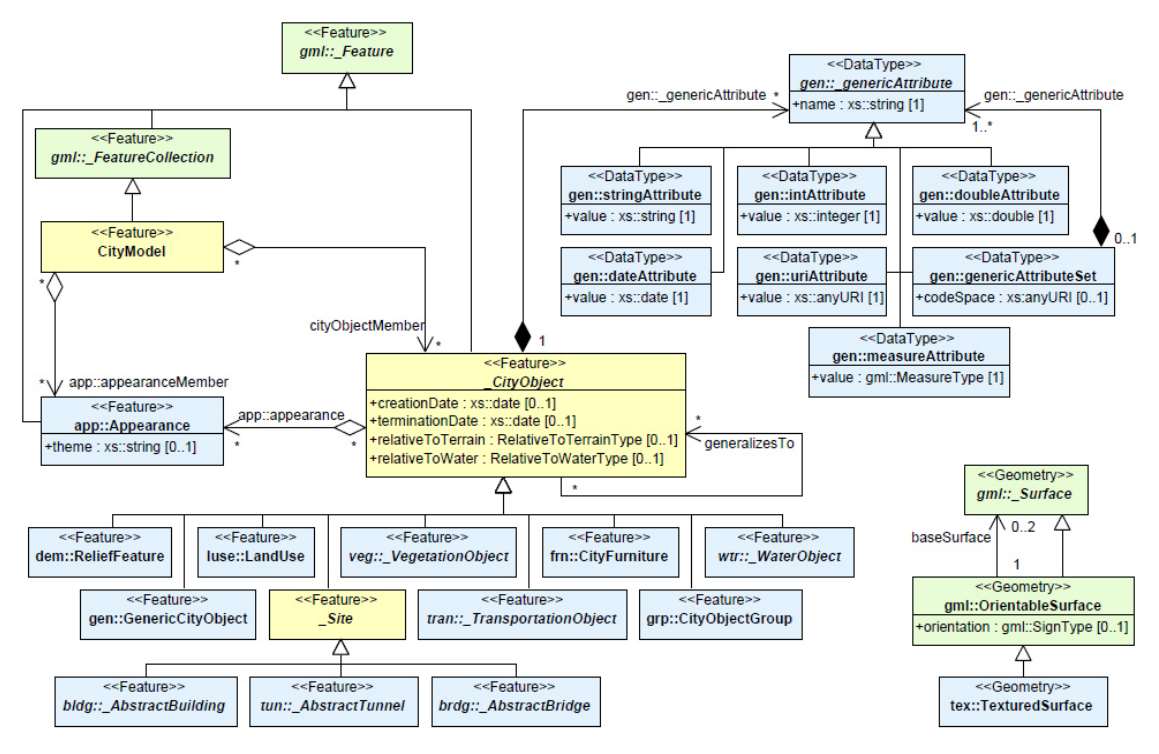

<span id="page-41-0"></span>Abbildung 7: CityGML *Core-*Modul [Gröger et al., 2012]

# 2.3 Gebäude und Energie

Ein wesentlicher Teil des Energieverbrauchs einer Stadt wird durch die Gebäude verursacht, welche einen Anteil von ca. 40 % am gesamten städtischen Energieverbrauch ausmachen [AGEB, 2012]. Allein der Wärmeenergieverbrauch macht dabei einen Anteil von 80 % am Gesamtenergieverbrauch eines Gebäudes aus. Vor allem der Heizwärmeverbrauch ist dabei maßgeblich von der Gebäudehülle abhängig, welche den Handlungsraum für energiesparende Maßnahmen darstellt. In diesem Zusammenhang bieten die Gebäude ein großes Potential für die Einsparung an Energie durch die Steigerung der Energieeffizienz.

## 2.3.1 Begriffsdefinitionen

Der **Energiebedarf** eines Gebäudes stellt den theoretischen Bedarf an Energie, bezogen auf die bauphysikalischen Eigenschaften, der technischen Gebäudeausstattung und ein durchschnittliches Nutzerverhalten, dar. Der Berechnung des Energiebedarfes liegen normierte Verhaltensweisen zugrunde [Koch und Jenssen, 2010], welche in einem funktionalen Modell repräsentiert werden und den theoretischen Bedarf an Energie abbilden.

Der tatsächliche **Energieverbrauch** kann im Gegensatz zum Bedarf nur durch Zählermessungen erfasst werden. Im Fall der Heizenergie wird der Kennwert zum Energieverbrauch eines Gebäudes durch die Mittelung der klimabereinigten Verbrauchswerte der letzten drei Kalenderjahre ermittelt [Koch und Jenssen, 2010].

Die Differenz zwischen Energiebedarf und -verbrauch stellt demnach, unter Vernachlässigung einer potentiellen fehlerhaften Erfassung eines Gebäudes, eine Abweichung zum "Normverbrauch" dar. Diese Abweichungen zwischen dem ermittelten theoretischen Energiebedarf und dem gemessenen tatsächlichen Energieverbrauch sind demnach maßgeblich vom Nutzerverhalten und den unterschiedlichen Bedürfnissen der Bewohner eines Gebäudes abhängig und sind daher auf ein eher sparsames oder verschwenderisches Nutzerverhalten zurückzuführen.

Der **Heizwärmebedarf** stellt die Wärmemenge dar, welche ein Gebäude zur Aufrechterhaltung einer bestimmten Raumtemperatur benötigt. Der Heizwärmebedarf entspricht der Differenz der Wärmeverluste und nutzbaren Wärmegewinne [Koch und Jenssen, 2010].

Ein wesentlicher Kennwert für die Gebäude bzw. die bauphysikalische Effizienz ist der **spezifische Heizwärmebedarf** eines Gebäudes. Der spezifische Heizwärmebedarf für Wohngebäude stellt den Heizwärmebedarf bezogen auf die Gebäudenutzfläche dar [Koch und Jenssen, 2010].

Der **Heizenergiebedarf** entspricht der Energiemenge, welche zur Beheizung eines Gebäudes benötigt wird. Dies beinhaltet die Verluste des Heizungssystems bei der Wärmeerzeugung, -speicherung, -verteilung und der -übergabe [Koch und Jenssen, 2010].

Der **Endenergiebedarf** stellt die Energiemenge dar, welche unter Berücksichtigung der Verluste durch das Heizungs‐ und Warmwasserbereitungssystem aufgebracht werden muss. Dies beinhaltet auch die Hilfsenergie (z. B. Strom) für den Anlagenbetrieb [Koch und Jenssen, 2010].

Der Bedarf an elektrischer Energie, auch **Strombedarf**, ist die Menge der elektrischen Energie, welche während eines definierten Zeitraumes von elektrischen Geräten umgesetzt wird. Innerhalb eines Gebäudes ist dieser im Gegensatz zum Heizwärmebedarf primär von der technischen Ausstattung sowie dem Nutzerverhalten und nicht von der bauphysikalischen Konstruktion des Gebäudes abhängig.

Der **Primärenergiebedarf** entspricht der Energiemenge, welche, bezogen auf die gesamte vorgelagerte Prozesskette, zur Gewinnung, zur Umwandlung und zum Transport, aufgewendet werden muss, um den Endenergiebedarf im Gebäude zu decken und ist somit abhängig von dem jeweiligen Brennstoff [Koch und Jenssen, 2010]. Die EnEV 2009 erlaubt dabei die Reduktion des Primärenergiebedarfes durch die gleichzeitige Erzeugung von Strom aus erneuerbaren Energien, wenn der Strom hauptsächlich innerhalb des zu bilanzierenden Gebäudes genutzt wird, u. a. für den Anlagenbetrieb [EnEV, 2009].

## 2.3.2 Energetische Klassifizierung von Gebäuden

In den frühen 1990er Jahren begann das Deutsche Institut für Wohnen und Umwelt (IWU) mit der Entwicklung eines Ansatzes zur Berechnung von Energiebedarfen an Raumwärme mit Hilfe einer Gebäudetypologie für den deutschen Gebäudebestand [Ebel et al., 1991]. In neuerer Zeit wurde das europäische Forschungsprojekt *Typology Approach for Building Stock Energy Assessment* (TABULA) mit dem Ziel durchgeführt, eine einheitliche Struktur für europäische Gebäudetypologien zu schaffen. Diese beinhaltet u. a. Werte zur Beschreibung der thermischen Hülle der Gebäudetypen, Werte für die Lichtdurchlässigkeit und die Leistungsfähigkeit von Versorgungssystemen in Abhängigkeit typischer Gebäude und technischer Anlagen der nationalen Gebäudebestände. Das Ergebnis ist eine nationale Gebäudetypenmatrix zur Katalogisierung von technischen und baukonstruktiven Gebäudekennwerten und Energiebilanzen in Anhängigkeit der Gebäudetypen, z. B. Einfamilienhaus, Reihenhaus, Mehrfamilienhaus und Wohnblöcke, und definierter Baualtersklassen der Gebäude [Loga et al., 2005; Loga et al., 2012]. [Tabelle 2](#page-43-0)  zeigt die Klassifizierung des Gebäudebestandes in Deutschland nach Gebäudetyp durch das Deutsche Institut für Wohnen und Umwelt (IWU).

| Gebäudetyp              | Abkürzung  | Übergeordnete Gruppe |
|-------------------------|------------|----------------------|
| Einfamilienhaus         | <b>EFH</b> | <b>EFH</b>           |
| Doppelhaushälfte        | <b>DHH</b> |                      |
| Zweifamilienhaus        | <b>ZFH</b> |                      |
| Reihenhaus              | <b>RH</b>  |                      |
| Reihenendhaus           | <b>REH</b> |                      |
| Reihenmittelhaus        | <b>RMH</b> |                      |
| Mehrfamilienhaus        | <b>MFH</b> | <b>MFH</b>           |
| Großes Mehrfamilienhaus | <b>GMH</b> |                      |
| Hochhaus                | HН         |                      |
| Nichtwohnhaus           | GHD        | GHD                  |

<span id="page-43-0"></span>Tabelle 2: Klassifizierung der Gebäudetypen in Deutschland nach IWU

[Tabelle 3](#page-44-0) zeigt die Klassifizierung des Deutschen Gebäudebestandes nach dem Baualter durch das Deutsche Institut für Wohnen und Umwelt (IWU). Als Schrankenwerte für die einzelnen Klassen dienen Zeitpunkte, welche sich auf politische Situationen oder Regulierungen beziehen, z. B. das Ende des Zweiten Weltkrieges und der damit verbundenen Verknappung einiger Materialien oder die Einführung und Novellierung von Wärmeschutz- und Energieeinsparverordnungen, erstmalig im November 1977.

| Alters-<br>klasse | Baujahre    | <b>Beschreibung</b>                                     |
|-------------------|-------------|---------------------------------------------------------|
| A                 | bis 1859    |                                                         |
| B                 | 1860 - 1918 | Gebäude bis Ende des Ersten Weltkrieges                 |
| C                 | 1919 - 1948 | Gebäude vor Gründung der Bundesrepublik Deutschland     |
| D                 | 1949 - 1957 | Bebauung nach dem Zweiten Weltkrieg (Materialknappheit) |
| E                 | 1958 - 1968 | DIN 4108 "Wärmeschutz im Hochbau"                       |
| F                 | 1969 - 1978 | Erweiterung der DIN 4108                                |
| G                 | 1979 - 1983 | 1. Wärmeschutzverordnung                                |
| H                 | 1984 - 1994 | 2. Wärmeschutzverordnung                                |
|                   | 1995 - 2001 | 3. Wärmeschutzverordnung                                |
|                   | ab 2002     | Energieeinsparverordnung (EnEV)                         |

<span id="page-44-0"></span>Tabelle 3: Klassifizierung der Baujahre von Gebäuden in Deutschland nach IWU

Die Gebäudeklassifizierungen nach Gebäudetyp und Baujahr bzw. Baualter führen zu einer nationalen Matrix, welche den Deutschen Gebäudebestand repräsentiert. [Tabelle 4](#page-45-0)  zeigt die Matrix des Deutschen Gebäudebestandes nach IWU.

|                           | <b>Baualtersklasse</b> |             |                           | <b>EFH</b>         | <b>RH</b>            | <b>MFH</b>                                                    | <b>GMH</b>        | HH         |
|---------------------------|------------------------|-------------|---------------------------|--------------------|----------------------|---------------------------------------------------------------|-------------------|------------|
|                           |                        |             |                           | <b>Basis-Typen</b> |                      |                                                               |                   |            |
| $\boldsymbol{\mathsf{A}}$ |                        | bis 1859    |                           | EFH_A              |                      | $MFH_A$                                                       |                   |            |
| B                         |                        | 1860 - 1918 |                           | EFH_B              | RH B                 | $MFH_B$                                                       | $GMH$ $B$         |            |
| $\mathbf C$               |                        | 1919 - 1948 |                           |                    | 군                    |                                                               | GMH <sub>C</sub>  |            |
| D                         |                        | 1949 - 1957 |                           | EFH_D              |                      |                                                               | GMH_D             |            |
| E                         |                        | 1958 - 1968 |                           |                    | RH E<br>Fr =r        | HEH                                                           | GMH_I             | HH H       |
| F                         |                        | 1969 - 1978 |                           |                    | RH                   |                                                               | GMH               |            |
| G                         |                        | 1979 - 1983 |                           | O<br>击             | RH G                 |                                                               |                   |            |
| H                         |                        | 1984 - 1994 |                           | HH <sub>H</sub>    | RH <sub>H</sub>      |                                                               |                   |            |
| ı                         |                        | 1995 - 2001 |                           | E                  | $R_{\text{H}}$<br>HТ | MFH                                                           |                   |            |
| J                         |                        | 2002 - 2009 |                           | 폾                  | $\vec{r}$            | MFH                                                           |                   |            |
|                           | F/F                    | 1969 - 1978 | Fertig-<br>haus           | ΕÆ                 |                      |                                                               |                   |            |
| ≗<br>Sonderfä             | NBL_D                  | 1946 - 1960 |                           |                    |                      | $\Omega$<br>MFH.<br>ğ                                         |                   |            |
|                           | NBL<br>Е               | 1961 - 1969 |                           |                    |                      | ÆΗ,<br>NBL_<br>$\frac{1}{1}$ , $\frac{1}{1}$ in $\frac{1}{1}$ |                   |            |
|                           | NBL_F                  | 1970 - 1980 | Neue Bundesländer         |                    |                      |                                                               | $GMH_F$<br>邑<br>N | NBL_HH_F   |
|                           | NBL_G                  | 1981 - 1985 | industrieller Wohnungsbau |                    |                      |                                                               | $-MH_0$<br>FEI    | NBL_HH_G   |
|                           | NBL_H                  | 1986 - 1990 |                           |                    |                      |                                                               | IBL_GMH_H         | <b>IWU</b> |

<span id="page-45-0"></span>Tabelle 4: Matrix zur Gebäudeklassifizierung nach IWU [Loga et al., 2011]

Basierend auf dieser Gebäudeklassifizierung nach [Tabelle 4](#page-45-0) bietet das Deutsche Institut für Wohnen und Umwelt (IWU) sowie das *Typology Approach for Building Stock Energy Assessment* (TABULA) durchschnittliche bauphysikalische Kennwerte der Gebäudehülle. Diese Kennwerte umfassen die durchschnittlichen Verhältniszahlen der Bautypen von Gebäudehüllfläche zum beheizten Gebäudevolumen, das sogenannte A/V-Verhältnis, welches als Gebäudekompaktheit bezeichnet wird und als Kriterium für den Heizwärmebedarf gilt. Für jeden Gebäudetyp werden darüber hinaus durchschnittliche U- und g-Werte sowie typische Energiekennwerte zum durchschnittlichen Energiebedarf von Gebäuden der entsprechenden Gebäudeklasse pro Bezugsfläche definiert.

#### 2.3.3 Bauphysikalische Kennwerte der Gebäudehülle

Die bauphysikalischen Eigenschaften der Gebäudehülle haben einen maßgeblichen Einfluss auf die Heizwärmebedarfe eines Gebäudes. Ein Maß für die thermische Qualität der einzelnen Bauteile ist der sogenannte Wärmedurchgangskoeffizient (U-Wert). Der U-Wert ist ein Maß für den Wärmedurchgang durch ein Bauteil in  $W/(m^2 \cdot K)$ . Er drückt aus, welche Leistung pro Quadratmeter eines Bauteils auf einer Seite benötigt wird, um eine Temperaturdifferenz von einem Kelvin aufrecht zu erhalten. Drückt man die Leistung als Energie pro Zeiteinheit aus, kann vereinfacht gesagt werden, dass der U-Wert die Energiemenge angibt, welche pro Zeiteinheit durch ein Bauteil fließt [Marti und Steibli, 2002].

Der **Wärmedurchgangskoeffizient U** [*W |* ( $m^2 \cdot K$ )] ist abhängig vom Material des Bauteils (Dichte bzw. Wärmeleitfähigkeit λ), der Schichtdicke, der Homogenität und dem Wärmeübergangswiderstand aufgrund der Ausrichtung, Neigung und des Mediums selbst und ist wie folgt definiert:

$$
U = \frac{1}{(R_{se} + \sum R_i + R_{si})}
$$
 (1)

Wobei: 
$$
R_{se}
$$
 ... Wärmeübertragungswiderstand nach außen  $[m^2 \cdot K/W]$ 

\n $R_{si}$  ... Wärmeübertragungswiderstand nach innen  $[m^2 \cdot K/W]$ 

\n $\Sigma R_i$  ... Summe der Wärmedurchlasswiderstände  $[m^2 \cdot K/W]$ 

Die Wärmeübertragungswiderstände  $R_{se}$  und  $R_{si}$  werden der DIN EN ISO 6946, Tabelle 1 [2008] entnommen (vgl. [Tabelle 5\)](#page-47-0).

|                   | Richtung des Wärmestromes |            |         |  |  |
|-------------------|---------------------------|------------|---------|--|--|
|                   | Aufwärts                  | Horizontal | Abwärts |  |  |
| $R_{se}$          | 0,10                      | 0,13       | 0,17    |  |  |
| $\mathrm{R}_{si}$ | 0,04                      | 0,04       | 0,04    |  |  |

<span id="page-47-0"></span>Tabelle 5: Wärmeübertragungswiderstände in [m<sup>2</sup> ⋅ K/W] zur Definition der Wärmedurchgangskoeffizienten nach DIN EN ISO 6946 [2008]

Die **Wärmedurchlasswiderstände R**<sub>i</sub> [m<sup>2</sup> ⋅ K/W] ergeben sich dabei wie folgt:

$$
\sum R_i = \frac{d_1}{\lambda_1} + \frac{d_2}{\lambda_2} + \frac{d_3}{\lambda_3} + \cdots
$$
 (2)

Wobei: d ... Dicke eines Stoffes [m]  $\lambda$  ... Wärmeleitfähigkeit eines Stoffes  $[W/(m \cdot K)]$ 

Die Wärmeleitfähigkeit von Stoffen ist von verschiedenen Parametern, wie der Wärmestromdichte, dem Wärmestrom und der Wärmemenge, abhängig und kann entsprechenden Dokumentationen entnommen werden.

Bei den Hüllflächen wird nach opaken und transparenten Flächen unterschieden. Die Bauteile opaker Flächen haben zumeist einen geringeren Wärmedurchgangskoeffizienten als transparente Bauteile, welche jedoch zudem Wärmegewinne verursachen und dadurch in der Wärmebilanz berücksichtigt werden müssen. Zur Ermittlung der Wärmegewinne dient der Gesamtenergiedurchlassgrad g eines transparenten Bauteils, der sogenannte g-Wert. Er beschreibt die Verminderung der solaren Einstrahlung durch Reflexion und Absorption der Verglasung. Er ist abhängig vom Transmissionsgrad, Absorptionsgrad und Reflexionsgrad des transparenten Bauteils.

Pauschalwerte für die U- und g-Werte verschiedener Bauteile unterschiedlicher Bauepochen können verschiedenen Dokumentationen entnommen werden, u. a. der Gebäudeklassifizierung des Deutschen Institutes für Wohnen und Umwelt (IWU) für Gebäude in Deutschland und dem *Typology Approach for Building Stock Energy Assessment* (TABULA) für den europäischen Gebäudebestand. [Tabelle 6](#page-48-0) bis [Tabelle 9](#page-51-0) zeigen pauschale U- sowie g-Werte für den Deutschen Gebäudebestand für die oberste Geschossdecke und Flachdächer, für Außenwände, für Bauteile gegen Keller oder Erdreich und für Fenster nach IWU [Loga et al., 2005].

<span id="page-48-0"></span>Tabelle 6: Pauschale U-Werte für die oberste Geschossdecke und Flachdächer im Bestand [Loga et al., 2005]

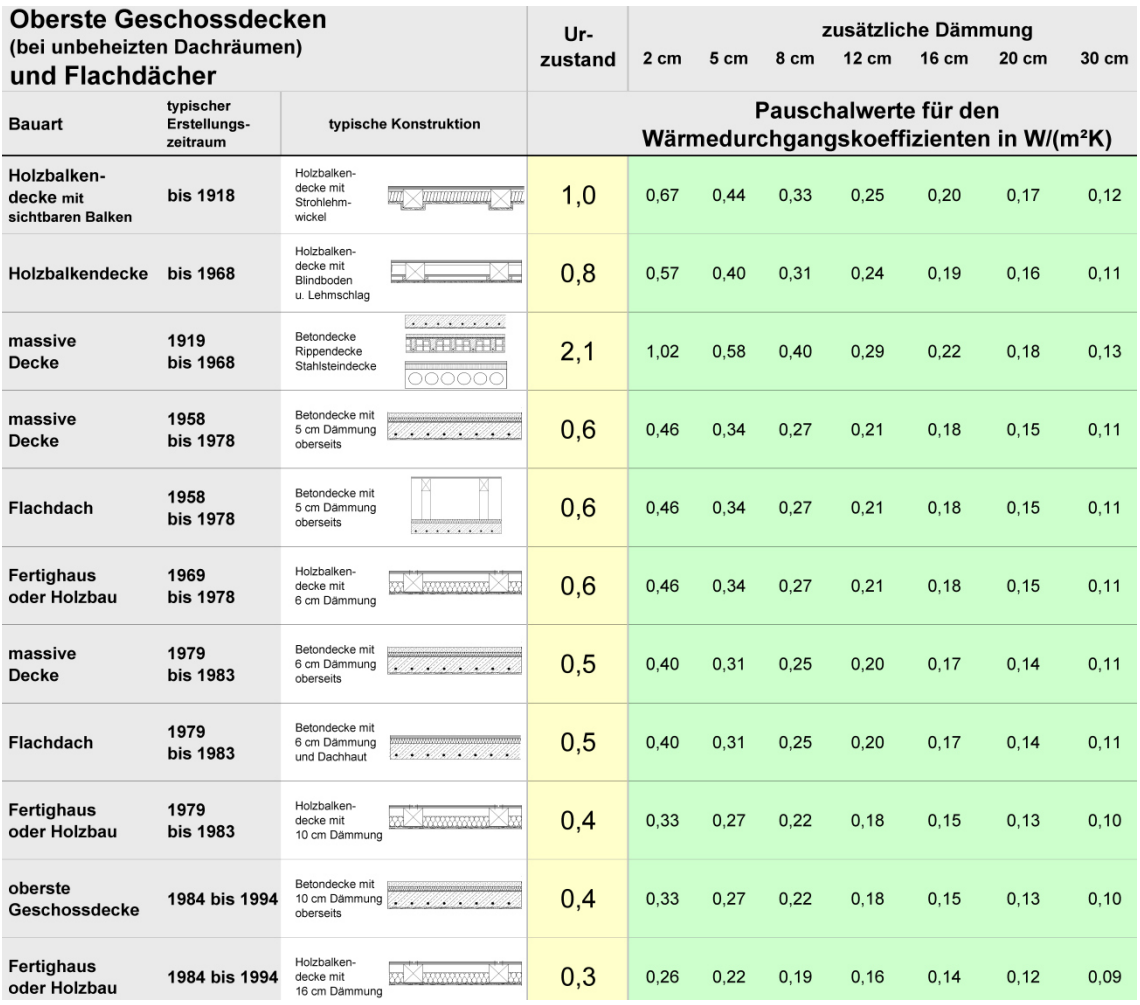

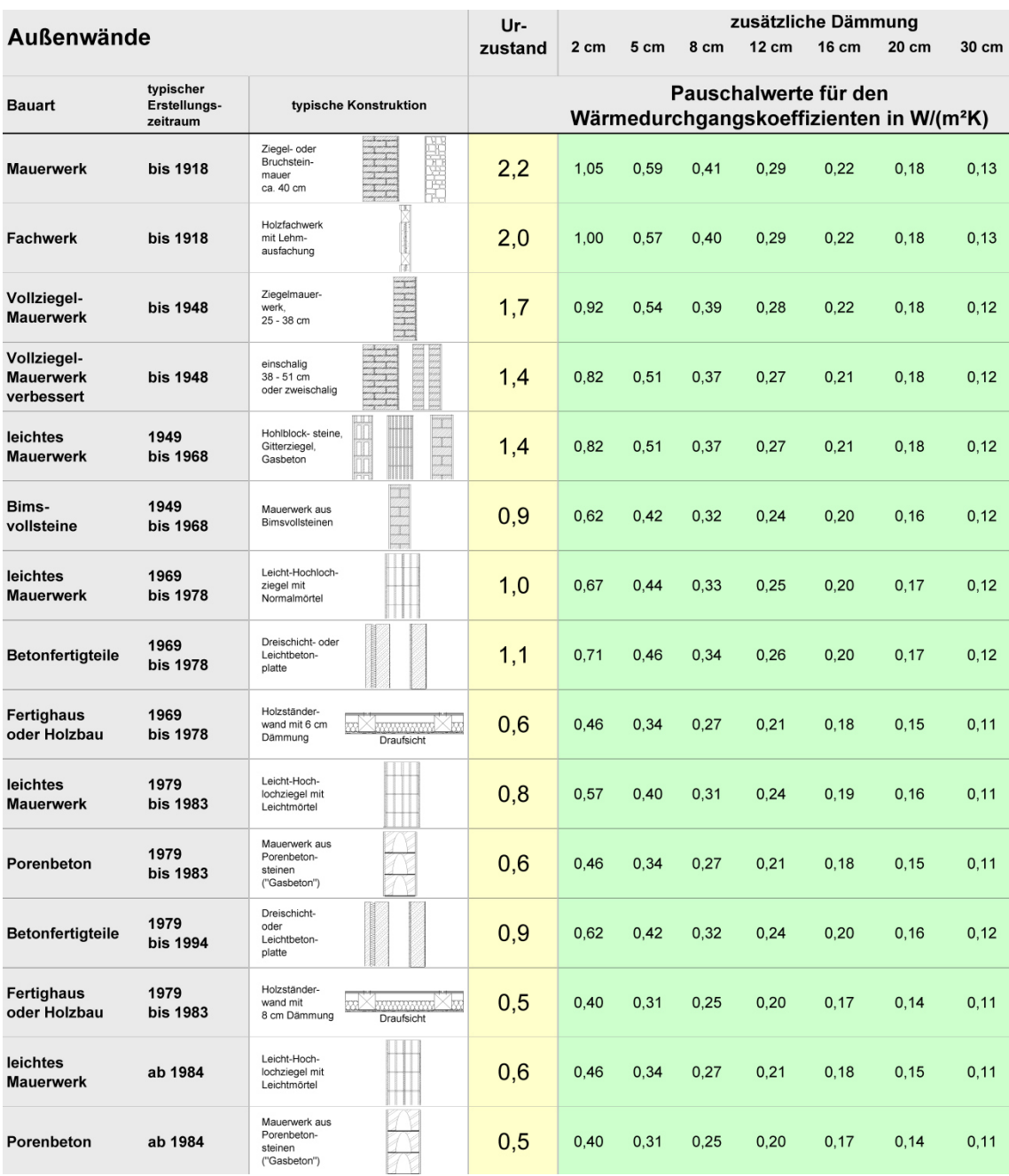

# Tabelle 7: Pauschale U-Werte für Außenwände im Bestand [Loga et al., 2005]

Tabelle 8: Pauschale U-Werte für Bauteile gegen Keller oder Erdreich im Bestand [Loga et al., 2005]

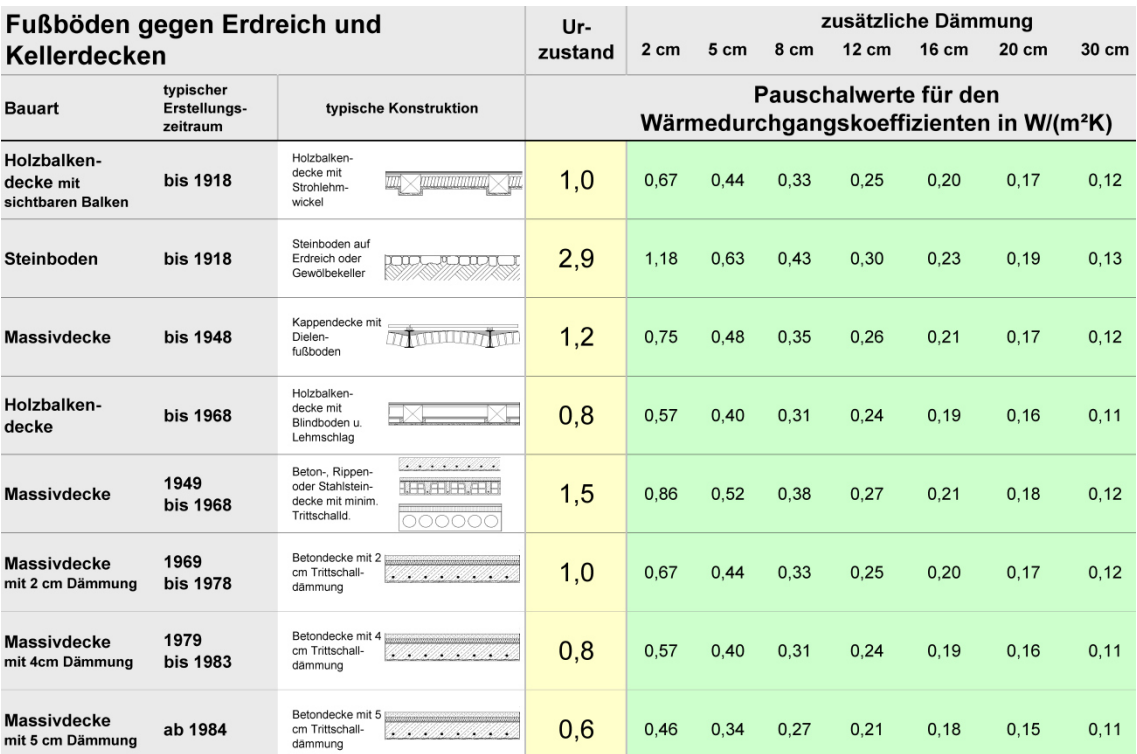

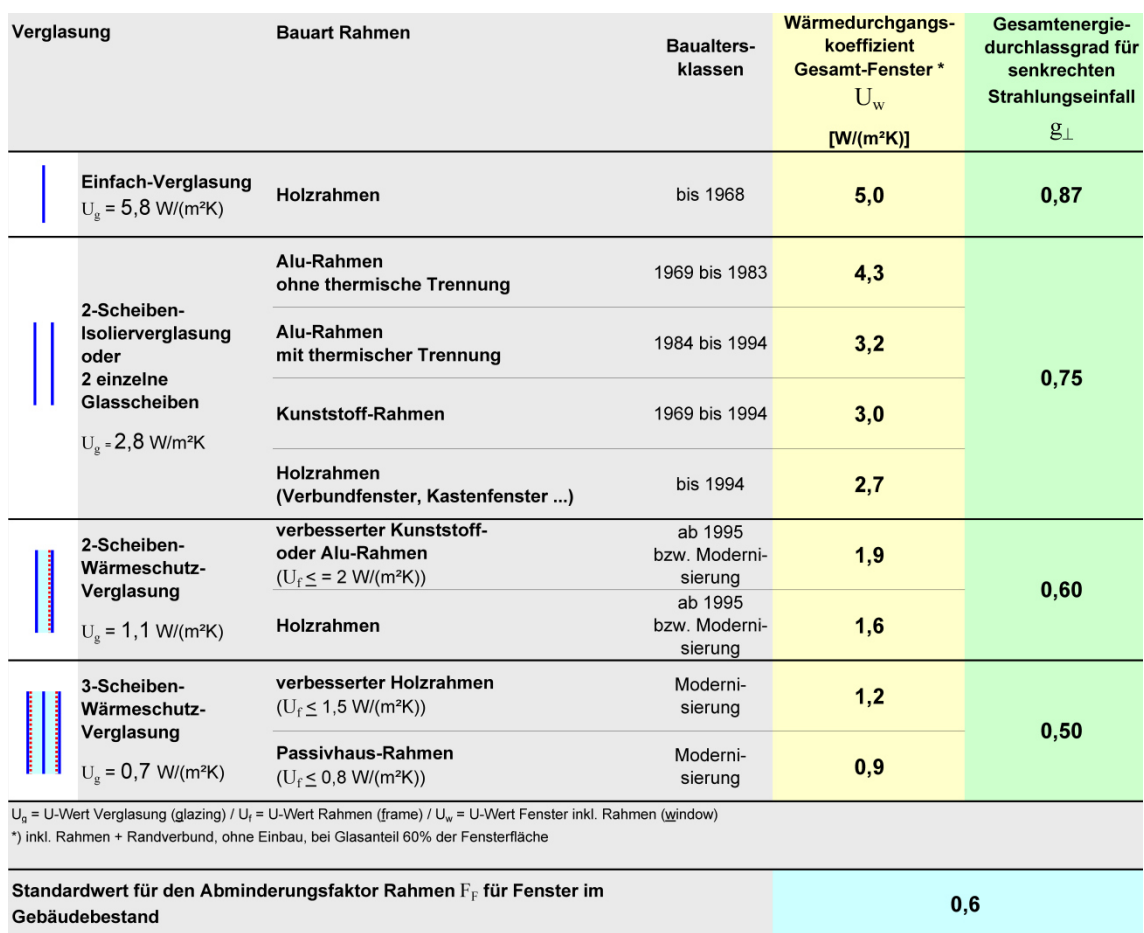

#### <span id="page-51-0"></span>Tabelle 9: Pauschale U- und g-Werte für Fenster [Loga et al., 2005]

## 2.3.4 Energieeinsparverordnung (EnEV)

Die Energieeinsparverordnung (EnEV) ist ein Teil des deutschen Wirtschaftsverwaltungsrechtes. Aufgrund der Ermächtigung im Energieeinsparungsgesetz (EnEG) werden durch die EnEV bautechnische Standardanforderungen vorgeschrieben, welche dem energieeffizienten Betrieb eines bestehenden oder geplanten Gebäudes dient und für Wohngebäude, Bürogebäude und einige Betriebsgebäude gilt. Ein Nachweis der Energieeffizienz muss laut EnEV erbracht werden, wenn Gebäude neu gebaut oder bestehende Gebäude verändert werden.

Die EnEV löste die Wärmeschutzverordnung (WSchV) und die Heizungsanlagenverordnung (HeizAnlV) ab und fasste diese zusammen. Die erste Fassung der EnEV trat am 1. Februar 2002 in Kraft und wurde 2004 novelliert. Weitere Novellierungen beinhalteten 2007 die Umsetzung der EG-Richtlinie über die Gesamtenergieeffizienz von Gebäuden (2002/91/EG) und in der aktuell gültigen Fassung vom 1. Oktober 2009 weitere Überarbeitungen. Ein Beschluss der Bundesregierung für die für 2012 geplante erneute Novellierung liegt seit Oktober 2013 vor. Ziel der aktuell gültigen EnEV 2009 ist die Reduktion des Energie-, Heizungs- und Warmwasserbedarfes um zirka 30 %. In der novellierten Fassung ab (voraussichtlich) 2014 sollen in einem weiteren Schritt die energetischen Anforderungen nochmals um bis zu 30 % erhöht werden.

Durch die Zusammenführung der Heizungsanlagenverordnung und der Wärmeschutzverordnung zu einer gemeinsamen Verordnung werden die durch die Anlagentechnik entstehenden Verluste in der Energiebilanz berücksichtigt und dieser Energiebedarf primärenergetisch bewertet, indem die durch Gewinnung, Umwandlung und Transport des jeweiligen Energieträgers entstehenden Verluste mittels eines Primärenergiefaktors in der Energiebilanz des Gebäudes erfasst werden. Durch die Verrechnung der Anlagentechnik mit dem baulichen Wärmeschutz kann demnach eine schlechte Wärmedämmung mit einer effizienten Heizanlage ausgeglichen werden.

Die Berechnung der Heizwärmebedarfe und Einsparpotentiale im Rahmen einer energetischen Gebäudesanierung betrachten den Gebäudebestand, wobei, je nach Umfang der Maßnahmen, entweder die geforderten Wärmedurchgangskoeffizienten (U-Werte) einzuhalten (Bauteilverfahren), oder die Höchstwerte des Primärenergiebedarfs pro Jahr des Gebäudes (Bilanzverfahren) nachzuweisen sind. Die im Fall einer sogenannten wesentlichen Änderung eines Bauteils im Rahmen einer Sanierung nach § 9 Abs. 1 der aktuell gültigen EnEV 2009 einzuhaltenden Minimalanforderungen werden in Anlage 3, Tabelle 1 aufgeführt. Alternativ kann im Rahmen einer rechnerischen Gesamtbilanzierung nachgewiesen werden, dass im Anschluss an eine umfassende Sanierung die Anforderungen an einen Neubau nicht mehr als 40 % überschritten werden. Für die in dieser Arbeit durchgeführte Berechnung der Einsparpotentiale im Rahmen einer Sanierung nach dem Bauteilverfahren gelten nach EnEV 2009, Anlage 3 die in [Tabelle 10](#page-52-0) aufgeführten Maximalwerte für die Wärmedurchgangskoeffizienten (U-Werte).

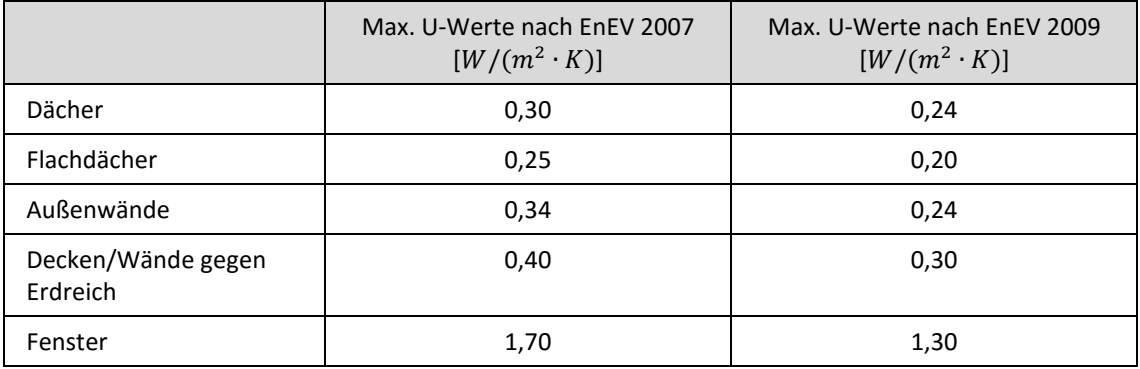

<span id="page-52-0"></span>Tabelle 10: Maximalwerte für die Wärmedurchgangskoeffizienten nach einer Gebäudesanierung nach EnEV 2009 und zum Vergleich nach EnEV 2007

Die EnEV enthält hinsichtlich der anzuwendenden Regeln eine Reihe von Verweisen auf bestehende EN/DIN-Normen. Vor Einführung der EnEV 2009 wurde der maximal zulässige spezifische Primärenergiebedarf auf Basis des Verhältnisses der Außenwandfläche zum beheizten Gebäudevolumen (A/V-Verhältnis) ermittelt. In der aktuellen Fassung EnEV sind alternative Berechnungsmethoden nach der DIN 4108-6 und DIN 4701-10 sowie nach der DIN 18599 zulässig.

## 2.4 Modelle zur Energiebedarfsberechnung

Um auf stadtplanerischer bzw. kommunaler Ebene bedarfsoptimierte Planungen zur Umgestaltung der Energieversorgung durchführen zu können, wurden in der Vergangenheit eine Reihe von Modellen zur Berechnung des Energiebedarfes von Gebäuden unterschiedlicher Nutzung entwickelt, die sich im Detaillierungsgrad, ihrer Komplexität, den Eingangsdaten, dem untersuchten Zeitraum, der geographischen Abdeckung und der verwendeten Methodik unterscheiden [Johnston, 2003]. Dabei wird zwischen den zwei grundsätzlichen Modellansätzen *top-down* und der *bottom-up* unterschieden, welche auf unterschiedlichen Hypothesen beruhen und somit ganz unterschiedliche Datengrundlagen voraussetzen. Beim *bottom-up*-Ansatz wird des Weiteren zwischen statistischen Verfahren und bauphysikalischen Verfahren bzw. Gebäudesimulationsverfahren unterschieden [Kavgic et al, 2010]. Die Auswahl einer adäquaten Berechnungsmethode stellt einen Kompromiss aus der Modellgenauigkeit, des Berechnungsaufwandes und der Datenverfügbarkeit dar.

#### 2.4.1 Top-Down-Ansatz

Der *top down*-Ansatz beruht auf einem hierarchischen Aufbau mit Betrachtung von "oben nach unten". Es wird zunächst das Gesamtsystem beschrieben und im Anschluss werden weitere detailliertere Unterteilungsebenen definiert, die eine ganzheitliche – und vor allem auf ein Verständnis des übergeordneten Zusammenhangs – basierte Betrachtungsweise ermöglicht.

In der Energiewirtschaft stellt dieses Verfahren einen sogenannten makroökonomischen Ansatz zur Modellierung der Energienachfrage und des -angebotes dar und dient somit hauptsächlich der Untersuchung der Wechselwirkung zwischen dem Energiesektor und der Wirtschaft im Ganzen. Dieser Zusammenhang wird mit Hilfe von ökonometrischen Gleichungen beschrieben. Eingabeparameter für Verfahren des *top down*-Ansatzes sind häufig das Bruttoinlandsprodukt, Energiepreise und das Pro-Kopf-Einkommen sowie allgemeine klimatische Bedingungen. Diese erlauben die Modellierung der Interaktion zwischen ökonomischen Variablen und dem Energiebedarf und gewährleisten somit die Berücksichtigung makroökonomischer Faktoren einschließlich Kostenfaktoren und Kostenanreize sowie eine Rückmeldung aus der Wirtschaft. *top down*-Modelle eignen sich vor allem zur Darstellung und Modellierung von Szenarien und Kosten-Nutzen-Auswirkungen unterschiedlicher Emissions- und Energiegesetze [Johnston, 2003].

In Swan und Ugursal [2009] wird der *top down*-Ansatz weiter in ökonometrische und technologische Modelle unterschieden. In ökonometrischen Modellen wird ein Zusammenhang zwischen dem Energieverbrauch und Parametern, wie den Preisen von Energie und Geräten und dem durchschnittlichen Einkommen, hergestellt, während in technologischen Modellen der Energieverbrauch in Anhängigkeit von Eigenschaften im Gebäudebestand selbst, z. B. der technischen Geräteausstattung, gesehen wird.

Vorteil des *top down*-Ansatzes ist die vergleichsweise einfache Beschaffung von aggregierten Daten im Gegensatz zu detaillierten gebäudescharfen Informationen, da diese häufig im Rahmen von öffentlichen Statistiken zur Verfügung stehen. Darüber hinaus können die Einfachheit der Methoden sowie die Trägheit der Modelle gegenüber Veränderungen von Vorteil sein [Swan und Ugursal, 2009].

Ein wesentlicher Nachteil des *top down*-Ansatzes für viele Anwendungen und Fragestellungen ist jedoch der niedrige Detaillierungsgrad aufgrund der Sichtweise von oben nach unten. Das bedeutet, dass durch diese Verfahren keine Aussagen über feingranularere Entitäten als die Eingangsgrößen getroffen werden können, z. B. zur Identifizierung von Gebieten oder Objekten, welche zu einer Reduzierung des Energieverbrauchs beitragen können. Bauphysikalische Eigenschaften, welche den Energieverbrauch maßgeblich beeinflussen, werden nicht berücksichtigt, sodass sich diese Verfahren nicht zur Untersuchung der individuellen Energiebedarfe und Energieeffizienz oder zur Planung von Maßnahmen und zur Untersuchung von zukünftigen technologischen Lösungen dienen. Darüber hinaus sind diese Verfahren äußerst träge, da aufgrund der Nutzung von Daten zurückliegender Energie-Wirtschafts-Beziehungen die gegenwärtigen oder zukünftigen Fragestellungen des Klimawandels einschließlich der Veränderungen der Umwelt-, Gesellschafts-, und Wirtschaftsbedingungen nicht ausreichend schnell beachtet werden können [Kavgic et al, 2010; Swan und Ugursal, 2009; Johnston, 2003]. Die langsame Anpassungsfähigkeit lässt das Top-down-Modell deshalb auch nicht Veränderungen in der Energieeffizienz verschiedener Endnutzungstechnologien erkennen [IEA, 1997].

Kavgic et al. [2010] zeigt ein Anwendungsbeispiel für den *top down*-Ansatz aus Großbritannien, um den jährlichen Energieverbrauch in Haushalten zu bestimmen. Das sogenannte *Annual Delivered Energy Price and Temperature* (ADEPT)-Programm basiert auf einem Regressionsmodell der durchschnittlichen Temperatur während der Heizperiode und einen den auf die Inflation angepassten entsprechenden Energiepreis. Ziel ist es, einen vergleichenden Zusammenhang zwischen den jährlichen Verbrauchsdaten, den zu erwartenden Temperaturen und den Preisfestlegungen herzustellen.

Howard et al. [2012] beschreiben die Berechnung der Nutzenergiebedarfe für die Raumwärme, Warmwasserbereitung und Elektrizität für die Raumkühlung sowie den übrigen Elektrizitätsbedarf in New York City. Zunächst werden die Energiekennwerte der jährlichen Nutzenergiebedarfe für eine definierte Gebäudetypologie mit den acht Gebäudefunktionen 1-4-Familienhaus, Mehrfamilienhaus, Büro, Gewerbe, Ausbildung, Gesundheit, Lager und sonstiges Gewerbe mittels einer robusten multiplen linearen Regression ermittelt. Basierend auf den jährlichen Verbrauchsdaten von Elektrizität und Erdgas, Fernwärme oder Heizöl für 191 Postleitzahlengebiete und den entsprechenden Gebäudeflächenzahlen wurden so zunächst zwei Energiekennwerte für die Elektrizität und den gesamten Brennstoff berechnet. Die ermittelten Energiekennwerte Elektrizität und Brennstoff wurden im Anschluss unter Verwendung von Daten einer Energieverbrauchsbefragung separiert in die Anteile Raumwärme, Warmwasserbereitung, Elektrizität für die Raumkühlung und sonstiger Elektrizität unterteilt. Zur Validierung der Methode wurden die Energiebedarfe der einzelnen Postleitzahlengebiete mittels der Energiekennwerte geschätzt und den gegebenen Werten gegenübergestellt. Im Fall des Elektrizitätsbedarfes

liegen 86 % der Postleitzahlengebiete innerhalb von +/- 20 % der gemessenen Verbräuche, während es bei den Brennstoffen 77 % sind. Die verwendete offizielle Datenbank der Stadt New York PLUTO beinhaltet u. a. die Angabe der Wohn-/Nutzfläche pro Flurstück sowie die Nutzungsart, welche für die Berechnung der Energiekennwerte genutzt wurden. Ein Nachteil ist, dass die Energiebedarfe unter Verwendung dieser Datengrundlage nicht für einzelne Gebäude berechnet werden können, da die Gebäudeflächen nur für ein gesamtes Flurstück angegeben sind und die Funktionen möglicher mehrerer Gebäude ebenfalls nicht separat repräsentiert sind. Darüber hinaus wurden die zur Ermittlung der Energiekennwerte gegebenen Heizölverbräuche geschätzt und nicht gemessen, was sich fehlerhaft auf den entsprechenden Indikator auswirkt. Die Validierung der Ergebnisse wurde ebenfalls gegen den Schätzwert durchgeführt, sodass durch die Validierung zwar die Methode überprüft wurde, jedoch nicht der geschätzte Energiebedarf gegen den tatsächlichen Verbrauch.

Kwiatkowski und Panek [2013] untersuchen die Vor- und Nachteile der kostenoptimalen Methodik zur Bestimmung der Mindestanforderungen an die Gesamtenergieeffizienz von Gebäuden. Diese Methodik basiert auf den Leitlinien der EU-Verordnung Nr. 244/2012 zur Ergänzung der Richtlinie 2010/31/EU des Europäischen Parlaments. Durch diese Richtlinie soll eine europaweit einheitlich geregelte Grundlage für eine Vergleichsmethode für die Mindestanforderungen an die Gesamtenergieeffizienz von Gebäuden und Gebäudeelementen geschaffen werden, unter der Einhaltung eines kostenoptimalen Niveaus. Die Berechnung des Primärenergieverbrauchs durch die Mitgliedsstaaten kann auf Basis bestehender CEN-Normen oder durch alternative (nationale) Berechnungsmethoden, welche mit den EU-Gebäuderichtlinien kompatibel sind, erfolgen. Die Gesamtenergieeffizienz wird in Form des Primärenergiebedarfes, bezogen auf die Gebäudenutzfläche, dargestellt. Zusätzlich gibt die Verordnung im Rahmen der Vergleichsmethode die Berechnung für das kostenoptimale Niveau, unter makroökonomischen und finanziellen Aspekten, vor. Die makroökonomische Perspektive berücksichtigt volkswirtschaftliche Aspekte einschließlich Kosten für Treibhausgasemission und die finanzielle Perspektive spiegelt die Interessen des Investors wieder. Kwiatkowski und Panek setzen diese Richtlinien in Polen um.

## 2.4.2 Bottom-Up-Ansatz

Verfahren des *bottom up*-Ansatzes folgen der umgekehrten Perspektive, von "unten nach oben", wobei Informationen mit einem hohen Detaillierungsgrad untersucht und zu einem Gesamtsystem zusammengeführt werden. Auf Basis dieser Modelle können individuelle Endenergieverbräuche von Gebäuden oder Gebäudegruppen geschätzt und auf eine ganze Region oder Stadt extrapoliert werden [Swan und Ugursal, 2009]. Diese Modelle dienen daher häufig zur individuellen Bewertung von Gebäuden oder Gebäudetypen und der Identifizierung von Sanierungsmaßnahmen bzw. Austausch von Heizungsanlagen zur Erreichung der gesetzten CO2-Reduktionsziele [Kavgic et al, 2010]. Dafür werden innerhalb des *bottom up*-Ansatzes zwei grundlegende Methoden unterschieden: 1. die statistischen Verfahren und 2. die bauphysikalischen bzw. Gebäudesimulationsverfahren. Diese Modelle unterscheiden sich wesentlich in der Komplexität der Berechnung und den Eingangswerten sowie den Ergebnissen für unterschiedliche Zwecke.

#### 2.4.3 Statistische Verfahren

Statistische *bottom up*-Verfahren stellen eine mikroökonomische Betrachtung dar, z. B. auf Gebäudeebene, und verknüpfen gemessene Energieverbrauchswerte mit einer bestimmten Endnutzung. Diese Verfahren folgen der Hypothese, dass die Energieverbräuche hauptsächlich von der Funktion der Gebäude, z. B. Einfamilienhaus, Mehrfamilienhaus, Büro oder Schule, abhängig sind, und beinhalten somit das Nutzerverhalten hinsichtlich der durchschnittlichen technischen Geräteausstattungen und deren Konsum. Die verschiedenen Gebäudefunktionen werden zunächst in einer Gebäudetypologie klassifiziert. Als Eingangswerte dienen z. B. jährliche Abrechnungsinformationen von Stromversorgern, Fernwärme oder Gas für einzelne Gebäude bzw. Gebäudegruppen, Informationen zur Gebäudegeometrie und demographische Merkmale. Durch Regressionsanalysen werden die Zusammenhänge zwischen den Energieverbräuchen und der Endnutzung von Gebäuden für jede Gebäudeklasse ermittelt und der Energiekennwert "spezifischer Heizwärmebedarf" in Form des durchschnittlichen Heizwärmeverbrauches pro Quadratmeter Nutzfläche und Zeiteinheit ( $kWh/(m^2 \cdot a)$ ) ermittelt. Mit Hilfe dieser Energiekennwerte können im Anschluss die Energiebedarfe weiterer Gebäude oder Regionen ermittelt werden [Swan und Ugursal, 2009].

Pedersen et al. [2008] beschreiben zwei Methoden, zum einen zur Ermittlung von Prognosen für Wärme- und Stromlastprofile für verschiedene Gebäudetypen und zum anderen zur Aggregation der Lastprofile der Gebäudekategorien zur Ermittlung des maximalen Lastbedarfes, jährliche Lastprofile und jährliche Energiebedarfswerte jeweils für Wärme und Elektrizität für ein Untersuchungsgebiet. Die gewählte Gebäudetypologie umfasst Einfamilienhäuser, Wohnblöcke, Bürogebäude, Schulen, Hotels und Restaurants und Krankenhäuser. Es wurden stündlich aufgelöste Verbrauchswerte für Wärme und Elektrizität in der Region Trondheim und Bergen in Norwegen erfasst und statistisch untersucht, um eine Methode zur Berechnung der Lastprofile und Energiebedarfe der verschiedenen Gebäudekategorien zu entwickeln. Zur Berechnung des Wärmelastmodells wurde eine lineare Regression zwischen der täglichen mittleren Temperatur und den stündlich gemessenen Fernwärmeverbräuchen für jede Stunde eines Tages und jeweils jeden Tagtyps (Wochentage und Wochenend-/Feiertage) durchgeführt. Das Stromlastmodell basiert auf Analysen der Wahrscheinlichkeitsverteilung, ebenfalls für jede Stunde eines Tages und eines Tagtyps. Durch einen Signifikanztest, der stündlich gemessenen Verbrauchswerte und der täglichen durchschnittlichen Temperatur, wurden zunächst alle Gebäude mit temperaturabhängigen Stromverbräuchen aus der Berechnung entfernt. Als Ergebnis wurden Lastprofilkurven für alle Gebäudetypen sowie jährliche Energiebedarfskennwerte pro Quadratmeter Nutzfläche für den Wärme- und Elektrizitätsbedarf erstellt.

Krauß [2013] untersucht im Rahmen des EASE-Projekts des Leibniz-Instituts für ökologische Raumentwicklung und regionale Entwicklung am Institut für Wirtschaftsforschung Halle und des E.ON-Energiewirtschaftszentrum der RWTH Aachen die Gesamtenergieeffizienz von Wohngebäuden einschließlich der Energieeinsparpotentiale und energetischer Weiterentwicklung. Im Rahmen des Projektes werden vier Untersuchungsgebiete in der Stadt Landau (Pfalz) bearbeitet, welche z. T. Unterschiede in der vorhandenen Gebäudetypologie, Baujahr, Gebäudedichte und den verwendeten Heizsystemen aufweisen. Als Basis der Berechnung wird zunächst die Bezugsfläche nach EnEV aus dem Gebäudevolumen ermittelt, welche auf Basis der Gebäudegrundfläche und der Anzahl der Geschosse aus den Geobasisdaten der Stadt Landau berechnet wurde. Der Energiebedarf der Gebäude wird nun entsprechend gegenüber Energiekennwerten, unter Betrachtung der Lebensdauer der Gebäudeelemente und der verwendeten Heizsysteme, bestimmt. Da die Berechnung auf Kennwerten für Wohngebäude basiert, ergeben sich größere Abweichungen für eine größere Anzahl an öffentlichen Gebäuden und Geschäften in zwei der drei Untersuchungsgebiete. Auf der Basis der geschätzten Energiebedarfe und einer angenommenen Sanierungsrate wurde für die Untersuchungsgebiete eine Reduzierung des Energiebedarfs zwischen 40 % und 50 % bis zum Jahr 2050 prognostiziert.

Im Rahmen des Projektes Energieatlas Berlin wurde in Carrión [2010] und Carrión et al. [2010] eine Methode zur Berechnung des Wärmebedarfes von Gebäuden unter Verwendung des virtuellen 3D-Stadtmodells von Berlin beschrieben. Aus dem virtuellen 3D-Stadtmodell wird das beheizte Volumen und die Energiebezugsfläche (Nutzfläche) sowie der Gebäudetyp, das Gebäudealter und die Gebäudenutzung ermittelt. Darüber hinaus waren für ca. 100 Gebäude tatsächliche Wärmeverbrauchswerte bekannt, auf dessen Grundlage Energiekennwerte für die ermittelte Gebäudetypologie statistisch und der Heizenergiebedarf eines Gebietes in Berlin gebäudescharf berechnet wurde. Für das Testgebiet in Berlin konnten die Heizenergiebedarfe mit einer durchschnittlichen Fehlerquote von ca. 19 % geschätzt werden.

Ähnliche Modelle werden von Chingcuanco und Miller [2012] zur Entwicklung eines urbanen Energiemodells für die Region Hamilton, Toronto beschrieben sowie von Dorfner [2011] zur Erstellung von Wärmekarten für eine Region in Deutschland. Neidhart [2007] und Neidhart und Sester [2006] beschreiben ein Verfahren, wobei zunächst durch ein Gebäuderekonstruktionsverfahren Gebäudevolumina aus LIDAR-Daten ermittelt und unter Verwendung einer Gebäudetypologie der Siedlungsstruktur die Wärmebedarfe für Gebäude sowie für ganze Siedlungen ermittelt und in einer Wärmebedarfskarte dargestellt werden.

Laut Energieeinsparverordnung (EnEV) [2009] ist bei Wohngebäuden der Energiebedarf für die Warmwasserbereitung in der Berechnung des Jahres-Primärenergiebedarfs zu berücksichtigen. Dieser wurde ebenfalls durch statistische Erhebungen und in Form eines Energiekennwertes pro Quadratmeter Nutzfläche in der Verordnung zur Verfügung gestellt. Als Nutzwärmebedarf für die Warmwasserbereitung  $Q_W$  sind nach DIN V 4701-10 [2003] 12,5  $kWh/(m^2 \cdot a)$  anzusetzen. Die Dokumentation des Instituts Wohnen und Umwelt (IWU) beinhaltet ebenfalls einen statistisch ermittelten Durchschnittswert für

den Warmwasserbedarf pro Quadratmeter Bezugsfläche sowie einen nutzerbezogenen Wert von 600  $kWh/(P \cdot a)$  [Loga und Imkeller-Benjes, 1997] pro Person und Jahr.

#### 2.4.4 Bauphysikalische und Hybride Verfahren

Im Gegensatz zu den statistischen Verfahren basieren die Methoden der bauphysikalischen *bottom up*-Verfahren auf der Hypothese, dass der Energieverbrauch eines Gebäudes vor allem von der Baukonstruktion abhängig ist. Diese Verfahren werden auch Gebäudesimulationsverfahren genannt und beinhalten eine detaillierte Betrachtung der spezifischen thermischen Hülle eines Gebäudes und der Gebäudetechnik. Jedoch sind die tatsächlichen Energieverbräuche auch entscheidend vom Nutzerverhalten, der technischen Geräteausstattung und den Klimabedingungen abhängig, welche wiederum durch statistische Erhebungen ermittelt werden. Dementsprechend werden die Gebäudesimulationsverfahren zumeist mit statistischen *bottom up*-Modellen kombiniert und sogenannte Hybridmodelle angewandt. Aufgrund der Berücksichtigung dieser entsprechenden Informationen, z. B. einem normierten durchschnittlichen Nutzerverhalten, und der detaillierten baukonstruktiven Eigenschaften, benötigen diese Verfahren umfassende und vielschichtige Eingangsdaten. Diese Verfahren wurden ursprünglich zur energetischen Bewertung einzelner Gebäude entwickelt und sind aufgrund der umfangreichen Eingangsdaten bislang kaum skalierbar gewesen, z. B. zur gemeinsamen, automatisierten Berechnung der Energiebedarfe und Sanierungspotentiale von mehreren Gebäuden in einem Quartier, Viertel oder der gesamten Stadt. Mit der Etablierung und Verfügbarkeit von semantischen 3D-Stadtmodellen in Verbindung mit Geobasisdaten der öffentlichen Hand können diese Verfahren nun großräumig angewandt werden, was Gegenstand dieser Arbeit ist. Durch die individuelle Bewertung der Gebäude können Auswirkungen von Sanierungsmaßnahmen auf den Energiebedarf sowie auf die Einsparungen an CO2 ermittelt werden. Als Eingangswerte dienen eine Reihe von messbaren physikalischen Eigenschaften, wie z. B. die bauphysikalischen Kennwerte Wärmedurchgangskoeffizient und Gesamtenergiedurchlassgrad bezüglich der Bauteile Wand, Dach, Boden und Fenster und deren Flächengrößen. Darüber hinaus werden weitere Variablen, wie z. B. die Effizienz von Raumheizungsanlagen, Innen- und Außentemperatur, Belüftungsrate und die durchschnittliche Nutzung, berücksichtigt [Kavgic et al, 2010].

Bahu et al. [2013] beschreiben die Ermittlung des jährlichen Wärmeenergiebedarfs von Gebäuden in einem ca. 25 Quadratkilometer großen Untersuchungsgebiet in Lyon in Frankreich. Darüber hinaus sollten die Berechnungen einen Überblick über den lokalen Gebäudebestand liefern. Zu diesem Zweck wurden zunächst 40.000 Gebäude als LOD2- Gebäudemodelle erzeugt und in einer Geodatenbank abgespeichert. Anschließend wurden die Gebäudedaten mit Informationen aus dem Kataster integriert und für eine Stichprobe von 17.000 Gebäuden LOD1-Modelle zur weiteren geometrischen Berechnung erzeugt. Der Wärmeenergiebedarf wird durch eine monatlich angepasste Simulation auf Basis der ISO NF 13790 berechnet, welche eine grobe Bilanzierung der Energieverluste durch Transmission und Belüftung und der Energiegewinne durch solare und interne

Quellen erlaubt. Zu diesem Zweck werden die Gebäude zunächst anhand der lokalen Gebäudetypologie klassifiziert und die benötigten Parameter, wie z. B. U-Werte, Verglasungsrate und Belüftungsrate, hinzugefügt. Es wurden zwei Szenarien gerechnet. Im ersten Szenario wurden die Energiebedarfe aller Gebäude im unsanierten Zustand zum Baualter und im zweiten Szenario im vollsanierten Zustand berechnet. Die benötigten U-Werte und Wärmebrückenzuschläge wurden aus der Dokumentation des Institutes Wohnen und Umwelt (IWU) entnommen. Die Arbeit zeigt, dass eine Sanierung des gesamten Gebietes zu einer Reduzierung des Wärmeenergieverbrauchs von 70 % führt. Aufgrund mangelnder gemessener Verbrauchsdaten ist die Validierung der Ergebnisse bislang nicht möglich gewesen.

Auch in Nouvel et al. [2013] wird der Wärmebedarf eines Stadtteils durch die Nutzung eines virtuellen 3D-Stadtmodells in CityGML berechnet. Die gewählten Untersuchungsgebiete sind Wohnviertel in Ludwigsburg und Karlsruhe. Die Berechnung der Energiebedarfe erfolgte analog zu Bahu et al. [2013] nach der ISO 13790 und unter Verwendung von meteorologischen Daten aus der DIN V 4108-6. Der so ermittelte Heizwärmebedarf wurde auf Basis der in der DIN V 18599-2 von 2005 definierten Bezugsflächen normalisiert und somit der spezifische Heizwärmebedarf ermittelt. Neben dem semantischen 3D-Stadtmodell dienen weitere statistische Daten, wie z. B. U-Wert für die Bauteile nach Gebäudealter, interne Wärmequellen und Belüftungsraten sowie Informationen zur Gebäudenutzung und Gebäudetyp, als Eingangswerte. Die Dicke der Außendämmung sanierter Gebäude wurde vor Ort ermittelt. Die Validierung der berechneten Heizwärmebedarfe mit gemessenen Werten für die beiden Untersuchungsgebiete ergab eine durchschnittliche Abweichung von 7 % und 21 %.

Strzalka et al. [2010, 2011] beschreiben ein Verfahren zur Berechnung des Heizwärmebedarfes für einzelnen Gebäude auf Stadtteilebene. Unter Verwendung eines GIS-Systems wurde aus Gebäudegrundrissen und LIDAR-Daten ein virtuelles 3D-Stadtmodell zunächst generiert, welches zur Berechnung des Gebäudevolumens sowie der äußeren Hüllflächenzahl genutzt wurde. Es wurden zwei Verfahren zur Wärmebedarfsberechnung untersucht, zum einen durch den einfachen Transmissionswärmeverlust der Bauteile und zum anderen durch eine gesamte Bilanzierung aus Wärmeverlusten und Wärmegewinnen in einem Gebäude nach DIN 18599. Das Untersuchungsgebiet Scharnhauser Park besitzt eine nahezu homogene Bausubstanz einer Bauepoche, wodurch für alle Gebäude identische U-Werte festgelegt wurden. Die anschließende Validierung der geschätzten Wärmebedarfe gegen die tatsächlichen Verbräuche ergab für das erste Verfahren eine mittlere Abweichung von 30 % und für das zweite Verfahren 26 %.

## 2.4.5 Diskussion der Modelle

## Statistische Verfahren

Ein wesentlicher Vorteil der statistischen *bottom up*-Verfahren ist, dass keine detaillierten Gebäudeinformationen bezüglich der geometrischen Ausprägung und der Baukonstruktion notwendig sind. Jedoch sind umfangreiche Energieverbrauchswerte erforderlich, um

den spezifischen Heizwärmebedarf  $kWh/(m^2 \cdot a)$  für eine gewählte Gebäudetypologie zu ermitteln. Energiekennwerte können zwar auch allgemein gültigen Dokumentationen, z. B. dem Institut Wohnen und Umwelt (IWU), entnommen werden, jedoch spiegeln diese nicht die regionalen Besonderheiten im Nutzerverhalten wider. Sind die Energiekennwerte pro Bezugsfläche und Gebäudefunktion ermittelt oder gegeben, können Energiebedarfswerte für Gebäude oder beliebige Aggregationsstufen unproblematisch ermittelt werden.

Ein wesentlicher Nachteil der klassifizierten Betrachtung durch die Gebäudetypologie ist jedoch, dass individuelle Gebäudecharakteristika nicht berücksichtigt werden können. Durch die Gebäudetypologie werden Gebäude mit ähnlichen A/V-Verhältnissen, Nutzflächen und Baualter zusammengefasst. Die in der Regel sehr einfachen Gebäudetypologien beinhalten somit implizit unspezifische Gebäudegeometrien mit durchschnittlichen Hüllflächen pro Quadratmeter Bezugsfläche. Die Hüllflächen haben jedoch einen wesentlichen Einfluss auf den spezifischen Transmissionswärmeverlust eines Gebäudes und dadurch auf den ermittelten Wärmebedarf. Ein weiterer Nachteil ist, dass die Energiekennwerte über alle Gebäude eines Typs unabhängig von der Baukonstruktion ermittelt werden und somit keine Differenzierung der bauphysikalischen Zustände möglich ist. Für ein Wohngebäude aus dem 19. Jahrhundert wird demnach derselbe Energiebedarfswert wie für ein neu errichtetes Wohngebäude bei gleicher Bezugsflächenzahl ermittelt. Auch innerhalb einer Bauepoche besitzen die Gebäude aufgrund von Sanierungsmaßnahmen ganz unterschiedliche baukonstruktive Zustände, wodurch sich der Heizenergiebedarf gerade bei älteren Gebäuden drastisch unterscheiden kann. Aufgrund der fehlenden Betrachtung der spezifischen Geometrie der Hüllflächen sowie deren bauphysikalischen Eigenschaften, sind diese Verfahren nicht gebäudespezifisch und erlauben keine individuellen Untersuchungen von Maßnahmen, wie z. B. die Auswirkungen von Sanierungsmaßnahmen einzelner Bauteile auf den Wärmebedarf. Gerade bei der Ermittlung des Strombedarfes sowie der Energiebedarfe zur Warmwasserbereitung besteht eine sehr geringe Korrelation zur Gebäudegeometrie. Diese Energiebedarfe sind vielmehr von der Anzahl der Haushalte und der Personen sowie der individuellen Nutzung abhängig, sodass die statistischen Verfahren zur Berechnung der gebäudespezifischen Energiebedarfe nur bedingt nützlich sind.

#### Bauphysikalische Verfahren

Ein wesentlicher Vorteil der bauphysikalischen *bottom up*-Verfahren bzw. Gebäudesimulationsverfahren ist, dass die Gebäudehüllflächen separat und detailliert betrachtet und die spezifischen bauphysikalischen Eigenschaften in Form der U-Werte berücksichtigt werden. Dieser hohe Detaillierungsgrad ist eine wesentliche Stärke dieser Verfahren. Neben der Berechnung der Energiebedarfe können dadurch einzelne Gebäude oder ganze Gebiete ermittelt werden, welche für eine Sanierung geeignet sind sowie die Einsparpotentiale verschiedener Maßnahmen an Gebäuden untersucht und auf beliebige Weise aggregiert werden. Darüber hinaus benötigen diese Verfahren im Gegensatz zu den statistischen Modellen keine gemessenen Verbrauchswerte a priori.

Jedoch sind dafür umfangreiche und detaillierte, gebäudespezifische Informationen erforderlich, um eine detaillierte energetische Bewertung eines Gebäudes durchführen zu können. Gebäudesimulationsverfahren, wie die DIN V 18599, wurden ursprünglich zur energetischen Bewertung einzelner Gebäude entwickelt und stellen die Berechnungsgrundlage für verschiedene kommerzielle Softwareprodukte, z B. "Energieberater 18599 3D PLUS" [Hottgenroth, 2012], dar. Aufgrund der umfangreichen Eingangswerte sind diese Modelle bislang kaum skalierbar gewesen, z. B. zur großräumigen und automatisierten Berechnung der Energiebedarfe und Sanierungspotentiale einzelner Gebäude für ein gesamtes Quartier, Viertel oder Stadt. Mit der zunehmenden Verfügbarkeit von semantischen 3D-Stadtmodellen in Verbindung mit Geobasisdaten der öffentlichen Hand können diese Verfahren unter gewissen Randbedingungen bzw. Vereinfachungen nun großräumig angewandt werden. Eine wesentliche Schwierigkeit besteht jedoch darin, dass die tatsächlichen bauphysikalischen Gebäudezustände in der Regel nicht flächendeckend bekannt sind, sodass die Berechnungen häufig auf angenommene Wärmedurchgangskoeffizienten der Bauteile, z. B. zum Bauzeitpunkt, basieren und daher eine gewisse Abweichung zum tatsächlichen theoretischen Heizwärmebedarf aufweisen können. Aufgrund der Betrachtung der bauphysikalischen Eigenschaften und unter der Berücksichtigung eines durchschnittlichen Nutzerverhaltens, Klimas und weiterer Parameter, eignen sich die Gebäudesimulationsverfahren jedoch zur normierten energetischen Bewertung von Gebäuden im Rahmen der Umsetzung energiepolitischer Vorgaben und zur Bewertung von Anträgen zu Fördermaßnahmen.

#### Berechneter Energiebedarf vs. gemessener Energieverbrauch

Die Modelle zur Berechnung der Energiebedarfe basieren auf einer Reihe von geometrischen und thematischen Gebäudeparametern sowie einem durchschnittlichen bzw. normierten Nutzerverhalten. Dabei basieren gerade die statistischen Verfahren auf den geometrischen Gebäudeparametern Volumen und A/V-Verhältnis (Verhältnis zwischen Außenwandfläche und Gebäudevolumen) und die Gebäudesimulationsverfahren häufig indirekt auf dem Gebäudebaujahr zur Ermittlung der Wärmedurchgangskoeffizienten (U-Werte). Böhme und Hamacher [2013] untersuchten die Korrelation der für die Verfahren genutzten Gebäudeparameter Gebäudevolumen, A/V-Verhältnis und Gebäudebaujahr mit gemessenen Wärmeverbräuchen. Böhme und Hamacher erstellen zunächst eine Klassifizierung der verschiedenen Gebäudeparameter Volumen, A/V-Verhältnis und Baujahr und ordnen alle betrachteten Gebäude der jeweiligen Klasse zu. Im Anschluss wurde die Korrelation der Klassen der Gebäudeparameter mit den gemessenen Wärmeverbräuchen untersucht. Dabei wurden mehrere Szenarien unterschiedlicher Kombinationen der Gebäudeparameter untersucht. Die Wärmeberechnungen für einzelne Gebäude ergaben in Abhängigkeit des Szenarios einen relativen statistischen Fehler von 85 % bis 105 %. Die Untersuchung ergab jedoch, dass bei einer aggregierten Betrachtung einer Anzahl von Gebäuden der statistische Fehler stark reduziert werden kann. Der statistische Fehler des berechneten und gemessenen Wärmeverbrauches von bereits fünf Gebäuden liegt bei lediglich 50 % und für eine Gruppe von 20 Gebäuden lag der Fehler innerhalb von 20 %. Die Untersuchung hat gezeigt, dass der tatsächliche Wärmeverbrauch nur zum Teil durch die üblichen Gebäudeparameter bzw. Klassifizierungen, wie Volumen, A/V-Verhältnis und Baujahr, erklärt werden kann.

Die Zuverlässigkeit der Berechnung der Heizwärmebedarfe durch die Gebäudesimulationsmethoden kann durch die Verwendung tatsächlicher, gebäudespezifischer bauphysikalischer Kennwerte der Gebäudehülle verbessert werden. Jedoch haben die Untersuchungen gezeigt, dass eine wesentlich stärkere Korrelation zum individuellen Nutzerverhalten besteht, welches in der Regel stark variiert. Trotz der zum Teil großen Abweichungen zwischen dem berechneten Heizwärmebedarf und dem gemessenen tatsächlichen Verbrauch, dienen die Gebäudesimulationsverfahren, wie die DIN V 18599, zur Ermittlung eines vergleichbaren theoretischen Energiebedarfes bei durchschnittlichem Nutzerverhalten und werden entsprechend in geltenden Rechtsvorschriften, wie der EnEV, zur energetischen Bewertung von Gebäuden vorgeschrieben. Diese Verfahren erlauben vergleichsweise zuverlässige Aussagen über die Energieeffizienz und mögliche Einsparpotentiale durch die Sanierung der Gebäude und dienen daher als rechtsverbindliche theoretische Kennzahlen zur Einhaltung von Vorgaben nach EnEV und als Grundlage zur Bewilligung von Fördermaßnahmen, z. B. verschiedener KFW-Gebäudesanierungsprogramme [KFW, 2016].

## 3 Integrations- und Analyserahmen "Energieatlas"

Die Umsetzung der verschiedenen Maßnahmen zur Umgestaltung der Energieversorgung und zur Steigerung der Energieeffizienz im Rahmen der Energiewende erfordert eine ganzheitliche und nachhaltige strategische Planung auf Basis von umfangreichen und vielschichtigen Informationen. Dementsprechend wurde die Initiative "Energieatlas Berlin" durch Vertreter der Wissenschaft, Energiewirtschaft und Verwaltung initiiert. Im Rahmen des Energieatlasses wurden zunächst unter der Leitung von Prof. Thomas H. Kolbe am Institut für Geodäsie und Geoinformationstechnik der TU Berlin und weiterführend am Lehrstuhl für Geoinformatik der TU München zwei Projekte durchgeführt und durch das *European Institute of Innovation and Technology* (EIT), angesiedelt im *Knowledge and Innovation Center for Climate Change and Mitigation* (Climate-KIC), gefördert. Die Projekte "*Energy Atlas*" und "*Neighbourhood Demonstrator*" wurden in Kooperation mit weiteren Instituten der Technischen Universität Berlin, dem Geoforschungszentrum Potsdam, den Energieversorgern Vattenfall und GASAG, der Senatsverwaltung für Wirtschaft, Technologie und Forschung sowie dem *Imperial College* und dem *Institute for Sustainability London* durchgeführt<sup>12</sup>. Weiterführende Entwicklungen werden seit 2014 innerhalb der Projekte "Smart Sustainable Districts" und "Modeling *City Systems*" durchgeführt. Der Energieatlas im Zusammenhang mit dieser Arbeit entsteht im Umfeld der Geoinformatik und kann wörtlich als ein topographischer Atlas raumbezogener thematischer Informationen gesehen werden. Weitere wichtige Energieatlanten sind u. a. der "Energie Atlas – Nachhaltige Architektur", welcher eine umfassende Darstellung der konstruktiven Parameter von Energieeffizienz und Nachhaltigkeit beinhaltet $13$ .

## 3.1 Motivation und Ziele

 $\overline{a}$ 

Der Energieatlas basiert auf dem unabhängigen Standard CityGML zur Repräsentation und zum Austausch semantischer 3D-Stadtmodelle und erlaubt die Gestaltung eines fachübergreifenden Informationsmodells. Dieses "Datenrückgrat" erlaubt zum einen die Repräsentation des Ist-Zustandes der umwelt- und energierelevanten Objekte und Parameter im Sinne einer Inventur der Stadt und zum anderen die Untersuchung und Darstellung von Handlungsoptionen, wie die Gegenüberstellung von geschätzten Energiebedarfen und Ertrags- und Einsparpotentialen, z. B. durch erneuerbare Energien sowie der energetischen Gebäudesanierung einschließlich der ökonomischen Bilanzierung der Maßnahmen. Während dieser Phase demonstrierte der Energieatlas Berlin den Mehrwert, welcher

<sup>&</sup>lt;sup>12</sup> Frühere Arbeiten zum Energieatlas, vgl. [Krüger und Kolbe, 2012; Kaden et al., 2012; Kaden et al., 2013b; Kaden und Kolbe, 2013]

<sup>&</sup>lt;sup>13</sup> Weitere Informationen zum Energie Atlas – Nachhaltige Architektur vgl. [Hegger et al., 2007]

durch die Zusammenführung und die gemeinsame Analyse fachübergreifender Informationen geschaffen werden konnte. Der Energieatlas Berlin entwickelte sich daher in den letzten Jahren zu einer "Initiative Energieatlas", welche sich unter weiteren Förderungen auf eine Reihe weiterer Untersuchungsgebiete ausweitete. Im Rahmen des Energieatlasses wurden im Zusammenhang mit dieser Arbeit Untersuchungsgebiete in den Städten Berlin, London und Trento und in der Gemeinde Pullach bearbeitet und dabei verschiedene Fachdisziplinen integriert.

Die im Energieatlas dargestellten Handlungsoptionen basieren auf Analysen und Simulationen unter Verwendung der geometrischen und semantischen Informationen der im Energieatlas integrierten Daten und beinhalten u. a. die energetische Gebäudebewertung und die Berechnung der Heizwärme-, Warmwasser- und Strombedarfe sowie die damit verbundenen Einsparpotentiale durch Sanierung oder Austausch der Gebäudetechnik, die Gestaltung eines optimalen Energienetzausbaus unter Berücksichtigung des Strombedarfes und der Lastspitzen, die Berechnung der Wärmepotentiale von geothermischen Heizwerken und die Nutzung von Solarenergie (vgl. [Abbildung 8\)](#page-65-0).

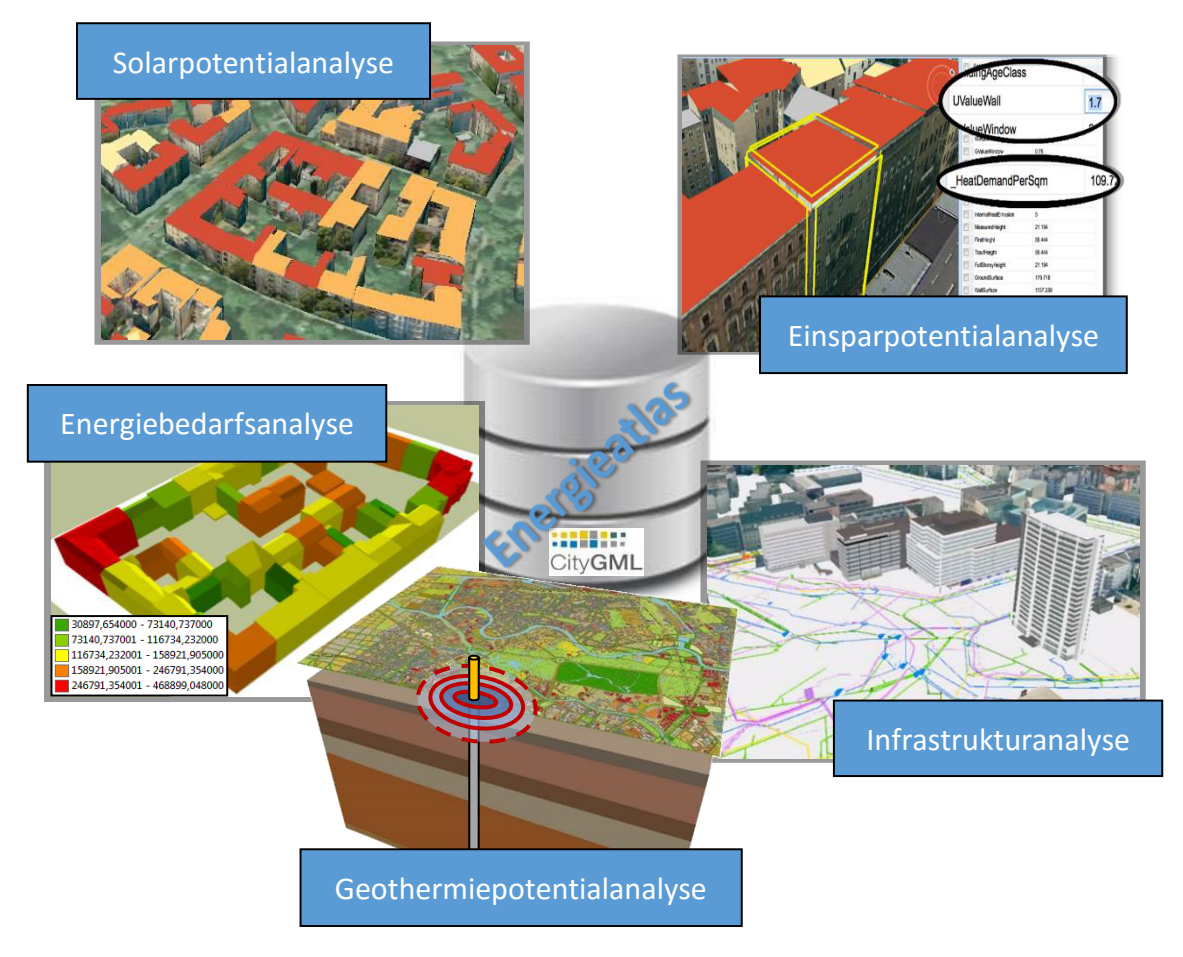

Abbildung 8: Anwendungsbeispiele Energieatlas (Auswahl)

<span id="page-65-0"></span>Das wesentliche Ziel des Energieatlasses ist die Schaffung eines gemeinsamen Rahmens für die Integration, Analyse und Simulation von umwelt- und energieplanerischen Aspekten durch die an der Energiewende beteiligten Akteure. Die Integration aller Informationen und deren Visualisierung auf der Ebene der Stadtobjekte generieren neues Wissen und bilden einen komplexen Atlas der Energieversorgung und der Zusammenhänge aller Komponenten.

## 3.2 Integrationsplattform semantische 3D-Stadtmodelle

Gerade im Bereich der Umwelt- und Energieplanung beschränken sich die Anwendungen nicht nur auf die Visualisierung einzelner 3D-Geodatenbestände, sondern umfassen komplexe Anwendungen, welche auf einer Reihe von (Geo)-Daten unterschiedlicher Thematik, Herkunft, Qualität, Skalen und Dimensionen basieren.

#### 3.2.1 Informationsfusion mittels CityGML

Die in den letzten Dekaden stark fortgeschrittene Digitalisierung und Verfügbarkeit von energie- und umweltrelevanten Daten der beteiligten Akteure sowie freier Geobasisdaten erlauben in einem immer stärkeren Maße eine Vernetzung der Systeme und den Austausch sowie die Integration von Informationen der verschiedenen Anwendungsfelder und ermöglichen somit die ganzheitliche Betrachtung der Umwelt- und Energieplanungen. Dabei besteht jedoch häufig die Schwierigkeit, die unterschiedlichen Datenmodelle der verschiedenen Energieversorger, Netzbetreiber, Stadt- und Umweltplaner, aufgrund der unterschiedlichen Klassifizierung und Aggregation von Entitäten, miteinander zu verknüpfen. Ein wesentlicher Grund dafür ist die in der Vergangenheit getrennte Betrachtung der einzelnen Fachdisziplinen, was häufig zu individuellen IT-Lösungen, basierend auf einer jeweiligen Fachontologie, führte.

In der Vergangenheit wurde u. a. im Bereich der Planung, dem Management und dem Monitoring von Energie und Umwelt sowie Verkehr, Architektur und Bau eine Vielzahl von fachbezogenen Ontologien entwickelt. Die Ontologie stellt dabei einen Konsens über das Wissen einer Domäne dar und ermöglicht die Kommunikation zwischen Mensch und Maschine, um Fachinformationen für Maschinen interpretierbar und verarbeitbar zu machen. Gruber [1993] betrachtet die Ontologie im Sinne der Informatik als eine explizite Spezifikation einer Konzeptualisierung. Die Konzeptualisierung wiederum umfasst die abstrakte Darstellung von Phänomenen der realen Welt. Eine Ontologie eignet sich demnach, um komplexe Strukturen spezieller Fachdomänen abzubilden und daraus ein Modell des Wissensbereiches abzuleiten. Die einem Modell zugrundeliegende Ontologie beinhaltet die Definition der Begriffe und Beziehungen, mit welchen das Wissensgebiet modelliert wird.

Lutz et al. [2002] präsentieren eine Ontologie zur Spezifikation von Informationssystemen für Verkehrsplaner. Diese soll dem Anwender ermöglichen, heterogene Datenbestände zu integrieren und zu visualisieren, Analysen durchzuführen und durch Integration mit Verkehrs- und Umweltmodellen neues Wissen zu erzeugen. Fuchs [2008] präsentiert eine ontologiebasierte Formalisierung der Semantik von Kontextinformationen und Zuständen in Infrastrukturnetzen, wie z. B. Eisenbahnnetzen und Energienetzen. Métral et al. [2010] beschreiben die Eignung von Ontologien zur Formalisierung von verschiedenen anwendungsbezogenen Informationen am Beispiel von Planungen im Bereich *Soft Mobility*. Es wird beispielhaft gezeigt, dass für eine Vielzahl von Anwendungen innerhalb der Prozesskette von Planungen in Städten sowie der Entscheidungsebenen virtuelle 3D-Stadtmodelle hilfreich sind.

Zur Formalisierung virtueller 3D-Stadtmodelle existieren im Bereich der Geoinformatik räumliche Datenmodelle, basierend auf einer Ontologie der Topographie der realen Welt, z. B. das etablierte und standardisierte Informationsmodell von CityGML (vgl. Kapitel [2.2.4\)](#page-38-0). CityGML versteht sich als ein semantisches Datenmodell zur applikationsübergreifenden Repräsentation und zum Austausch von 3D-Stadtmodellen und umfasst eine gemeinsame Definition von grundlegenden Objektklassen, Attributen und Relationen im Sinne einer Ontologie von 3D-Stadtmodellen in Bezug auf geometrische, topologische, semantische und visuelle Eigenschaften [Gröger et al., 2012; Kolbe, 2009].

Die Untersuchungen im Rahmen des Energieatlasses haben gezeigt, dass die fachbezogenen Ontologien aufgrund des räumlichen Bezuges der einzelnen Entitäten häufig eine hohe Kohärenz, also einen hohen semantischen Zusammenhang, mit der räumlichen Objektklassifizierung der semantischen 3D-Stadtmodelle aufweisen. Kern des Energieatlasses ist es daher, planungsrelevante, fachbezogene Ontologien in dem räumlich-semantischen Datenmodell von CityGML zusammenzuführen. Im Unterschied zu dem Ansatz von Métral et al. [2010], in dem die Interoperabilität zwischen Modellen durch die Verknüpfung einer themenbasierten Ontologie mit einem CityGML basierten Stadtmodell erfolgte, werden in diesem Ansatz Konzepte des Ontologie-*Mappings* genutzt.

Zahlreiche Arbeiten beschreiben Methoden des Ontologie-*Mappings*<sup>14</sup>, wobei drei Kategorien unterschieden werden: 1. die Abbildung einzelner Domänen-Ontologien auf eine integrative gemeinsame Ontologie, 2. die Abbildung einer Domänen-Ontologie auf eine andere Domänen-Ontologie und 3. die Verschmelzung von zwei Domänen-Ontologien [Choi et al., 2006]. Der Energieatlas Berlin nutzt dabei zwei dieser Konzepte; zum einen die Abbildung der einzelnen fachbezogenen Ontologien auf eine integrative gemeinsame Ontologie und zum anderen die Verschmelzung von zwei Ontologien. Der Energieatlas stellt die integrative gemeinsame Ontologie zur Verfügung, welche auf dem Datenmodell von CityGML basiert. Entitäten einer fachbezogenen Ontologie, welche mit einer räumlichen Aggregation in CityGML kohärent sind, werden durch die entsprechenden CityGML-Klassen im Energieatlas abgebildet. Entitäten, welche nicht durch entsprechende CityGML-Klassen repräsentiert werden, werden durch einen Erweiterungsmechanismus mit dem CityGML-Datenmodell verschmolzen. Das Konzept der *Application Domain Extension* (ADE) sowie die generischen Objekte und Attribute in CityGML ermöglichen es, beliebige Entitäten mit einem räumlichen Bezug in den Energieatlas zu integrieren.

 $\overline{a}$ 

<sup>14</sup> Zusammenfassung zu Ontologie-Mapping in Choi et al. [2006]

[Abbildung 9](#page-68-0) zeigt beispielhaft die Informationsfusion im Energieatlas. In der Mitte der Abbildung ist eine schematische Darstellung eines Auszuges aus dem CityGML Datenmodell dargestellt sowie links mögliche Entitäten bei der Solarpotentialanalyse und rechts eine vereinfachte Aggregation von Entitäten der Versorgungsinfrastruktur. Durch die hohe Kohärenz der Modellstruktur der Fachdomänen mit der räumlichen Objektstruktur im semantischen Stadtmodell lassen sich die Entitäten im Energieatlas direkt einander zuordnen. Das Beispiel zeigt, dass durch die Integration eine Verbindung der beiden Fachdomänen entstanden ist, wobei die ermittelten Solarpotentiale in Zusammenhang mit der Energiebilanz eines bestimmten Versorgungsgebietes gebracht wurden.

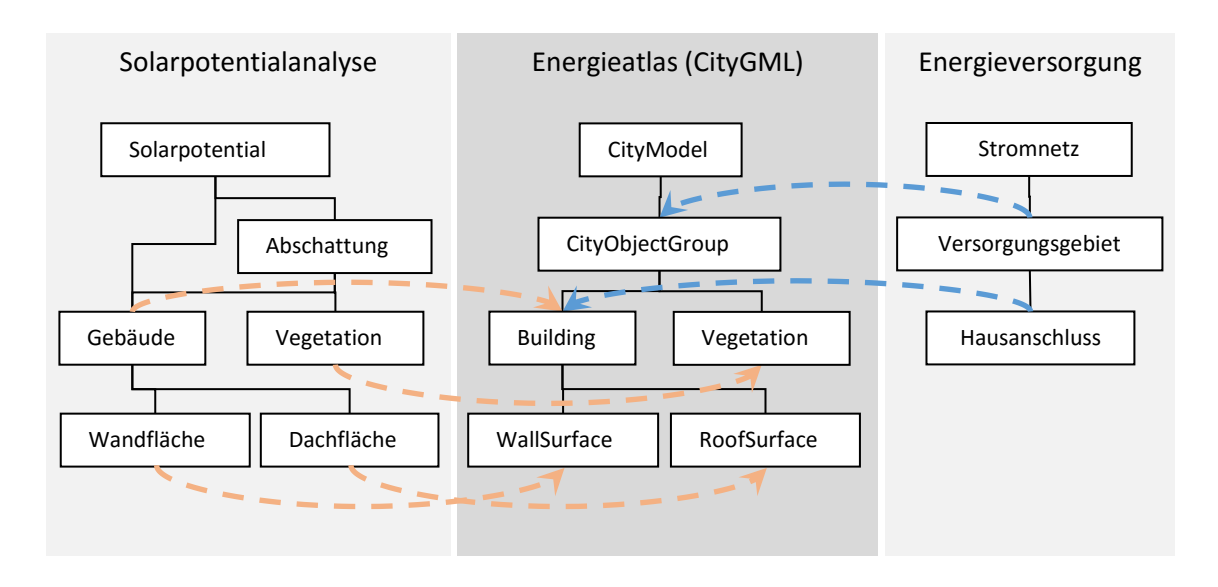

<span id="page-68-0"></span>Abbildung 9: Schematische Darstellung der Integration kohärenter Entitäten verschiedener fachbezogener Ontologien im Energieatlas Berlin

Das thematische Modell von CityGML stellt bereits einen Großteil der benötigten Klassen und Attribute, z. B. zur semantisch aufgelösten Repräsentation der Gebäude mit ihren thematischen Flächen *WallSurface*, *RoofSurface* und *GroundSurface* (vgl. [Abbildung 10\)](#page-69-0) sowie zur Beschreibung der Dachform, Nutzungsart und Höhe der Gebäude, bereit.

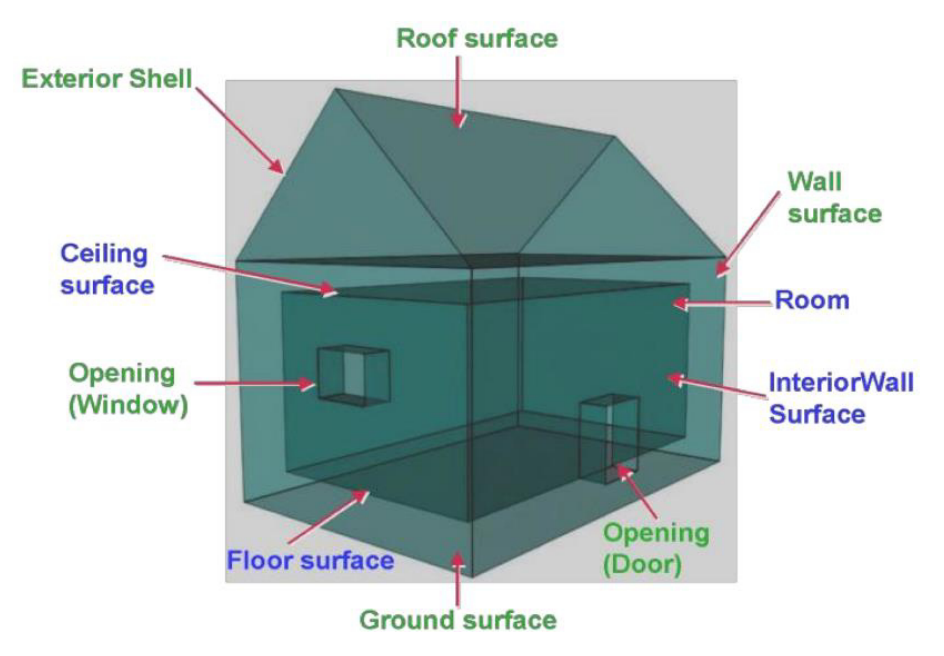

<span id="page-69-0"></span>Abbildung 10: Semantisch aufgelöstes Gebäude in CityGML mit seinen äußeren Begrenzungsflächen (grün) und den Begrenzungsflächen des Innenraumes (blau) [Gröger et al., 2012]

Fachspezifische Entitäten, welche nicht durch CityGML-Klassen und -Attribute abgebildet werden können, werden durch die in CityGML bereitgestellten Erweiterungsmechanismen *Application Domain Extension* (ADE) sowie generische Objekte und Attribute in den Energieatlas integriert. Durch die Flexibilität der thematischen Repräsentation nahezu beliebiger Objekte mit einem Raumbezug sowie die möglichen Detaillierungsgrade und Skalenebenen erweist sich CityGML als ein geeignetes Informationsmodell für ein gemeinsames *Engineering Data Backbone* zur Umwelt- und Energieplanung. Dieses "Datenrückgrat" beinhaltet zum einen die Repräsentation des Ist-Zustandes der umwelt- und energierelevanten Objekte und Parameter im Sinne einer Inventarliste und zum anderen die Untersuchung und Darstellung von Handlungsoptionen, wie die Gegenüberstellung von geschätzten Energiebedarfen und den Ertrags- und Einsparpotentialen, z. B. durch erneuerbare Energien und der energetischen Gebäudesanierung einschließlich der ökonomischen Bilanzierung der Maßnahmen.

#### 3.2.2 Geodatengrundlage

 $\overline{a}$ 

Eine primäre Datengrundlage in dieser Arbeit ist das semantische 3D-Stadtmodell von Berlin (vornehmlich LOD2-Gebäudemodelle), welches durch Fachinformationen der beteiligten Akteure und Disziplinen angereichert wurde (vgl. [Abbildung 11\)](#page-70-0). Semantische 3D-Stadtmodelle sind mehr und mehr Bestandteil der Geobasisdaten der Länder und stehen somit innerhalb der Bundesrepublik Deutschland in den nächsten Jahren flächendeckend zur Verfügung <sup>15</sup>.

<sup>15</sup> Weitere Informationen zum Beschluss 121/10 der AdV zur flächendeckenden Erstellung von 3D-Gebäudemodellen vgl. [Gruber, 2012]

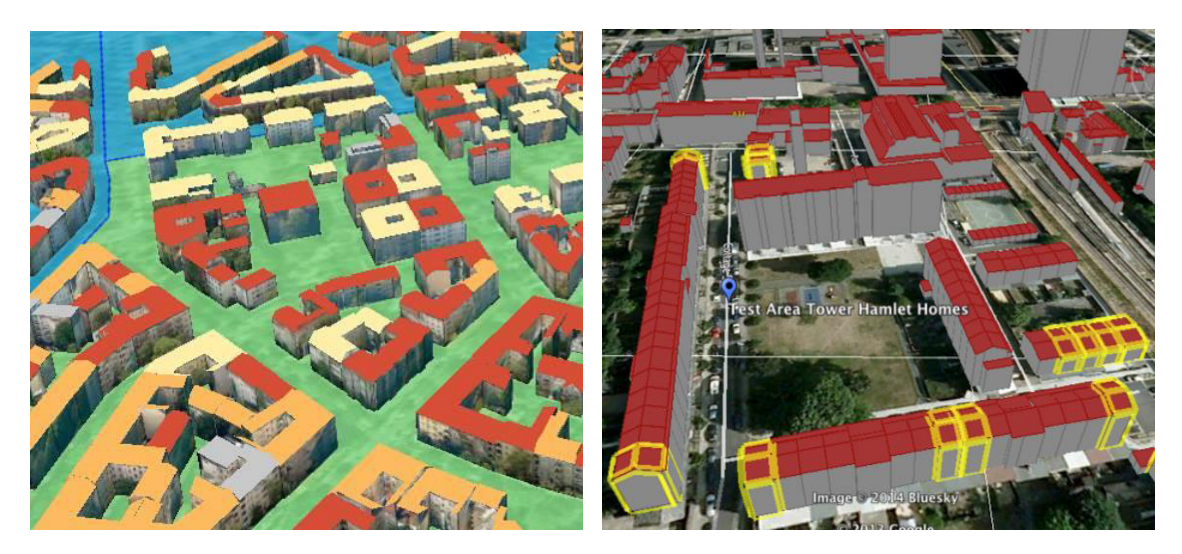

Abbildung 11: Links: Virtuelles 3D-Stadtmodell von Berlin mit texturierten Gebäuden und Dacheinfärbungen bezüglich ihrer Eignungsklasse für Photovoltaikanlagen sowie farbigen Bezirksgrenzen als transparente Bodentextur, Rechts: Virtuelles 3D-Stadtmodell von London im Urzustand mit selektierten (gelb) Gebäuden

<span id="page-70-0"></span>Das semantische 3D-Stadtmodell der Stadt Berlin<sup>16</sup> enthält ein digitales Geländemodell (DGM) einschließlich einer Texturierung durch Luftbilder sowie mehr als 550.000 volltexturierte Gebäude, welche flächendeckend in der Detailierungsstufe *Level of Detail* (LOD) 2 vorliegen. Darüber hinaus existieren ca. 100 Gebäude, vornehmlich Sehenswürdigkeiten, in der Detaillierungsstufe LOD 3 sowie vier Gebäude in LOD 4. Durch die Erstellung des virtuellen 3D-Stadtmodells auf der Basis der im Kataster der Senatsverwaltung Berlin vorhandenen Gebäudegrundrisse, wurden bereits einige im Kataster vorhandene Gebäudeattribute, z. B. die First- und Traufhöhen und die Nutzungsart des Gebäudes, in das semantische 3D-Stadtmodell integriert.

Neben den Informationen, welche bereits im virtuellen 3D-Stadtmodell vorhanden sind, werden weitere umwelt- und energierelevante Parameter benötigt. In der Stadt Berlin werden über den sogenannten FIS-Broker<sup>17</sup> eine Reihe an Geodaten über *Web Map Services* (WMS) und *Web Feature Services* (WFS) zur freien Nutzung zur Verfügung gestellt. Der FIS-Broker umfasst eine große Anzahl unterschiedlicher räumlicher und statistischer Daten einschließlich sozioökonomischer und infrastruktureller Daten, mit einer Auflösung von zusammenhängenden Nutzungsstrukturtypen, welche in der Regel den statistischen Blöcken entsprechen. Statistische Blöcke sind die kleinste Einheit, welche ein zusammenhängendes Gebiet darstellen und durch Straßenzüge begrenzt werden. Einige Datensätze, z. B. die Gebäudealterskarte, sind auf der Detailebene der einzelnen Gebäude vorhanden. [Abbildung 12 z](#page-71-0)eigt einen Ausschnitt des Energieatlasses Berlin von ca.

 $\overline{a}$ 

<sup>16</sup> Informationen zum Berliner Stadtmodell: www.3d-stadtmodell-berlin.de (letzter Zugriff: 05.05.2014)

<sup>&</sup>lt;sup>17</sup> Informationen zum FIS-Broker Berlin: http://www.stadtentwicklung.berlin.de/geoinformation/fis-broker/ (letzter Zugriff: 16.06.2016)

5,5 mal 4 Kilometer mit den enthaltenen Geodaten einschließlich des digitalen Geländemodells, der Siedlungsstruktur bzw. der statistischen Blöcke, der Gebäudegrundrisse mit Gebäudealter, der Grünflächen, der Gewässer, dem Straßen- und Bahnnetz, dem Baumkataster und des geologischen Untergrundmodells mit einer Tiefe von ca. 4 Kilometern.

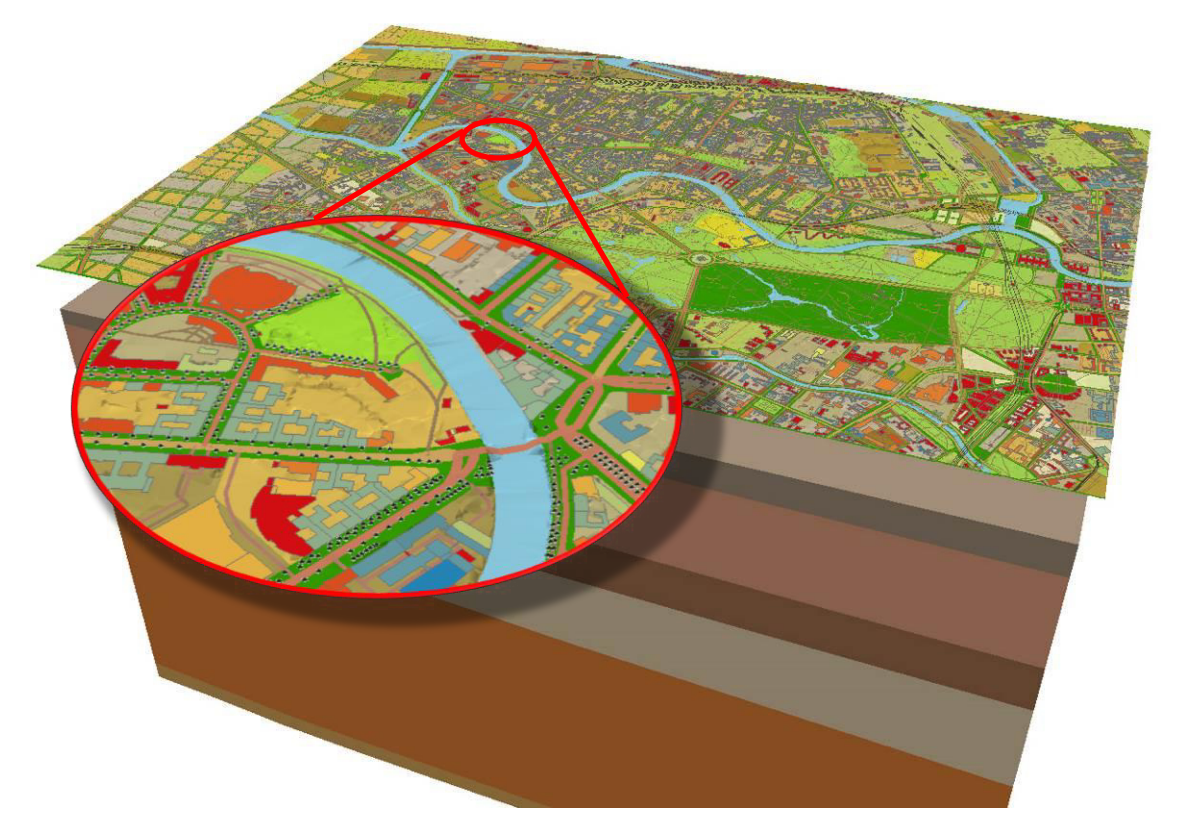

<span id="page-71-0"></span>Abbildung 12: Ausschnitt der im Energieatlas Berlin vorhandenen (vektorbasierten) Geodaten, zur Übersichtlichkeit ohne 3D-Gebäudemodell, einschließlich digitales Geländemodell, Siedlungsstruktur bzw. statistische Blöcke, Gebäudegrundrisse mit Baualter, Grünflächen, Gewässer, Straßen- und Bahnnetz, Baumkataster und geologisches Untergrundmodell

Ein wesentlicher Vorteil der Nutzung von Geobasisdaten der öffentlichen Hand ist, dass diese Daten in der Regel flächendeckend und in einer einheitlichen Qualität und Struktur zur Verfügung stehen und somit die in dieser Arbeit entwickelten Methoden mit geringem Aufwand auf weitere Städte übertragen werden können.

## 3.2.3 Datenhaltung, -import und -export mit der 3DCityDB

Kern der Implementierung des Energieatlasses ist eine Geodatenbank zur Speicherung und Verwaltung der Geo- und Sachdaten. Die Geodatenbank stellt das sogenannte Informationsrückgrat des Energieatlasses dar und basiert auf der 3DCityDB<sup>18</sup>. Für jedes Untersuchungsgebiet wird eine Instanz einer 3DCityDB implementiert und alle relevanten

 $\overline{a}$ 

<sup>18</sup> Ausführliche Informationen zur 3DCityDB vgl. www.3dcitydb.org
Daten einschließlich des semantischen 3D-Stadtmodells importiert. Die 3DCityDB ist ein Open-Source-Programmpaket zur effizienten Speicherung, Verwaltung und Visualisierung von CityGML-basierten 3D-Stadtmodellen und besteht aus einem Datenbankschema für räumliche Datentypen zur Implementierung in den relationalen Datenbanken "Oracle Spatial" und "PostGIS". Das Projekt 3DCityDB beinhaltet darüber hinaus ein Import/Export-Programm zum Einlesen und Ausgeben umfangreicher CityGML-Dateien, zum Erzeugen von 3D-Grafikmodellen in KML und COLLADA sowie zum Export von Sachdaten in einfache Tabellenstrukturen, wie z. B. Microsoft Excel oder Google Spreadsheet. [Abbildung 13](#page-72-0) zeigt die verschiedenen Komponenten des 3DCityDB-Projektes mit den Import- und Exportwegen. Die orangenen Bereiche zeigen den Im- und Export von CityGML sowie den Export von KML/COLLADA-Dateien. Der grüne Kasten zeigt den Export sowie den (Re-)Import der Sachdaten als Tabelle bzw. Spreadsheet.

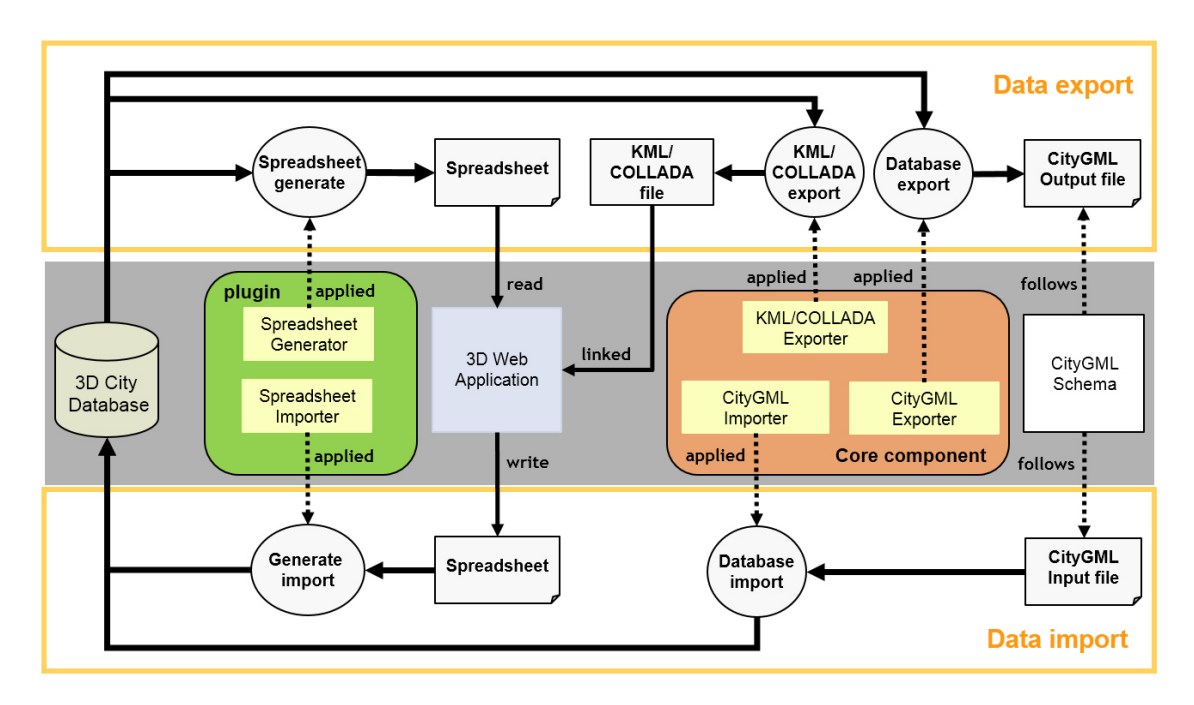

<span id="page-72-0"></span>Abbildung 13: Im- und Export von Stadtmodelldaten in verschiedenen Formaten mit der 3DCityDB und dem 3DCityDB-Importer/Exporter (vgl. [Yao et al., 2014])

Die in den folgenden Kapiteln beschriebenen Implementierungen der Tools zur Durchführung der Berechnungen können entweder direkt auf die Tabellen der 3DCityDB zugreifen oder exportierte CityGML-Instanzdokumente verarbeiten. Die CityGML-Daten werden von den entsprechenden Tools eingelesen und die Berechnungen durchgeführt. Die Ergebnisse der Berechnungen werden im Anschluss zurück in die 3DCityDB importiert und die entsprechenden CityGML-Objekte um die neuen oder aktualisierten Eigenschaften angereichert.

## 3.2.4 Multi-Hierarchische Aggregation

Ein wesentliches Ziel des Energieatlasses ist die Entwicklung eines Werkzeuges zur Planung von Maßnahmen und zur Unterstützung der Entscheidungsfindung auf verschiedenen Maßstabsebenen. Diese reichen von der sogenannten "Ingenieursebene" auf einzelnen Gebäuden bis hin zur kommunalen/unternehmerischen Ebene auf einem übergeordneten räumlichen Level [Kaden et al., 2013b].

Die Verknüpfung der Hierarchie erfolgt durch die Aggregation der Objekte nach einer räumlich-thematischen Aggregationshierarchie, z. B. die administrative Struktur einer Stadt (Quartier, Stadtteil, Bezirk), sozioökonomische Hierarchien und Hierarchien unterschiedlicher Versorgungsinfrastrukturen (Versorgungsgebiete). Ein wesentlicher Vorteil der vertikalen Verknüpfung der einzelnen Entscheidungsebenen ist, dass die Auswirkungen von Maßnahmen in den unterschiedlichen Ebenen sichtbar gemacht werden können, z. B. eine Wohnungsbaugesellschaft plant auf Gebäudeebene umfangreiche energetische Sanierungen und es soll ermittelt werden, welchen Einfluss diese Maßnahmen auf die Energiebilanz des Stadtbezirkes haben. Ein weiteres Beispiel in umgekehrter Richtung ist die strategische Planung der Umsetzung der angestrebten CO2-Reduktion auf politischer Ebene, wobei ein Stadtbezirk daraufhin untersucht wird, welche Maßnahmen an den öffentlichen Gebäuden unternommen werden können, um eine festgelegte Energieeinsparung in dem Bezirk zu erreichen. Diese vertikale, hierarchische Verknüpfung verschiedener Entscheidungs- und Maßstabsebenen kann im Energieatlas nach weiteren beliebigen thematischen Kriterien gleichzeitig erfolgen.

Die Verknüpfung der unterschiedlichen thematischen Hierarchien erfolgt horizontal über die kleinste gemeinsame Maßstabsebene, in der Regel auf der Ebene der Gebäude. Der wesentliche Vorteil dieser horizontalen Verknüpfung ist, dass auch die Auswirkungen von Maßnahmen auf andere Disziplinen untersucht werden können, z. B. ein Stadtbezirk beschafft eine größere Anzahl an Elektrofahrzeugen für den Dienstgebrauch mit entsprechenden Ladestationen an einigen öffentlichen Gebäuden und es soll ermittelt werden, welche Auswirkung diese Maßnahme auf das Stromnetz besitzt.

Die Implementierung der Aggregationshierarchien innerhalb des Energieatlasses basiert auf dem Gruppierungskonzept von CityGML. Die CityGML-Klasse *CityObjectGroup*  (Gruppe von Stadtobjekten) erlaubt die Gruppierung einer beliebigen Menge an Objekten innerhalb eines Stadtmodells nach beliebigen thematischen Kriterien [Gröger et al., 2012]. Darüber hinaus ist eine rekursive Aggregation, also die verschachtelte Gruppierung von Stadtobjekten, in beliebiger Tiefe möglich. Die zur Aggregation herangezogenen Kriterien können zum einen räumlich, z. B. entsprechend der räumlichen Stadtstruktur Gebäude – Block – Stadtteil – Stadt, und zum anderen thematisch sein, z. B. entsprechend der Gebäudetypologie oder des Gebäudealters. Räumliche und thematische Kriterien lassen sich ebenso kombinieren, z. B. zur Aggregation von Gebäuden innerhalb eines Versorgungsgebietes, welche an ein bestimmtes Fernwärmenetz angeschlossen sind. CityGML erlaubt für alle *CityObjectGroups* die Vergabe von einem oder mehreren Namen,

die Zuordnung spezifischer Attribute sowie die Speicherung der umgrenzenden Geometrie im Fall einer Aggregation anhand von räumlichen Kriterien. Dadurch ist es möglich, einer Gruppe von Stadtobjekten aggregierte Attributwerte der "Kindobjekte", z. B. durch Summation oder Mittelung, zuzuordnen. Innerhalb eines virtuellen 3D-Stadtmodells lassen sich auf diese Weise verschiedene thematische Aggregationshierarchien gleichzeitig abbilden, wobei ein Objekt Bestandteil verschiedener thematischer Aggregationen sein kann.

[Abbildung 14](#page-74-0) verdeutlicht das Konzept an einem Beispiel, in welchem die Auswirkungen von umfangreichen Installationen von Photovoltaikanlagen auf Gebäudedächern in einem Stadtteil und die damit verbundene massive Einspeisung von Energie und Lastspitzen auf die Elektrizitätsinfrastruktur untersucht werden. [Abbildung 14](#page-74-0) zeigt schematisch die Gebäude, die administrativen Grenzen sowie die Grenzen der Versorgungsgebiete, welche über Lastpunkte bzw. Transformatoren an das übergeordnete Spannungsnetz angeschlossen sind. In der Regel überlappen sich die administrativen Grenzen von Stadtteilen und die Versorgungsgebiete von Transformatoren des Stromnetzes.

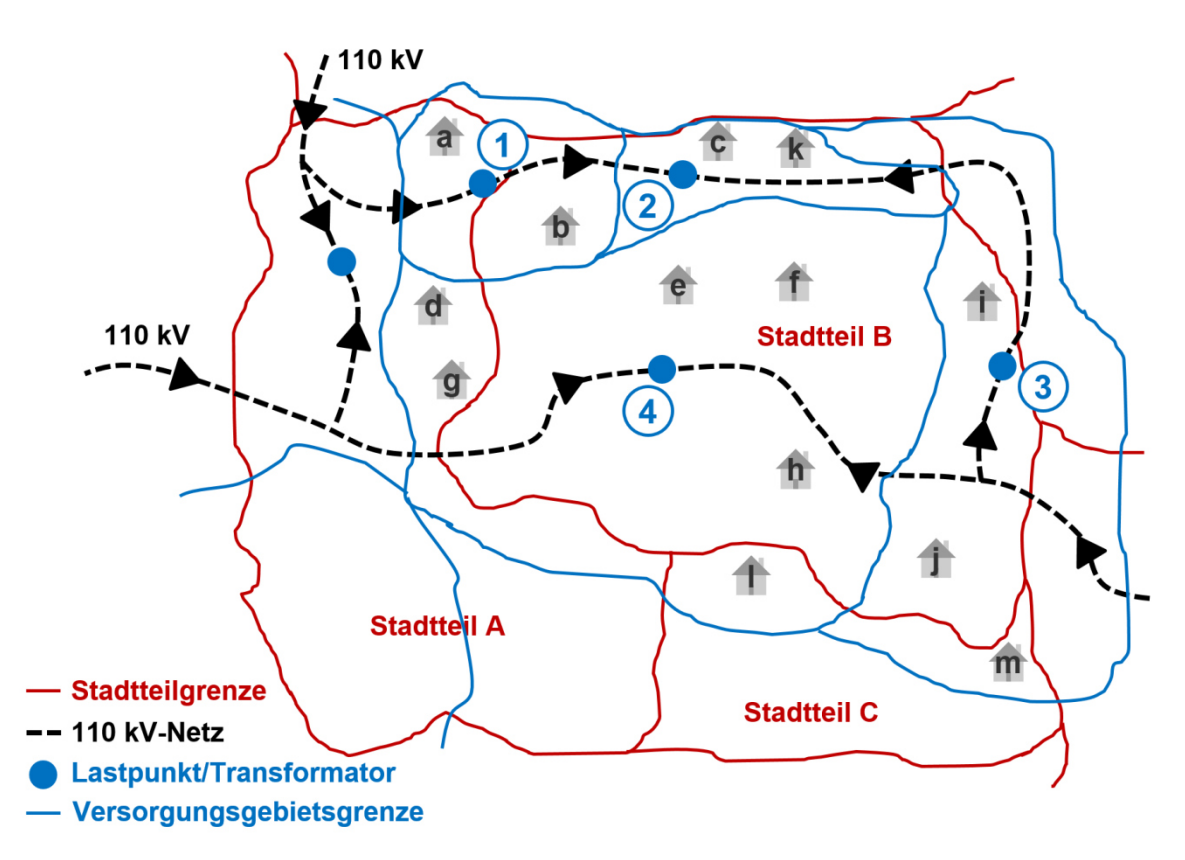

<span id="page-74-0"></span>Abbildung 14: Beispiel zur Untersuchung der Auswirkung erneuerbarer Energien in Form von Photovoltaik-Anlagen an Gebäuden eines Stadtteils auf die Elektrizitätsinfrastruktur

Im Beispiel werden zwei entsprechende Aggregationshierarchien für die administrativen Grenzen der Stadt und der Versorgungsgebiete des Stromnetzes gezeigt, wobei die Gebäude als kleinste gemeinsame Maßstabsebene (Gebäude als Bestandteil der Stadt und als Verbraucher der Stromnetzstruktur) anhand ihrer räumlichen Zugehörigkeit Bestandteil beider Hierarchien sind (vgl. [Abbildung 15\)](#page-75-0).

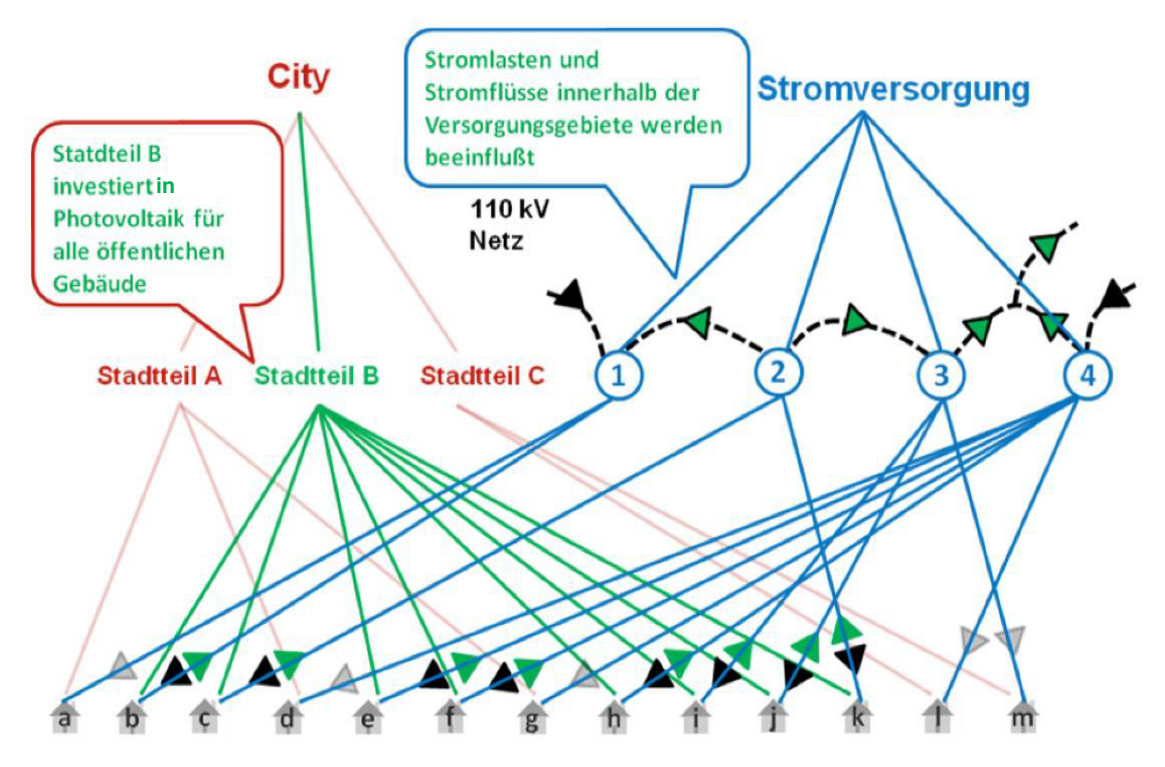

<span id="page-75-0"></span>Abbildung 15: Zwei thematische Aggregationshierarchien und ihre Verknüpfung über die Gebäude (unterste Ebene), wobei die Auswirkungen der Installation von Photovoltaikanlagen im Stadtteil B auf die Versorgungsgebiete und Transformatoren 1-4 propagiert werden können

Alle thematischen Attribute jedes Gebäudes können in beiden Hierarchien aggregiert werden, wodurch über die Gebäudeobjekte eine Verbindung zwischen den beiden Themenbereichen oder Disziplinen entsteht und fachübergreifende Untersuchungen ermöglicht werden. Im Beispiel werden die Auswirkungen auf das Stromnetz, z. B. Senkung des Strombedarfs, Einspeisung der gewonnenen Energie, ggf. Umkehrung des Stromflusses und Veränderung der Netzlast, untersucht, indem die Erzeugungspotentiale der betreffenden Gebäude des Stadtteils in die verschiedenen Versorgungsgebiete und somit an die Lastpunkte des Stromnetzes propagiert werden [Kaden et al., 2013b].

# 3.3 Web-Client-basierte Benutzerschnittstelle im Energieatlas

Der Energieatlas einschließlich der Ergebnisse der Analysen und Simulationen dienen der Entscheidungsunterstützung verschiedener beteiligter Akteure. Zu diesem Zweck wurde im Rahmen des Energieatlasses ein Entscheidungsunterstützungswerkzeug in Form einer Web-Client-basierten Benutzerschnittstelle entwickelt und implementiert. Die Funktionalitäten des Web-Clients ermöglicht die Gestaltung von individuellen Web-Applikationen, von der reinen Visualisierung von 3D-Stadtmodellen über die Exploration und Bearbeitung von Sachdaten der 3D-Stadtmodelle in Form von Tabellen bis hin zur Berechnung von Ergebnissen komplexer Analysen und Simulationen der semantischen 3D-Stadtmodelle.

#### 3.3.1 Konzept und Architektur

Das im Rahmen der Initiative Energieatlas entwickelte Web-basierte Entscheidungsunterstützungswerkzeug umfasst eine komplexe, mehrstufige Systemarchitektur, wobei die Berechnung der Energiebedarfe von Gebäuden nur eine Anwendung darstellt (vgl. [Ab](#page-77-0)[bildung 16\)](#page-77-0). Ziel dieser Architektur ist es, eine Schnittstelle zwischen den komplex strukturierten 3D-Stadtmodellobjekten und den damit verbundenen rechenintensiven Simulations- und Berechnungsverfahren auf der einen Seite und den für Planer und Entscheider in Unternehmen und Verwaltung vertrauten, einfach strukturierten Modellen der Textund Tabellenverarbeitung auf der anderen Seite zu schaffen. Dies wird zum einen durch das Abbilden und Zusammenfassen von semantischen Entitäten und Eigenschaften des komplexen 3D-Stadtmodells auf einfache Tabellenstrukturen und zum anderen durch die Erstellung eines vereinfachten 3D-Visualisierungsmodells der räumlich und thematisch relevanten Objekte erreicht.

Im Zentrum der [Abbildung 16](#page-77-0) befindet sich das semantische 3D-Stadtmodell als sogenanntes "Informationsrückgrat", welches in Kapitel [3.2](#page-66-0) beschrieben wurde. Das *Urban Analytics Toolkit* ist eine erweiterbare Werkzeugsammlung von Modulen verschiedenster Anwendungen. Diese Module erlauben die Durchführung von anwendungsspezifischen Berechnungen, basierend auf dem thematisch angereicherten semantischen 3D-Stadtmodell. Die nach CityGML strukturierten Daten dienen dabei als Eingangsdaten, wobei die Ergebnisse der Berechnungen als CityGML-Objekte oder -Attribute zurück in das semantische 3D-Stadtmodell fließen. Dadurch stehen die Ergebnisse einer Analyse für anschließende (Folge-)Berechnungen oder zur Repräsentation für den Endnutzer zur Verfügung.

Die obere Ebene in [Abbildung 16](#page-77-0) repräsentiert die unterschiedlichen Benutzergruppen. Im Zusammenhang mit dieser Arbeit sind dies u. a. Wohnbaugesellschaften, welche unter Verwendung des Web Client-basierten Entscheidungsunterstützungswerkzeuges Optionen bezüglich der Einsparpotentiale und Wirtschaftlichkeit ihres Gebäudebestandes durch eine energetische Sanierung untersuchen, und Energieversorger, welche die Entwicklung der Energieverbräuche und die Abdeckung der Energiebedarfe in ihren Versorgungsgebieten, unter der Annahme von unterschiedlichen Trends und Perspektiven, abschätzen.

Die angelegte Systemarchitektur greift den gewachsenen Trend auf, maßgeschneiderte Lösungen dem Endnutzer über sogenannte "Apps" (Applikationen) bereitzustellen, was durch die mittlere Ebene in [Abbildung 16](#page-77-0) repräsentiert wird. Die Applikationen besitzen dabei einen sehr spezifischen und beschränkten Funktionsumfang, sind aber dadurch einfach und intuitiv zu bedienen. Die anwendungsspezifischen Applikationen berücksichtigen zum einen die erforderliche Sicht auf das virtuelle 3D-Stadtmodell und zum anderen die zweckdienlichen Analysefunktionen. Zur Erstellung einer Applikation werden nur die relevanten Informationen aus dem semantischen 3D-Stadtmodell extrahiert, wobei die Daten der komplex strukturierten Stadtmodellobjekte auf einfache Tabellenstrukturen abgebildet und aus den entsprechenden 3D-Geometrien ggf. kartographisch gestaltete 3D-Computergrafik-Elemente erzeugt werden. Diese Elemente werden im Anschluss über

*Cloud*-Dienste, wie *Google Spreadsheet* und *Dropbox,* für den Zugriff über das World Wide Web bereitgestellt [Kaden et al., 2013a]. Eine Web-Client-basierte Benutzeroberfläche integriert diese Elemente und ermöglicht durch entsprechende Konfiguration die Gestaltung einer Applikation.

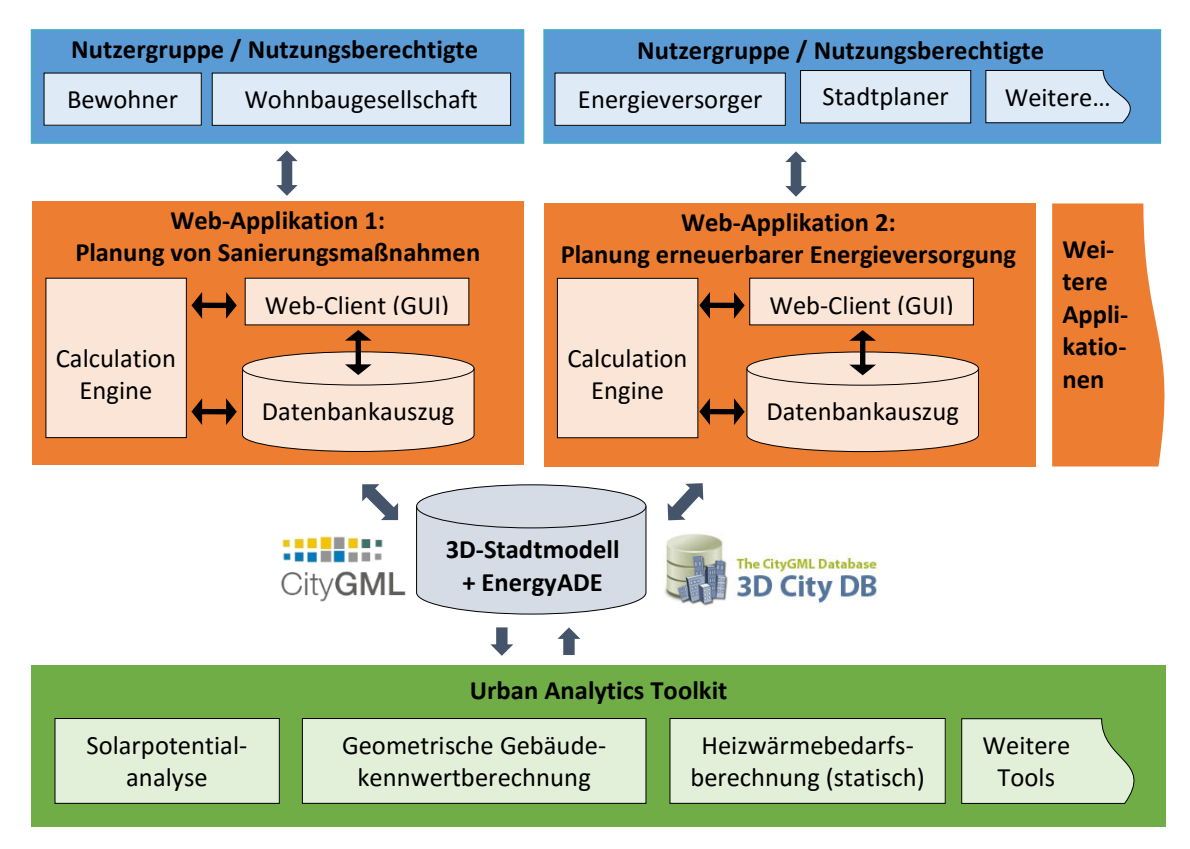

<span id="page-77-0"></span>Abbildung 16: Mehrstufige Systemarchitektur zur Integration komplexer Stadtmodelle und komplexen Simulationen mit intuitiven Applikationen

# 3.3.2 Cloud-Dienste zur integrativen und dynamischen Berechnung

Die Bereitstellung der virtuellen 3D-Stadtmodelle für komplexe Anwendungen mit z. T. sensiblen Daten erfordert eine Reihe von Überlegungen: 1. wie können ausgewählte Inhalte eines Modells einer ausgewählten Nutzergruppe zugänglich gemacht werden, 2. wie werden semantische Inhalte angeknüpft, 3. wie wird das Editieren von Informationen ermöglicht, ohne das originale Modell zu verändern, 4. wie können Bearbeitungen in das originale Modell zurückgeführt werden und 5. wie können diese Funktionen mit einem geringen technischen und finanziellen Aufwand realisiert werden? Sogenannte *Cloud*-Dienste erweisen sich als ein hilfreiches Instrument und stellen eine Reihe von nützlichen Funktionen bereit, z. B. vom einfachen virtuellen Speicher bis hin zu komplexen Anwendungen mit Zugriffsverwaltung.

Das grundlegende Konzept von Herreruela et al. [2012] zur gemeinsamen Nutzung eines virtuellen 3D-Stadtmodells mit *Cloud*-Diensten beinhaltet vier erforderliche Komponenten: 1. eine aus dem semantischen 3D-Stadtmodell exportierte Visualisierung in einem 3D-Grafikformat, 2. ein *Cloud*-Service zur gemeinsamen Bearbeitung von semantischen

Informationen in Spreadsheet-Dokumenten, 3. ein weiterer *Cloud*-Service zur Bereitstellung der 3D-Visualisierung und 4. eine Software zur Integration und Visualisierung der Informationen auf der *Client*-Seite. [Abbildung 17](#page-78-0) zeigt eine schematische Darstellung der Verknüpfung der Komponenten.

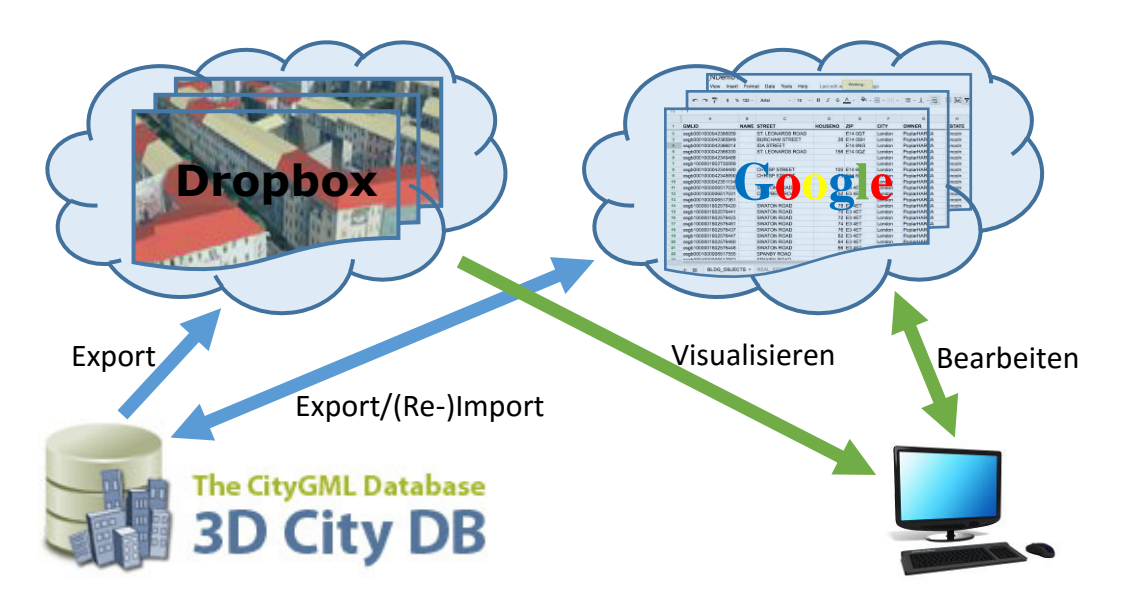

<span id="page-78-0"></span>Abbildung 17: Allgemeine Verknüpfung der Komponenten 3DCityDB, Cloud-Dienste und Client-Software

Zunächst werden die für die Anwendung relevanten Teile, z. B. die zu exportierende Region, die benötigten Objektarten und Attribute des virtuellen 3D-Stadtmodells aus der 3DCityDB exportiert. Der Export umfasst die Erzeugung des 3D-Visualisierungsmodells im KML/COLLADA-Format zur Darstellung der relevanten Objekte im Internetbrowser und des Spreadsheet-Dokuments zur Speicherung der Attribute und ihre Werte für jedes Objekt. Bei diesem Schritt werden in der Regel komplex strukturierte Objekte durch Aggregation oder Selektion von Eigenschaften bestimmter Unterobjekte auf eine einfache Tabellenstruktur abgebildet und damit strukturell mitunter stark vereinfacht. Beide Datensätze werden anschließend in die entsprechenden *Cloud*-Dienste geladen und somit dem Endnutzer zur Verfügung gestellt. Die KML/COLLADA-Dateien werden dabei über Dropbox zur Verfügung gestellt, sodass die KML/COLLADA-Dateien über die HTTP-Schnittstelle von Dropbox im Web publiziert und über das Internet genutzt werden können. Die Sachdaten der Objekte werden durch den 3DCityDB-Spreadsheet-Generator direkt in den *Cloud-*Dienst "Google Docs" geladen. Der *Cloud-*Dienst der Firma Google bietet eine Web-basierte Anwendung zum Speichern und Bearbeiten von verschiedenen Dokumententypen wie Texten oder Tabellen. Google Spreadsheet bietet zusätzlich zur Speicherung, Darstellung, Bearbeitung und Abfrage von Zelleninhalten auch, analog zu Microsoft Excel, die Implementierung von Formeln zur dynamischen Berechnung von Tabellenfeldern, welche auf Zelleninhalte anderer Felder basieren. Diese Funktionalität wird zur Implementierung der Energiebedarfsberechnung innerhalb der Web-Applikation

verwendet. Die aus der Datenbank exportierten thematischen und geometrischen Datensätze werden durch den Web-*Client* über einen eindeutigen Schlüssel (GMLID) miteinander logisch verknüpft (vgl. [Kaden et al., 2013a]).

Ein wesentlicher Vorteil der Entkopplung zwischen dem Endnutzer und der 3DCityDB besteht darin, dass auf der Nutzerseite keine Geodatenbank einschließlich des semantischen 3D-Stadtmodell betrieben und geführt sowie kein Geoinformationssystem vorhanden sein muss. Das in der *Cloud* platzierte Spreadsheet stellt eine Schnittstelle zum ursprünglich sehr umfangreich und tief strukturierten 3D-Stadtmodell her und vereinfacht die Strukturierungskomplexität und reduziert den Datenumfang. Sachdaten können darüber hinaus im Spreadsheet einfach editiert und dynamische Berechnungen durch die Definition eigener Berechnungsfunktionen als *Spreadsheet*-Formeln implementiert werden. Dadurch ist es möglich, die zur Entscheidungsunterstützung notwendigen Funktionalitäten der ad-hoc Analyse und Simulation von Auswirkungen verschiedener Szenarien bereitzustellen. Die editierten Sachdaten und die Ergebnisse der Berechnungen werden mittels Spreadsheet-Importer im Anschluss in die 3DCityDB zurückgeführt, um eine persistente und CityGML-konforme Datenhaltung zu gewährleisten. Ein weiterer wesentlicher Vorteil durch die *Cloud*-basierte Bereitstellung der Geodaten ist die Möglichkeit der kollaborativen Bearbeitung unter der Festlegung von Zugriffsrechten. Verschiedene Nutzer mit entsprechenden Zugriffsrechten können gleichzeitig die Stadtmodellobjekte visualisieren und Sachdaten bearbeiten.

## 3.3.3 Web Client-basierte Applikation

Die Anwendung zur Berechnung der Energiebedarfe und der Einsparpotentiale der Gebäude durch Sanierung wird in Kapitel [5.3](#page-152-0) als Web-Applikation implementiert. Die Web-Applikation "Energetische Gebäudebewertung" läuft somit in einem beliebigen Webbrowser, integriert den Zugriff auf die in der *Cloud* gespeicherten Daten und bietet anwendungsbezogene GIS-Funktionalitäten einschließlich Analysen und Simulationen zur energetischen Gebäudesanierung. Eine wesentliche Stärke dieser Implementierung ist die Verknüpfungsmöglichkeit zwischen der Visualisierung und den thematischen Daten, was bei anderen Web-basierten 3D-Anwendungen häufig nicht oder nur eingeschränkt der Fall ist, da diese vornehmlich auf die Visualisierung abzielen. Die Bearbeitung vieler Fragestellungen im stadt-, umwelt- und energieplanerischen Kontext erfordert jedoch häufig Funktionalitäten, wie z. B. Selektion in Form von komplexen Anfragen, Aggregation und Analyse von Veränderungen von Sach- und geometrischen Daten. Diese Funktionalitäten werden bislang nur durch Desktop-GIS-Anwendungen, wie ArcInfo oder kommerziellen *Cloud*-basierten GIS, wie ArcGIS-Online, angeboten.

Die Web-Applikation ist die anwendungsbezogene Realisierung eines Web-*Clients*. Der Web-*Client* ist modular aufgebaut und erlaubt unterschiedliche Konfigurationen, zugeschnitten auf die Anforderungen an die jeweiligen Applikationen und Nutzergruppen. Er erlaubt die Gestaltung einer nutzer-intuitiven Schnittstelle zwischen einem komplex strukturierten semantischen 3D-Stadtmodell und den aufbereiteten einfach bzw. flach

strukturierten Daten und Verarbeitungsfunktionen. Die Architektur des Web-*Clients* bietet eine Reihe von Vorteilen, u. a.:

- dass die Applikationen Web-basiert an jedem Ort mit einem Internetzugang und Webbrowser ausführbar sind,
- dass zur Benutzung keine teure GIS-Software vorhanden sein muss,
- dass durch die beschränkten GIS-Funktionalitäten und die Verwendung des Google Earth-Plug-Ins ein schneller Zugang durch Benutzer mit geringen GIS-Kenntnissen und eine intuitive Bedienung ermöglicht wird und
- dass aufgrund der Implementierung als reine statische Java-Script-basierte Anwendung zum Betrieb auf der Anbieterseite kein Applikationsserver vorhanden sein muss.

Ein weiterer Vorteil besteht darin, dass der Web-*Client* ausschließlich auf Basis von *Open Source*-Software und freier Komponenten implementiert wurde, was eine freie und flexible Nutzung der späteren Web-Anwendung ermöglicht<sup>19</sup>.

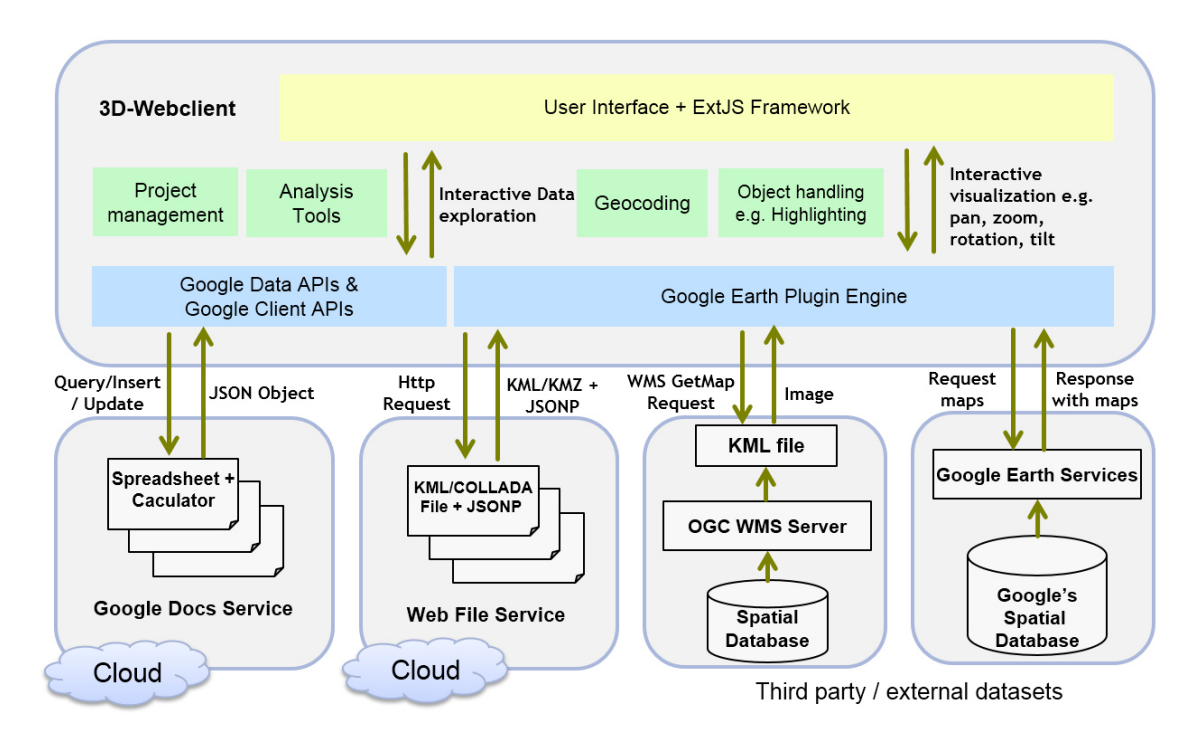

Abbildung 18: Interaktionen und Komponenten innerhalb des Web-*Clients* und Zugriff auf Datenbasen in der *Cloud* oder weitere Geodaten-Server (vgl. [Yao et al., 2014])

Der grundlegende Aufbau der Webseite wurde mit Hilfe des JavaScript-basierten ExtJS Web-Framework implementiert. ExtJS ist ein umfassendes MVC/MVVM<sup>20</sup>-JavaScript-

 $\overline{a}$ 

<sup>19</sup> Lizenz-bestimmungen der bereitstellenden Firmen sind zu beachten

<sup>20</sup> *Model View ViewModel* (MVVM) ist eine Variante des sogenannten *Model View Controller*-Musters (MVC) zur Trennung von Darstellung und Logik der Benutzerschnittstelle in Anwendungen

Framework für den Aufbau funktionsreicher plattformübergreifender Web-Anwendungen, unter der Verwendung von HTML5-Funktionen auf modernen Browsern. Zur Visualisierung der 3D-Daten und weiterer räumlicher Operationen, z.B. Geocodierungsanfragen, wurde das Google Earth-Plug-In sowie weitere Google Maps-APIs verwendet. Zur Steuerung dieser Komponenten wurden weitere JavaScripts implementiert. Die Darstellung, Abfrage und Analyse der thematischen Daten werden durch Implementierungen um die Google Data API und Google Client API im Webclient realisiert. Der auf diese Weise implementierte Web-Client ermöglicht eine Reihe von Kern-Funktionalitäten.

Die 3D-Visualisierung mittels Google Earth-Plug-In erlaubt die intuitive Navigation durch die Szene mittels der mitgelieferten Panning-, Zoom- und Rotationsfunktion der virtuellen Kamera. Es können ein oder mehrere Stadtobjekte selektiert und deren Attributwerte tabellarisch dargestellt werden. Selektionen werden farblich hervorgehoben und können individuell in einer Szene ein- oder ausgeblendet werden. Selektierte Objekte, z. B. Gebäude, können einzeln oder innerhalb einer Mehrfachselektion aggregiert zur Sachdatenabfrage oder weiteren Analysen verarbeitet werden.

Durch die Editierfunktion ist es berechtigten Nutzern erlaubt, thematische Eigenschaften von Objekten oder eine Auswahl von Objekten, interaktiv – für Korrekturen, Aktualisierungen und das Hinzufügen weiterer Informationen – zu editieren. Editierte Sachdaten werden automatisch im Google Spreadsheet abgespeichert. Darüber hinaus bietet der Web-*Client* die Möglichkeit, die *Spreadsheet*-Web-Applikation von Google direkt zu öffnen, um Bearbeitungen vorzunehmen. Die auf diese Weise editierten Sachdaten der Objekte werden im Anschluss an eine Aktualisierung direkt im Web-*Client* angezeigt und stehen für weitere Berechnungen zur Verfügung. Diese Funktionalität erlaubt dem Nutzer individuell zu entscheiden, ob die Bearbeitung von Sachdaten im Rahmen einer klassischen Tabellenverarbeitung oder in 3D-Ansicht erfolgen soll.

Durch die *Spreadsheet*-Web-Applikation von Google können neben dem Editieren der vorhandenen Sachdaten weitere Attribute durch weitere Spalten hinzugefügt und mit Sachinformationen gefüllt werden. Darüber hinaus erlaubt der Web-*Client* auch das Hinzufügen weiterer Geoobjekte als weitere Layer in einem Projekt. Diese können weitere, über *Cloud*-Dienste bereitgestellt KML-Datensätze beinhalten oder auch über OGC *Web Services* vorhandene Rasterdaten sowie 2D- und 3D-Vektordaten umfassen.

Als Hilfsmittel zur visuellen Inspektion und Anreicherung der Sachdaten der Objekte, z. B. bei der Erfassung und Dokumentation der Stockwerkszahlen oder des Beheizungsgrades von Gebäudeobjekten, eignen sich weitere Kartendienste, wie z. B. Google Streetview, Schrägluftbilder in Microsoft Bing Maps oder die *Mash-Up*-Anwendung DualMaps. Zu diesem Zweck bietet der Web-*Client* die Möglichkeit, auf Knopfdruck die genannten Kartendienste, entsprechend der aktuellen 3D-Perspektive mit Blickrichtung auf die im 3D-Webclient selektierten Objekte, zu öffnen (vgl. [Abbildung 19\)](#page-82-0).

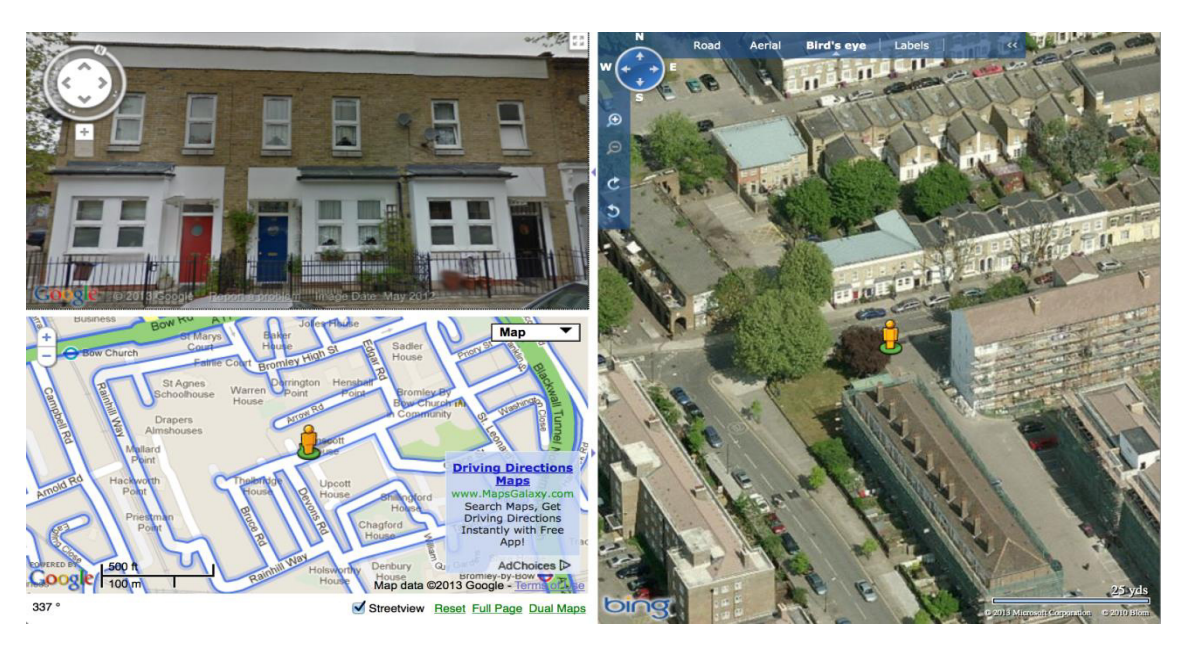

<span id="page-82-0"></span>Abbildung 19: DualMaps-Ansicht eines Gebäudes beinhaltet Google Streetview, Google Maps und Bing Bird's Eye

Zur Analyse der Geodaten ermöglicht der Web-Client eine Reihe von Anfragen, wobei durch einfache Bedingungen an einem oder mehreren Attributen Stadtobjekte thematisch gefiltert und selektiert werden können. Dies erlaubt z. B. die Selektion aller Gebäude mit einer geringen Energieeffizienz (z. B. mehr als  $100 KWh/(m^2 \cdot a)$  Heizwärmebedarf) eines bestimmten Eigentümers, welche aufgrund der Auswahlkriterien z. B. Kandidaten für eine energetische Gebäudesanierung sind und/oder für bestimmte Förderprogramme in Frage kommen.

Die Sachdaten der nach den gewünschten Auswahlkriterien selektierten Stadtobjekte können im Anschluss aggregiert und dabei die Summen der Mittelwerte und der Minimalbzw. Maximalwert der numerischen Attribute direkt im 3D-Web-Client berechnet werden. Durch diese Funktionen können z. B. der Gesamtheizwärmebedarf, der Strombedarf oder die Lastspitzen der Wohngebäude einer Straße ermittelt werden.

Durch die Implementierung der Energiebedarfsberechnungen als Formeln innerhalb der Google-*Spreadsheets* können Berechnungen dynamisch erfolgen und Simulationen bzw. "Was-wäre-wenn"-Szenarien einfach durchgeführt werden. Die Berechnungen basieren auf Eigenschaften und Kenngrößen der Objekte, z. B. U-Werte der Baukonstruktion, Volumen und Flächengrößen, welche als Eingangsvariablen in einem Teil der *Spreadsheet*-Zellen eingetragen sind. In weiteren Zellen sind die entsprechenden Formeln zur Berechnung der Energiekennwerte implementiert und greifen auf die Eingangsvariablen im *Spreadsheet* zu. Werden diese Eingangsvariablen in der Sachdatentabelle des Web-*Clients* editiert, verändern sich entsprechend die Ergebnisse der Berechnungen. Verändert man z. B. die U-Werte der Baukonstruktion, können verschiedene Sanierungsvarianten simuliert und die resultierenden Einsparpotentiale ermittelt werden.

Die Konfigurationseinstellungen eines Projekts werden ebenfalls in einem Google *Spreadsheet* gespeichert. Sie umfassen u. a. die URLs der geladenen Visualisierungsmodelle (KML-Dateien), die URLs der damit verbundenen *Spreadsheets* zur Speicherung der Sachdaten, Benutzerkommentare und die gespeicherten 3D-Kameraperspektiven. Durch die Verwendung derselben Konfiguration können mehrere Nutzer gleichzeitig auf demselben Projekt arbeiten. Die Konfigurationsdatei kann auf Wunsch einschließlich der thematischen Daten mit dem 3D-Web-Client geklont und danach eigenständig weiterbearbeitet werden.

# 3.4 Anwendungsbeispiele

Nachfolgend werden zwei konkrete Anwendungsbeispiele des Energieatlasses beschrieben, in denen die Ergebnisse dieser Arbeit maßgeblich einflossen.

## 3.4.1 Geothermiepotentialanalyse

Um den aktuellen und zukünftigen klima- und umweltschutzpolitischen Vorgaben einschließlich der Reduktionsziele von Treibhausgasen zu entsprechen, wird seit einiger Zeit auch die Nutzung der Tiefengeothermie untersucht und in Zusammenarbeit mit dem Geoforschungszentrum Potsdam (GFZ) im Rahmen des Energieatlasses ein entsprechendes Projekt realisiert. Die dabei zu nutzende geothermische Energie ist die in Form von Wärme gespeicherte Energie unterhalb der Oberfläche der festen Erde. Ein großer Vorteil von Erdwärme ist, dass sie generell überall und jederzeit zur Verfügung steht und bei sachgerechter Bewirtschaftung praktisch unerschöpflich ist. Jedoch ist die Erschließung und Bohrung eines hydrothermalen Heizwerks mit enormen Kosten und Risiken verbunden, sodass eine optimale Standortplanung einen entscheidenden Einfluss auf die Wirtschaftlichkeit und Akzeptanz einer solchen Anlage besitzt. Durch die Integration der Berechnung des geothermischen Potenzials in den Energieatlas Berlin wird die förderbare Heizleistung an Standorten von Interesse mit der Stadtstruktur in einen Zusammenhang gebracht. Dadurch ist es möglich, die Standortwahl nach den unterschiedlichen Kriterien zu optimieren, z. B. eine hohe förderbare Heizleistung in einer gewünschten Gesteinsformation bei möglichst geringer Bohrtiefe unter Berücksichtigung potenziell nutzbarer Freiflächen bzw. unbebauter Grundstücke und mit einer möglichst nahen und großen Abnehmerstruktur durch die umliegende Bebauung.

Zur Untersuchung des Geothermiepotenzials wurde zunächst das geologische Untergrundmodell von Berlin, welches vom Geoforschungszentrum Potsdam (GFZ) zur Verfügung gestellt wurde, in den Energieatlas Berlin integriert. Dieses Modell besteht aus einer Anzahl von 500 mal 500 Meter mal Formationsmächtigkeit großen 3D-Volumenobjekte, welche als CityGML-*GenericCityObjects* modelliert wurden. Das Untergrundmodell umfasst eine Fläche von 53 mal 43,5 Kilometer unter der Stadt Berlin und enthält die acht charakteristischen Hauptformationen Jura, Keuper, Muschelkalk, Oberer Buntsandstein, Mittlerer Buntsandstein, Unterer Buntsandstein, Zechstein Salz und Sedimentär Rotliegend. Jedes 3D-Volumenobjekt besitzt eine Reihe von charakteristischen Attributen, wie den Namen der Formation, die Dichte des Porenfluids oder die Fördertemperatur. Dabei sind von einigen Attributen *\_trend-*, *\_max-* und *\_min*-Werte hinterlegt, welche jeweils für den Erwartungs-, den Maximal- und den Minimalwert stehen. Von den acht charakteristischen Hauptformationen des geologischen Untergrundmodells eignen sich lediglich zwei Gesteinsschichten für tiefe hydrothermale Heizwerke. Diese sind der Mittlere Buntsandstein und das Sedimentär Rotliegend. Die übrigen Formationen besitzen entweder ungünstige hydraulische Eigenschaften oder verfügen über ungünstige Temperaturniveaus [Sippel et al. 2013, Kastner et al., 2015]. Zur Implementierung der Berechnung des geothermischen Potentials in ArcGIS wurden das Untergrundmodell und weitere für die Standortplanung eines hydrothermischen Wärmewerkes benötigten Geodaten aus dem Energieatlas in eine ESRI-Geodatenbank exportiert.

Die Tiefengeothermie ermöglicht die Extraktion von bis zu über 100 Grad Celsius heißem Wasser und erlaubt die Gewinnung von Heizwärme in einem großen Umfang. Dabei wird zwischen verschiedenen geothermischen Systemen unterschieden. Innerhalb des Energieatlasses wurde die förder- und nutzbare Heizleistung eines Dublettensystems berechnet, welches zu den hydrothermalen Systemen mit niedriger Enthalpie zählt und das im Untergrund vorhandene Wasser nutzt. An der Oberfläche wird die Wärme des Wassers über einen Wärmetauscher extrahiert und meist zur Speisung von Nah- und Fernwärmenetzen genutzt [Sippel et al., 2013, Kastner et al., 2015]. In der Bachelorarbeit von Offer [2013] wurde ein entsprechendes ArcGIS-Modellwerkzeug zur Berechnung des geothermischen Energiepotenzials im Sinne einer virtuellen Bohrung an einer beliebigen Position und in der gewünschten Gesteinsformation entwickelt. Als Ergebnis erhält der Nutzer eine Attributtabelle, in der alle relevanten Eingangs- und Ergebniswerte enthalten sind. Entscheidende Ergebnisse sind die nutzbare Heizleistung und die Tiefe der gewählten Gesteinsformation, welche eine zentrale Rolle bei der Berechnung der Kosten und der Wirtschaftlichkeit einer Bohrung spielen. Durch Anwendung des Modellwerkzeugs auf ein definiertes Raster über ein Gebiet bzw. die gesamte Stadt können für gewählte Gesteinsformationen Übersichtskarten der potenziellen förderbaren Heizleistung angefertigt werden[. Ab](#page-85-0)[bildung 20](#page-85-0) zeigt eine solche Übersichtskarte der durchschnittlichen Heizleistung im Sedimentär Rotliegend, wobei die nutzbare Heizleistung den Betrag der angegebenen extrahierbaren Wärmeleistung darstellt [Offer et al., 2014].

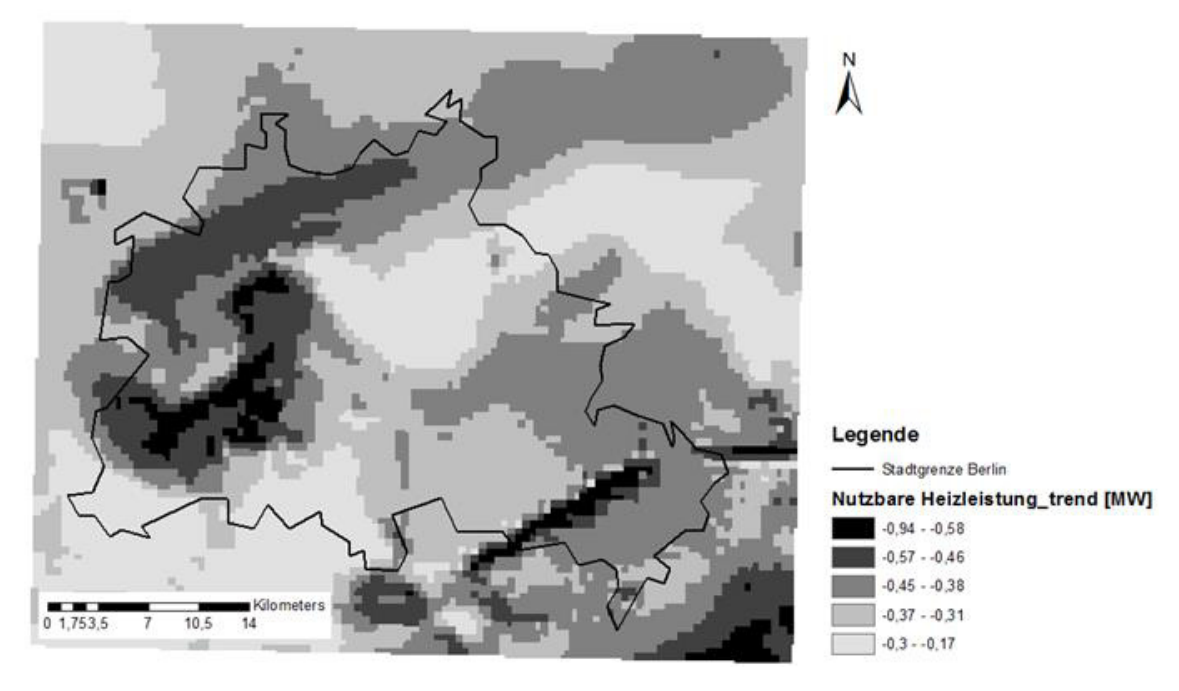

<span id="page-85-0"></span>Abbildung 20: Kartendarstellung der Verteilung der durchschnittlichen Heizleistung im Sedimentär Rotliegend unter der Stadt Berlin [Offer et al., 2014]

## 3.4.2 Planung eines optimalen Energienetzausbaus

Im Rahmen der Umgestaltung der Energieversorgung, z. B. aufgrund der massiven Einspeisung von elektrischer Energie durch Photovoltaik oder der Förderung der Elektromobilität in Städten, ist es notwendig, die Infrastruktur der Energieversorgungsnetze anzupassen und auf die zukünftigen Netzlasten auszulegen. Bislang wurden die Netzentwürfe auf der Grundlage allgemeiner Modelle erstellt und umgesetzt, welche jedoch wenig die tatsächliche Abnehmerstruktur einer spezifischen Region abbilden. Im Rahmen des Energieatlasses wurde in Zusammenarbeit mit dem Lehrstuhl für "Energieversorgungsnetze und Integration Erneuerbarer Energien", Technische Universität Berlin, ein Projekt zur Entwicklung von Methoden zur automatischen Generierung eines optimalen Grids auf Basis der Abnehmerstruktur durchgeführt. Diverse Standards und Normen definieren in diesem Zusammenhang die Verbindung zu Haushalten und kommerziellen Gebäuden. Da die Energienetze jedoch einer individuellen Wohnstruktur einer spezifischen Region folgen müssen, wurde eine Methode zur automatischen Generierung des optimalsten Grids entwickelt und für ein Untersuchungsgebiet in Berlin Moabit angewandt.

Als Datengrundlage dienen die in dieser Arbeit ermittelten Haushalte und Haushaltgrößen sowie die im Energieatlas integrierten Gebäudepositionen, Gebäudenutzungen und Verkehrsinfrastrukturen. Auf Basis der Haushalte in einem Gebäude wurden zunächst die Lastspitzen eines Gebäudes nach DIN 18015 berechnet und im Anschluss auf Basis der geometrischen Schwerpunkte der Gebäude eine Distanzmatrix erzeugt. Jedes Gebäude stellt einen Knoten in der Bus-Matrix dar. In Abhängigkeit der kürzesten Distanz zueinander und unter Einhaltung der maximalen Transformatorleistung wurden die Gebäude geclustert. Die Gruppierung der Gebäude erfolgte darüber hinaus unter der Bedingung, dass Straßen möglichst wenig gekreuzt werden und die Clusterung entlang von Verkehrswegen erfolgt. Im Anschluss wurden die Transformatoren, welche eine Gebäudegruppe versorgen werden, nahe der Straße oder in einem Gebäude und mit minimaler Distanz zu den übrigen Gebäuden als neue Knoten in die Bus-Matrix hinzugefügt. Nach einer rechnerischen Validierung der Cluster der Gebäude zur Einhaltung der maximalen Leistung werden die Transformatoren durch eine Ringstruktur in einem Mittelspannungsnetz verknüpft, welches wiederum über den nächsten Transformator in das Hochspannungsnetz integriert wird [Gromann, 2013].

## 3.5 Einordnung der Arbeit und methodisches Vorgehen

Die Berechnung der Energiebedarfe für die Heizwärme, Strom und Warmwasser sind wesentliche Komponenten des Energieatlasses. Im folgenden Kapitel wird das methodische Vorgehen und die Einordnung bzw. Implementierung der Arbeit in den Energieatlas erläutert.

#### 3.5.1 Berechnung der Energiebedarfe

Für die Berechnung der monatlichen Energiebedarfe für die Raumwärme von einzelnen Gebäuden und deren Einsparpotentiale durch Gebäudesanierung wird das bauphysikalische Gebäudesimulationsverfahren der DIN V 18599 [2011] gewählt. Die DIN V 18599 beinhaltet ein normenbasiertes Monatsbilanzverfahren, welches durch die aktuelle Fassung der Energieeinsparverordnung (EnEV) 2009 zur energetischen Bewertung von einzelnen Gebäuden vorgesehen ist (vgl. Kapite[l 2.3.4\)](#page-51-0). Die DIN V 18599 definiert die funktionalen Zusammenhänge der Korrelation zwischen einem Gebäude und dessen theoretischen Heizwärmebedarf und legt u. a. statistisch ermittelte Durchschnittswerte für die Klima- und Umweltbedingungen und das Nutzerverhalten für verschiedene Gebäudenutzungen fest. Unter Verwendung semantischer 3D-Stadtmodelle, Geobasisdaten und weiterer statistischer Daten werden in dieser Arbeit die gebäudespezifischen Berechnungsverfahren der DIN V 18599 auf den Skalenbereich einer Region bzw. Stadt erweitert. Das semantische 3D-Stadtmodell dient dabei zur umfassenden gebäudespezifischen Ermittlung und Integration notwendiger Eingangswerte und Kenngrößen.

Wie bei der Berechnung des Wärmebedarfes ist auch der Strombedarf von Wohngebäuden von einer Reihe von Parametern abhängig. Jedoch besteht diese Abhängigkeit weniger von der Baukonstruktion der Gebäude, sondern von den Haushalten und der damit verbundenen technischen Ausstattung sowie dem Nutzerverhalten. Bei der großräumigen Berechnung des Strombedarfes von Gebäuden werden bislang fast ausschließlich statistische Verfahren genutzt, wobei basierend auf den gemessenen Verbrauchswerten ein Kennwert für den Strombedarf pro Quadratmeter Wohnfläche ermittelt wird, mit dessen Hilfe der Strombedarf weiterer Gebäude berechnet wird. Da jedoch der Strombedarf eines Gebäudes weniger von der Gebäudegeometrie, wie z.B. der bewohnten Quadratmeterzahl, sondern von der Bewohnung, respektive der Anzahl der Wohneinheiten und deren Bewohner sowie der technischen Ausstattung abhängig ist, wurde in dieser Arbeit eine

hybride Methode entwickelt. Mittels statistischer Analysen wurden durch die Firma Vattenfall durchschnittliche Verbrauchswerte für einen Ein-, Zwei-, Drei- und Vier- bzw. Mehrpersonenhaushalt für die Stadt Berlin ermittelt [Vattenfall, 2012]. Diese beinhalten die durchschnittliche technische Ausstattung und das Nutzerverhalten verschieden großer Wohneinheiten und werden nachfolgend für die Berechnung des Strombedarfes genutzt. Auf Basis des Energieatlasses werden unter Verwendung des semantischen 3D-Stadtmodells und weiterer statistischer Daten entsprechend die Anzahl der Wohneinheiten und deren Bewohner für Wohngebäude in der Stadt Berlin ermittelt. Wie auch bei der Berechnung des Wärmebedarfes wird durch die Nutzung des semantischen 3D-Stadtmodells die Berechnung des Strombedarfes auf den Skalenbereich einer größeren Region oder der ganzen Stadt erweitert.

Analog zur Berechnung des Strombedarfes werden zur Berechnung der Energiebedarfe zur Warmwasserbereitung vornehmlich statistische Verfahren mit Energiekennwerten für den Bedarf an Warmwasser pro Nutzfläche genutzt. Diese Energiekennwerte werden durch verschiedene Quellen, z. B. durch das Institut für Wohnen und Umwelt (IWU), bereitgestellt, jedoch beinhalten diese allgemein gültigen Werte selten die regionalen Besonderheiten, u. a. die der Einwohnerdichte. In dieser Arbeit werden die Warmwasserbedarfe eines Gebäudes in Abhängigkeit der ermittelten Bewohneranzahl berechnet. Die Methode basiert auf der einfachen Extrapolation des durchschnittlichen Warmwasserverbrauches einer Person eines Haushaltes, da dieser hauptsächlich von der personenbezogenen Benutzung abhängig ist. Durchschnittliche Pro-Kopf-Verbrauchswerte können unterschiedlichen Quellen nach unterschiedlichen Regionen entnommen werden, wie z. B. der Dokumentation des Institutes für Wohnen und Umwelt (vgl. [Loga und Imkeller-Benjes, 1997]).

## <span id="page-87-0"></span>3.5.2 Definition der Randbedingungen zur Berechnung der Energiebedarfe

Für die Berechnung der Energiebedarfe im Rahmen des Energieatlasses werden zunächst einige Randbedingungen aufgrund der Verwendung von semantischen 3D-Stadtmodellen und vorhandenen statistischen Daten festgelegt. Diese Randbedingungen haben einen wesentlichen Einfluss auf die Ermittlung der Eingangswerte und werden nachfolgend erläutert.

## Heizwärmebedarfe nach DIN V 18599

Unter Verwendung semantischer 3D-Stadtmodelle, Geobasisdaten und weiterer statistischer Daten werden in dieser Arbeit die gebäudespezifischen Berechnungsverfahren der DIN V 18599 auf den Skalenbereich einer Region bzw. Stadt erweitert. Da jedoch einige gebäudespezifische Informationen nicht flächendeckend zur Verfügung stehen, werden in dieser Arbeit die folgenden Randbedingungen zur Anwendung der DIN V 18599 definiert.

- 1. Die DIN V 18599 erlaubt die Bilanzierung aller Gebäude mit individueller Nutzung. Dabei unterscheiden sich eine Reihe von Eingangsgrößen in Abhängigkeit der Gebäudenutzung stark, wobei sich die Wohnnutzung am homogensten verhält und durch statistische Untersuchungen und Pauschalwerte in der DIN V 18599-10 am umfangreichsten dokumentiert ist. In dieser Arbeit werden aufgrund der unzureichenden Verfügbarkeit flächendeckender Informationen zur technischen Ausstattung und differenzierten Nutzung von Nicht-Wohngebäuden nur Wohngebäude betrachtet und bilanziert.
- 2. Zunächst wird die thermische Hülle eines Gebäudes definiert, welche das beheizte Volumen umschließt und eine Verbindung zur Außenluft oder zu einem angrenzenden unbeheizten Volumen nach außen besitzt. Da keine flächendeckenden Informationen über den Beheizungsgrad von Kellern oder Dachböden für die Stadt Berlin vorliegen, wurden pauschale Annahmen getroffen. Im Fall der innerstädtischen Berliner Bebauung mit mehrstöckigen Mehrfamilienhäusern ist der Keller in der Regel nicht beheizt. Häufig handelt es sich auch bei den Dachgeschossen um unbeheizte Dachböden, weshalb die Dachgeschosse ebenfalls als unbeheizt eingestuft wurden. Die thermische Hülle eines Gebäudes wird somit durch die Außenwandflächen, die Fensterflächen, die oberste Geschossdecke zum Dachboden und die Grundfläche des Erdgeschosses bzw. Kellerdecke beschrieben (vgl. Kapitel [4.1.1\)](#page-93-0).
- 3. Das Berechnungsverfahren der DIN V 18599 sieht die Berücksichtigung der Wärmeverluste und -gewinne durch die gebäudespezifischen Fensterflächen vor. Da in semantischen 3D-Stadtmodellen nach CityGML Fensterflächen ab einem *Level of Detail* (LOD) 3 explizit modelliert werden, wurden für die Verwendung von virtuellen 3D-Stadtmodellen geringerer Detaillierungsstufen Annahmen zum durchschnittlichen Fensteranteil pro Wandfläche getroffen (vgl. Kapitel [4.2.2\)](#page-102-0).
- 4. Bei der gebäudespezifischen Bilanzierung der Heizwärmebedarfe durch die Betrachtung der Wärmeverluste und -gewinne der einzelnen Bauteile sind bauteilspezifische Kennwerte u. a. zum Wärmedurchgang und Energiedurchlassgrad erforderlich, welche zumeist nicht flächendeckend zur Verfügung stehen. Über eine landesübliche Gebäudeklassifizierung bezüglich der Gebäudebaujahre und der zu dieser Zeit geltenden bauphysikalischen Standards wurden durchschnittliche bauphysikalische Kennwerte der Gebäudehülle definiert (vgl. Kapitel [4.2.2\)](#page-102-0).
- 5. Die aufgrund der in Randbedingung 3 definierten bauphysikalischen Kennwerte der Gebäudehülle können im Fall von durchgeführten Gebäudemodernisierungen für einzelne Gebäude stark abweichen. Da auch der Sanierungszustand der einzelnen Gebäude nicht flächendeckend bekannt ist, wurden bauphysikalische Kennwerte der Gebäudehülle für verschiedene Sanierungsstufen definiert (vgl. Kapitel [4.2.3\)](#page-104-0).
- 6. Die DIN V 18599 erlaubt die Betrachtung separater Gebäudezonen mit unterschiedlicher Nutzung, Soll-Innentemperatur oder Beheizungsgrad, welche in die Gesamtbilanzierung eines Gebäudes einfließen. Da bei der Nutzung von semantischen 3D-Stadtmodellen mit einem Detaillierungsgrad kleiner als LOD 4 keine separaten In-

nenräume modelliert sind, wird das gesamte Gebäude als eine Gebäudezone betrachtet. Dies gilt auch für eine mögliche Nichtwohnnutzung des Erdgeschosses, z. B. bei einer Nutzung als Ladengeschäft, Büro, etc. (vgl. Kapitel [4.1.2](#page-97-0) und [4.1.3\)](#page-98-0).

- 7. Die DIN V 18599 erlaubt die gesamte Bilanzierung des Heizwärme- und Kältebedarfes. Da vor allem in Deutschland Wohngebäude in der Regel nicht mit Klimaanlagen ausgestattet sind, wird nur der Energiebedarf für die Heizwärme ermittelt.
- 8. Lüftungswärmeverluste werden ohne die Berücksichtigung von mechanischen Lüftungsanlagen berücksichtigt.
- 9. Interne Wärmeverluste durch Kühlsysteme von Anlagen, Geräte zur Kälteerzeugung (z. B. Kühlvitrinen) und in die Gebäudezone eingebrachte kühlende Gegenstände werden bei der Berechnung der Wohngebäude nicht berücksichtigt.
- 10. Die Bilanzierung des Heizwärmebedarfs für Wohngebäude erfolgt ohne die Minderung aufgrund eines reduzierten Betriebs der Beheizung an Wochenenden und Feiertagen, jedoch unter Berücksichtigung einer Nachtabsenkung.
- 11. Mögliche Verschattungen durch benachbarte Gebäude und Vegetation auf den solaren Wärmeeintrag in die Gebäudezone werden nur pauschal berücksichtigt.
- 12. Bei der Berechnung des solaren Wärmeeintrages durch die Fensterflächen werden keine Sonnenblenden und kein Sonnenschutz der Fenster berücksichtigt.
- 13. Zunächst wird nur die Nutzenergie bzw. der Heizwärmebedarf ermittelt, ohne die Berücksichtigung der Wärmeverluste durch die Verteil- und Heizsysteme zur Ermittlung des Endenergiebedarfes.

## **Strombedarfe**

Das semantische 3D-Stadtmodell dient auch während der Berechnung der Strombedarfe zur umfassenden gebäudespezifischen Ermittlung und Integration notwendiger Eingangsgrößen und Gebäudekennwerte. Da jedoch einige gebäudespezifische Informationen nicht flächendeckend zur Verfügung stehen, werden für die Ermittlung des Strombedarfes die folgenden Randbedingungen definiert:

- 1. Analog zur Bilanzierung der Heizwärmebedarfe werden die Strombedarfe von Gebäuden aufgrund der unzureichenden Verfügbarkeit flächendeckender Informationen zur technischen Ausstattung und differenzierten Nutzung von Nicht-Wohngebäuden nur für Wohngebäude berechnet.
- 2. Da die innere Aufteilung und Nutzung verschiedener Gebäudezonen bei Gebäuden mit Mischnutzung bzw. vornehmlicher Wohnnutzung nicht flächendeckend bekannt ist, werden diese Gebäude gleich einer homogenen Wohnnutzung betrachtet und das gesamte Gebäudevolumen in der Berechnung berücksichtigt (vgl. Kapitel [4.1.2\)](#page-97-0).
- 3. Bei der Berechnung der Strombedarfe nach Haushalten wird zwischen Ein-, Zwei-, Drei- und Vier-/Mehrpersonenhaushalten unterschieden (vgl. Kapitel [4.3.4](#page-116-0) und [4.3.5\)](#page-120-0).
- 4. Die der Berechnung zugrundeliegenden durchschnittlichen Stromverbräuche von verschiedenen Haushalten beinhalten bereits durchschnittliche Verbräuche der Haustechnik.

#### Warmwasserbedarfe

Für die Berechnung der Warmwasserbedarfe werden die folgenden Randbedingungen festgelegt:

- 1. Analog zu den Berechnungen der Heizwärme- und Strombedarfe werden bei der Berechnung der Warmwasserbedarfe nur Gebäude mit Wohnnutzung betrachtet.
- 2. Gebäude mit Gebäudeteilen einer anderen Nutzungsart, z. B. Fitnessstudios mit hohem oder Solarium mit nahezu keinem Warmwasserbedarf, werden nicht separat betrachtet. Analog zu den vorangegangenen Berechnungen werden die Gebäude einer teilweisen Mischnutzung gleich einer homogenen Wohnnutzung betrachtet.

#### <span id="page-90-0"></span>3.5.3 Implementierung

Die Implementierung der Energiebedarfsberechnung erfolgt in zwei Schritten, wobei im ersten Schritt die Berechnung der Eingangswerte erfolgt und im zweiten Schritt die eigentliche Energiebedarfsberechnung durchgeführt wird. Ein Hauptgrund für die getrennte Betrachtung ist, dass die Datengrundlage zur Ermittlung der notwendigen Eingangswerte häufig unterschiedlich ist und die Berechnungen zum Teil angepasst oder individuell implementiert werden müssen. Die eigentliche Energiebedarfsberechnung basiert hingegen auf einer Reihe von klar definierten Eingangswerten, sodass die Implementierung getrennt und für alle Testgebiete gleichermaßen erfolgt. Die im folgenden Kapitel [4](#page-92-0) beschriebenen Java-Implementierungen zur Berechnung der Eingangswerte sind daher Bestandteil des *Urban Analytics Toolkit* der Energieatlas-Systemarchitektur. Die berechneten Eingangswerte werden im Anschluss als Eigenschaften der Gebäude zurück in den Energieatlas integriert und der eigentlichen Energiebedarfsberechnung zur Verfügung gestellt. Die im anschließenden Kapitel [5](#page-130-0) beschriebenen Berechnungen der Energiebedarfe werden entsprechend als Web-Client-basierte Applikation implementiert, um darüber hinaus die erforderliche Dynamik und Interaktivität während der Simulation und Berechnung von Sanierungsmaßnahmen und Einsparpotentialen zu ermöglichen.

# <span id="page-92-0"></span>4 Ermittlung der Eingangswerte in Berlin

Wie im Kapitel [3.5.3](#page-90-0) beschrieben, erfolgt die Berechnung der Eingangswerte getrennt von der eigentlichen Berechnung der Energiebedarfe durch spezielle Tools innerhalb des *Urban Analytics Toolkit* der Energieatlas Systemstruktur. Die in diesem Kapitel beschriebenen Methoden zur Ermittlung der Eingangswerte beziehen sich vornehmlich auf die zur Verfügung stehenden Geobasis- und statistischen Daten in der Stadt Berlin. Für die Übertragbarkeit der Methoden auf andere Regionen, vor allem außerhalb der Bundesrepublik Deutschland, sind einige Anpassungen der hier gezeigten Konzepte notwendig, welche für eine Auswahl an Untersuchungsgebieten im letzten Unterkapitel beschrieben werden.

Im Rahmen des Projektes *Neighbourhood Demonstrator* wurde ein Untersuchungsgebiet zur Anwendung der Methoden zur Energiebedarfsberechnung gewählt. Für diese Gebiete wurden die entsprechenden Geobasis- und statistischen Daten zusammengetragen und die Eingangswerte ermittelt. Die blaue Linie in [Abbildung 21](#page-92-1) zeigt das Kerngebiet der Untersuchung, während die rote Linie die spätere Erweiterung zeigt.

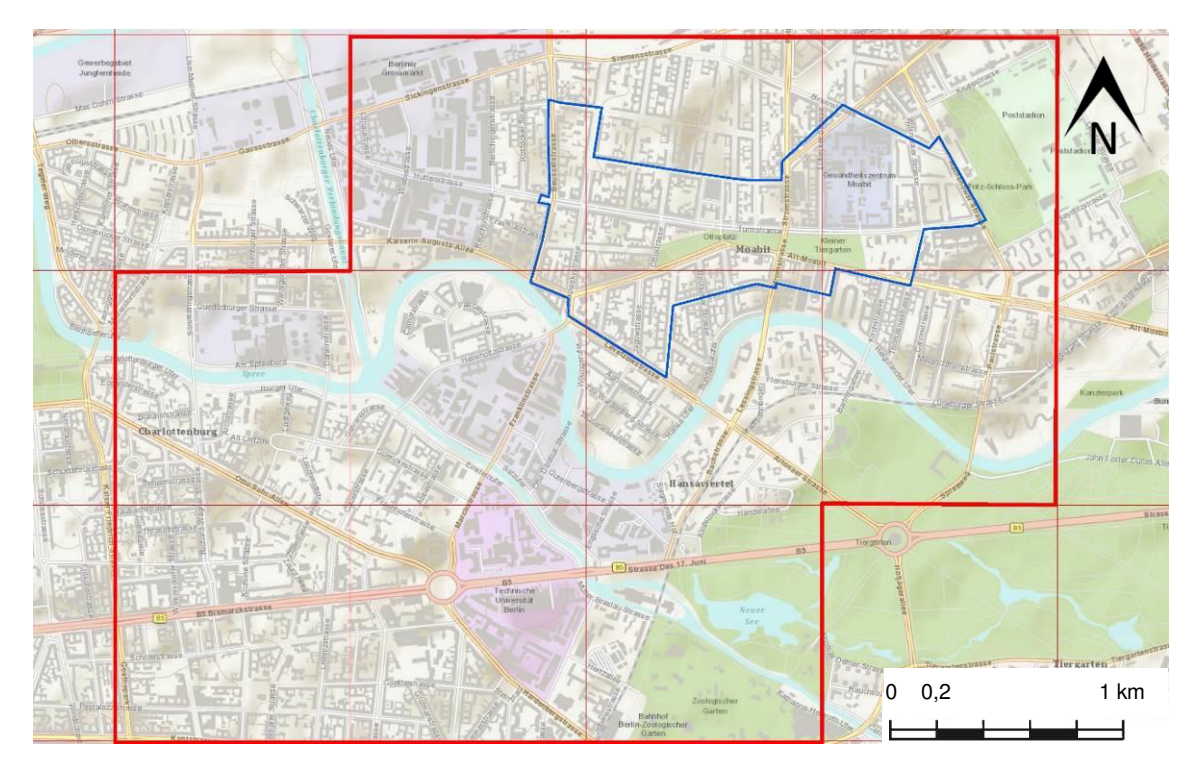

<span id="page-92-1"></span>Abbildung 21: Untersuchungsgebiete in Berlin Moabit und Charlottenburg/Wilmersdorf zur Energiebedarfsberechnung

# 4.1 Berechnung der geometrischen Eingangswerte

Die Berechnung der geometrischen Eingangswerte umfasst die Ermittlung der wärmeübertragenden Umfassungsflächen der thermischen Hülle sowie die Bezugsvolumina und Bezugsflächen der einzelnen Gebäude. Die Berechnungen erfolgen auf der Basis des virtuellen 3D-Stadtmodells von Berlin im CityGML-Format. Durch die semantisch aufgelöste Repräsentation in CityGML ist es möglich, einzelne Gebäude sowie ihre thematischen Begrenzungsflächen eindeutig zu identifizieren und deren geometrischen Eigenschaften direkt zu berechnen. Eine Schwierigkeit besteht bei der Identifizierung und Berechnung von topologisch überlappenden Wandflächen benachbarter Gebäude. Zwar bietet CityGML eine Methode, auch topologische Verbindungen von angrenzenden Gebäuden in Form von gemeinsamen Schnittflächen explizit zu modellieren, jedoch wird dieser Mechanismus im virtuellen 3D-Stadtmodell von Berlin aufgrund der verwendeten Gebäudeextraktionsmethoden nicht angewandt.

## <span id="page-93-0"></span>4.1.1 Wärmeübertragende Umfassungsflächen

Die wärmeübertragenden Umfassungsflächen stellen die Bilanzgrenze eines Gebäudes dar. Sie umfassen die Begrenzungsflächen der thermischen Hülle der Gebäudezonen zur Außenluft oder zu einer nicht thermisch konditionierten Gebäudezone zur Außenluft. Die DIN V 18599-1 regelt dabei die Maße zur Festlegung der thermischen Hülle in horizontaler und vertikaler Richtung. [Abbildung 22](#page-93-1) zeigt die laut DIN V 18599-1 definierten Maßbezüge für die verschiedenen Gebäudezonen eins bis vier. Die festgelegte wärmeübertragende Umfassungsfläche zur Außenluft oder zur nicht thermisch konditionierten Gebäudezone drei wird durch die schwarze, dicke Linie dargestellt. Dabei gelten nach DIN EN ISO 13789 die Außenmaße der Oberkante der letzten wärmetechnisch wirksamen Schicht einschließlich möglicher Wärmedämmungen und Putz. Die Gebäudezonen eins, zwei und vier sind unterschiedlich thermisch konditioniert und werden im Innenbereich durch die Mittelachsen der Innenwände begrenzt.

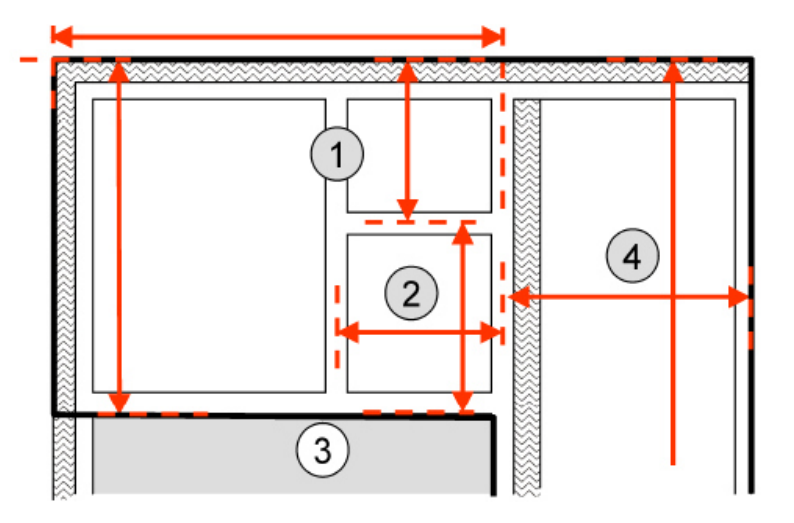

<span id="page-93-1"></span>Abbildung 22: Maßbezüge zur Bestimmung der wärmeübertragenden Umfassungsflächen im Grundriss [DIN V 18599-1, 2011]

Unter Berücksichtigung der in Kapite[l 3.5.2](#page-87-0) festgelegten Randbedingung zur Betrachtung eines Gebäudes als eine Gebäudezone wird die wärmeübertragende Umfassungsfläche im Grundriss nach der DIN EN ISO 13789 durch die Außenbauteile des Gebäudes und deren letzten wärmetechnisch wirksamen Schicht einschließlich möglicher Wärmedämmungen und Putz festgelegt. Diese Fläche entspricht dem im Liegenschaftskataster erfassten aufsteigenden Mauerwerk eines Gebäudes. Die so definierten Gebäudegrundrisse des Liegenschaftskatasters sind Bestandteil der Geobasisdaten der Länder und dienen in der Regel als horizontale Datengrundlage für die Erstellung der semantischen 3D-Stadtmodelle der Landesbehörden. Semantische 3D-Stadtmodelle eignen sich demnach zur großräumigen Ermittlung der DIN V 18599-konformen, grundrissbezogenen Begrenzungsflächen der Gebäude.

[Abbildung 23](#page-94-0) zeigt die Maßbezüge zur Festlegung der wärmeübertragenden Umfassungsflächen für die Gebäudezonen eins bis vier in vertikaler Richtung. Unabhängig von der Lage einer möglichen Dämmschicht wird in der Regel die Oberkante der Rohdecke in allen Geschossebenen als Bezugsmaß definiert. Eine Ausnahme stellt der obere Gebäudeabschluss dar, wobei die Oberkante der obersten wärmetechnisch wirksamen Schicht als Außenmaß gilt.

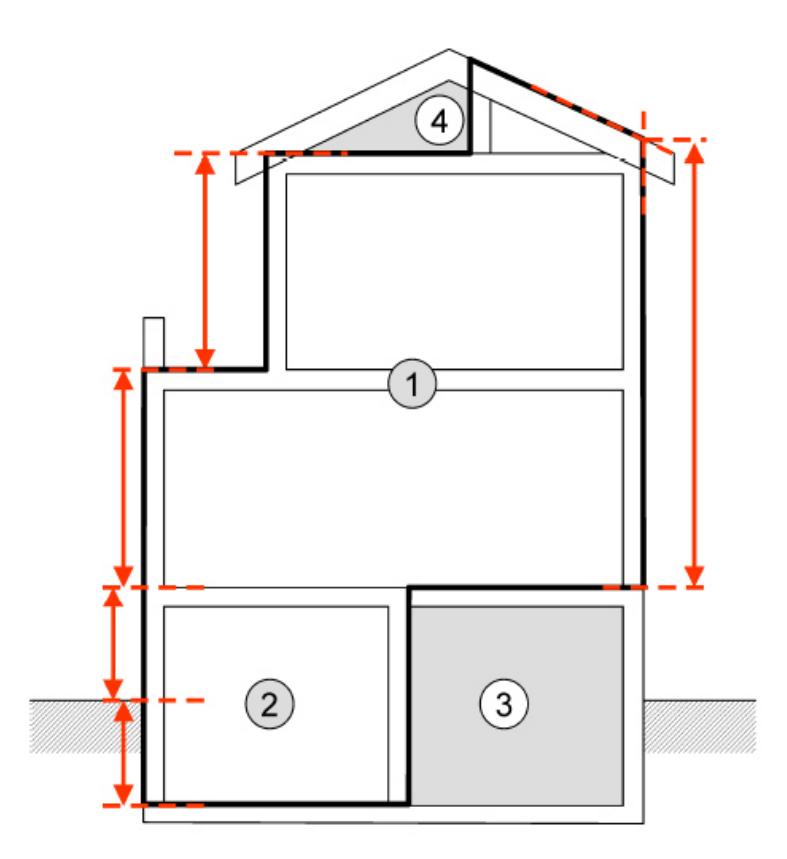

<span id="page-94-0"></span>Abbildung 23: Maßbezüge zur Bestimmung der wärmeübertragenden Umfassungsflächen im vertikalen Schnitt [DIN V 18599-1, 2011]

Der vertikale Bezug der einzelnen Ebenen eines Gebäudes ist in der Regel nicht flächendeckend dokumentiert. Die Außenwand eines Gebäudes im virtuellen 3D-Stadtmodell ist in der Regel von der Erdoberfläche bis zur Dachtraufe modelliert, was jedoch nicht immer mit der Oberkante der Rohdecke des Kellers zusammenfällt und die Höhe der beheizten

Vollgeschosse repräsentiert. Bei der Ermittlung der vertikalen Bemaßung der wärmeübertragenden Umfassungsfläche mittels semantischer 3D-Stadtmodelle können daher in Bezug auf die Gesamtfläche geringe Abweichungen zur tatsächlichen Fläche auftreten.

Die wärmeübertragenden Umfassungsflächen der Gebäude werden direkt aus dem semantischen 3D-Stadtmodell berechnet und umfassen die Ermittlung der Grund-, Dachsowie Außenwandflächen durch die Berechnung und Summierung der einzelnen Polygone der jeweiligen thematischen Flächen eines Gebäudes. Die Implementierung der Berechnung erfolgte unter Verwendung der Programmiersprache Java. Die ebenfalls zur wärmeübertragenden Umfassungsflächen zählenden Fensterflächen können bei der Verwendung eines semantischen 3D-Stadtmodells mit einer Detaillierungsstufe kleiner als LOD3 nicht direkt berechnet werden. Sie werden während der Bilanzierung der Heizwärme anteilig aus den Außenwandflächen ermittelt. Zu diesem Zweck werden im Kapitel [4.2.2](#page-102-0) Kennwerte für die durchschnittlichen Fensteranteile pro Wandfläche festgelegt. Zur Berechnung der reinen Außenwandfläche – also die Wandflächen der Gebäude mit Angrenzung zur Luft – werden die Flächenteile zu angrenzenden Nachbargebäuden ermittelt und von der gesamten Wandflächenzahl subtrahiert.

Da die zum Zeitpunkt der Implementierung genutzte aktuelle Version der *Java Topology Suite* (JTS) zur Berechnung der Überlappungsflächen benachbarter Polygone keine Analysen von 3D-Geometrien erlaubt, werden sämtliche Berechnungen der 3D-Geometrien im Anschluss an eine Transformation in der 2D-Ebene durchgeführt.

Die Transformation der Flächenpolygone in eine 2D-Ebene erfolgt durch die Rotation der Polygone um die Z-Achse in die Y-Z-Ebene und die anschließende Rotation um die X-Achse in die X-Y-Ebene. Zu diesem Zweck werden zunächst die Normalenvektoren  $n_i$ der Polygone aus den Eckpunkten und die **Richtungswinkel**  $t_{n,i}$  der Normalenvektoren wie folgt berechnet:

$$
t_{n,i} = \arctan\left(\frac{x_{n,i}}{y_{n,i}}\right) \tag{3}
$$

Wobei:  $x_{n,i}$  …  $x$  – Komponente des Normalenvektors  $n_i$   $[\mathrm{m}]$  $y_{n,i} \ldots y$  – Komponente des Normalenvektors  $n_i$   $[\mathrm{m}]$ 

Durch die Verwendung der in Java bereits implementierten arctan2-Methode wird die Quadrantenregel berücksichtigt, sodass der ermittelte Richtungswinkel  $t_{n,i}$  direkt dem Rotationswinkel  $\varphi$  für die Transformation um die Z-Achse in die Y-Z-Ebene entspricht. Die Polygone werden anschließend durch die **Transformation der Eckpunktkoordinaten** wie folgt in die Y-Z-Ebene überführt:

$$
\begin{bmatrix} x' \\ y' \\ z' \end{bmatrix} = \begin{bmatrix} \cos \varphi & -\sin \varphi & 0 \\ \sin \varphi & \cos \varphi & 0 \\ 0 & 0 & 1 \end{bmatrix} \cdot \begin{bmatrix} x \\ y \\ z \end{bmatrix}
$$
 (4)

Wobei: *φ* ... *Rotationswinkel* 

Analog der gezeigten Berechnung werden unter Verwendung der entsprechenden Rotationsmatrix die Polygone um die X-Achse in die X-Y-Ebene transformiert und die z-Koordinaten im Anschluss vernachlässigt.

Die Berechnung der **Flächengröße A** [ $m^2$ ] eines planaren konvexen oder nicht-konvexen Polygons in der 2D-Ebene erfolgt nun unter Verwendung der Gaußschen Flächenformel. Die Gaußsche Flächenformel erlaubt die Berechnung einer Polygonfläche aus den Koordinaten  $(x_i, y_i)$  der Eckpunkte {P1, P2, ... Pn, P1, P2} gegen den Uhrzeigersinn nummeriert wie folgt:

$$
A = \frac{1}{2} \cdot \sum_{i=2}^{n+1} x_i \cdot (y_{i+1} - y_{i-1})
$$
 (5)

Wobei:  $x_i$  ... Rechtswert des Punktes  $P_i$   $[m]$  $y_i$  ... Hochwert des Punktes  $P_i \ [m]$ 

Die berechneten Flächeninhalte aller Polygone einer thematischen Fläche, z. B. Wandfläche und Dachfläche, werden im Anschluss pro Gebäude summiert und gespeichert.

Zur Berechnung der reinen Außenwandfläche aus der gesamten Wandfläche eines Gebäudes werden nun die Flächenanteile ermittelt, welche eine topologische Verbindung mit einer Fläche eines benachbarten Gebäudes besitzen. Dies geschieht in Anlehnung an die Methode von Carrión [2010] in zwei Schritten: 1. durch die Identifizierung der topologisch überlappenden Polygone und 2. durch die anschließende Berechnung der überlappenden Flächenteile der Polygone. Zur Identifizierung der topologisch überlappenden Polygone wird unter der Annahme, dass alle Wandflächen vertikal und benachbarte Flächen parallel zueinander verlaufen, eine Projektion der Polygone in die horizontale 2D-Ebene vorgenommen, indem die z-Koordinaten vernachlässigt werden. Im Ergebnis wird jedes Polygon einer Wandfläche als ein Liniensegment im 2D-Raum abgebildet. In Abhängigkeit der Qualität des virtuellen 3D-Stadtmodells von Berlin werden unter Verwendung von JTS benachbarte Liniensegmente ermittelt, welche definierte Schrankenwerte für den maximalen Abstand und die maximale Differenz der Richtungswinkel nicht überschreiten.

Für die identifizierten überlappenden Polygone werden nun die Schnittflächen berechnet. Da mit Hilfe von JTS keine 3D-Geometrien berechnet werden können, wird auch hier das Berechnungsproblem in die 2D-Ebene transformiert. Unter der Vernachlässigung einer möglichen Distanz und der Annahme, dass beide benachbarten Polygone in einer Ebene liegen, werden diese gemeinsam, analog der beschriebenen Methode zur Berechnung der einzelnen Polygone, in die X-Y-Ebene transformiert. Die Überlappungsfläche der Polygone wird nun im 2D-Raum mittels der JTS-Methode *intersection* berechnet und im Anschluss für jedes Gebäude summiert. Die so ermittelte gemeinsame Wandfläche mit einem Nachbargebäude wird von der bereits berechneten gesamten Wandfläche subtrahiert, um die Außenwandfläche zu erhalten.

### <span id="page-97-0"></span>4.1.2 Bezugsvolumen

Bei der Berechnung und Verwendung des Gebäudevolumens wird zwischen Brutto- und Nettovolumen unterschieden. Das **Bruttovolumen**  $V_e$   $[m^3]$  – oder auch externes Volumen – wird durch die in Kapitel [4.1.1](#page-93-0) ermittelten wärmeübertragenden Umfassungsflächen begrenzt und beinhaltet nach DIN 277-1 [2005] alle Baukonstruktionen, wie z. B. Außenwände, Innenwände und Luftschächte. Das Bruttovolumen eines Gebäudes entspricht demnach dem Volumen des entsprechenden Gebäudemodells und wird daher direkt aus dem semantischen 3D-Stadtmodell berechnet. Die Berechnung erwies sich dabei aufgrund der im Berliner 3D-Stadtmodell zumeist nicht geschlossenen Volumen der Gebäudemodelle als schwierig. Es wurden mehrere Methoden und Softwaretools getestet, u. a. ArcGIS und FME, mit unterschiedlichem Erfolg. Die Berechnung des Bruttovolumens wurde schließlich ebenfalls in Java implementiert. Dabei wird das Gebäudemodell durch Projektion der einzelnen Dachflächen zunächst in Gebäudeteile bzw. Volumensegmente zerlegt, welche dann einzeln berechnet und im Anschluss pro Gebäude summiert werden.

Aufgrund der in Kapitel [3.5.2](#page-87-0) definierten Randbedingungen, dass Keller- und Dachgeschosse der Wohngebäude im Untersuchungsgebiet Berlin Mitte und Moabit nicht beheizt sind, wird das Bruttovolumen  $V_e$  der einzelnen Volumensegmente  $n$  durch Multiplikation der entsprechenden Grundflächenzahl mit der Höhe der Vollgeschosse bis zur Dachtraufe bzw. bis zum untersten Punkt der jeweiligen Dachfläche wie folgt berechnet:

$$
V_e = \sum_{i=1}^{n} A_{G,S} \cdot ((min, z_{root}) - z_{ground})
$$
 (6)

Wobei:  $\,\,A_{G,S} \, ...$  Grund $f$ läche des Gebäudesegmentes  $[m^2]$  $min, z_{root}$  ... Firsthöhe der Dachfläche  $[m]$  $Z_{around}$  ... Höhe der Grundfläche  $[m]$ 

Das **Nettovolumen**  $V[m^3]$  – oder auch Luftvolumen – entspricht nach DIN 277-1 [2005] den inneren Abmessungen bzw. den lichten Rauminhalten einer Gebäudezone oder eines gesamten Gebäudes, ohne Innen- und Außenwandflächen, Versorgungsschächten und abgehangenen Decken. Es entspricht somit den in semantischen 3D-Stadtmodellen modellierten Innenräumen eines Gebäudes im *Level of Detail* (LOD) 4. Die detaillierte Berechnung des Luftvolumens erfolgt laut EnEV 2009 gemäß DIN EN 832. Sind keine inneren Aufmaße bzw. LOD 4-Gebäudemodelle vorhanden, wird laut EnEV 2009 und DIN V 18599-1 das Luftvolumen vereinfacht aus dem Bruttovolumen wie folgt ermittelt:

$$
V = r_V \cdot V_e \tag{7}
$$

Wobei: 
$$
r_V
$$
 ... *Reduktionsfaktor*

\n $r_V = 0.76$  für Gebäude  $\leq 3$  *Vollgeschosse*

\n $r_V = 0.80$  für Gebäude  $> 3$  *Vollgeschosse*

\n $V_e$  ... *Bruttovolumen eines Gebäudes* [m³]

#### <span id="page-98-0"></span>4.1.3 Bezugsflächen

Analog zu den Gebäudevolumen wird laut DIN 277-1 [2005] zwischen Brutto- und Nettogrundfläche unterschieden. Die Bruttogrundfläche beinhaltet die Konstruktionsgrundfläche, welche die Außen- und Innenwände eines Gebäudes umfassen, sowie die Nettogrundfläche. Die Nettogrundfläche  $A_{NGF}$  entspricht der in DIN V 18599 bezeichneten Bezugsfläche  $A_B$  und ist die Summe aller Nettogrundflächen eines Gebäudes oder einer Gebäudezone. Die Nettogrundfläche wird in der DIN 277-1 definiert und umfasst die Nutzfläche, die technische Funktionsfläche und die Verkehrsfläche mit Nutzungen nach DIN 277-2. Nach der DIN V 18599 muss die Bezugsfläche wie in der DIN 277-1 vorgeschrieben detailliert ermittelt werden, bzw. sieht die DIN V 18599 keine näherungsweise Berechnung vor.

Laut EnEV wird eine weitere Bezugsfläche definiert. Die **Gebäudenutzfläche**  $A_N$   $[m^2]$ ist eine fiktive Grundfläche und wurde mit der Wärmeschutzverordnung (Wärmeschutz V) von 1994 eingeführt. Die Gebäudenutzfläche wird im Zusammenhang mit der EnEV in Deutschland als Energiebezugsflächengröße bei Wohngebäuden verwendet und dient zur Ermittlung der Energieeffizienz in Form der Heizenergiekennzahl [kWh/m²a] und damit als Bezugsfläche bei der Ausstellung von Energieausweisen nach EnEV. Die Gebäudenutzfläche errechnet sich laut EnEV aus dem Bruttovolumen wie folgt:

$$
A_N = 0.32 \cdot V_e \tag{8}
$$

Wobei:  $V_e$  ... Bruttovolumen eines Gebäudes  $[m^3]$ 

Grundlage für die Konstante der Formel waren typische lichte Raumhöhen von Wohngebäuden von 2,60 Metern. Bei Raumhöhen kleiner als 2,5 Meter oder größer als 3 Meter muss die Gebäudenutzfläche wie folgt berechnet werden:

$$
A_N = \left(\frac{1}{h_g} - \frac{0.04}{m}\right) \cdot V_e \tag{9}
$$

Wobei:  $h_q \dots$  Geschosshöhe  $[m]$  $V_{e}$  ... Bruttovolumen eines Gebäudes  $[m^3]$ 

Da für Wohngebäude die Gebäudenutzfläche in etwa der Nettogrundfläche entspricht, gilt für die Berechnungen der Heizwärmebedarfe nach DIN V 18599 und der EnEV-konformen Heizenergiekennzahl für die Bezugsfläche  $A_B$  nachfolgend  $A_B = A_{NGF} = A_N$ .

### 4.2 Ermittlung energierelevanter Gebäudekennwerte

#### 4.2.1 Baualtersklassen der Gebäude

Die zur Berechnung der Wärmebedarfe benötigten baukonstruktiven Gebäudekennwerte wurden nach IWU in Anhängigkeit des Baualters und des Gebäudetyps klassifiziert [Loga et al., 2005] (vgl. Kapitel [2.3.3\)](#page-46-0). Entsprechend dieser Klassifizierung besteht gerade zwischen dem Baualter und der für den Wärmebedarf maßgeblichen Konstruktion der Gebäudehülle eine starke Korrelation, da aufgrund der Verbesserung der Baukonstruktion in Hinblick auf die Einsparung von Energie eine messbare Entwicklung stattgefunden hat. Ältere Gebäude im ursprünglichen Bauzustand weisen somit einen wesentlich höheren Wärmeenergiebedarf auf, um eine gewisse Temperatur im Inneren aufrecht zu erhalten, als neuere Gebäude. Der Unterschied des Wärmeenergiebedarfes zwischen einem unsanierten Altbau der Gründerzeit und einem aktuellen Neubau kann dabei bis zu einem Vielfachen betragen. Das Baualter der Gebäude ist somit ein geeigneter Klassifikator zur Unterscheidung der baukonstruktiven Gebäudekennwerte.

Die Verwendung der Baualtersklasse zur Ermittlung der baukonstruktiven Kennwerte besitzt jedoch einen Nachteil. Innerhalb der Geobasisdaten der öffentlichen Hand wurden die Baujahre der Gebäude nicht flächendeckend und einheitlich erfasst und geführt, sodass diese nicht flächendeckend zur Verfügung stehen. In Berlin wurde bis 1993 eine analoge Karte geführt, welche den Gebäudebestand des innerstädtischen Bereiches gebäudescharf führt, wobei durch Einfärbungen der Gebäudebestand in Baualtersklassen unterteilt wird. Diese Karte steht eingescannt als *Web Map Service* (WMS) im FIS-Broker der Senatsverwaltung von Berlin zur Verfügung. Aufgrund der Bereitstellung der Karte als reinen WMS ohne *Feature Info* wurde ein Workflow zur Zuordnung des Gebäudealters zu den Gebäudeobjekten im virtuellen 3D-Stadtmodell entwickelt. Dies gestaltete sich jedoch schwierig, da die Gebäudegrundrisse in der Karte durch Ausmalen mit einer Art "Buntstift" farblich der jeweiligen Baualtersklasse zugeordnet wurden und die Farbwerte innerhalb einer Baualtersklasse somit nicht homogen sind. Darüber hinaus weisen

die eingescannten und aneinandergefügten Einzelblätter der Karte starke relative und absolute Fehler in der Georeferenzierung auf, sodass sich einige Gebäude aus dem virtuellen 3D-Stadtmodell sauber mit dem korrespondierenden Gebäude im WMS überdecken, andere jedoch sich nur überlappen oder gar keine Überlappung besitzen. Dies führte dazu, dass einige Gebäude in einem anderen Gebäude mit einer anderen Baualtersklasse lagen. [Abbildung 24](#page-100-0) zeigt einen Ausschnitt der Karte der Baualtersklassen mit den überlagerten Gebäudegrundrissen aus dem virtuellen 3D-Stadtmodell. Südlich der Nordhauser Straße am unteren Rand der Abbildung ist zu erkennen, dass sich die Gebäude nahezu vollständig überlagern. Nördlich der Nordhauser Straße ist jedoch bereits eine systematische Abweichung in Nord-Süd-Richtung zu erkennen, wodurch einige schmale Gebäude an der Nordhauser Straße, welche der schwarz eingefärbten Baualtersklasse zugeordnet sind, teilweise keine Überlappung mehr aufweisen. Nord-Westlich, in der oberen rechten Ecke der Abbildung, ist jedoch eine Abweichung der Gebäude der hellgrünen Baualtersklasse fast ausschließlich in Ost-West-Richtung zu erkennen und direkt unterhalb, bei den Gebäuden der schwarzen Baualtersklasse, wiederum nur in Nord-Süd-Richtung<sup>21</sup>.

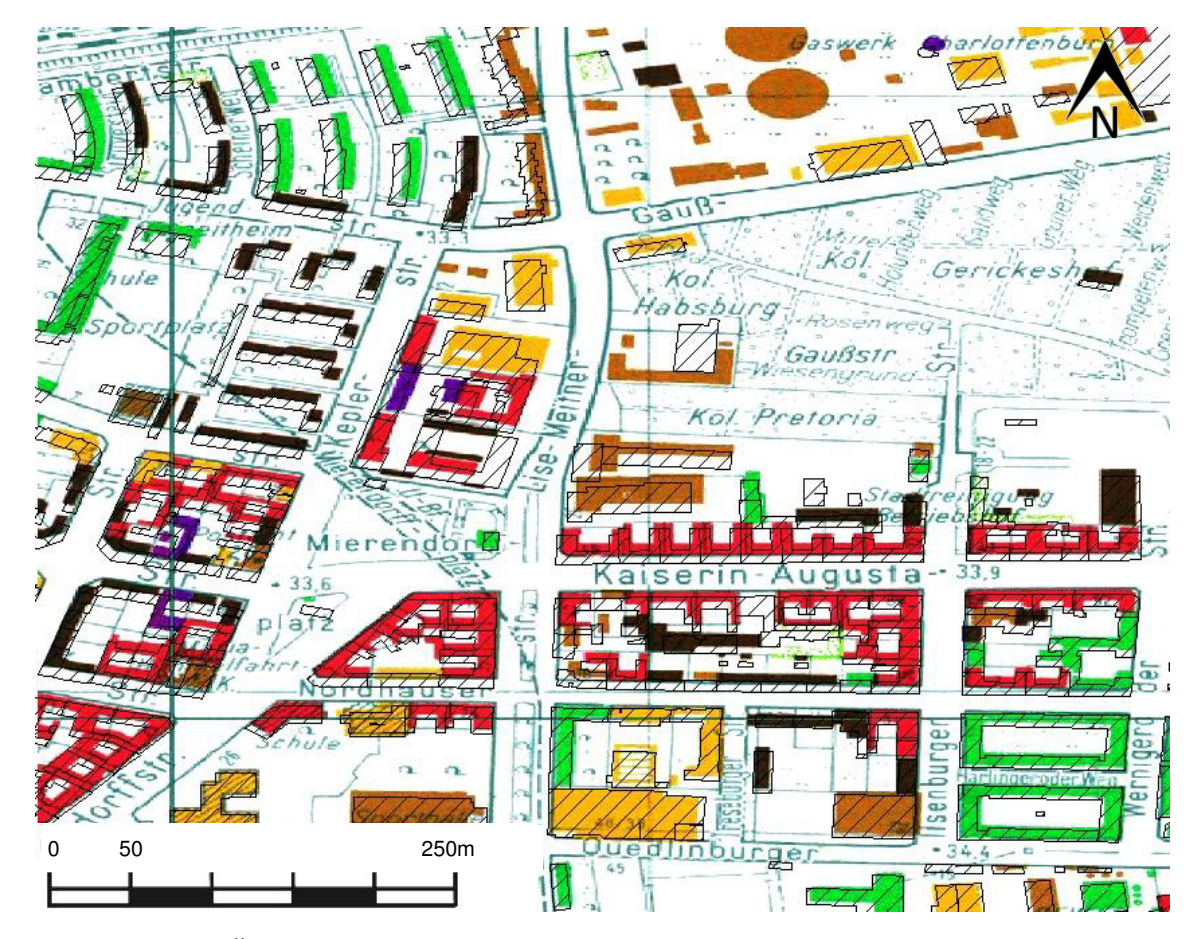

<span id="page-100-0"></span>Abbildung 24: Überlagerte Gebäudealterskarte mit den Gebäudegrundrissen aus dem virtuellen 3D-Stadtmodell

 $\overline{a}$ 

<sup>21</sup> Weitere Untersuchungen zur Qualität der Baualtersklassenkarte vgl. [Carrión, 2010]

Dementsprechend wurde ein semi-automatischer Workflow in Anlehnung an Carrión [2010] entwickelt, welcher die folgenden Schritte beinhaltet:

- 1. Download und Wiederzergliederung in einzelne Kartenblätter der Baualtersklassenkarte aus dem WMS.
- 2. Export und Konvertierung der Gebäudegrundrisse aus dem virtuellen 3D-Stadtmodell unter Verwendung der Feature Manipulation Engine (FME)
- 3. Integration der einzelnen Kartenblätter mit den Grundrisspolygonen der Gebäude in ArcMap.
- 4. Erneute Georeferenzierung der einzelnen Kartenblätter bezogen auf die Gebäudegrundrisse aus dem virtuellen 3D-Stadtmodell.
- 5. Multispektralklassifikation der nicht-homogenen Farbwerte der Baualtersklassen durch die Definition von Trainingsgebieten und einer anschließenden *Maximum Likelihood*-Klassifikation.
- 6. Statistische Untersuchung der am häufigsten vorkommenden Farbwerte des klassifizierten Rasters innerhalb eines Gebäudepolygons, semantische Transformation des Farbwertes in die entsprechende Baualtersklasse und Hinzufügen der Baualtersklasse als Attribut des Gebäudegrundrisses.
- 7. Import des Attributes Baualtersklasse in das virtuelle 3D-Stadtmodell mittels FME und der GML\_IDs der Gebäude.

Die ermittelten Baualtersklassen der Senatsverwaltung von Berlin erlauben es, Rückschlüsse auf die baukonstruktiven Kennwerte der Gebäudehüllflächen zum Bauzeitpunkt mittels IWU-Gebäudetypologie zu ziehen. Jedoch hat sich gezeigt, dass die Klassifizierung der Baujahre der Berliner Gebäude nicht mit der Klassifizierung des IWU zusammentrifft. Die Baualtersklassen der Senatsverwaltung von Berlin wurden im Hinblick auf die energetischen Gebäudekennwerte der verschiedenen Klassifizierungen in sechs Klassen zusammengefasst.

Tabelle 11: Klassifizierung der Baujahre nach IWU, Senatsverwaltung Berlin, Wärmeschutz- und Energieeinsparverordnungen und die Festlegung der Baualtersklassen für den Energieatlas Berlin

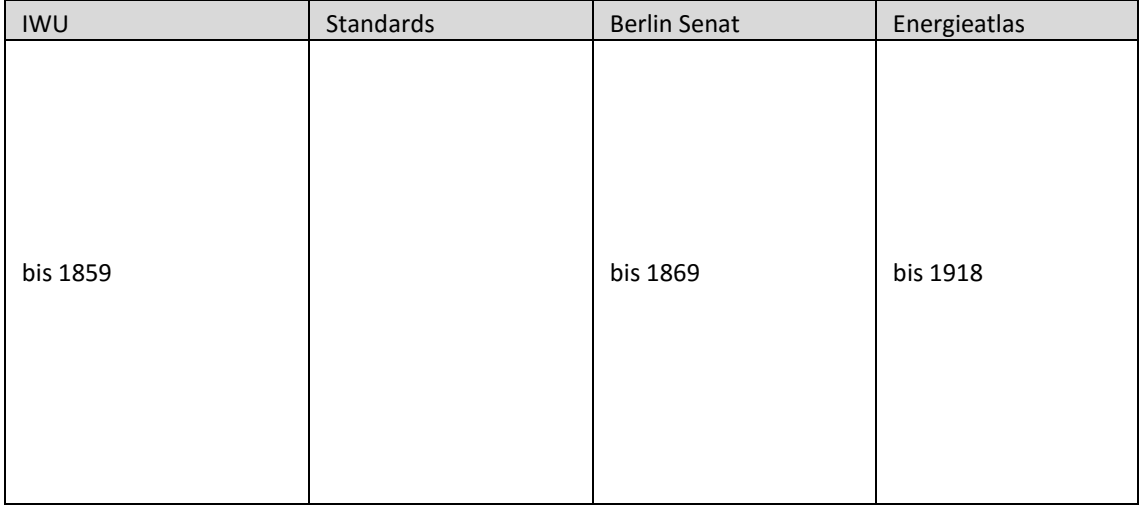

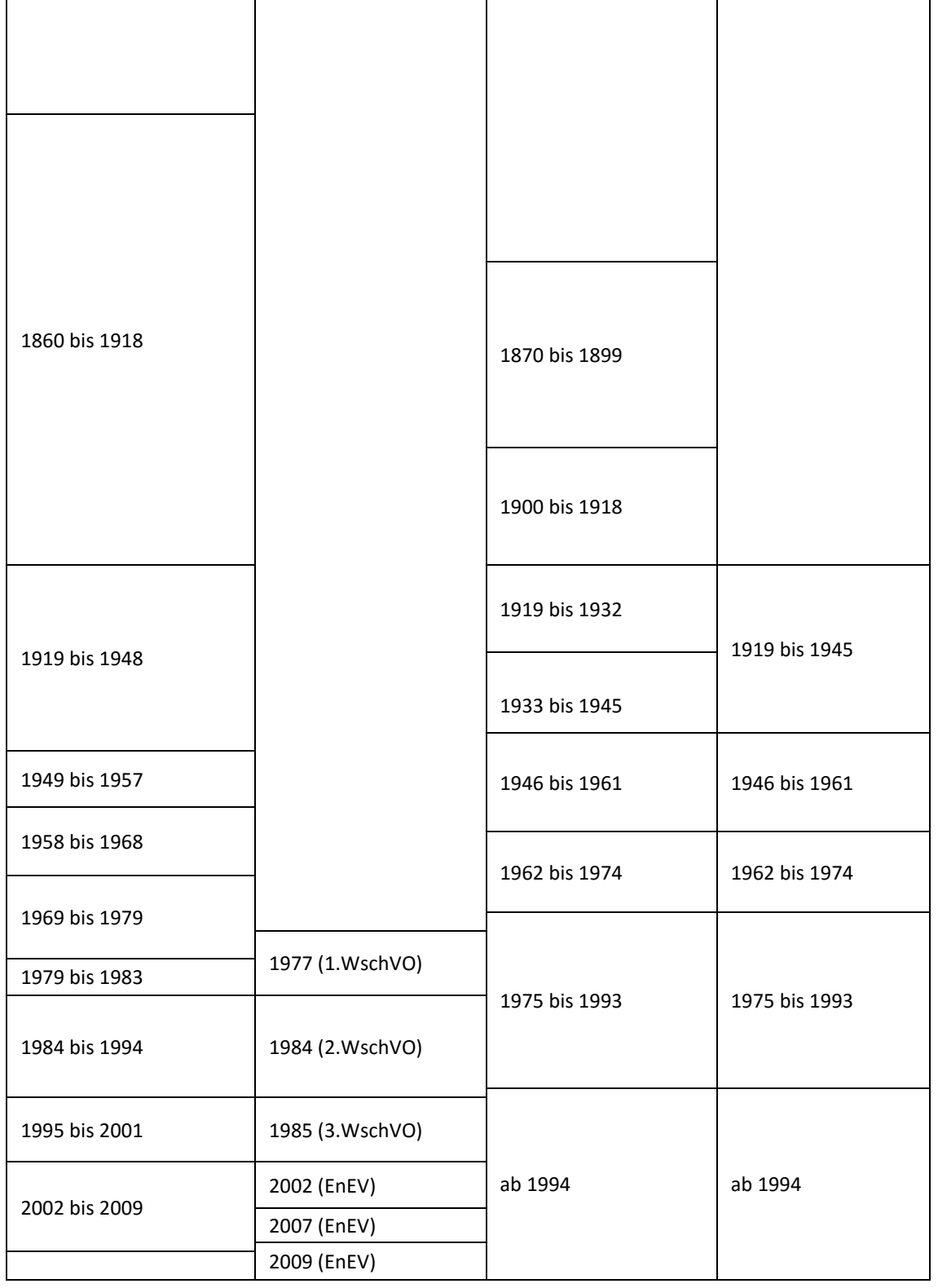

## <span id="page-102-0"></span>4.2.2 Bauphysikalische Kennwerte der Gebäudehülle

Für die festgelegten Baualtersklassen der Gebäude in Berlin wurden in Zusammenarbeit mit dem Fachgebiet Gebäudetechnik und Entwerfen des Institutes für Architektur der Technischen Universität Berlin die zur Berechnung der Heizwärmebedarfe notwendigen baukonstruktiven Kennwerte der Gebäudehüllflächen spezifiziert. Aufgrund der in der Baualterskarte der Senatsverwaltung von Berlin nicht weiter differenzierten Baualtersklasse ab 1994 können die in der dritten Wärmeschutzverordnung und den Energieeinsparverordnungen von 2002, 2007 und 2009 festgelegten Richtlinien zur thermalen Isolierung der Hüllflächen von Gebäuden nur durchschnittlich berücksichtigt werden.

Da das verwendete semantische 3D-Stadtmodell von Berlin im *Level of Detail* 2 keine explizit modellierten Fensterobjekte besitzt, wurden die Fensterflächenanteile der Gebäude zunächst auf Basis untersuchter Gebäudetypenvertreter festgelegt. Zu diesem Zweck wurden für jede Baualtersklasse jeweils sechs Arbeiter- und bürgerliche Quartiere in Ost- und Westberlin untersucht und die durchschnittlichen Fenster-Wand-Flächenverhältnisse ermittelt. [Tabelle 12](#page-103-0) zeigt die gewählten Gebäudetypenvertreter und die ermittelten Fenster-Wand-Flächenverhältnisse sowie die festgelegten Durchschnittswerte für jede Baualtersklasse in Berlin.

| <b>Baualtersklasse</b> | Adresse               | Bautypologie          | Fenster/Wand | Mittel |
|------------------------|-----------------------|-----------------------|--------------|--------|
| 1870 - 1918            | Goethestraße 69       | Gründerzeit, West     | 0.265        | 0.291  |
|                        | Kantstraße 148        | Gründerzeit, West     | 0.294        |        |
|                        | Knesebeckstraße 75    | Gründerzeit, West     | 0.326        |        |
|                        | Arndstraße 15         | Gründerzeit, Arbeiter | 0.249        |        |
|                        | Kopernikusstraße 19   | Gründerzeit, Arbeiter | 0.313        |        |
|                        | Taborstr 20           | Gründerzeit, Arbeiter | 0.298        |        |
| 1919 - 1945            | Am Volkspark 57       | Zeile / Block, West   | 0.265        | 0.271  |
|                        | Brahestraße 30        | Zeile / Block, West   | 0.266        |        |
|                        | Cicerostraße 59       | Zeile / Block, West   | 0.354        |        |
|                        | Herrmannstraße 10     | Zeile / Block, Ost    | 0.204        |        |
|                        | Höhndorfstraße 10     | Zeile / Block, Ost    | 0.306        |        |
|                        | Proskauer Straße 16   | Zeile / Block, Ost    | 0.231        |        |
| 1946 - 1961            | Krumme straße 32      | Zeile / Block, West   | 0.240        | 0.235  |
|                        | Schillerstraße 18     | Zeile / Block, West   | 0.230        |        |
|                        | Uhlandstraße 22       | Zeile / Block, West   | 0.212        |        |
|                        | Auerstraße 16         | Zeile / Block, Ost    | 0.201        |        |
|                        | Simon-Dach 43         | Zeile / Block, Ost    | 0.313        |        |
|                        | Taborstraße 11        | Zeile / Block, Ost    | 0.217        |        |
| 1962 - 1974            | <b>Bundesallee 21</b> | Block, West           | 0.283        | 0.278  |
|                        | Goethestraße 66       | Block, West           | 0.208        |        |
|                        | Uhlandstraße 158      | Block, West           | 0.425        |        |
|                        | Landsberger Allee 84  | Platte, Ost           | 0.249        |        |

<span id="page-103-0"></span>Tabelle 12: Ermittlung der durchschnittlichen Fenster-Wand-Flächenverhältnisse für die einzelnen Baualtersklassen

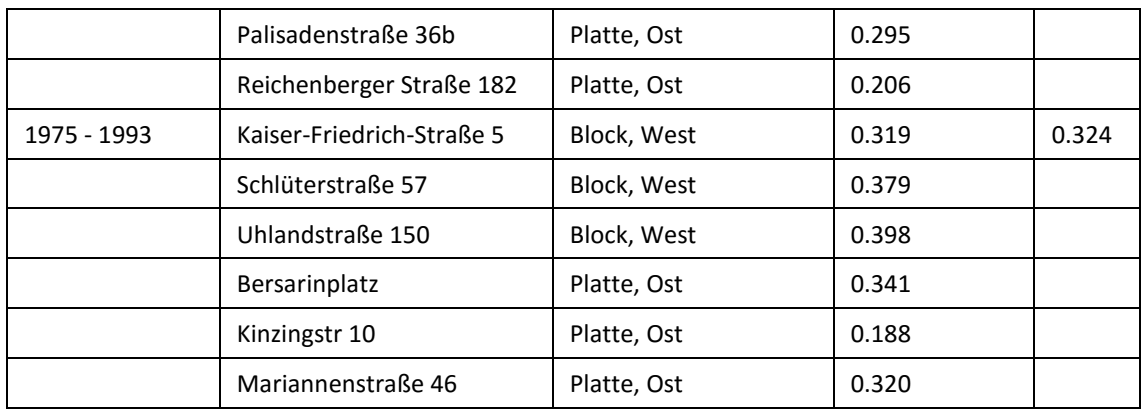

Für die Berechnung der Wärmeverluste durch die Gebäudehüllflächen wurden basierend auf Arbeiten von Loga et al. [2005], Jagnow [2005], BMVBS [2009], Loga et al. [2012] und Loga und Müller [2012] sowie eigenen Berechnungen des Fachgebietes Gebäudetechnik und Entwerfen der TU Berlin durchschnittliche Wärmedurchgangskoeffizienten (U-Werte) für die Bauteile Wand und Fenster sowie für die Decke des obersten Vollgeschosses zum unbeheizten Dach und für den Boden des Erdgeschosses zum unbeheizten Keller definiert. Für die Berechnung der Wärmegewinne durch die transparenten Bauteile wurde ein Gesamtenergiedurchlassgrad (g-Wert) für die Fenster festgelegt. [Tabelle 13](#page-104-1)  zeigt eine Übersicht der definierten baukonstruktiven Kennwerte der Gebäudehüllflächen.

<span id="page-104-1"></span>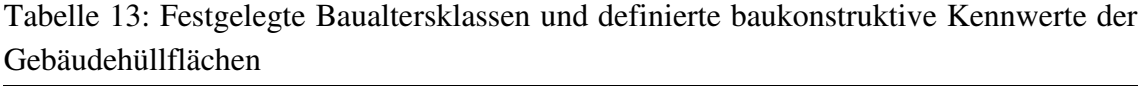

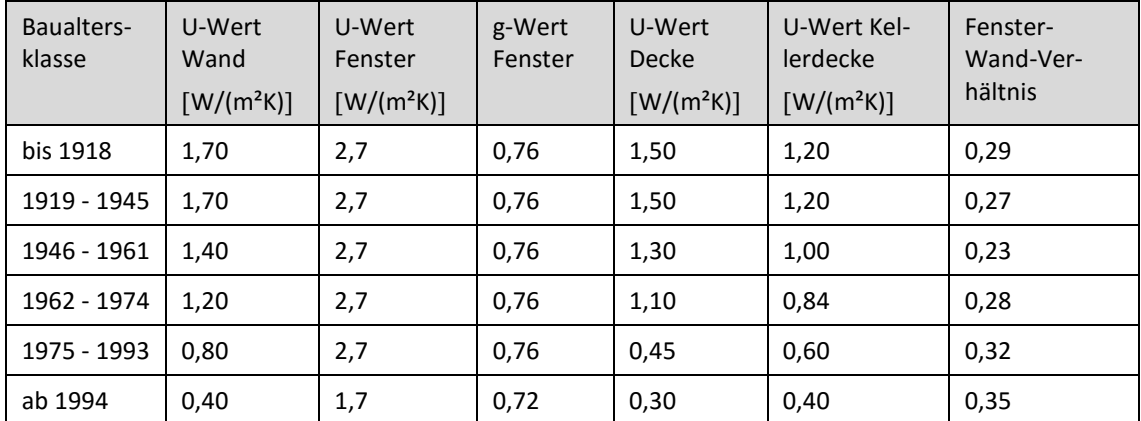

## <span id="page-104-0"></span>4.2.3 Bauphysikalische Kennwerte potentieller Sanierungsmaßnahmen

Im Rahmen von Instandhaltungs- und Sanierungsmaßnahmen älterer Gebäude wurden häufig Bauteile mit geringeren Wärmedurchgangskoeffizienten und einer verbesserten Energieeffizienz verbaut, wodurch der Transmissionswärmeverlust signifikant reduziert wird. Da der tatsächliche Sanierungszustand einzelner Gebäude für die Berliner Baustruktur nicht umfassend dokumentiert ist, wurden für alle Bauteile der Gebäudehülle einer Baualtersklasse Sanierungsvarianten definiert. Diese Sanierungsvarianten beziehen sich auf die in [Tabelle 13](#page-104-1) definierten baukonstruktiven Kennwerte des Gebäudes im unsanierten Zustand und zeigen die Verbesserung der entsprechenden U-Werte unter Berücksichtigung ortsüblicher Sanierungsmodelle bzw. -materialien. Die jeweiligen U-Werte wurden durch das Fachgebiet Gebäudetechnik und Entwerfen der TU Berlin mit dem Onlinetool U-Wert-Rechner berechnet [u-wert.net, 2013]. Das genutzte Tool umfasst eine umfangreiche Datenbank üblicher Materialien und erlaubt die individuelle Zusammenstellung eines z. B. Wandaufbaus und die Berechnung der baukonstruktiven Kennwerte. [Tabelle 14](#page-105-0) zeigt die ermittelten Wärmedurchgangskoeffizienten (U-Werte)  $[W/(m^2 \cdot K)]$  der Bauteile für die potentiellen Sanierungsvarianten.

<span id="page-105-0"></span>Tabelle 14: Definierte baukonstruktive Kennwerte der Gebäudehüllflächen potentieller Sanierungsmaßnahmen

| Stufe                              | Bauteil                                        | bis<br>1918 | 1919 -<br>1945 | 1946 -<br>1961 | 1962 -<br>1974 | 1975 -<br>1993 | ab<br>1994 |  |  |
|------------------------------------|------------------------------------------------|-------------|----------------|----------------|----------------|----------------|------------|--|--|
| Fenster                            |                                                |             |                |                |                |                |            |  |  |
| 0                                  | Kastenfester / Doppelverglasung Bestand        | 2,70        | 2,70           | 2,70           | 2,70           | 2,70           | 1,80       |  |  |
| $\mathbf{1}$                       | 2fach-Wärmesch.glass Holz / K. 1990 - 2000     | 1,80        | 1,80           | 1,80           | 1,80           | 1,80           | 1,40       |  |  |
| $\overline{2}$                     | 2fach-Wärmesch.glass Holz / Kunststoff ab 2000 | 1,40        | 1,40           | 1,40           | 1,40           | 1,40           | 1,10       |  |  |
| 3                                  | 3fach-Wärmesch.glass Holz / Kunststoff ab 2000 | 1,10        | 1,10           | 1,10           | 1,10           | 1,10           | $\cdot$ /. |  |  |
| Außenwand                          |                                                |             |                |                |                |                |            |  |  |
| 0                                  | Ausgangszustand                                | 1,70        | 1,70           | 1,40           | 1,20           | 0,80           | 0,40       |  |  |
| $\mathbf{1}$                       | 5 cm Wärmedämmung Mineralwolle, WLG 040        | 0,54        | 0,54           | 0,50           | 0,47           | 0,40           | 0,27       |  |  |
| $\overline{2}$                     | 8 cm Wärmedämmung Mineralwolle, WLG 040        | 0,38        | 0,38           | 0,36           | 0,35           | 0,31           | 0,22       |  |  |
| 3                                  | 12 cm Wärmedämmung Mineralwolle, WLG 040       | 0,28        | 0,28           | 0,27           | 0,26           | 0,23           | 0,18       |  |  |
| $\overline{4}$                     | 16 cm Wärmedämmung Mineralwolle, WLG 040       | 0,22        | 0,22           | 0,21           | 0,21           | 0,19           | 0,15       |  |  |
| Flachdach oder Decke zum Dachboden |                                                |             |                |                |                |                |            |  |  |
| 0                                  | Ausgangszustand                                | 1,50        | 1,50           | 1,30           | 1,10           | 0,45           | 0,30       |  |  |
| $\mathbf{1}$                       | 12 cm Wärmedämmung Mineralwolle, WLG 040       | 0,27        | 0,27           | 0,27           | 0,26           | 0,19           | 0,17       |  |  |
| $\overline{2}$                     | 20 cm Wärmedämmung Mineralwolle, WLG 040       | 0,18        | 0,18           | 0,17           | 0,17           | 0,14           | 0,13       |  |  |
| 3                                  | 30 cm Wärmedämmung Mineralwolle, WLG 040       | 0,12        | 0,12           | 0,12           | 0,12           | 0,10           | 0,10       |  |  |
| Kellerdecke                        |                                                |             |                |                |                |                |            |  |  |
| 0                                  | Ausgangszustand                                | 1,20        | 1,20           | 1,00           | 0,84           | 0,60           | 0,40       |  |  |
| $\mathbf{1}$                       | 4 cm Wärmedämmung, WLG 045                     | 0,58        | 0,58           | 0,53           | 0,48           | 0,39           | 0,30       |  |  |
| $\overline{2}$                     | 8 cm Wärmedämmung, WLG 045                     | 0,38        | 0,38           | 0,36           | 0,34           | 0,29           | 0,24       |  |  |
| 3                                  | 12 cm Wärmedämmung, WLG 045                    | 0,29        | 0,29           | 0,27           | 0,26           | 0,23           | 0,19       |  |  |

Vereinfacht können nach Loga und Imkeller-Benjes [1997] die baukonstruktiven Kennwerte von sanierten opaken Bauteilen durch eine Korrektur der in [Tabelle 13](#page-104-1) definierten U-Werte des Urzustandes berechnet werden. Vereinfacht wird in [Loga und Imkeller-Benjes, 1997] ein durchschnittlicher Pauschalwert für die Wärmeleitfähigkeit des Dämmmaterials von 0,04  $W/(m \cdot K)$  angenommen und mittels der Stärke der Dämmschicht der **U-Wert des gedämmten Bauteils**  $U_{\bf{D}} [W/(m^2 \cdot K)]$  **wie folgt berechnet:** 

$$
U_D = \frac{1}{\frac{1}{U_0} + \frac{d_D}{0.04}}
$$
(10)

Wobei:  $U_0 ... U - W$ ert im unsanierten Zustand  $[W/(m^2 \cdot K))]$  $d_D$  ... Stärke der angebrachten Dämmschicht [m]

Die Implementierung der Sanierungsmaßnahmen innerhalb der Web-Applikation erfolgte entsprechend der vereinfachten Methode von Loga und Imkeller-Benjes [1997].

## 4.2.4 Strahlungsabsorptionsgrad der Oberflächen von Bauteilen

Zur Berechnung der Wärmequellen und Wärmesenken opaker Bauteile infolge der solaren Einstrahlung langwelliger Strahlen wird der Strahlungsabsorptionsgrad  $\alpha$  der Oberflächen der verschiedenen Bauteile benötigt. Die DIN V 18599-2 sieht für die weiteren Berechnungen Standardwerte für den Strahlungsabsorptionsgrad verschiedener Oberflächen im energetisch wirksamen Spektrum des Sonnenlichts vor, welche in [Tabelle 15](#page-106-0)  gezeigt werden.

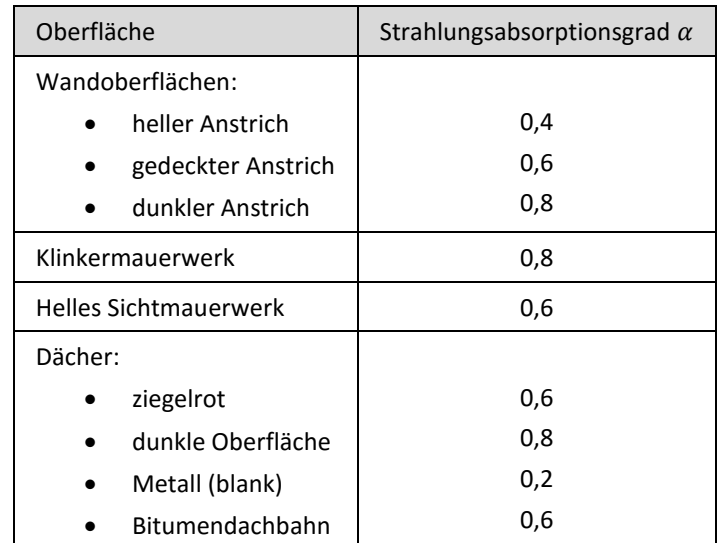

<span id="page-106-0"></span>Tabelle 15: Standardwerte für den Strahlungsabsorptionsgrad verschiedener Oberflächen im energetisch wirksamen Spektrum des Sonnenlichtes [DIN V 18599-2, 2011]

Aufgrund der Definition der thermischen Hülle der Gebäude in den Randbedingungen, wobei Keller- und Dachgeschosse als unbeheizt betrachtet werden, treten Wärmequellen und Wärmesenken durch Abstrahlung nur bei den opaken Bauteilen der Wandfläche auf. Da jedoch der Anstrich bzw. die Oberflächeneigenschaften der einzelnen Gebäude nicht flächendeckend bekannt sind, wird für die Berechnung des Heizwärmebedarfes der Mittelwert  $\alpha = 0.6$  festgelegt.

## 4.2.5 Hüllflächenbezogene Luftdurchlässigkeit von Gebäuden

Die Bestimmung der hüllflächenbezogenen Luftdurchlässigkeit von Gebäuden erfolgt in der Regel durch eine Dichtheitsprüfung mit einer Druckdifferenz von 50 Pa für jedes Gebäude. Diese Luftdurchlässigkeit dient als Eingangsgröße zur Berechnung des Infiltrationsluftwechsels, welcher den natürlichen Luftwechsel des Gebäudes durch Undichtheit, z. B. durch Gebäudefugen, beschreibt. Da keine flächendeckenden Ergebnisse von Dichtheitsprüfungen der einzelnen Gebäude im Untersuchungsgebiet vorliegen, können in diesem Fall Standardwerte aus der DIN 18599-2 verwendet werden. [Tabelle 16](#page-107-0) zeigt die zur Berechnung des Infiltrationsluftwechsels benötigten Bemessungswerte für die Luftdurchlässigkeit  $n_{50}$  für Gebäude mit einem Nettoraumvolumen  $\leq 1500$  m<sup>3</sup> und die hüllflächenbezogene Größe  $q_{50}$  für Gebäude mit einem Nettoraumvolumen > 1500 m<sup>3</sup>. Die Einstufung der Gebäudedichtheit erfolgt nach den folgenden Kriterien:

- Kategorie I: Einhaltung der Anforderungen an die Gebäudedichtigkeit nach DIN 4108-7 (Dichtheitsprüfung wird nach Fertigstellung eines Gebäudes durchgeführt)
- Kategorie II: Neu zu errichtendes Gebäude oder Gebäudeteile, bei denen keine Dichtheitsprüfungen vorgesehen sind
- Kategorie III: Fälle, die nicht den Kategorien I, II oder IV entsprechen
- Kategorie IV: Vorhandensein offensichtlicher Undichtheiten, wie z. B. offene Fugen

Entsprechend der Definitionen der Kategorien werden für die weiteren Berechnungen die Werte der Kategorie III gewählt.

<span id="page-107-0"></span>Tabelle 16: Standardwerte für hüllflächenbezogene Luftdurchlässigkeit von ungeprüften Gebäuden [DIN V 18599-2, 2011]

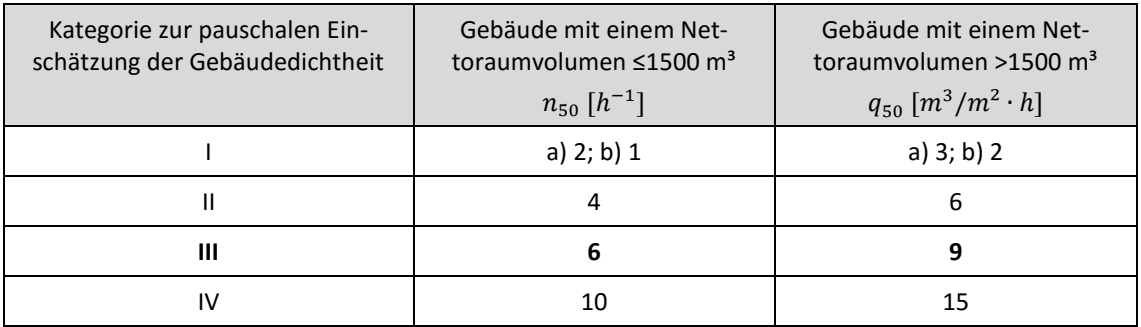
Für Gebäude mit einem Nettoraumvolumen >1500 m<sup>3</sup> wird die hüllflächenbezogene Größe  $q_{50}$   $[m^3/m^2 \cdot h]$  unter Einbeziehung der Hüllfläche und des Gebäudevolumens wie folgt nach  $n_{50}$  [ $h^{-1}$ ] umgerechnet:

$$
n_{50} = \frac{q_{50} \cdot A_E}{V} \tag{11}
$$

Wobei:  $A_E$  ... Hüll $f$ läche des Gebäudes  $[m^2]$ V …Nettoraumvolumen des Gebäudes  $[m^3]$ 

#### 4.2.6 Wirksame Wärmespeicherfähigkeit

Laut DIN V 18599 wird die wirksame Wärmespeicherfähigkeit  $C_{wirk}$  [Wh/K] eines Gebäudes nach DIN EN ISO 13786 ermittelt. Nach DIN EN ISO 13786, Anhang A, kann ein vereinfachtes Verfahren, die sogenannte 10-cm-Regel, angewendet werden. Entsprechend werden vereinfachte Pauschalwerte bezogen auf die Bezugsfläche wie folgt angewandt:

$$
C_{wirk} = k_{wirk} \cdot A_B \tag{12}
$$

 $(12)$ 

Wobei: 
$$
k_{wirk}
$$
 ... *Pauschalwert für Wärmespeicherfähigkeit*

\n $f$ ür *leichte Gebäudezonen*  $k_{wirk} = 50 \frac{Wh}{m^2 \cdot K}$ 

\n $f$ ür *mittelschwere Gebäudezonen*  $k_{wirk} = 90 \frac{Wh}{m^2 \cdot K}$ 

\n $f$ ür *schwere Gebäudezonen*  $k_{wirk} = 130 \frac{Wh}{m^2 \cdot K}$ 

\n $A_B$  ... *Bezugsfläche des Gebäudes*  $[m^2]$ 

Für die Einstufung der Bauschwere gilt nach DIN V 18599:

- "leichte Gebäudezonen" entsprechen dem Standardwert
- "mittelschwere Gebäudezonen"
	- o Stahlbetondecke
	- o Massive Innen- und Außenbauteile
	- o Keine abgehängten oder thermisch abgedeckten Decken
	- o Keine innenliegende Wärmedämmung an den Außenbauteilen
	- o Keine hohen Räume wie Turnhallen oder Museen > 4,5 Meter
- "schwere Gebäudezonen"
	- o Stahlbetondecke
	- o Massive Innen- und Außenbauteile
	- o Keine abgehängten oder thermisch abgedeckten Decken
- o Keine innenliegende Wärmedämmung an den Außenbauteilen
- o Keine hohen Räume wie Turnhallen oder Museen > 4,5 Meter
- o Hallengebäude mit Gegenständen im Gebäude mit hoher thermischer Speicherfähigkeit (z. B. Lagerhallen)

# 4.3 Ermittlung nutzungsbezogener Gebäudekennwerte

Bei der Berechnung der Heizwärme-, Strom- und Warmwasserbedarfe besitzt die Gebäudenutzung innerhalb der Gebäudehülle einen wesentlichen Einfluss. Die Informationen über die Nutzungsart der Gebäude wurden aus den Geobasisdaten des Landes Berlin in Form des CityGML-Attributes *function* bereits in das semantische 3D-Stadtmodell integriert und dienen zur Vorselektion der Gebäude mit ausschließlicher Wohnnutzung und Mischnutzung mit vornehmlicher Wohnnutzung entsprechend der definierten Randbedingungen. Die Nutzungsarten der Gebäude sind nach dem Objektartenschlüsselkatalog (OSKA) klassifiziert. Der OSKA wurde von der Arbeitsgemeinschaft der Vermessungsverwaltungen der Länder der Bundesrepublik Deutschland (AdV) veröffentlicht und ist als zentraler Verschlüsselungskatalog für die Länder verbindlich, was die Übertragbarkeit der in dieser Arbeit entwickelten Berechnungsmodelle erleichtert. Innerhalb der Wohnnutzung eines Gebäudes treten zudem unterschiedliche Konstellationen auf, welche einen wesentlichen Einfluss auf die Energieverbräuche der Gebäude besitzen, z. B. die gewünschte Raumtemperatur, der Außenluftwechsel, die tägliche Nutzungsdauer sowie die Anzahl der Haushalte und Bewohner eines Gebäudes.

# <span id="page-109-0"></span>4.3.1 Nutzungsrandbedingungen für Wohngebäude nach DIN V 18599-10

Die DIN V 18599-10 definiert zur Ermittlung des Heizwärmebedarfes weitere Richtwerte als Nutzungsrandbedingungen. [Tabelle 17](#page-110-0) zeigt die in DIN V 18599-10 definierten Richtwerte für Wohngebäude. Bei der Angabe von Berechnungsergebnissen sind laut DIN V 18599 die verwendeten Randbedingungen zu dokumentieren. Eine Übersicht und Beschreibung der in der DIN V 18599-10 genutzten Symbole und deren Einheiten sowie Indizes ist in Anhang 2: Symbole, Einheiten und Indizes der DIN 18599 zusammengestellt.

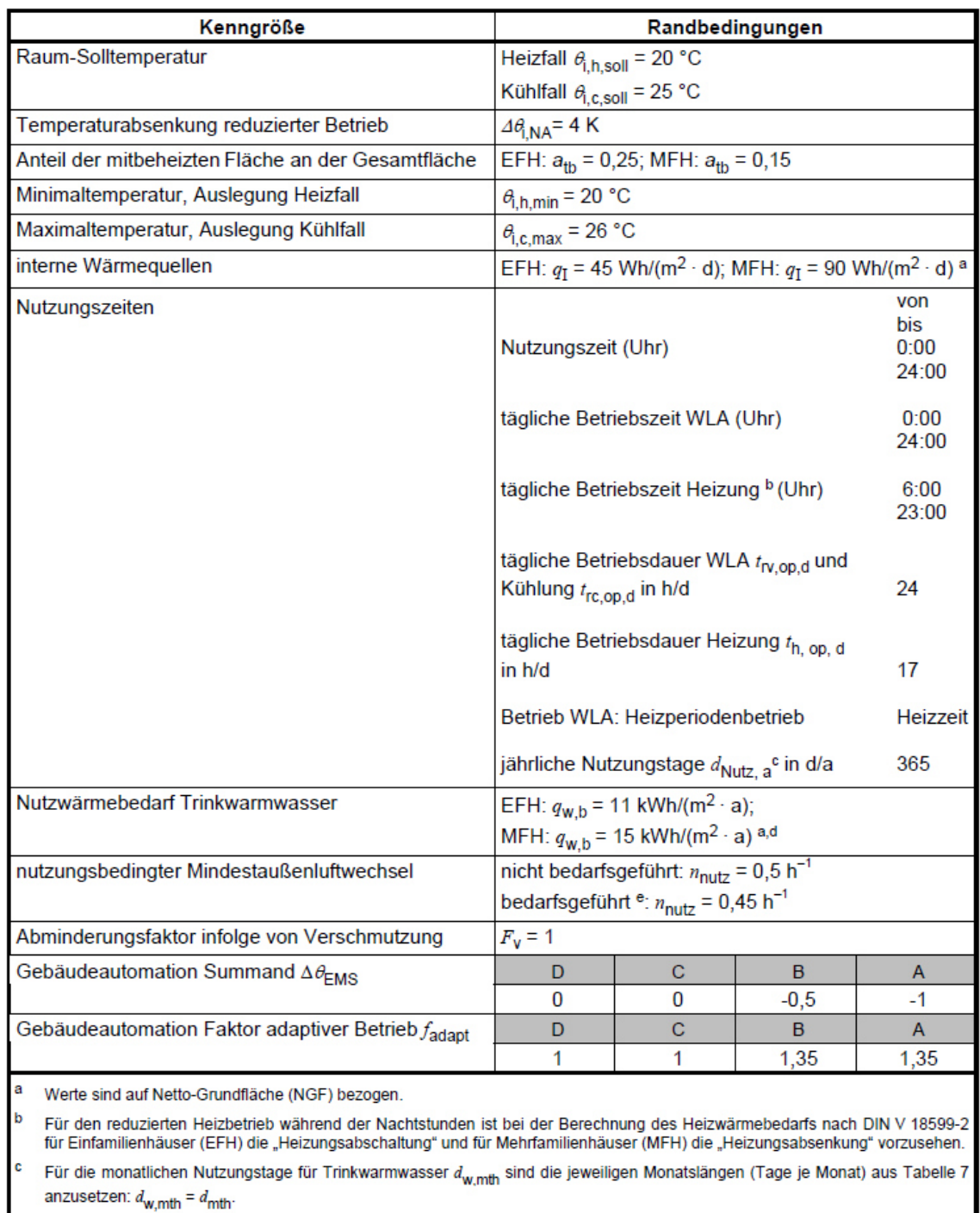

<span id="page-110-0"></span>Tabelle 17: Richtwerte der Nutzungsrandbedingungen zur Berechnung des Energiebedarfes für Wohngebäude aus der DIN V 18599-10 [DIN V 18599-10]

d Der monatliche Nutzenergiebedarf für Trinkwarmwasser  $Q_{w,b}$  ergibt sich aus  $Q_{w,b}$ =  $q_{w,b}$  / 365 ·  $d_{w,mb}$  ·  $A_{NGF}$ , in kWh/mth.

Nur in Verbindung mit einer ventilatorgestützten Zu- und Abluftanlage oder Abluftanlage mit geeigneter nutzerunabhängiger Führungsgröße wie z. B. Feuchte oder CO<sub>2</sub>, jedoch ohne Betriebsunterbrechung.

### 4.3.2 Temperaturen und Strahlung

#### Klimadaten

Die Klimadaten zur Berechnung des Heizwärmebedarfes beinhalten die durchschnittliche monatliche Strahlungsintensität  $I_s$  und die Außenlufttemperatur  $\theta_e$ . In der DIN 18599-10 werden für die 15 Referenzorte Bremerhaven, Rostock, Hamburg, Potsdam, Essen, Bad Marienberg, Kassel, Braunlage, Chemnitz, Hof, Fichtelberg, Mannheim, Passau, Stötten und Garmisch-Partenkirchen Referenzklimadaten festgelegt. Diese können für Energieberatungszwecke genutzt werden. Laut zweiter Verordnung zur Änderung der Energieeinsparverordnung EnEV vom 18. November 2013 wird in der zukünftigen Fassung der EnEV für die Berechnung zur Nachweisführung nach der Energieeinsparverordnung das Referenzklima Potsdam der DIN 18599-10 bundesweit vorgeschrieben. [Tabelle 18](#page-111-0) zeigt das Referenzklima Potsdam, welches ebenfalls im Rahmen der Berechnungen im Energieatlas Berlin verwendet wurde.

<span id="page-111-0"></span>Tabelle 18: Referenzklima Potsdam der DIN V 18599-10 für die Berechnung zur Nachweisführung nach Energieeinsparverordnung und im Energieatlas Berlin

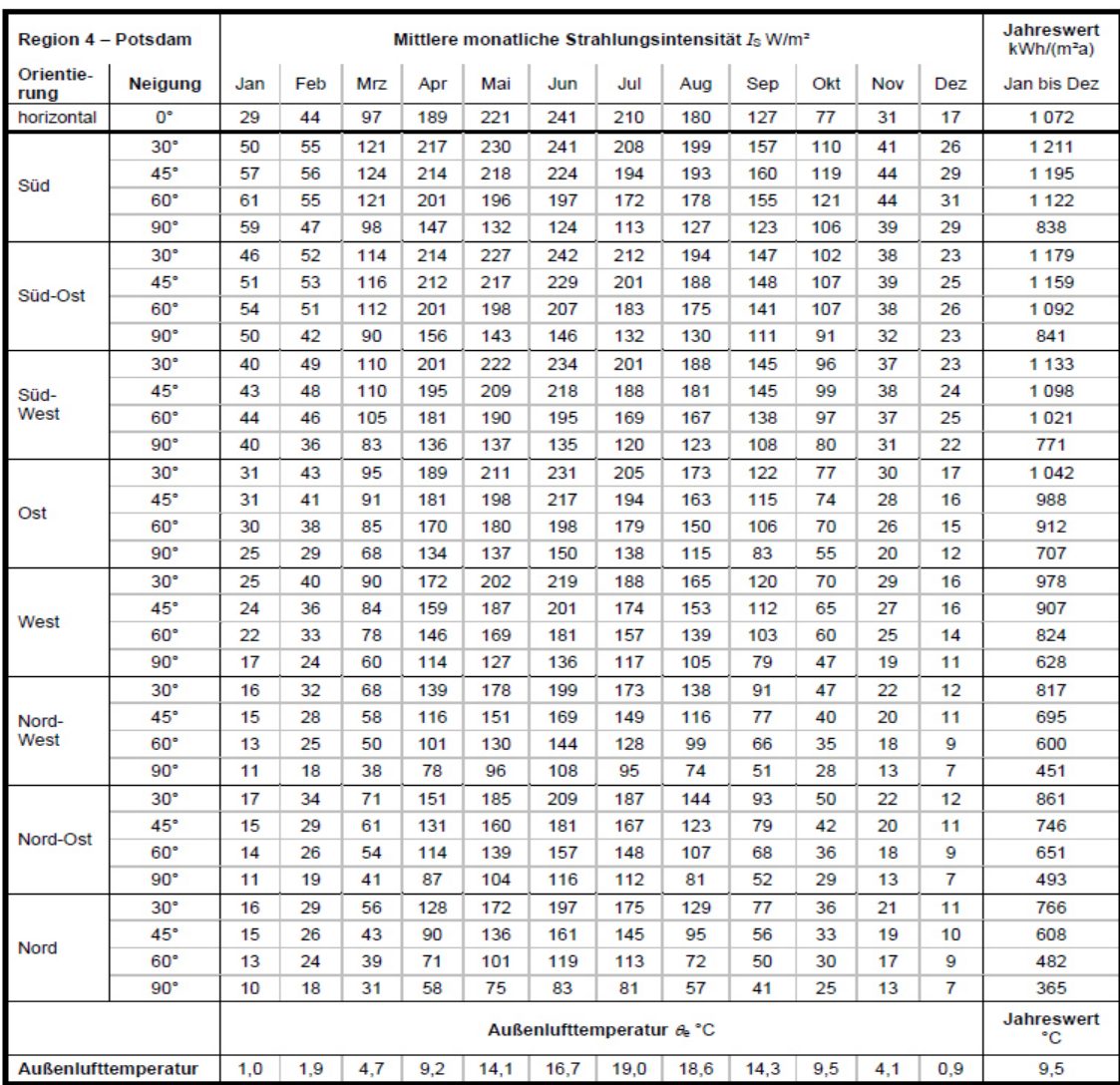

#### Bilanz-Innentemperatur

Einen wesentlichen Einfluss auf den Heizwärmeverbrauch eines Gebäudes haben die Raum-Solltemperatur  $\theta_{i,h,soll}$  und die tägliche Nutzungsdauer  $t_{h,op,d}$  der Wohneinheiten. Für die Bilanzierung des Heizwärmebedarfes von Wohngebäuden werden entsprechende durchschnittliche Werte in den Nutzungsrandbedingungen der DIN V 18599-10 angege-ben (vgl. Kapitel [4.3.1\)](#page-109-0), welche in die Berechnung der **Bilanz-Innentemperatur**  $\theta_{i,h}$ [°C] einfließen. Für den durchgängigen Betrieb der Heizung gilt:  $\theta_{i,h} = \theta_{i,h,coll}$ . Zur Berücksichtigung eines zeitlich eingeschränkten Heizbetriebes, z. B. während der Nachtstunden oder an Wochenenden, sieht die DIN V 18599-10 Gleichungen zur Berechnung der Bilanz-Innentemperatur vor. Eine Übersicht und Beschreibung der in der DIN V 18599-10 genutzten Symbole und deren Einheiten sowie Indizes ist in Anhang 2: Symbole, Einheiten und Indizes der DIN 18599 zusammengestellt, wobei u. a. die Indizes i hier für "innen", h für "während des Heizbetriebes" und e für "extern" (außen) stehen.

Zur Bilanzierung von Wohngebäuden wird in dieser Arbeit ein reduzierter Heizbetrieb während der Nachtstunden berücksichtigt. Für den Nachtbetrieb ist eine Temperaturabsenkung bis zu einer in den Nutzungsrandbedingungen der DIN V 18599-10 für Wohn-gebäude (vgl. Kapitel [4.3.1\)](#page-109-0) festgesetzten maximalen Temperaturabsenkung Δ $θ$ <sub>i,NA</sub> anzurechnen. Die Bilanz-Innentemperatur ergibt sich monatsweise in Abhängigkeit von der Außentemperatur. Jedoch ist mindestens der zeitlich gewichtete Mittelwert der Temperatur bei Normalbetrieb und bei maximaler Temperaturabsenkung in die Bilanzgleichungen einzusetzen. Bei der Berücksichtigung der Nachtabsenkung ist demnach die Raum-Solltemperatur wie folgt zu korrigieren:

$$
\theta_{i,h} = \max \begin{pmatrix} \theta_{i,h,soll} + \Delta \theta_{ENS} - f_{NA} \cdot (\theta_{i,h,soll} - \theta_e), \\ \theta_{i,h,soll} - \Delta \theta_{i,NA} \cdot \frac{t_{NA}}{24h} \end{pmatrix}
$$
 (13)

Wobei:  $\theta_{i,h,sol}$ ... Raum – Solltemperatur  $[{}^{\circ}C]$  $\Delta\theta_{FMS}$  ... Summand zur Berücksichtigung der  $Gebäude$ automation  $[K]$  $f_{NA}$  ... Korrektur faktor für eingeschränkten Heizbetrieb während der Nacht  $\theta_e$  ... Monatsmittelwert der Außentemperatur  $\lceil {^{\circ}C} \rceil$  $\Delta\theta_{i, NA}$  ... maximale zulässige Temperaturabsenkung [K]  $t_{NA}$  ... tägliche Dauer im reduzierten Betrieb [h/d]

Die Nutzungsrandbedingungen der DIN 18599-10 (vgl. Kapitel [4.3.1\)](#page-109-0) sieht für die Berücksichtigung der Gebäudeautomation  $\Delta\theta_{FMS}$  für Wohngebäude Pauschalwerte vor. Die tägliche Dauer im reduzierten Betrieb  $t_{NA}$  ergibt sich aus der Differenz zur täglichen Nutzungsdauer entsprechend:  $t_{NA} = 24h - t_{h, op.d.}$ 

Der Korrekturfaktor  $f_{NA}$  für eingeschränkten Heizbetrieb berechnet sich wie folgt:

$$
f_{NA} = k_{AA} \cdot \frac{t_{NA}}{24h} \cdot \exp\left(-\frac{\tau}{250h}\right) \cdot f_{adapt} \tag{14}
$$

Wobei:  $k_{AA}$  ... Faktor Absenkbetrieb oder Heizungsabschaltung  $f$ ür Absenkbetrieb  $k_{AA} = 0.13$  $f$ ür Heizungsabschaltung  $k_{AA} = 0.26$  $t_{NA}$  ... tägliche Dauer im reduzierten Betrieb [h]  $\tau$  ... Auskühlungszeitkonstante der Gebäudezone [h]  $f_{adapt}$  ... Faktor für adaptiven Betrieb

Die Auskühlungszeitkonstante  $\tau$  wird nach Formel (44) berechnet. Der Faktor für den adaptiven Betrieb  $f_{adapt}$  wird in den Nutzungsrandbedingungen nach DIN V 18599-10 für Wohngebäude angegeben (vgl. Kapitel [4.3.1\)](#page-109-0).

#### Temperatur einer angrenzenden unbeheizten Zone

Wie in den Randbedingungen beschrieben, können einzelne nach außen angrenzende Gebäudezonen, wie z. B. Keller und Dachböden, als unbeheizt betrachtet werden. Diese Gebäudeteile liegen außerhalb der thermischen Hülle des Gebäudes, wodurch die Wärmeströme zu diesen Gebäudezonen in die Bilanzierung des Heizwärmebedarfes einfließen. Diese reduzierten Wärmeströme können entweder laut DIN V 18599-2 innerhalb des Wärmedurchgangskoeffizienten nach außen nach DIN EN ISO 6946 berücksichtigt werden, oder es wird die **mittlere Temperatur in unbeheizten Zonen**  $\theta_u$  [°C] durch einen vereinfachten Ansatz wie folgt ermittelt:

$$
\theta_u = \theta_i - F_X \cdot (\theta_i - \theta_e) \tag{15}
$$

Wobei:  $\theta_i$ ... Bilanzinnentemperatur  $\lceil {^{\circ}C} \rceil$  $F<sub>x</sub> ... Temperature$ ktur $f$ aktor  $\theta_e$  ... Monatsmittelwert der Außentemperatur  $\lceil {^{\circ}C} \rceil$ 

Eine Übersicht und Beschreibung der in der DIN V 18599-2 genutzten Symbole und deren Einheiten sowie Indizes ist in Anhang 2: Symbole, Einheiten und Indizes der DIN 18599 zusammengestellt, wobei hier die Indizes  $u$  für "unbeheizt",  $i$  für "innen" und  $e$ für "außen" stehen. [Tabelle 19](#page-114-0) zeigt die in der DIN V 18599-2 festgelegten Temperaturkorrekturfaktoren  $F_X$  zur Ermittlung der Temperaturen in den angrenzenden unbeheizten Gebäudezonen.

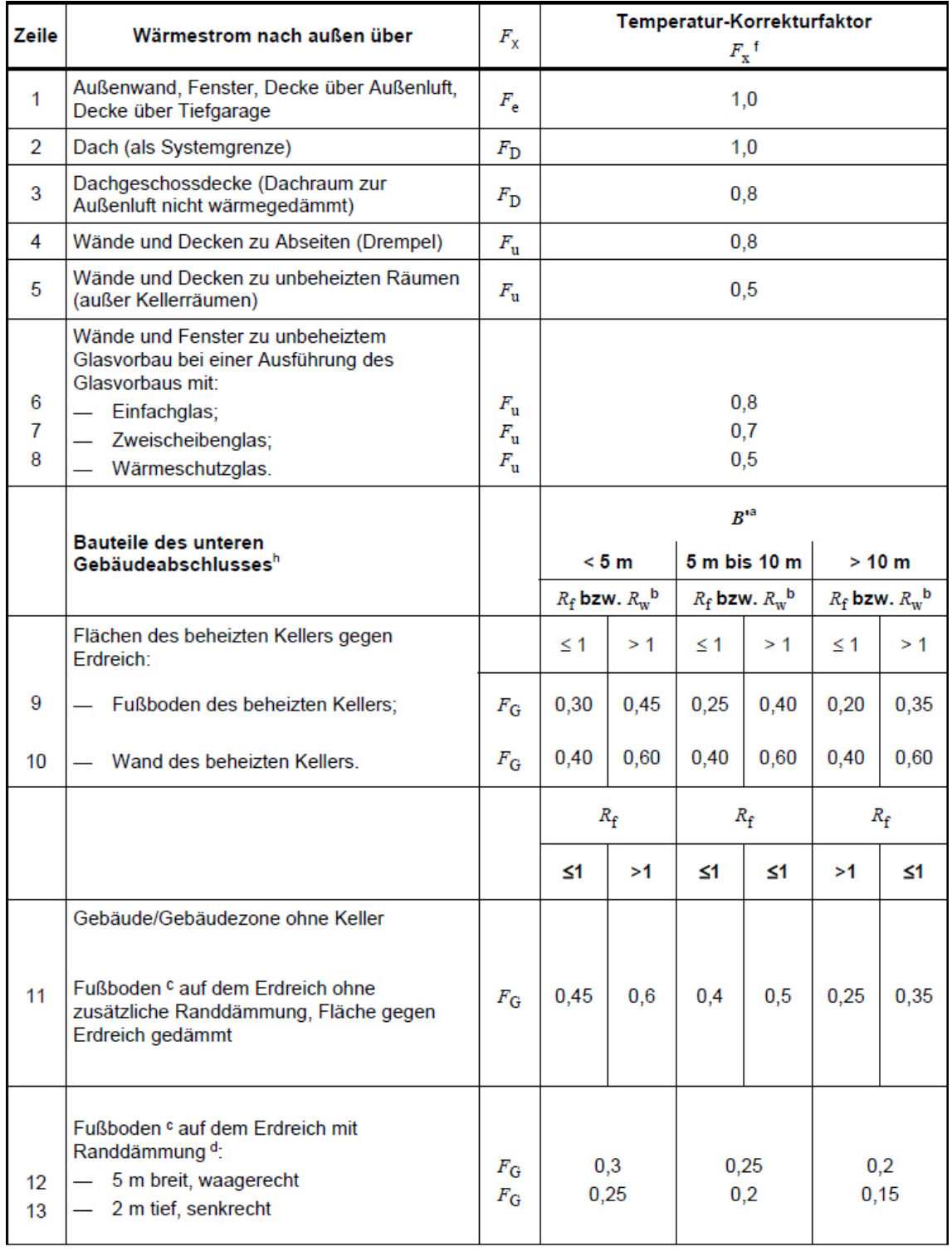

<span id="page-114-0"></span>Tabelle 19: Temperaturkorrekturfaktoren zur Ermittlung der Temperatur angrenzender unbeheizter Gebäudezonen [DIN V 18599-2, 2011]

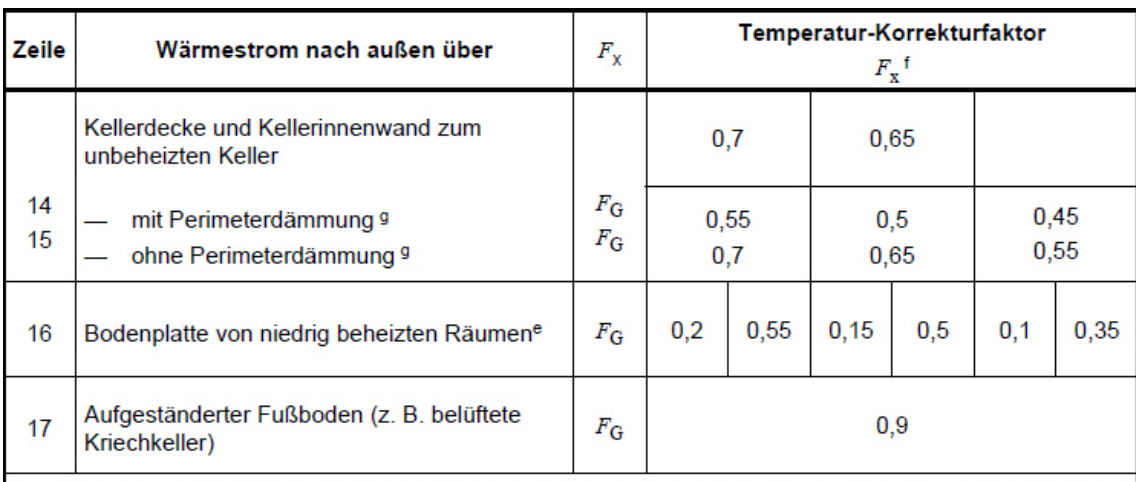

 $B' = A_G/(0.5 P)$  nach DIN EN ISO 13370, wobei die Fläche  $A_G$  und der Umfang P jeweils die geometrischen Abmessungen eines Bereichs des unteren Gebäudeabschlusses darstellen, für den der entsprechende Fall (Zeile 9 bis 17) zutrifft. Grenzen mehrere gleichartige untere Gebäudeabschlüsse aneinander, so sind die geometrischen Abmessungen des gesamten Bereichs anzusetzen.

b  $R_f$ : Wärmedurchlasswiderstand der Bodenplatte (betrifft Zeilen 9, 11, 16) bzw. R<sub>w</sub>: Wärmedurchlasswiderstand der Kellerwand (betrifft Zeile 10); gegebenenfalls flächengewichtete Mittelung von  $R_f$  und  $R_w$ 

- <sup>c</sup> Bei fließendem Grundwasser erhöhen sich die Temperatur-Korrekturfaktoren um 15 %.
- $\mathbf d$ Bei einem Wärmedurchlasswiderstand der Randdämmung >  $2(m^2 \cdot K)W$ : Bodenplatte ungedämmt: siehe auch DIN EN ISO 13370:2008-04, Bild 2 und Bild 3.
- Räume mit Innentemperaturen zwischen 12 °C und 19 °C.
- Die Werte (außer Zeilen 11 bis 12) gelten analog auch für Flächen niedrig beheizter Räume.

q Außendämmung der erdberührten Kellerwände (Perimeterdämmung) ab Oberkante Bodenplatte mit Wärmedurchlasswiderstand ≥ 1,5 (m<sup>2</sup> · K)/W; mindestens gleichwertige Dämmung der luftberührten Kelleraußenwände bis zum Anschluss an die Fassadendämmung bzw. bis Oberkante Kellerdeckenplatte.

Vereinfacht darf für alle Bauteile des unteren Gebäudeabschlusses (siehe Zeilen 9 bis 16) der Temperatur-Korrekturfaktor mit  $F_G = 0.7$  angenommen werden.

In dieser Arbeit werden die Keller sowie die Dachböden als unbeheizt betrachtet. Als Temperaturkorrekturfaktor für den Wärmestrom über die Kellerdecke zum unbeheizten Keller wird  $F_X = F_G = 0.65$  und für die Decke zum unbeheizten Dachboden  $F_X = F_D =$  $0.8$  gewählt.

## <span id="page-115-0"></span>4.3.3 Interne Wärmequellen

Interne Wärmequellen laut DIN V 18599 beinhalten zum einen die Personen oder Tiere, welche sich in einer Gebäudezone aufhalten und zum anderen künstliche wärmeerzeugende Systeme, wie z. B. elektrische Geräte und Beleuchtung. Darüber hinaus können auch Leitungen zur Heizungsverteilung, Wärmespeicher, Warmluftkanäle oder regelmäßig in die Gebäudezone eingebrachte warme Stoffe als interne Wärmequelle wirken. Laut **DIN V 18599-2 setzen sich die internen Wärmequellen**  $Q_{I, source}$  **[***Wh/***(** $m^2 \cdot d$ **)] wie** folgt zusammen:

$$
Q_{I,source} = Q_{I,source,p} + Q_{I,source,l} + Q_{I,source,fac} + Q_{I,source,goods}
$$
 (16)

Wobei:  $\,\,Q_{I,source,p}\,$  … Wärmeeintrag durch Personen  $[\overline{Wh}/(\overline{m}^2\cdot d)]$  $Q_{Isource, l}$  … Wärmeeintrag durch künstliche Beleuchtung [Wh  $/(m^2 \cdot d)]$  $Q_{Isource, fac}$  ... Wärmeeintrag durch Geräte/Maschinen [Wh  $/(m^2 \cdot d)]$  $Q_{Isource, goods}$  ... Wärmeeintrag durch eingebrachte Güter [Wh  $/(m^2 \cdot d)]$  $Q_{l,source,h}$  ... Wärmeeintrag durch Heiz − und Kühlsysteme [Wh/(m<sup>2</sup> · d)]

Die verschiedenen internen Wärmequellen können für verschiedene Gebäudenutzungen individuell nach DIN V 18599-2, DIN V 18599-4 und DIN V 18599-5 bis DIN V 18599- 5 berechnet werden. Wie in den Nutzungsrandbedingungen DIN V 18599-10 (vgl. Kapi-tel [4.3.1\)](#page-109-0) festgelegt, können bei Wohngebäuden für die Wärmeeinträge  $Q_{l, source,p}$ ,  $Q_{I,source,l}, Q_{I,source,fac}$  und  $Q_{I,source, goods}$  Pauschalwerte von  $q_I = 45 Wh/(m^2 \cdot d)$  für Einfamilienhäuser und  $q_I = 90 Wh/(m^2 \cdot d)$  für Mehrfamilienhäuser angesetzt werden. Laut DIN V 18599-1 kann  $Q_{l,source,h}$  für die überschlägigen Bilanzierungen zu "Null" gesetzt werden. Eine Übersicht und Beschreibung der in der DIN V 18599-2 und -10 genutzten Symbole und deren Einheiten sowie Indizes ist in Anhang 2: Symbole, Einheiten und Indizes der DIN 18599 zusammengestellt, wobei der Index  $I$  für "intern" steht.

## 4.3.4 Wohneinheiten pro Gebäude

Die offiziellen Geobasisdaten in Deutschland beinhalten bereits eine Vielzahl von geographischen und thematischen Informationen von Gebäuden, jedoch existiert keine vollständige Dokumentation der Anzahl der Wohneinheiten in einem Gebäude. Der in dieser Arbeit vorgestellte Ansatz zur Ermittlung der Wohneinheiten der Gebäude basiert auf der Hypothese, dass eine Korrelation zwischen dem Gebäudevolumen und der Anzahl der Wohneinheiten eines Gebäudes innerhalb einer Baualtersklasse bzw. Bauepoche besteht.

Zunächst fand eine Selektion aller Gebäude mit einer Wohnnutzung im Untersuchungsgenbiet auf Basis des im semantischen 3D-Stadtmodell integrierten Nutzungsartenschlüssels der Geobasisdaten Berlin statt. Für diese Gebäude wurden bereits in Kapitel [4.1.2](#page-97-0)  das Bruttovolumen aus den im semantischen 3D-Stadtmodell modellierten Gebäudehüllflächen berechnet.

Zur Berechnung der Anzahl der Wohneinheiten in diesen Gebäuden wurde ein neuer Indikator zur Quantifizierung der Anzahl von Wohneinheiten pro Kubikmeter Gebäudevolumen und für jede der in Kapitel [4.2.1](#page-99-0) definierten Gebäudealtersklasse eingeführt und empirisch ermittelt. Zu diesem Zweck wurde im Rahmen dieser Arbeit eine Ortsbegehung zur Ermittlung der Wohneinheiten pro Gebäude für eine repräsentative Auswahl von Gebäuden aller Baualtersklassen durchgeführt. Im Rahmen dieser Arbeit wurde ein Fragebogen entwickelt, mit dessen Hilfe, neben der Anzahl der Wohneinheiten, weitere energierelevante Parameter, z. B. die tatsächliche Nutzung, Voll- und Dachgeschosszahl, Fenstertyp und Sanierungszustand erfasst und zum Teil in anderen Teilprojekten des Energieatlasses Berlin verwendet wurden. (vgl. Anhang 1: Fragebogen zur Erfassung energetischer Gebäudeeigenschaften). Wie in [Abbildung 25](#page-117-0) gezeigt, wurden während der Begehung insgesamt 374 Gebäude verschiedener Baualtersklassen, hauptsächlich im Bereich Berlin Moabit, untersucht.

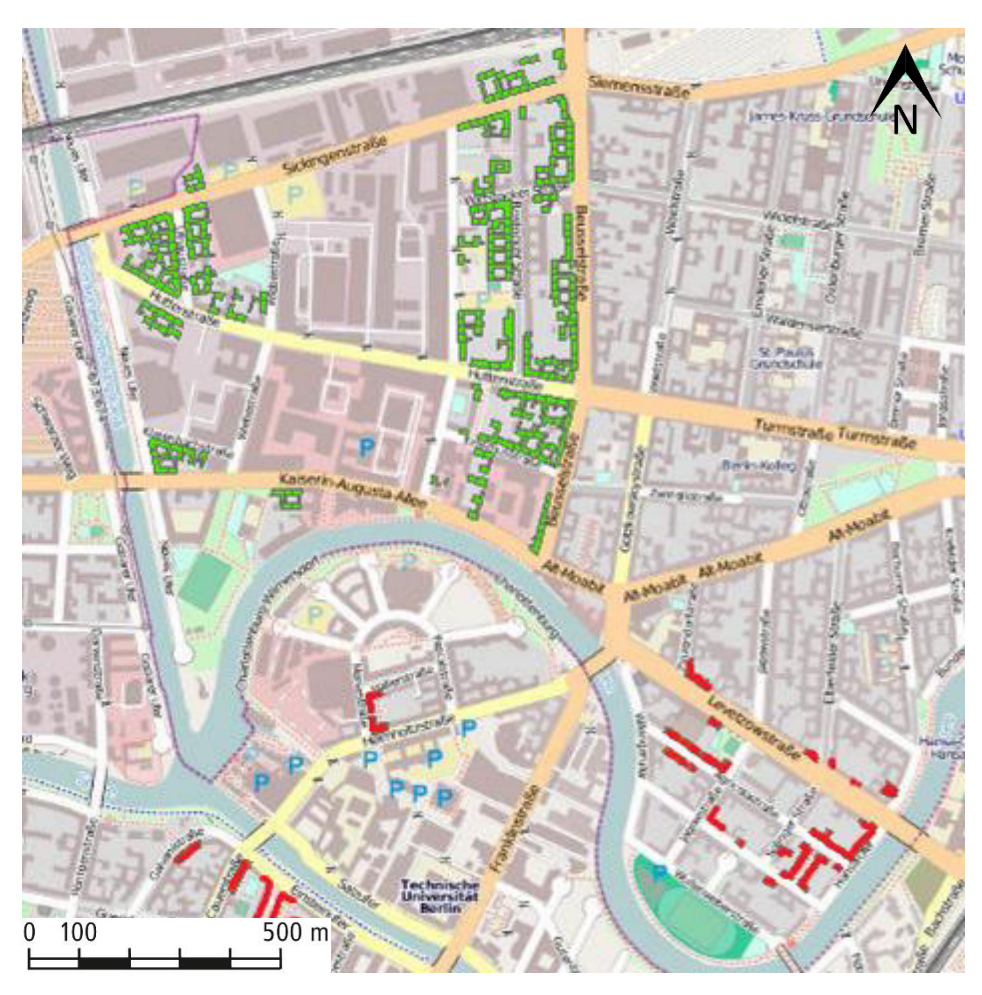

Abbildung 25: Berlin Moabit mit begutachteten Gebäuden der ersten (grün) und zweiten (rot) Begehungskampagne

<span id="page-117-0"></span>Zur Gewährleistung der Zuverlässigkeit des zu ermittelnden Indikators wurden die Ergebnisse der Begehung sorgfältig mit dem virtuellen 3D-Stadtmodell verglichen, um sicherzustellen, dass die Hüllfläche eines Gebäudes im Modell identisch mit den zusammenhängenden Gebäudeteilen in der Realität ist und somit die gezählten Wohneinheiten exakt zu dem Gebäudemodell gehören. Im Anschluss wurde eine Auswahl an optimalen Typenvertretern pro Baualtersklasse getroffen, welche z. B. eine homogene Wohnnutzung aufwiesen und architektonisch der Mehrheit der Gebäude einer Baualtersklasse entsprachen.

Mit den ausgewählten 20 Typenvertretern *n* einer Baualtersklasse wurden separate Indi**katoren**  $I_{\frac{II}{V}}$  [Wohneinheit/m<sup>3</sup>] für jede Baualtersklasse wie folgt ermittelt:

$$
I_{U/V} = \frac{\sum_{i=1}^{n} U_i}{\sum_{i=1}^{n} V_{e,i}} \tag{17}
$$

Wobei: U<sub>i</sub> ... Anzahl Wohneinheiten pro Gebäude  $V_{e,i}$  ... Gebäudevolumen Brutto  $[m^3]$ 

[Tabelle 20](#page-118-0) zeigt die empirisch ermittelten Indikatoren Wohneinheit pro Kubikmeter Gebäudevolumen für die in Berlin definierten Baualtersklassen.

<span id="page-118-0"></span>Tabelle 20: Ermittelte Indikatoren Wohneinheit pro Kubikmeter Gebäudevolumen für die definierten Baualtersklassen in Berlin

| <b>Baualtersklasse</b> | <b>Baualter</b> | $I_{U/V}$ [Wohneinheit/m <sup>3</sup> ] |  |
|------------------------|-----------------|-----------------------------------------|--|
|                        | bis 1918        | 0.0023247637                            |  |
|                        | 1919 - 1945     | 0.0025399709                            |  |
| 3                      | 1946 - 1961     | 0.0035708397                            |  |
| 4                      | 1962 - 1974     | 0.0032491869                            |  |
| 5                      | 1975 - 1993     | 0.0026467066                            |  |
| 6                      | ab 1994         | 0.0026363702                            |  |

[Abbildung 26](#page-119-0) zeigt die ermittelten Indikatoren aus [Tabelle 20 a](#page-118-0)ls graphische Darstellung. Das gezeigte Diagramm reflektiert die deutsche Geschichte und die damit verbundene wohnbauliche Situation. Die erste Gebäudealtersklasse beinhaltet zum großen Teil die Gründerzeitbebauung, welche sich durch großzügig geschnittene Wohnungen mit hohen Decken auszeichnet, was durch den verhältnismäßig geringen Indikatorwert widergespiegelt wird. Auch in der zweiten Bauphase während des Nationalsozialismus wurden Wohnungen noch recht großzügig gebaut, jedoch mit einer teilweise geringeren Deckenhöhe. Aufgrund der massiven Zerstörung von Wohnungen im Zweiten Weltkrieg herrschte in der Nachkriegszeit ein massiver Wohnungsmangel. Um möglichst viele Wohnungen zu schaffen, wurden in der direkten Nachkriegszeit die Wohneinheiten kleiner sowie vor allem mit einer niedrigeren Deckenhöhe gebaut, was sich in dem sprunghaften Anstieg des Indikators in dieser Baualtersklasse widerspiegelt. Die Situation des Wohnungsmangels entspannte sich mit der Zeit und Wohnungen wurden wieder großzügiger gebaut, jedoch wird aufgrund der geringeren Deckenhöhe der geringe Indikatorwert der Gründerzeit nicht mehr erreicht.

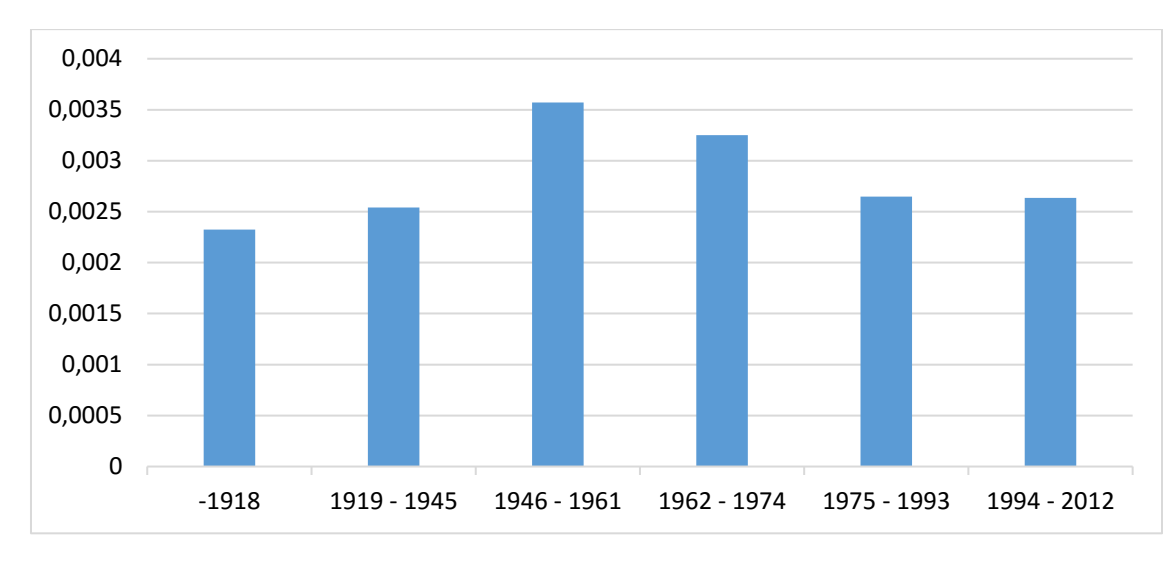

<span id="page-119-0"></span>Abbildung 26: Diagrammdarstellung der ermittelten Indikatoren Wohneinheit pro Kubikmeter Gebäudevolumen für die definierten Baualtersklassen in Berlin

Mit Hilfe der ermittelten Indikatoren wurde die Anzahl der **Wohneinheiten**  $U_i$  für alle übrigen Wohngebäude des Untersuchungsgebietes Berlin Moabit/Mitte wie folgt berechnet:

$$
U_i = I_{U/V} \cdot V_{e,i} \tag{18}
$$

Wobei:  $I_{U/V}$  ... Indikator Wohneinheit / Volumen [Wohneinheit/m<sup>3</sup>]  $V_{e,i}$  ... Gebäudevolumen Brutto  $[m^3]$ 

Die Implementierung zur Berechnung der Wohneinheiten und der Bewohner eines Gebäudes erfolgte vornehmlich in der ESRI ArcGIS-Anwendung ArcMap und Microsoft Excel. Zunächst wurde ein *Shapefile* der Gebäudegrundrisse erstellt, welches die im virtuellen 3D-Stadtmodell befindlichen GML-IDs beinhaltet sowie die zur Berechnung relevanten Gebäudeattribute Nutzungsart, Baualtersklasse und die in Kapitel [4.1.2](#page-97-0) berechneten Gebäudevolumen. Über einen *Join* in ArcMap wurden die bei der Begehung vor Ort ermittelten Apartmentzahlen den entsprechenden Gebäuden hinzugefügt. Für die Berechnung der Indikatoren Wohneinheit pro Gebäudevolumen der einzelnen Baualtersklassen erfolgte nun die Selektion der optimalen Typenvertreter auf Grundlage der Nutzungsarten für Wohngebäude und den Baualtersklassen in ArcMap. Für alle Typenvertreter einer Baualtersklasse wurden im Anschluss die Gebäudevolumina und die Anzahl der gezählten Apartments summiert und durch die Summe aller Gebäudevolumen dividiert. Für jede Baualtersklasse wurde somit der Indikator berechnet. Die Indikatoren wurden nun mit einem *Join* den übrigen Gebäuden hinzugefügt und durch Multiplikation mit dem jeweiligen Gebäudevolumen die Anzahl der Wohneinheiten berechnet.

#### 4.3.5 Anzahl der Bewohner pro Wohneinheit

Die Schätzung der Anzahl der Bewohner stützt sich ebenso wie die Schätzung der Anzahl der Wohneinheiten auf die Hypothese, dass eine starke Korrelation zum Gebäudevolumen besteht. Aufgrund von datenschutzrechtlichen Bestimmungen werden Einwohnerzahlen in Berlin nicht gebäudescharf, sondern auf der Skale der statistischen Blöcke bzw. homogener Stadtstrukturflächen veröffentlicht. Diese Daten des Amtes für Statistik Berlin-Brandenburg wurden über einen *Web Feature Service* (WFS) des FIS-Brokers, ein Portal zur Bereitstellung umfangreicher Datensammlungen über das Berliner Stadtgebiet, bezogen [FIS-Broker, 2012]. Der verwendete Layer "Flächennutzung und Stadtstruktur 2010" befindet sich in der Kategorie "Umweltatlas" und beinhaltet die Anzahl der Einwohner der Stadtstrukturblöcke für ganz Berlin. [Abbildung 27](#page-120-0) zeigt die integrierten Blöcke (grün) mit dem virtuellen 3D-Stadtmodell in einem Block.

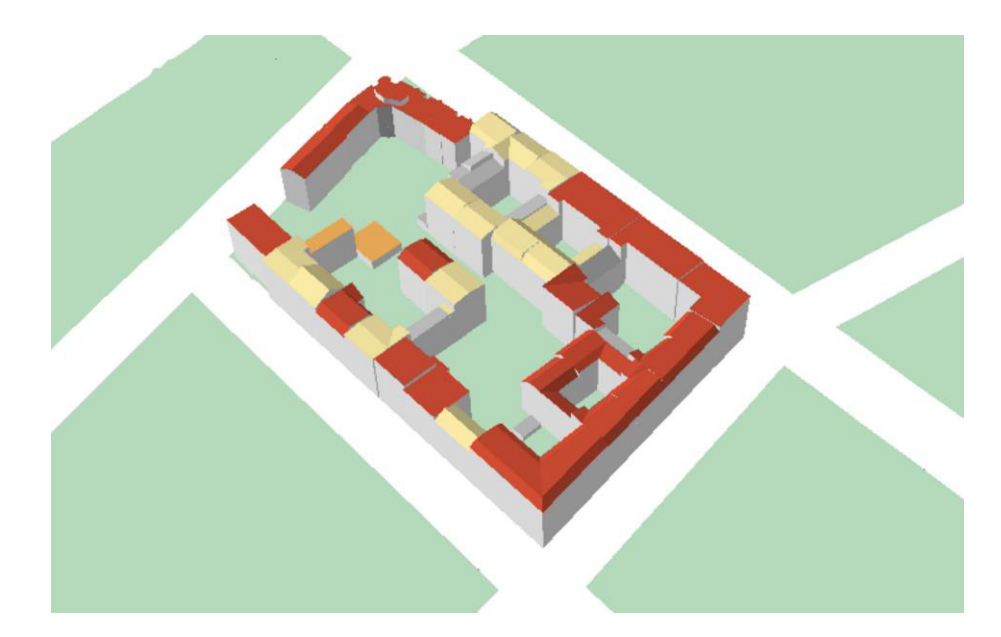

Abbildung 27: Integrierte statistische Blöcke mit dem virtuellen 3D-Stadtmodell

<span id="page-120-0"></span>Die Ermittlung der Bewohner pro Wohneinheit wird in zwei Schritten realisiert: 1. durch die Verteilung der Anzahl der Einwohner eines statistischen Blockes auf die Gebäude und 2. durch die Verteilung der Bewohner eines Gebäudes auf die geschätzten Wohneinheiten. Im ersten Schritt wird zunächst eine Selektion der Gebäude mit Wohnnutzung auf der Basis der im virtuellen 3D-Stadtmodell gespeicherten Nutzungsartenschlüssel der Geobasisdaten Berlin vorgenommen. Unter Verwendung der in Kapitel [4.1.2](#page-97-0) berechneten Gebäudevolumen werden die Bewohner eines Gebäudes  $R_i$  für alle Gebäude  $n$  im Block wie folgt berechnet:

$$
R_i = \frac{R_k \cdot V_i}{\sum_{i=1}^n V_i} \tag{19}
$$

Wobei:  $R_k$  ... Anzahl Einwohner im statistischen Block k

 $V_i$  … Gebäudevolumen  $[m^3]$ 

Im zweiten Schritt werden die ermittelten Bewohner eines Gebäudes auf die geschätzten Wohneinheiten verteilt. Als Anhaltspunkt für die Verteilung wird eine statistische Erhebung des Amtes für Statistik Berlin-Brandenburg genutzt, welche das Verhältnis zwischen Ein-, Zwei-, Drei- und Mehrpersonenhaushalten in den Stadtbezirken angibt, wie in [Abbildung 28](#page-121-0) dargestellt [Statistik BB, 2012].

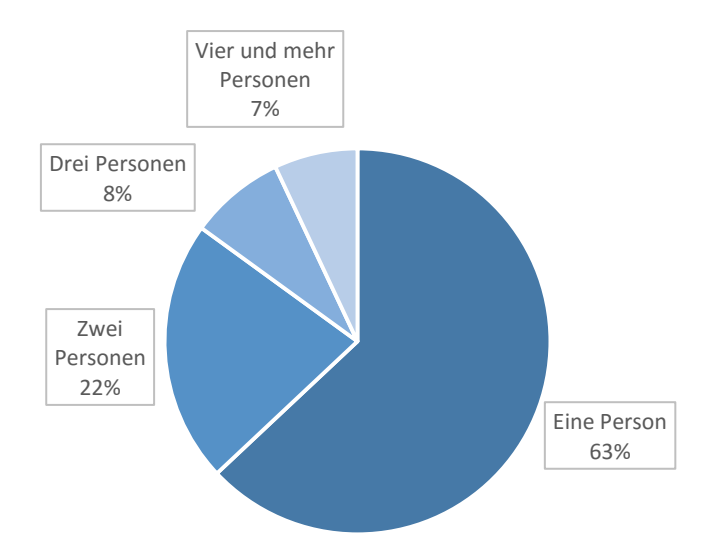

<span id="page-121-0"></span>Abbildung 28: Verhältnis zwischen Ein-, Zwei-, Drei- und Mehrpersonenhaushalten in Berlin Mitte

Basierend auf den statistisch ermittelten Anteilen wird die Anzahlen von Ein-, Zwei-, Drei- und Vierpersonenhaushalten in einem Gebäude ermittelt. Die drei gegebenen Parameter Bewohner pro Gebäude, Wohneinheiten pro Gebäude und Verhältnis der Haushaltgrößen führen jedoch zu einer Überbestimmung und erlauben drei Methoden der Verteilung, wobei: 1. die Anzahl der Apartments, 2. die Anzahl der Bewohner oder 3. das Verhältnis der Haushaltgrößen als variabel eingestuft werden. Da die ersten beiden Parameter in Bezug auf die Gebäudecharakteristik ermittelt werden, werden diese als fix gesehen und basierend auf Methode 3 ein neues Verfahren entwickelt. Dabei werden die Bewohner eines Gebäudes auf die Wohneinheiten verteilt, wobei das Verhältnis der Häufigkeit der verschiedenen Haushaltgrößen bestmöglich beibehalten wird. Diese Methode unterteilt sich in die folgenden drei Schritte:

- 1. Aufteilung der geschätzten Anzahl der Wohneinheiten eines Gebäudes in Ein-, Zwei-, Drei- und Vierpersonenhaushalte nach den gegebenen Verhältnissen der Haushaltgrößen und Ermittlung der Anzahl der Personen.
- 2. Ermittlung der Differenz der in 1. ermittelten Personen und den geschätzten Bewohnern.
- 3. Verteilung der Differenz unter bestmöglicher Einhaltung der Verhältnisse der Haushaltgrößen nach dem Schema in [Tabelle 21.](#page-122-0)

| Differenz<br>[Perso-<br>nen] | 1 Person-haus-<br>halt | 2 Personen-haus-<br>halt | 3 Personen-haus-<br>halt | 4 Personen-haus-<br>halt |
|------------------------------|------------------------|--------------------------|--------------------------|--------------------------|
| $\mathbf{1}$                 | $-1$                   | $+1$                     |                          |                          |
| $\overline{2}$               | $-1$                   |                          | $+1$                     |                          |
| 3                            | $-1$                   |                          |                          | $+1$                     |
| $\overline{4}$               | $-2$                   | $+1$                     |                          | $+1$                     |
| 5                            | $-2$                   |                          | $+1$                     | $+1$                     |
| 6                            | $-3$                   | $+1$                     | $+1$                     | $+1$                     |
| 7                            | $-4$                   | $+2$                     | $+1$                     | $+1$                     |
| 8                            | -5                     | $+3$                     | $+1$                     | $+1$                     |

<span id="page-122-0"></span>Tabelle 21: Schema zur Ermittlung der Anzahl der Haushalte verschiedener Größen durch Verteilung der Personendifferenz

Bei der Implementierung zur Berechnung der Bewohner pro Wohneinheit wird ein *Web Feature Service* (WFS) des FIS-Brokers der Stadt Berlin mit den statistischen Blöcken und deren Einwohnerzahl in ArcMap eingebunden. Durch einen *spatial Join* werden die Einwohnerzahlen der Blöcke den jeweiligen Gebäuden in einem Block hinzugefügt. Darüber hinaus wird jedem Gebäude ein Attribut mit den summierten Gebäudevolumen aller Wohngebäude in einem Block hinzugefügt. Die Anzahl der Bewohner eines Wohngebäudes wird nun, bezogen auf das einzelne Gebäudevolumen, berechnet. Im Anschluss erfolgte die Verteilung der Bewohner auf die Wohneinheiten.

# 4.4 Übertragung der Methoden auf andere Regionen

In diesem Kapitel werden die Besonderheiten diskutiert, welche bei der Anwendung der Methoden zur Berechnung der Energiebedarfe in anderen Regionen zu beachten waren. Die Besonderheiten beziehen sich dabei vornehmlich auf die Ermittlung der Eingangswerte, da die eigentliche Energiebedarfsberechnung einen definierten einheitlichen Satz an Parametern voraussetzt, jedoch in verschiedenen Regionen – vor allem außerhalb der Bundesrepublik Deutschland – unterschiedliche Geobasis- und statistische Daten als Eingangsdaten zur Verfügung stehen. Vor allem bei der Berechnung der geometrischen Eingangswerte nach Kapitel [4.1](#page-92-0) auf der Basis der semantischen 3D-Stadtmodelle können die Methoden und implementierten Tools nahezu problemlos übernommen werden. Bei der Ermittlung der weiteren Parameter auf Basis der regionalen Geobasis- und statistischen Daten, z. B. die Nutzungsart, das Baualter und Haushalte, ergeben sich häufig regionale Unterschiede, welche von einer sehr detaillierten bis hin zu gar keiner Dokumentation reichen.

## 4.4.1 Stadt London

## Einführung und Anwendungsfall

Im Rahmen des Projektes *Neighbourhood Demonstrator* – ein Schwesterprojekt des Energieatlasses Berlin – stand die Steigerung der Energieeffizienz von Gebäuden in einer Region der Stadt London im Fokus der Untersuchung. Neben den politischen Vorgaben zur Senkung der CO2-Emissionen stellt in einigen Regionen der Stadt die sogenannte *Fuel Poverty* – Armut durch hohe Energiekosten – einen der Hauptgründe für eine rasche Steigerung der Energieeffizienz und der Senkung der Energiekosten dar. Die Anzahl der Haushalte, die in Bezug auf ihr Einkommen nicht in der Lage sind, sich zu angemessenen Preisen mit ausreichend Wärme zu versorgen, ist in den letzten Jahren stetig gewachsen.

Wie in Berlin soll dieser Entwicklung u. a. durch die Steigerung der Energieeffizienz von Gebäuden entgegengewirkt werden. Zur Umsetzung dieser Ziele wurden in den letzten Jahren umfangreiche öffentliche Förderinstrumente für Gebäudeeigentümer eingerichtet. Durch die Förderprogramme werden finanzielle Anreize zur energetischen Gebäudesanierung und somit zur Steigerung der Wirtschaftlichkeit für den Gebäudeeigentümer geschaffen. Die Förderung ist je nach Maßnahme an eine Anzahl von Bedingungen gebunden. Sie umfassen gebäudespezifische Parameter, wie Gebäudetyp, -alter und -zustand, den Zustand der Heizanlage sowie sozioökonomische Indikatoren, wie die soziale Lage des Gebäudes. Zu diesem Zweck wurde das sogenannte *Energy Companies Obligation* (ECO)-*Funding*-Programm [ECO-Funding, 2013] durch die britische Regierung initiiert, in dessen Rahmen energetische Gebäudesanierungen finanziell gefördert werden. Kriterien für die staatliche Förderung der energetischen Gebäudesanierung sind u. a. der Energiebedarf für die Raumwärme sowie deren Einsparpotential für massive Gebäude mit einer Höhe von mindestens drei Stockwerken und die sogenannte *Fuel Poverty* der Bewohner.

Zur Ermittlung dieser Kriterien und somit der förderbaren Gebäude, wurden im Rahmen des Projektes N-Demo, in Zusammenarbeit mit dem Londoner *Institute for Sustainability*, für die Wohnungsbaugesellschaften *Poplar HARCA* und *Tower Hamlets Homes* in der Region *Bromley-by-Bow* in London, analog zu den Methoden im Energieatlas Berlin, Heizwärmebedarfe und Einsparpotentiale durch Gebäudesanierung berechnet und mit weiteren relevanten thematischen Informationen integriert. Dies sind u. a. bau-geometrische Informationen, wie die Anzahl der Stockwerke und sozio-ökonomische Daten, wie das *Fuel Poverty*.

## Problemstellung und Umsetzung

Zur Berechnung der Heizwärmebedarfe und weiterer geometrischer Gebäudeinformationen sowie zur Gestaltung des Informationsknotenpunktes dient ein semantisches 3D-Stadtmodell, welches in London zur Zeit der Bearbeitung noch nicht zur Verfügung stand. Dies wurde für das Untersuchungsgebiet *Bromley-by-Bow* auf Basis der zur Verfügung stehenden Geobasisdaten des Britischen *Ordnance Survey* sowie durch kommerzielle digitale Oberflächen- und Geländemodelle erzeugt. Die genutzten Produkte "*OS Mastermap*" und "*Address Base Premium*" der *Ordnance Survey UK* sind 2D-Geobasisdaten, welche zum einen amtlichen bzw. offiziellen Charakter besitzen und nachhaltig geführt werden und zum anderen flächendeckend für Großbritannien bereitgestellt werden. Ein wesentlicher Nachteil ist jedoch, dass die Gebäudegrundrisse in der *OS Mastermap* keine Informationen zur Nutzungsart des baulichen Objektes beinhalten. Dies wird zum Teil durch die Integration der Grundrisse mit den *Address Base Premium*-Daten kompensiert. Diese Daten beinhalten eine geometrische Punktinformation eines jeden Adresspunktes mit dazugehöriger Nutzungsart des Objektes dieser Adresse. Bei der Zuweisung der Nutzungsart zu den Gebäudegrundrissen durch einen räumlichen *Join* kann es jedoch vorkommen, dass Gebäudegrundrisse mit einer eigentlichen Wohnnutzung nicht mit einem Adresspunkt zusammenfallen, da sie derselben Adresse des Nachbargebäudes entsprechen. Für diese Gebäude liegt demnach keine Nutzungsart vor, was im Anschluss händig überprüft und gegebenenfalls korrigiert werden muss.

Die klassifizierten Gebäudegrundrisse werden im Anschluss in ein dreidimensionales Gebäudemodell überführt. Zur Ermittlung der Höheninformation einschließlich der Dachform werden zwei weitere Datensätze genutzt, ein digitales Geländemodell  $(DGM)^{22}$  und ein digitales Oberflächenmodell (DOM)<sup>23</sup>, jeweils mit einer Bodenauflösung von 0,5 Metern. Die Gebäudegrundrisse werden nun zwischen den beiden Grenzschichten DGM und DOM extrudiert und generalisierte Dachflächen abgeleitet. Als Ergebnis wurde ein semantisches 3D-Gebäudemodell der Region *Bromley-by-Bow* nach CityGML strukturiert und im *Level of Detail* (LOD) 2 erzeugt. Die Generierung dieses Modells wurde von der Firma *virtualcitySYSTEMS* (VCS) durchgeführt. Das Modell wurde im Anschluss, analog zum Berliner 3D-Stadtmodell, in eine Instanz der 3DCityDB (vgl. Kapitel [3.2.3\)](#page-71-0) importiert. [Abbildung 29](#page-125-0) zeigt einen Ausschnitt des erzeugten semantischen 3D-Stadtmodells als Visualisierung in Google Earth. Das Modell wird vornehmlich zur Analyse und Simulation energieplanerischer Fragestellungen genutzt und ist entsprechend bislang nicht texturiert.

 $\overline{a}$ 

<sup>&</sup>lt;sup>22</sup> DGM: Digitales Höhenmodell zur Beschreibung der Grenzschicht zwischen der festen Erde und der Luft

<sup>&</sup>lt;sup>23</sup> DOM: Digitales Höhenmodell zur Beschreibung der Grenzschicht zwischen der festen Erde inklusive aller baulicher Anlagen und der Vegetation und der Luft

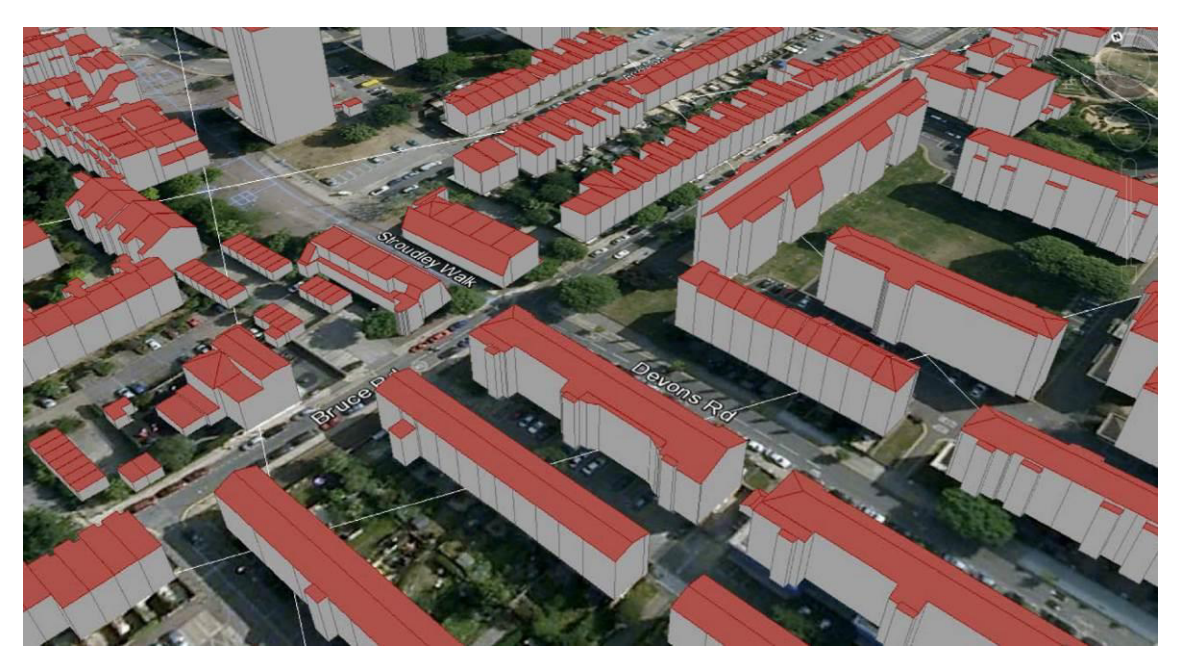

Abbildung 29: Visualisierung eines Ausschnittes des erzeugten semantischen 3D-Stadtmodells der Region *Bromley-by-Bow* in London, ohne Fassadentexturierung

<span id="page-125-0"></span>Basierend auf diesem standardisierten Modell wurden im Anschluss die geometrischen Eingangswerte unter Verwendung des in Kapitel [4.1](#page-92-0) entwickelten Java-Tools berechnet. Die zur Berechnung der Heizwärmebedarfe notwendigen bauphysikalischen Gebäudekennwerte wurden auf Basis des Baualters der Gebäude direkt von den Wohnungsbaugesellschaften *Poplar HARCA* und *Tower Hamlets Homes* geliefert und in das semantische 3D-Stadtmodell integriert. Die zur Bestimmung des *Fuel Poverty* – das wesentliches Kriterium für die Förderbarkeit der energetischen Gebäudesanierung durch das *ECO-Funding*-Programm ist – notwendigen sozioökonomischen Daten stehen jedoch nicht gebäudescharf zur Verfügung. Sie basieren auf den in England gültigen statistischen Vergleichsgebieten *Super Output Area* (SOA). SOAs werden wiederum unterschieden in *Lower* SOAs, welche Gebiete mit 400 bis 1.200 Haushalten umfassen und *Middle* SOAs, welche Gebiete mit 2.000 bis 6.000 Haushalten repräsentieren. Die amtliche Statistik stellt alle sozioökonomischen Daten in dieser Aggregationsebene zur Verfügung, welche im Fall des *Fuel Poverty* auf die Gebäude disaggregiert wurden.

Die Implementierung der Berechnung der Heizwärmebedarfe und die Simulation der Einsparpotentiale durch Gebäudesanierung erfolgten analog zur Stadt Berlin und den weiteren Untersuchungsgebieten.

# 4.4.2 Gemeinde Pullach

# Einführung und Anwendungsfall

Im Rahmen eines Projektes zur Untersuchung des Abnehmerpotentials und der Wirtschaftlichkeit des Netzausbaus des geothermischen Heizwerkes wurden die im Rahmen dieser Arbeit entwickelten Methoden zur Energiebedarfsberechnung in der Bachelorarbeit von Biernath [2013] auf die Gemeinde Pullach i. Isartal übertragen. Bereits im Jahr 2002 begann die Gemeinde Pullach i. Isartal, gemeinsam mit der Tochtergesellschaft "Innovative Energie für Pullach GmbH", als eine der ersten Regionen die Heizwärmeversorgung durch die Tiefengeothermie abzudecken. Insgesamt wurden dadurch bislang mehr als 21 Millionen Liter Heizöl eingespart [Baumgärtner, 2013]. Die gebäudescharfe Berechnung der Heizwärmebedarfe ermöglicht dem Unternehmen "Innovative Energie für Pullach GmbH" zum einen den weiteren Netzausbau in Pullach wirtschaftlich und abnahmeorientiert zu gestalten und zum anderen auf Basis der bereits bekannten Heizwärmeverbräuche das Berechnungsmodell zu kalibrieren und zu optimieren.

# Problemstellung und Umsetzung

Eine Besonderheit dieses Projektes war, dass zur Berechnung der geometrischen Eingangswerte für die Heizwärmebedarfsberechnung ein *Level of Detail* (LOD)-1-Modell verwendet wurde. Das Bayerische Landesamt für Vermessung und Geoinformation stellt bereits flächendeckend LOD 1-Gebäudemodelle für das Gebiet des Freistaates Bayern im standardisierten CityGML-Format zur Verfügung. Basierend auf diesem standardisierten Modell wurden im Anschluss die geometrischen Eingangswerte, unter Verwendung des in Kapite[l 4.1 e](#page-92-0)ntwickelten Java-Tools, berechnet. Aufgrund der in den Randbedingungen festgelegten Vernachlässigung der Dachgeschosse und Keller als beheizte Zone, dient die obere Geschossdecke und die Kellerdecke als Abschluss der thermischen Hülle und kann aus dem semantischen 3D-Stadtmodell berechnet werden. Da jedoch der Extrusionskörper des LOD 1-Modells häufig die durchschnittliche Höhe der Dachkonstruktion besitzt, wird die Außenwandfläche häufig zu groß berechnet, im Gegensatz zur Verwendung eines LOD 2-Modells.

Basierend auf diesem standardisierten Modell wurden im Anschluss die geometrischen Eingangswerte unter Verwendung des in Kapitel [4.1](#page-92-0) entwickelten Java-Tools berechnet. Die zur Berechnung der Heizwärmebedarfe notwendigen bauphysikalischen Gebäudekennwerte wurden auf Basis des Baualters über die Gebäudetypologie aus der IWU-Dokumentation entnommen (vgl. Kapitel [2.3.2\)](#page-42-0). Da für die Gemeinde Pullach keine digitale Dokumentation der Baualter vorhanden ist, wurden im Rahmen des Projektes Bauakten des Baureferates der Gemeinde untersucht und die Baualter für die Gebäude des Untersuchungsgebietes ermittelt. Die Implementierung der Berechnung der Heizwärmebedarfe und die Simulation der Einsparpotentiale durch Gebäudesanierung erfolgten analog zur Stadt Berlin und den weiteren Untersuchungsgebieten.

## 4.4.3 Stadt Trento

## Einführung und Anwendungsfall

Die in dieser Arbeit entwickelten Methoden wurden in einem weiteren Projekt von Agugiaro [2014] auf die italienische Stadt Trento übertragen. Ziel für die Stadt Trento ist ebenfalls die Energieeinsparung durch die Steigerung der Energieeffizienz von Wohngebäuden. Ziel dieses Projektes war die Entwicklung eines Informationssystems für Bürger und Gebäudeeigentümer.

Zur Ermittlung der Einsparpotentiale wurden zunächst die Energiebedarfe des Gebäudebestandes geschätzt und im Anschluss, unter Verwendung verbesserter U-Werte, die Gebäudesanierung simuliert und die Einsparpotentiale ermittelt.

#### Problemstellung und Umsetzung

Die Datenintegration sowie die Berechnung der Heizwärmebedarfe und weiterer geometrischer Gebäudeinformationen basiert auf einem semantischen 3D-Stadtmodell. Zur Zeit der Bearbeitung des Projektes stand für die Stadt Trento kein flächendeckendes semantisches 3D-Stadtmodell zur Verfügung. Dies wurde für das Untersuchungsgebiet auf Basis der in Italien zur Verfügung stehenden Geobasisdaten erzeugt, welche zum einen amtlichen bzw. offiziellen Charakter besitzen und nachhaltig geführt werden und zum anderen flächendeckend für Italien zur Verfügung stehen. Zur Erstellung des virtuellen 3D-Stadtmodells wurde die Software "*BuildingReconstruction*" der Firma *VirtualcitySYSTEMS* genutzt. Als Eingangsdaten wurden die Gebäudegrundrisse sowie ein digitales Geländemodell (DGM) und ein digitales Oberflächenmodell (DOM) vorausgesetzt. Die Gebäudegrundrisse sowie weitere thematische Informationen, wie z. B. die Gebäudenutzung und Baualter, wurden aus den Geobasisdaten der Stadt Trento gewonnen. Eine Besonderheit besteht darin, dass in Italien drei Datensätze mit unterschiedlichen Qualitäten zusammengeführt werden müssen. Zum einen wird die *Carta Tecnica del Comune di Trento* genutzt, welche eine topographische Karte im Maßstab 1:2000 darstellt und die Gebäudegrundrisse gebäudescharf beinhaltet, jedoch aufgrund von Digitalisierungen einige Lagefehler aufweist. Zum anderen wird der Datensatz *Cartografia Catastale* genutzt, welcher den offiziellen Katasterdatensatz darstellt und die Grundstücke und Gebäudeumrisse beinhaltet sowie über einen Schlüssel eine Verbindung zum *Catasto del Fabbricati*, einer Art Liegenschaftsbuch mit einer Reihe von Sachdaten, wie z. B. der Nutzungsart und zum Teil Baualter der Gebäude, besitzt. Bei der Generierung des semantischen 3D-Stadtmodells wurde bei der Zusammenführung der Gebäudegrundrisse mit dem DGM und DOM festgestellt, dass die Grundrisse der Katasterkarte einen wesentlich größeren Lagefehler als die Grundrisse der topographischen Karte aufweisen [Agugiaro, 2014]. Entsprechend wurde eine Datenaufbereitung durchgeführt, wobei die Gebäudegrundrisse der topographischen Karte genutzt und über einen räumlichen *Join* mit dem Katasterschlüssel versehen wurden. Mit Hilfe des Schlüssels wurden im Anschluss über einen logischen *Join* die Sachdaten zu den Gebäudegrundrissen der topographischen Karte hinzugefügt. Eine weitere Besonderheit ist, dass die Gebäudegrundrisse aus Gebäudeteilen zusammengesetzt sind, welche zunächst unverändert in den Extraktionsprozess einfließen. Als Ergebnis der Gebäudeextraktion und der anschließenden Verschmelzung der Gebäudeteile wurde ein semantisches 3D-Gebäudemodell des Untersuchungsgebietes in Trento nach CityGML strukturiert und im *Level of Detail* (LOD) 2 erzeugt. Das Modell wurde im Anschluss, analog zum Berliner 3D-Stadtmodell, in eine Instanz der 3DCityDB (vgl. Kapitel [3.2.3\)](#page-71-0) importiert [Agugiaro, 2014].

Basierend auf diesem standardisierten Modell wurden im Anschluss die geometrischen Eingangswerte unter Verwendung des in Kapitel [4.1](#page-92-0) entwickelten Java-Tools berechnet. Die zur Berechnung der Heizwärmebedarfe notwendigen bauphysikalischen Gebäudekennwerte wurden auf Basis des Baualters über die Gebäudetypologie aus der TABULA-Dokumentation entnommen (vgl. Kapitel [2.3.2\)](#page-42-0). Die Implementierung der Berechnung der Heizwärmebedarfe und die Simulation der Einsparpotentiale durch Gebäudesanierung erfolgten analog zur Stadt Berlin und den weiteren Untersuchungsgebieten.

# 5 Berechnung der Energiebedarfe

Wie in Kapitel [3.5.3](#page-90-0) beschrieben, erfolgt die eigentliche Berechnung der Energiebedarfe unabhängig von der Berechnung der Eingangswerte als Web-Client-basierte Applikation der Energieatlas-Systemstruktur. Die in diesem Kapitel beschriebenen Funktionen zur Berechnung der Energiebedarfe erfordern einen definierten Satz an Eingangswerten, welcher für alle Untersuchungsgebiete, Berlin, London, Pullach und Trento, identisch ist. Die in diesem Kapitel beschriebenen Berechnungsmethoden und Implementierungen des Energieatlasses sind daher auf alle Untersuchungsgebiete übertragbar.

# 5.1 Funktionen zur Berechnung der Energiebedarfe

# 5.1.1 Heizwärmebedarf

Das Berechnungsverfahren nach DIN V 18599 basiert auf der detaillierten Bilanzierung der Wärmeverluste durch die einzelnen Hüllflächen und durch das regelmäßige Lüften eines Gebäudes bei einer bestimmten Außentemperatur sowie auf den Wärmegewinnen durch Sonneneinstrahlung auf Fensterflächen und durch die inneren Wärmequellen. Eine Übersicht und Beschreibung der in der DIN V 18599-2 und -10 genutzten Symbole und deren Einheiten sowie Indizes ist in Anhang 2: Symbole, Einheiten und Indizes der DIN 18599 zusammengestellt.

# Bilanzierung des Heizwärmebedarfes

Für den bilanzierten **Heizwärmebedarf Q<sub>h,b</sub>** [kWh] wird die Wärmemenge (vgl. Wärmemenge  $Q$  nach DIN EN ISO 7345) zunächst für einen Tag (24h) ermittelt. Dabei werden die Summe alle Wärmesenken und die Summe aller Wärmequellen ermittelt und über den Ausnutzungsgrad miteinander bilanziert. Unter Vernachlässigung der Nutzung der in den Bauteilen gespeicherten Wärme während eines möglichen reduzierten Wochenendund Feiertagsbetriebes bei Nicht-Wohngebäuden, wird der Heizwärmebedarf für Wohngebäude wie folgt berechnet:

$$
Q_{h,b} = Q_{sink} - \eta \cdot Q_{source}
$$
 (20)

Wobei:  $Q_{sink}$  ... Summe aller Wärmesenken [kWh]  $Q_{source}$  ... Summe aller Wärmequellen [kWh]  $η$  ... monatlicher Ausnutzungsgrad der Wärmequellen Der **monatliche Heizwärmebedarf Q**<sub>h,b,mth</sub> [kWh] für Wohngebäude oder Gebäude mit durchgängiger Nutzung ergibt sich aus der Hochrechnung der Tagessummen auf den Monat wie folgt:

$$
Q_{h,b,mth} = d_{mth} \cdot Q_{h,b} \tag{21}
$$

Wobei:  $d_{mth}$  ... Anzahl der Tage im Monat  $Q_{h,h}$  ... bilanzierter Heizwärmebedarf [kWh]

Der **jährliche Heizwärmebedarf Q**<sub>h,b,a</sub> [kWh] ergibt sich wiederum aus der Summe der monatlichen Heizwärmebedarfe wie folgt:

$$
Q_{h,b,a} = \sum_{mth} Q_{h,b,mth}
$$
 (22)

Wobei:  $Q_{h,b,mth}$  ... monatlicher Heizwärmedarf [kWh]

#### Wärmesenken

Der Gesamtbetrag setzt sich nach DIN V 18599-2 aus den Transmissions- und Lüftungswärmesenken sowie aus Kälteeinträgen von Lüftungsanlagen, internen Kältequellen in der Gebäudezone und den Strahlungsverlusten zusammen. Unter Berücksichtigung der festgelegten Randbedingungen, z.B. die Betrachtung eines Gebäudes als eine Gebäudezone, die Vernachlässigung von Lüftungsanlagen und internen Kältequellen sowie einen reduzierten Betrieb an Wochenenden, setzt sich der Gesamtbetrag der **Wärmesenken**   $Q_{sink}$  [ $kWh$ ] aus den Transmissions- und Lüftungswärmesenken sowie den Strahlungsverlusten wie folgt zusammen:

$$
Q_{sink} = Q_T + Q_V + Q_S \tag{23}
$$

Wobei:  $Q_T$  ... Transmissionswärmesenken [kWh]

 $Q_V$  ... Lüftungswärmesenken [kWh]

 $Q_{\rm S}$  ... Wärmesenken durch Abstrahlung unter Berücksichtigung der solaren Einstrahlung [kWh]

#### Transmissionswärmesenken

Transmissionswärmeströme durch ein Bauteil treten bei unterschiedlichen Temperaturen auf beiden Seiten des Bauteils auf. Bildet ein Bauteil eine Abgrenzung zu einer benachbarten Gebäudezone mit einer höheren Temperatur als die Innentemperatur der betrachteten Gebäudezone, können auch Wärmegewinne durch Transmission ermittelt werden. Eine Übersicht und Beschreibung der in der DIN V 18599-2 und -10 genutzten Symbole und deren Einheiten sowie Indizes ist in Anhang 2: Symbole, Einheiten und Indizes der DIN 18599 zusammengestellt. Durch die in den Randbedingungen festgelegte Betrachtung eines Gebäudes als eine Gebäudezone treten üblicherweise **Transmissionswärmesenken**  $\mathbf{Q}_T$  [kWh] zum einen über die Bauteile der thermischen Hülle des Gebäudes zum Außenbereich und zum anderen über die Bauteile zu unbeheizten Räumen nach außen (z. B. Keller- und Dachräume) auf, welche für jeweils einen Tag der Monate j wie folgt berechnet werden:

$$
Q_T = \sum_j H_{T,j} \cdot (\theta_i - \theta_j) \cdot t \tag{24}
$$

Für:  $\theta_i > \theta_i$ 

Wobei:  $H_{T,j}$  ... Transmissionswärmetransferkoeffizient [W/K]  $\theta_i$  ... Bilanzinnentemperatur  $\lceil {^{\circ}C} \rceil$  $\theta_i$  ... Ø mtl. Außentemperatur bzw. Raumtemperatur  $[^{\circ}C]$  $t$  ... Dauer des Berechnungsschrittes  $(t = 24h)$ 

Die spezifischen **Transmissionswärmesenken**  $Q_{T,e}$  [kWh] durch die Bauteile eines Gebäudes zum Außenbereich werden dabei wie folgt berechnet:

$$
Q_{T,e} = H_{T,D} \cdot (\theta_i - \theta_e) \cdot t \tag{25}
$$

 $(25 - 1)$ 

 $(26)$ 

Für:  $\theta_i > \theta_e$ 

Wobei:  $H_{T,D}$  ... Transmissionswärmetransferkoeffizient zwischen beheiztem Innenbereich und Außenbereich [W/K]  $\theta_i$  ... Bilanzinnentemperatur  $\lceil {^{\circ}C} \rceil$  $\theta_e$  ... Ø Außentemperatur des Monats  $[^{\circ}C]$  $t$  ... Dauer des Berechnungsschrittes  $(t = 24 h)$ 

Die spezifischen **Transmissionswärmesenken**  $Q_{T,u}$  [kWh] durch die Bauteile eines Gebäudes, welche zu unbeheizten Räumen nach außen grenzen, werden dabei wie folgt berechnet:

$$
Q_{T,u} = H_{T,iu} \cdot (\theta_i - \theta_u) \cdot t \tag{26}
$$

Für:  $\theta_i > \theta_u$ 

Wobei:  $H_{T,iu}$  ... Transmissionswärmetransferkoeffizient zwischen beheizten und unbeheizten Raum nach außen [W/K]  $\theta_i$  ... Bilanzinnentemperatur  $\lceil {^{\circ}C} \rceil$  $\theta_u$  ... Ø monatliche Temperatur des Raumes nach außen [°C]  $t$  ... Dauer des Berechnungsschrittes  $(t = 24h)$ 

Der **Transmissionswärmetransferkoeffizient**  $H_T$  [W/K] ist der nach DIN EN ISO 13789 flächenbezogene Wärmedurchgangskoeffizient der Bauteile, welche die thermische Hülle eines Gebäudes nach außen oder zu unbeheizten Gebäudeteilen nach außen begrenzen. Aufgrund der getroffenen Randbedingungen wird der **Transmissionswärmetransferkoeffizient**  $H_{T,D}$  [W/K] für die Bauteile Wandfläche und Fensterfläche mit Verbindung zur Außenluft aus der Summe der einzelnen Bauteile der thermischen Hülle sowie einem pauschalen spezifischen Wärmebrückenzuschlag wie folgt berechnet:

$$
H_{T,D} = \sum (U_j \cdot A_j) + \Delta U_{WB} \cdot \sum A_j \tag{27}
$$

Wobei:  $U_i$  ... Wärmedurchgangskoef fizient des Bauteils j [W/m<sup>2</sup>K]  $A_j$  ... Fläche des Bauteils (Wand, Fenster)  $[{\mathfrak{m}}^2]$  $\Delta U_{WB}$ ... pauschaler Wärmebrückenzuschlag $[W/m^2K]$ 

Als pauschalen Wärmebrückenzuschlag ohne anderweitigen Nachweis sieht die DIN V 18599-2 einen Wert von  $\Delta U_{WB} = 0.10 W/(m^2 \cdot K)$  vor.

Der **Transmissionswärmetransferkoeffizient**  $H_{T,in}$  [W/K] für die Bauteile Kellerdecke und Decke zum Dachboden mit Verbindung zu den unbeheizten Räumen nach außen ergibt sich für jedes Bauteil separat und ohne Berücksichtigung eines spezifischen Wärmebrückenzuschlages wie folgt:

$$
H_{T,ui} = U_j \cdot A_j \tag{28}
$$

Wobei:  $U_i$  ... Wärmedurchgangskoef fizient des Bauteils j [W/m<sup>2</sup>K]  $A_j$  ... Fläche des Bauteils (Kellerdecke, Decke zum Dach)  $[m^2]$ 

#### Lüftungswärmesenken

Lüftungswärmeströme beinhalten die Infiltration durch Fugen und Undichtheit, durch Fensterlüftung und durch Lüftung mittels mechanischer Lüftungsanlagen, wobei durch die in dieser Arbeit festgelegten Randbedingungen die Lüftung mittels mechanischer Lüftungsanlagen nicht betrachtet wird. Aufgrund der Betrachtung des gesamten Gebäudes

als eine Gebäudezone werden Lüftungswärmeströme nur zum Außenbereich betrachtet. Die **Lüftungswärmesenke Q**<sub>V</sub> [kWh] wird allgemein wie folgt berechnet:

$$
Q_V = \sum_k H_{V,k} \cdot (\theta_i - \theta_k) \cdot t \tag{29}
$$

Für:  $\theta_i > \theta_k$ 

Wobei:  $H_{V,k}$  ... Lüftungswärmetransferkoeffizient  $[W/K]$  $\theta_i$  ... Bilanzinnentemperatur  $\lceil {^{\circ}C} \rceil$  $\theta_k$  ... Ø mtl. Außen – bzw. Raumtemperatur  $[^{\circ}C]$  $t$  ... Dauer des Berechnungsschrittes  $(t = 24h)$ 

Die Lüftungswärmesenke durch Infiltration  $Q_{V,inf}$  [kWh] wird wie folgt berechnet:

$$
Q_{V,inf} = H_{V,inf} \cdot (\theta_i - \theta_e) \cdot t \tag{30}
$$

Für:  $\theta_i > \theta_e$ 

Wobei:  $H_{V,inf}$  ... Wärmetransferkoeffizient durch Infiltration  $[W/K]$  $\theta_i$  ... Bilanzinnentemperatur  $[^{\circ}C]$  $\theta_e$  ... Ø Außentemperatur des Monats [°C]  $t$  ... Dauer des Berechnungsschrittes  $(t = 24h)$ 

Der **Wärmetransferkoeffizient durch Infiltration**  $H_{V, inf}$  [W/K] berechnet sich nach:

$$
H_{V,inf} = n_{inf} \cdot V \cdot c_{p,a} \cdot \rho_a \tag{31}
$$

 $(23)$ 

Wobei:  $n_{inf}$  ... Tagesmittelwert des Infiltrationsluftwechsels  $[h^{-1}]$ V  $\dots$ Nettoraumvolumen  $[m^3]$  $c_{n,a}$  ... spezifische Wärmekapazität von Luft [Wh/kg ⋅ K]  $\rho_a$  … Dichte von Luft  $\left[kg/m^3\right]$  $(c_{p,a} \cdot \rho_a = 0.34 \, Wh/(m^3 \cdot K))$ 

Der Infiltrationsluftwechsel  $n_{inf}$  wird in Abhängigkeit von der Gebäudedichtheit auf der Basis einer Dichtheitsmessung bei 50 Pa Druckdifferenz als Tagesmittelwert bestimmt. Der **Infiltrationsluftwechsel ohne Berücksichtigung eines zusätzlichen mechanischen Luftwechsels**  $n_{inf,0}$  [ $h^{-1}$ ] wird wie folgt berechnet:

$$
n_{inf} = n_{inf,0} = n_{50} \cdot e \cdot f_{ATD}
$$
(32)  
Wobei:  $n_{50} ...$  *gemessener Luftwechsel bei* 50 *Pa Differenz*  $[h^{-1}]$   
*e ... Volumenstromkoeffizient (Standardwert: e = 0,07)*  
 $f_{ATD} ...$  Faktor zur Berücksichtigung von Außenluftdurchlässen  
*durch ATP: Air Transfer Device*  
(*ohne ATP Standardwert: f<sub>ATD</sub> = 1*)

Für ungeprüfte Gebäude bzw. Gebäude, deren Dichtheit nicht flächendeckend bekannt ist, sieht die DIN V 18599-2 Standardwerte vor, welche in Kapitel [4.2.5](#page-107-0) ermittelt werden.

Die Lüftungswärmesenke durch Fensterlüftung  $Q_{V,win}$  [kWh] wird allgemein wie folgt berechnet:

$$
Q_{V,win} = H_{V,win} \cdot (\theta_i - \theta_e) \cdot t \tag{33}
$$

 $(33)$ 

Für:  $\theta_i > \theta_e$ 

Wobei:  $H_{V,\text{win}}$  ... Wärmetransferkoeffizient Fensterlüftung [W/K]  $\theta_i$  ... Bilanzinnentemperatur  $[^{\circ}C]$  $\theta_e$  ... Ø Außentemperatur des Monats  $[^{\circ}C]$  $t$  ... Dauer des Berechnungsschrittes  $(t = 24h)$ 

Für Wohngebäude ohne mechanische Lüftung wird unter Berücksichtigung von monatlichen und saisonalen Veränderungen im Lüftungsverhalten der **Wärmetransferkoeffizient für die Fensterlüftung**  $H_{V,win,mth}$  **[W/K]** wie folgt berechnet:

$$
H_{V,win,mth} = n_{win} \cdot f_{win,seasonal} \cdot V \cdot c_{p,a} \cdot \rho_a
$$
\n(34)  
\nWobei:  $n_{win} \dots$  mittlerer täglicher Fensterluftwechsel [h<sup>-1</sup>]  
\n $f_{win,seasonal} \dots$  Faktor zur saisonalen Anpassung  
\n $(f_{win,seasonal} = 0.04 \cdot \theta_e + 0.8)$   
\n $V \dots$  Nettoraumvolumen [m<sup>3</sup>]  
\n $c_{p,a} \dots$  spezifische Wärmekapazität von Luft [Wh/(kg \cdot K)]  
\n $\rho_a \dots$  Dichte von Luft [kg/m<sup>3</sup>]  
\n $(c_{p,a} \cdot \rho_a = 0.34 Wh/(m^3 \cdot K))$ 

Für Gebäude ohne mechanische Lüftungsanlagen beinhaltet der **Fensterluftwechsel**   $\boldsymbol{n}_{win}$  [ $h^{-1}$ ] den Luftwechsel durch Fenster, Türen und andere Öffnungen nach außen. Er

wird als Tagesmittelwert aus den vorgegebenen nutzungsbedingten notwendigen Luftwechseln bestimmt sowie unter Berücksichtigung einer Abminderung durch den Infiltrationsluftwechsel:

$$
n_{win} = n_{win,min} + \Delta n_{win} \cdot \frac{t_{nutz}}{24 h}
$$
(35)  
Wobei:  $n_{win,min} ... Mindestwert \text{ für Fensterluftwechsel}$   

$$
(n_{win,min} = 0, 1 h^{-1})
$$
  

$$
\Delta n_{win} ... \text{für } n_{nutz} < 1, 2 h^{-1};
$$
  

$$
\Delta n_{win} = \max[0; n_{nutz} - \frac{n_{nutz} - 0, 2 h^{-1}}{h^{-1}} \cdot n_{inf} - 0, 1 h^{-1}]
$$
  

$$
\Delta n_{win} ... \text{für } n_{nutz} \ge 1, 2 h^{-1};
$$
  

$$
\Delta n_{win} = \max[0; n_{nutz} - n_{inf} - 0, 1 h^{-1}]
$$
  

$$
n_{nutz} ... \text{nutzungsbedingter Mindestluftwechsel } [h^{-1}]
$$
  

$$
n_{inf} ... \text{Infiltrationsluftwechsel } [h^{-1}]
$$
  

$$
t_{nutz} ... \text{tägliche Nutzungsdauer } [h]
$$

Der nutzungsbedingte Mindestluftwechsel  $n_{nutz}$  kann nach DIN V 18599-2 für die verschiedenen Nutzungsarten berechnet werden. Die DIN V 18599-10 beinhaltet jedoch einige vorberechnete Werte, wonach für Wohngebäude gilt:  $n_{nutz} = 0.5 h^{-1}$ .

Wärmesenken durch Abstrahlung unter Berücksichtigung der solaren **Einstrahlung** 

In einem späteren Absatz werden die Wärmegewinne durch solare Einstrahlung auf opake Flächen ermittelt. Bei geringer solarer Einstrahlung und hoher Abstrahlung durch langwellige Strahlung entstehen Wärmesenken durch Strahlungsverluste, welche mit den Wärmegewinnen durch die solare Einstrahlung saldiert werden müssen. Für die Berechnung der Wärmesenken durch Abstrahlung opaker Bauteile Q<sub>S,opak</sub> [kWh] gilt:

$$
Q_{S, opak} = R_{se} \cdot U \cdot A \cdot (F_f \cdot h_r \cdot \Delta \theta_{er} - \alpha \cdot I_s) \cdot t \tag{36}
$$

Für:  $\alpha \cdot I_S < F_f \cdot h_r \cdot \Delta \theta_{er}$  (Wärmesenke)

Wobei: R<sub>se</sub> ... äußerer Wärmeübergangswiderstand nach

DIN EN ISO 6946  $\,$   $\mid$   $\mid$ n der Regel: R $_{se} = 0.04$  $K \cdot m^2$ W ቇ  $U$  ... Wärmedurchgangskoef fizient Bauteil  $[W/(m^2 \cdot K)]$ A …Gesamt $f$ läche des Bauteils in einer Orientierung  $[m^2]$   $F_f$  ... Faktor Neigung zwischen Bauteil und Himmel  $F_f = 1$  für waagerechte Bauteile und Bauteile bis 45°  $F_f = 0.5$  für senkrechte Bauteile und Bauteile ab 45° h<sub>r</sub> ... äußere Abstrahlungskoef fizient  $h_r = 5 \cdot \varepsilon$  in erster Näherung  $\Delta\theta_{\text{er}}$  ... mittlere Temperaturdifferenz der Umgebungsluft und der scheinbaren Temperatur des Himmels  $(\text{vereinfacht}: \Delta\theta_{er} = 10 \text{ K})$  $α$ ... Absorptionskoef fizient des Bauteils für Solarstahlung  $I_S$  … mittl. mtl. sol. Einstrahlung nach Orientierung  $[W/m^2]$  $(vgl. \text{ Anlage 2 nach DIN } V 18599 - 10)$  $t$  ... Dauer des Berechnungsschrittes  $(t = 24h)$ 

Der Emissionsgrad für die Wärmestrahlung der Außenfläche  $\varepsilon$  ist ein spezifischer Wert. Ist jedoch kein Wert bekannt, ist laut DIN V 18599-2 der Wert  $\varepsilon = 0.9$  anzusetzen.

# Wärmequellen

Der Gesamtbetrag der Wärmequellen setzt sich nach DIN V 18599-2 aus den Wärmeeinträgen durch die solare Einstrahlung, aus Transmissionswärmeeinträgen, aus Lüftungswärmeeinträgen und aus internen Wärmequellen in der Gebäudezone zusammen. Unter Berücksichtigung der Randbedingungen, z. B. dass ein Gebäude als eine Gebäudezone betrachtet wird, keine mechanischen Luftwechsel betrachtet werden und keine technischen Anlagen zur Gebäudekühlung vorhanden sind, setzt sich der **Gesamtbetrag der**  Wärmequellen  $Q_{source}$  [kWh] aus der solaren Einstrahlung und den internen Wärmequellen wie folgt zusammen:

$$
Q_{source} = Q_S + Q_{I,source}
$$
 (37)

Wobei:  $Q_s$  ... Wärmequellen auf grund solarer Einstrahlung [kWh]  $Q_{l\_source}$  ... interne Wärmequellen [kWh]

## Wärmequellen aufgrund solarer Einstrahlung

Einfallende Sonnenstrahlung durch transparente Bauteile, wie Fenster, kann direkt im Gebäude absorbiert werden. Sonnenstrahlung, welche auf opake Bauteile, wie Wandflächen, fällt, wird auf deren Außenfläche absorbiert und wirkt indirekt über Wärmeleitung als Wärmequelle in einem Gebäude. Der Gesamtbetrag der solaren Wärmequellen  $Q_S$ [kWh] ergibt sich aus den Summen der Wärmeeinträge in Abhängigkeit der Himmelsrichtung wie folgt:

$$
Q_S = \sum Q_{S,tr} + \sum Q_{S, opak} \tag{38}
$$

Wobei:  $Q_{S,tr}$  ... Wärmeeinträge durch transparente Bauteile [kWh]  $Q_{S,onak}$  ... Wärmeeinträge durch opake Bauteile [kWh]

Die solaren **Wärmeeinträge durch transparente Flächen**  $Q_{S,tr}$  **[kWh], wie z. B. Fens**ter, werden für jede Himmelsrichtung, definiert in der DIN V 18599-10, wie folgt berechnet:

$$
Q_{S,tr} = F_f \cdot A \cdot g_{eff} \cdot I_S \cdot t \tag{39}
$$

Wobei:  $F_f$  ... Abminderungsfaktor für den Rahmenanteil A …Fläche der Fenster in einer Orientierung  $[m^2]$  $g_{eff}$  ... wirksamer Gesamtener giedurchlassgrad I<sub>S</sub> ... mittl. solare Einstrahlung nach Monat u. Orientierung  $[W/m^2]$  (vgl. Anlage 2 der DIN V 18599  $-$  10) t ... Dauer des Berechungsschritts  $(t = 24 h)$ 

Der Abminderungsfaktor  $F_f$  entspricht dem Anteil der transparenten Fläche zur Gesamtfläche A des Bauteils und berücksichtigt die opaken Rahmenanteile eines Fensters. Der Abminderungsfaktor ist somit ein spezifischer Wert. Da jedoch für die flächendeckende Berechnung in dieser Arbeit keine genauen Werte vorliegen, kann laut DIN V 18599-2 der Abminderungsfaktor  $F_f = 0.7$  gesetzt werden. Bei der Gesamtfläche A des Bauteils handelt es sich um das lichte Rohbaumaß, bzw. Bruttofläche der Fensterflächen. Nach DIN V 18599-2 werden die solaren Wärmeeinträge für acht definierte Bereiche der Himmelsrichtungen Süd, Süd-Ost, Süd-West, Ost, West, Nord-West, Nord-Ost und Nord in Abhängigkeit der entsprechenden Strahlungsintensität separat berechnet und summiert. Die Werte für die mittlere solare Einstrahlung  $I_S$  für die definierten Bereiche der Himmelsrichtungen können ortsabhängig der DIN V 18599-10 entnommen werden.

Der wirksame Gesamtenergiedurchlassgrad  $g_{eff}$  berücksichtigt laut DIN V 18955-2 mögliche installierte Sonnenschutzvorrichtungen, die Verschattung durch die Umgebung, die erhöhte Reflexion durch nicht senkrecht auftretende Strahlung und eine mittlere Verschmutzung des Glases und berechnet sich durch eine weitere Formel. Aufgrund der in dieser Arbeit definierten Randbedingungen ergibt sich folgende Formel:

$$
g_{eff} = F_S \cdot F_W \cdot F_V \cdot g_{\perp} \tag{40}
$$

 $(10)$ 

Wobei:  $F_S$  ... Abminderungsfaktor für Verschattung

 $F_W$  ... Abminderungsfaktor auf grund nicht senkrechten Strahlungseinfalls  $F_V$  ... Abminderungsfaktor infolge von Verschmutzung  $g_{\perp}$  ... Gesamtenergiedurchlassgrad des Glases

Für die pauschale Berücksichtigung der Abminderungen durch die Verschattung und aufgrund des nicht senkrechten Strahlungseinfalls sieht die DIN V 18599-2 jeweils einen Faktor von  $F_s = F_W = 0.9$  vor. Laut DIN V 18599-10 ist für Wohngebäude ein Abminderungsfaktor infolge der Verschmutzung von  $F_V = 1$  vorgesehen. Abminderungsfaktoren für andere Nutzungen können ebenfalls der DIN V 18599-10 entnommen werden. Dementsprechend ergibt sich:  $g_{eff} = 0.81 \cdot g_{\perp}$ 

Die solaren **Wärmeeinträge opaker Bauteile Q**<sub>Sonak</sub> [Wh] werden wie folgt berechnet:

$$
Q_{S, opak} = R_{se} \cdot U \cdot A \cdot (\alpha \cdot I_S - F_f \cdot h_r \cdot \Delta \theta_{er}) \cdot t \tag{41}
$$

Für:  $\alpha \cdot I_{S} > F_{f} \cdot h_{r} \cdot \Delta \theta_{er}$  (Wärmequelle)

Wobei: R<sub>se</sub> ... äußerer Wärmeübergangswiderstand nach DIN EN ISO 6946 oder 10077 - 1 (in der Regel:  $R_{se} = 0.04~(K\cdot m^2)/W$ ) U ... Wärmedurchgangskoef fizient des Bauteils [W/m<sup>2</sup>K] A … Gesamtf läche des Bauteils in einer Orientierung  $[m^2]$  $F_f$  ... Faktor Neigung zwischen Bauteil und Himmel  $F_f = 1$  für waagerechte Bauteile und Bauteile bis 45°  $F_f = 0.5$  für senkrechte Bauteile und Bauteile ab 45°  $h_r$  ... äußerer Abstrahlungskoef fizient  $[W/(m^2K)]$  $h_r = 5 \cdot \varepsilon$  in erster Näherung  $\Delta\theta_{er}$  ... mittlere Temperaturdifferenz der Umgebungsluft und der scheinbaren Temperatur des Himmels (vereinfacht:  $\Delta\theta_{er} = 10 K$ )  $α$  ... Absorptionskoef fizient des Bauteils für Solarstahlung I<sub>S</sub> ... mittl. solare Einstrahlung nach Monat u. Orientierung  $[W/m^2]$  (vgl. Anlage 2 nach DIN V 18599  $-$  10)

Der Emissionsgrad für die Wärmestrahlung der Außenfläche  $\varepsilon$  ist ein spezifischer Wert. Ist jedoch kein Wert bekannt, ist laut DIN V 18599-2 der Wert  $\varepsilon = 0.9$  anzusetzen.

Zur Implementierung der Berechnung der solaren Wärmequellen wurde in dieser Arbeit zunächst eine Vereinfachung gewählt, wobei die solaren Wärmeeinträge der transparenten sowie der opaken Bauteile richtungsunabhängig mit einer durchschnittlichen mittleren solaren Einstrahlung pro Monat berechnet wurden (vgl. Anlage 3).

#### Wärmeeintrag aufgrund interner Wärmequellen

Interne Wärmequellen beinhalten zum einen die Personen oder Tiere, welche sich in einer Gebäudezone aufhalten und zum anderen künstliche wärmeerzeugende Systeme, wie z. B. elektrische Geräte und Beleuchtung. Darüber hinaus können auch Leitungen zur Heizungsverteilung, Wärmespeicher, Warmluftkanäle oder regelmäßig in die Gebäudezone eingebrachte warme Stoffe als interne Wärmequelle wirken. Wie in Kapitel [4.3.3](#page-115-0) beschrieben, werden Pauschalwerte aus den Nutzungsrandbedingungen der DIN V 18599 für Wohngebäude genutzt, sodass sich die folgende Formel zur Berechnung der **internen Wärmequellen**  $Q_{Isource}$  [kWh] ergibt:

$$
Q_{I,source} = q_I \cdot A_B \tag{42}
$$

Wobei:  $q_I$  ... Pauschalwert für innere Wärmequellen  $[kWh/m^2]$  $A_B$  ... Bezugsfläche  $[m^2]$ 

#### Ausnutzungsgrad der Wärmequellen

Nach DIN V 18599-2 ist zur Bestimmung des Ausnutzungsgrades ein iteratives Verfahren vorgesehen. Zunächst erfolgt ein überschlägiges Verfahren zur Bestimmung des Ausnutzungsgrades ohne Berücksichtigung von internen Wärme- und Kälteeinträgen durch Heiz- und Kühlsysteme. Der somit überschlägig ermittelte Wärme- bzw. Kältebedarf dient im Anschluss zur Quantifizierung der bis dahin unberücksichtigten Wärme- und Kälteeinträge. Nach der vollständigen Berechnung der internen Wärmequellen und -senken wird der Ausnutzungsgrad iterativ bestimmt. Unter den festgelegten Randbedingungen, dass keine Kühlsysteme berücksichtigt und Wärmeeinträge durch Heizsysteme ebenfalls vernachlässigt werden, verkürzt sich die Berechnung des Ausnutzungsgrades auf eine Iteration. Der **Ausnutzungsgrad der Wärmequellen**  $\eta$  wird wie folgt berechnet:

$$
\eta = \frac{1 - \gamma^a}{1 - \gamma^{a+1}}\tag{43}
$$

Wobei: *a* ... numerischer Parameter

$$
a = a_0 + \frac{\tau}{\tau_0} = 1 + \frac{\tau}{16 h}
$$

γ ... monatliches Verhältnis von Wärmequellen und – senken

$$
\gamma = \frac{Q_{source}}{Q_{sink}}
$$

 $\tau$  ... Zeitkonstante der Gebäudezone/des Gebäudes [h]

Die **Zeitkonstante der Gebäudezone τ** [h] ergibt sich aus der wirksamen Wärmekapazität der Gebäudezone bzw. des Gebäudes sowie der Summe aller Wärmetransferkoeffizienten für die Transmissions- und Lüftungswärmeverluste. Der Wärmetransfer aufgrund mechanischer Lüftungen muss aufgrund der festgelegten Randbedingungen hier nicht betrachtet werden.

$$
\tau = \frac{C_{wirk}}{\sum_j H_{T,j} \cdot F_x + \sum_k H_{V,k}}
$$
(44)

Wobei:  $C_{wirk}$  ... wirksame Wärmespeicherfähigkeit [Wh/K]  $\sum\nolimits_{j}^{H_{T,j}}$ ݁݊ݐ݅݁݊ݖ݂݂݁݅݉݁݇ݎäݓݏ݊݅ݏݏ݉݅ݏܽ݊ݎܶ ݎ݀݁ ݉݉݁ݑܵ ... aller berücksichtigten Bauteile j [W/K]  $F_X$ ... Temperaturkorrektur faktor (vgl. Kapitel 4.3.2)  $\sum_{k} H_{V,k}$ …Summe aller Luftungswarmetransf er –  $k$ oeffizienten  $[W/K]$ 

Die Ergebnisse der Heizwärmebedarfsberechnung für einen statistischen Block in Berlin Moabit werden mit einer Auswahl von Eingangswerten in Anhang 3: Eingangswerte und Ergebnisse der Heizwärmebedarfsberechnung tabellarisch gezeigt. [Abbildung 30](#page-141-0) zeigt eine 3D-Visualisierung der ermittelten Heizwärmebedarfe der einzelnen Gebäude im Untersuchungsgebiet Berlin Moabit in Kilowattstunden pro Jahr mittels einer klassifizierten Farbskala. Der absolute Heizwärmebedarf der Gebäude ist u. a. ein wichtiger Indikator für die Planung alternativer Energieversorgungsszenarien im Rahmen der Energiewende.

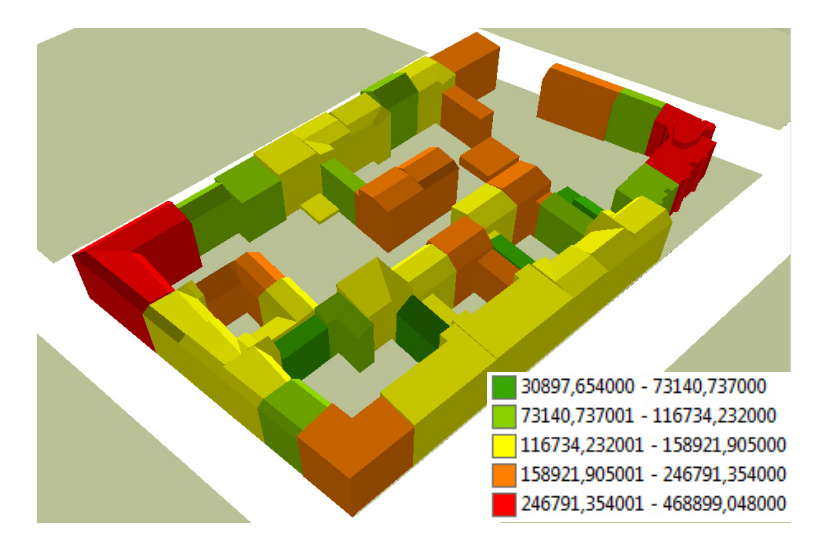

<span id="page-141-0"></span>Abbildung 30: 3D-Visualisierung der eingefärbten Gebäude eines statistischen Blockes bezüglich der ermittelten jährlichen Heizwärmebedarfe [KWh/a] in Berlin Moabit

[Abbildung 31](#page-142-0) zeigt eine 3D-Visualisierung des spezifischen Heizwärmebedarfes der einzelnen Gebäude in Kilowattstunden pro Jahr und Bezugsfläche mittels einer klassifizierten Farbskala. Dieser Indikator erlaubt die EnEV-konforme Bewertung der Energieeffizienz der Gebäude und die Ermittlung der theoretischen Einsparpotentiale durch Gebäudesanierung.

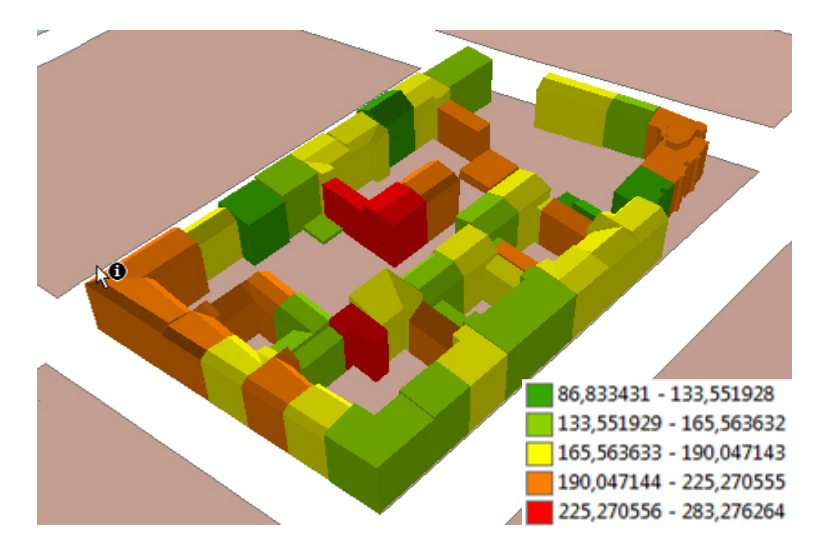

<span id="page-142-0"></span>Abbildung 31: 3D-Visualisierung der eingefärbten Gebäude eines statistischen Blockes bezüglich der ermittelten jährlichen Heizwärmebedarfe pro m<sup>2</sup> Bezugsfläche [KWh/  $(m^2 \cdot a)$ ] in Berlin Moabit

# 5.1.2 Strombedarf

Zur Berechnung des elektrischen Strombedarfes wurden statistische Analysen der Firma Vattenfall zum durchschnittlichen Stromverbrauch von Haushalten verschiedener Größen für die Stadt Berlin genutzt. [Abbildung 32](#page-143-0) zeigt die Aufteilung des Strombedarfes für verschiedene Geräte sowie den durchschnittlichen jährlichen Stromverbrauch.

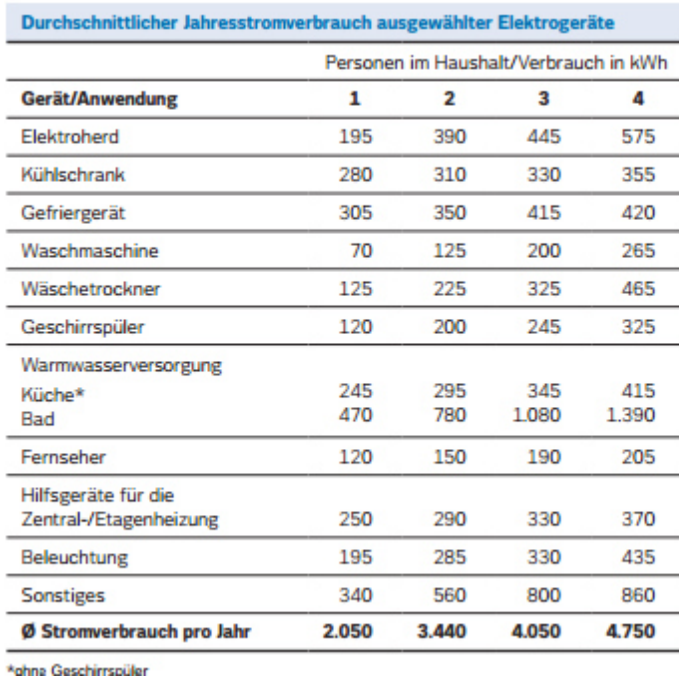

<span id="page-143-0"></span>Abbildung 32: Durchschnittlicher Stromverbrauch von Haushalten verschiedener Größen in der Stadt Berlin [Vattenfall, 2012]

Unter Verwendung der ermittelten Anzahl  $n$  der Ein-, Zwei-, Drei- und Vierpersonenhaushalte wurde im Anschluss der **elektrische Strombedarf W**<sub>i</sub> [kWh] für jedes Gebäude im Untersuchungsgebiet wie folgt berechnet:

$$
W_i = \sum_{k=1}^{4} n_k \cdot W_k \tag{45}
$$

Wobei: 
$$
n_k \ldots \text{Anzahl der Haushalte mit } k \text{ Personen}
$$

\n $W_k \ldots \text{Durchschnittlicher Stromverbrauch pro Haushalt}$ 

\n $m$ it  $k \text{ Personen } [kWh/a]$ 

Die Ergebnisse der Strombedarfsberechnung für einen statistischen Block in Berlin Moabit werden mit einer Auswahl von Eingangswerten in Anhang 4: Eingangswerte und Ergebnisse der Strombedarfsberechnung tabellarisch gezeigt. [Abbildung 33](#page-144-0) zeigt eine Kartendarstellung der ermittelten Strombedarfe in Kilowattstunden pro Jahr der einzelnen Gebäude im Untersuchungsgebiet Berlin Moabit durch eine klassifizierte Farbskala. Die Darstellung beinhaltet ausschließlich Gebäude mit Wohnnutzung.
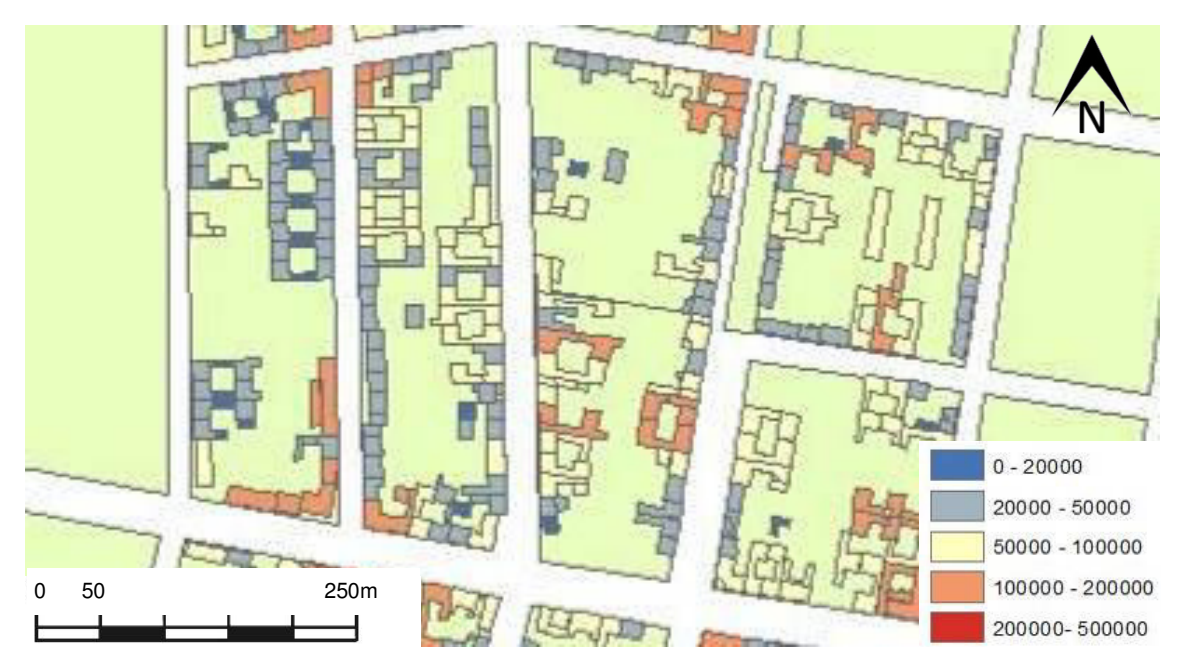

Abbildung 33: Kartendarstellung der eingefärbten Gebäudegrundrisse bezüglich des ermittelten Strombedarfes  $[KWh/a]$  in Berlin Moabit

#### 5.1.3 Energiebedarf zur Warmwasserbereitung

Der Energiebedarf zur Warmwasserbereitung in einem Gebäude ist vornehmlich von der Anzahl der Personen und ihrem Nutzerverhalten abhängig. Einige Energieversorger sowie das Institut Wohnen und Umwelt (IWU) haben in der Vergangenheit durchschnittliche Energieverbräuche für die Warmwasserbereitung pro Person publiziert. Im Untersuchungsgebiet Berlin Moabit wurde der durchschnittliche Wert des IWU von 600  $kWh/(P \cdot a)$  [Loga und Imkeller-Benjes, 1997] angewandt. Unter Verwendung der geschätzten Anzahl der Bewohner eines Gebäudes aus Kapitel [4.3.5](#page-120-0) wurde der **Energiebedarf zur Warmwasserbereitung**  $Q_i$  [ $kWh/a$ ] wie folgt berechnet:

$$
Q_i = Q_P \cdot R_i \tag{46}
$$

Wobei:  $Q_p$  ... Warmwasserbedarf pro Person u. Jahr [kWh/(P · a)]  $R_i$  ... Anzahl der Bewohner eines Gebäudes

Die Ergebnisse der Warmwasserbedarfsberechnung für einen statistischen Block in Berlin Moabit werden mit einer Auswahl von Eingangswerten in Anhang 5: Eingangswerte und Ergebnisse der Warmwasserbedarfsberechnung tabellarisch gezeigt. [Abbildung 34](#page-145-0)  zeigt eine 3D-Visualisierung der ermittelten Warmwasserbedarfe der einzelnen Gebäude im Untersuchungsgebiet Berlin Moabit in Kilowattstunden pro Jahr mittels einer klassifizierten Farbskala.

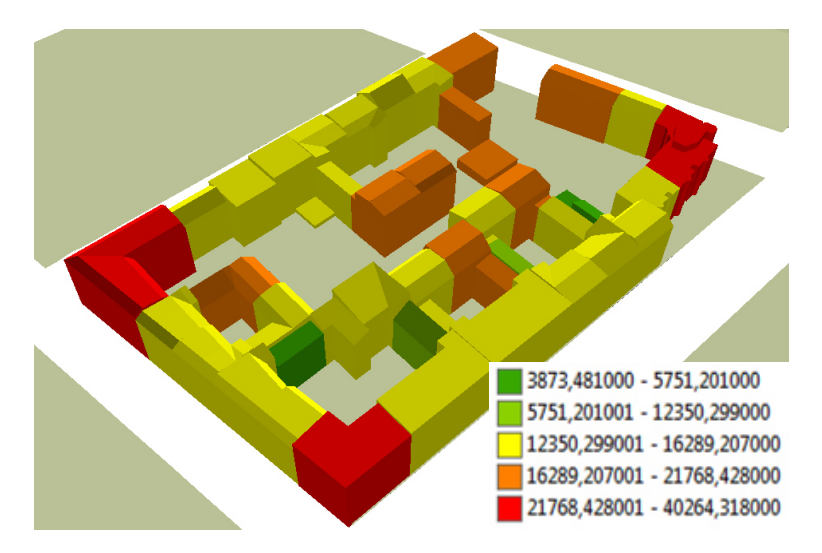

<span id="page-145-0"></span>Abbildung 34: 3D-Visualisierung der eingefärbten Gebäude eines statistischen Blockes bezüglich der ermittelten Warmwasserbedarfe  $[KWh/a]$  in Berlin Moabit

### 5.2 Ergebnisse und Validierung der Berechnungen

#### 5.2.1 Ermittelte Haushalte zur Berechnung des Strombedarfes in Berlin

Auf Basis des semantischen 3D-Stadtmodells, der empirisch ermittelten Indikatoren für die Anzahl der Wohneinheiten pro Gebäudevolumen und der statistischen Daten mit der Anzahl der Einwohner pro statistischem Block, wurden die Anzahl der Wohneinheiten pro Gebäude und die entsprechenden Haushaltgrößen in Form der Bewohner pro Haushalt ermittelt. Diese ermittelten Haushalte und Haushaltgrößen sind Basis für die Ermittlung des Strombedarfes von Gebäuden mittels durchschnittlicher Verbrauchsdaten der Firma Vattenfall. In Vorbereitung der Berechnung des Strombedarfes wurden diese ermittelten Eingangswerte auf der Basis der Angaben des Amtes für Statistik Berlin-Brandenburg validiert. Zu diesem Zweck wurde die durchschnittliche Anzahl an Bewohnern pro Wohneinheit aus den ermittelten Haushalten und Bewohnern ermittelt. Dazu wurden in dem Untersuchungsgebiet Berlin Moabit/Mitte die ermittelten Wohneinheiten sowie die Anzahl der Bewohner summiert und der Quotient der beiden Zahlen gebildet. [Tabelle](#page-145-1)  [22](#page-145-1) zeigt die Gegenüberstellung des auf Basis der Berechnung ermittelten Quotienten und den durch das Amt für Statistik Berlin-Brandenburg veröffentlichte Wert für den Bezirk Berlin Mitte [Statistik BB, 2012].

<span id="page-145-1"></span>Tabelle 22: Vergleich der auf Basis der Berechnung der Wohneinheiten und Bewohner ermittelten durchschnittlichen Anzahl der Bewohner pro Wohneinheit mit dem offiziellen Wert des Amtes für Statistik Berlin-Brandenburg für Berlin Mitte

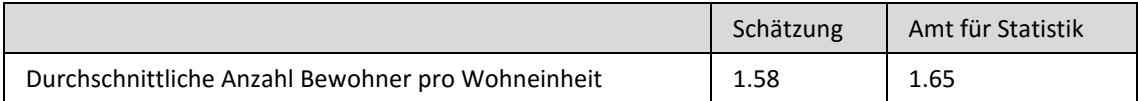

Die Ergebnisse der Validierung sind mit einer Abweichung der ermittelten und der durch das Amt für Statistik gegebenen durchschnittlichen Bewohneranzahl pro Wohneinheit von ca. 4 % zufriedenstellend, sodass auf Basis der ermittelten Haushaltgrößen die Strombedarfsberechnung durchgeführt wurde.

#### 5.2.2 Berechneter Heizwärmebedarf aus einem LOD 1-Modell in Pullach

Innerhalb des Projektes zur Berechnung der Heizwärmebedarfe in der Gemeinde Pullach i. Isartal zur Untersuchung des Abnehmerpotentials und der Wirtschaftlichkeit des Netzausbaues des geothermischen Heizwerkes, wurden die in der Bachelorarbeit von Biernath [2013] ermittelten Bedarfswerte bereits angeschlossener Gebäude gegen tatsächliche, gemessene Verbrauchswerte des Geothermieversorgers "Innovative Energie für Pullach GmbH" validiert. Zu diesem Zweck wurde eine Auswahl an geeigneten Gebäuden zur Validierung getroffen. Die Auswahl beinhaltet nur Gebäude, deren Gebäudemodelle sich eindeutig einem adressbezogenen Verbrauchswert zuordnen lassen. Besitzt ein Gebäude bzw. das Gebäudemodell mehrere Adressen, wurden zunächst alle entsprechenden Fernwärmezähler in diesem Gebäude summiert. Andersherum verhält es sich bei den sogenannten indirekt versorgten Kunden, welche nicht direkt über eine eigene Zählerstelle mit dem Gesamtnetz verbunden sind, sondern indirekt über ein anderes Gebäude versorgt werden. In diesem Fall wurden die berechneten Heizwärmebedarfe der einzelnen Häuser zunächst addiert. Die Auswahl der zur Validierung genutzten Gebäude wurde weiter reduziert, indem potentielle Ausreißer mit signifikant geringen Verbrauchsmesswerten, z. B. aufgrund einer offensichtlich unregelmäßigen Nutzung oder einer zusätzlichen alternativen Beheizung des Gebäudes, entfernt wurden. Anhaltspunkte für sogenannte Fremdquellennutzer ergaben Ortsbegehungen und die Auswertung von Luftbildern, u. a. Google Earth. [Abbildung 35](#page-147-0) links zeigt z. B. einen großen Holzschlag im Garten und [Abbildung](#page-147-0)  [35 r](#page-147-0)echts einen im Vergleich zu den umliegenden Gebäuden auffällig stark verrußten Kamin, was Indizien für eine Zusatzbeheizung durch Öfen oder Ähnliches darstellen. [Ab](#page-147-1)[bildung 36 z](#page-147-1)eigt installierte solare Anlagen, wobei die beiden oberen Gebäude vermutlich mit Photovoltaik ausgestattet sind, jedoch das untere Gebäude darüber hinaus über eine solarthermische Anlage zur Erzeugung von Wärme verfügt. Die Auswahl ergab 111 für die Validierung genutzte Gebäude.

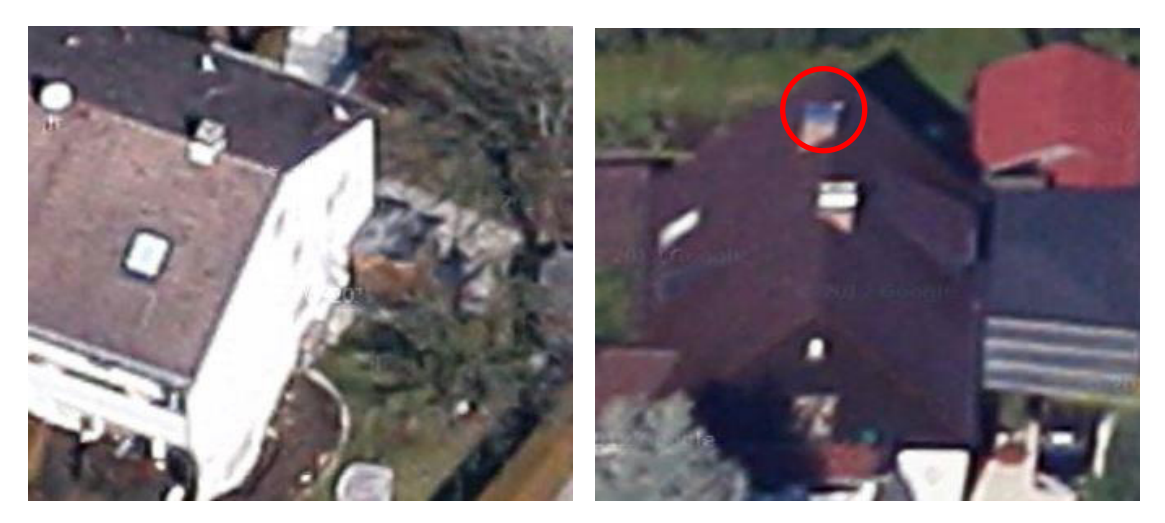

<span id="page-147-0"></span>Abbildung 35: Links Holzschlag im Garten und rechts Gebäude mit stark verrußtem Kamin (roter Kreis) als Anhaltspunkte für Fremdquellennutzung [Google Maps]

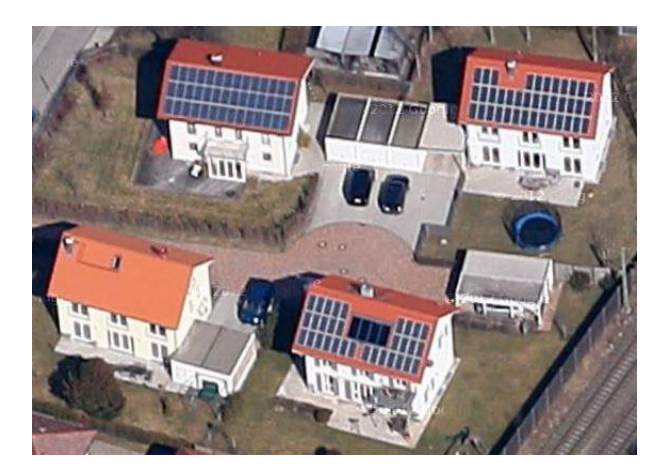

<span id="page-147-1"></span>Abbildung 36: Dächer mit solarthermischen Anlagen als Anhaltspunkt für Fremdquellennutzung [Google Maps]

Für die ausgewählten 111 Gebäude wurden im Anschluss die gemessenen Verbrauchswerte aufbereitet. Dabei wurde der Verbrauch des jeweils ersten Jahres entfernt, da dieser in der Regel kein volles Verbrauchsjahr repräsentiert. Jedes Verbrauchsjahr wurde an $s$ chließend mit dem jeweiligen Klimafaktor<sup>24</sup> multipliziert, wodurch schließlich klimabereinigte mittlere Verbrauchswerte für die Validierung zur Verfügung standen. Dabei lagen die geschätzten Heizwärmebedarfe von fast zwei Dritteln der Gebäude (61,3 %) innerhalb einer Abweichung von 30 % und davon wiederum 72,1 % innerhalb der 20 % Abweichung. Insgesamt wurde eine durchschnittliche Abweichung von 30,1 % für alle Gebäude ermittelt. [Abbildung 37](#page-148-0) zeigt ein Diagramm der Abweichungen der geschätzten Heizwärmebedarfe zu den gemessenen Verbrauchswerten für die gewählten 111 Gebäude, aufsteigend sortiert. Die Abweichungen zeigen, dass das Berechnungsmodell die Heizwärmebedarfe im Vergleich zum tatsächlichen Verbrauch häufiger zu hoch ermittelt.

 $\overline{a}$ 

<sup>24</sup> Der Klimafaktor ist der Quotient aus der mittleren jährlichen Gradtagszahl einer Region über mehrere Jahre und der Gradtagszahl des betrachteten Jahres und dient der Normierung der Verbrauchsdaten

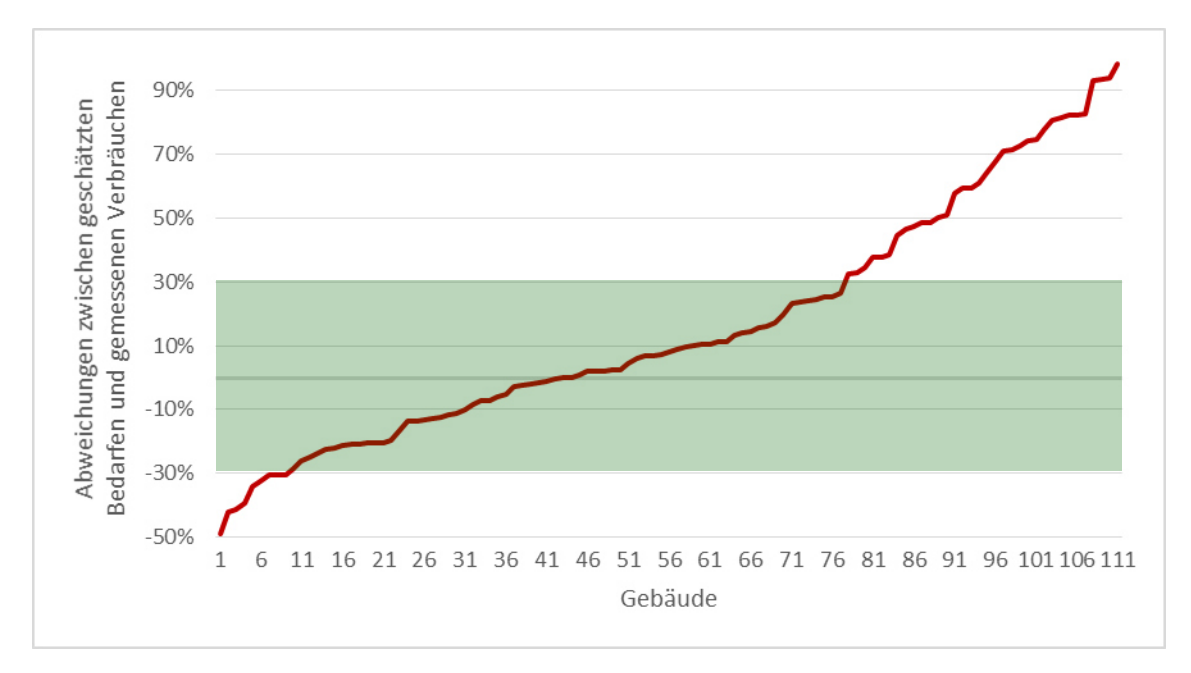

<span id="page-148-0"></span>Abbildung 37: Aufsteigend sortierte Abweichungen zwischen den berechneten Heizwärmebedarfen und den gemessenen Verbräuchen für 111 Gebäude [Biernath, 2013]

Der Vergleich der Abweichungen der verschiedenen Baualtersklassen zeigt, dass 76,8 % aller Gebäude ab Baujahr 1979 und jünger weniger als 30 % vom tatsächlichen Verbrauch abweichen und alle Gebäude bis Baujahr 1957 über 30 % vom gemessenen Verbrauch abweichen (vgl. [Tabelle 23\)](#page-148-1). Ein wesentlicher Grund dafür ist, dass Teile der älteren Gebäude der entsprechenden Baualtersklassen bereits energetisch saniert wurden, wodurch sich die auf Basis der IWU-Klassifizierung ermittelten U-Werte deutlich reduzieren. Diese Hypothese wird von der Tatsache gestützt, dass die Abweichungen größtenteils zu hoch ermittelte Heizwärmebedarfe darstellen.

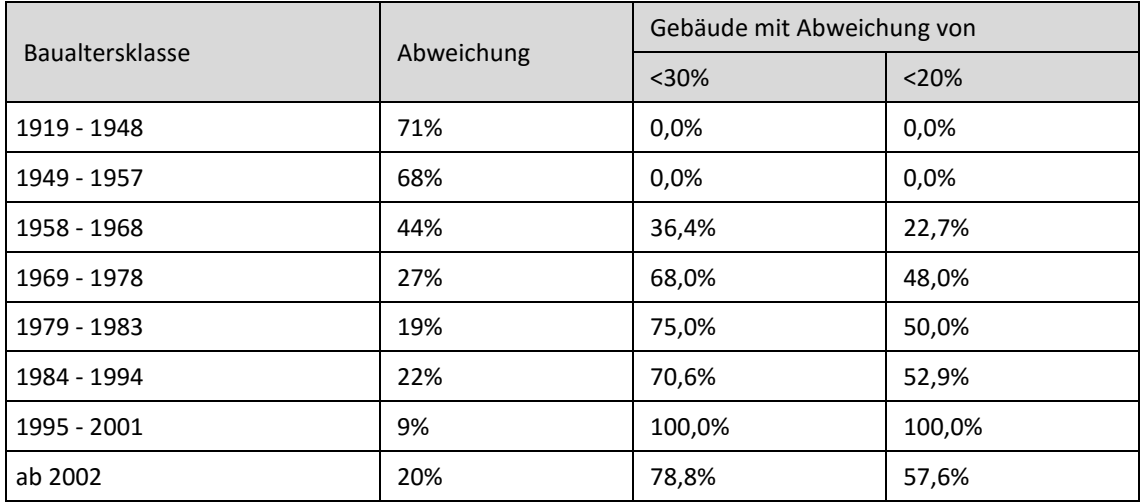

<span id="page-148-1"></span>Tabelle 23: Vergleich der Abweichungen der einzelnen Baualtersklassen und der Anzahl der Gebäude in Prozent, welche weniger als 30 % und weniger als 20 % Abweichung zum gemessenen Verbrauch besitzen

#### 5.2.3 Berechneter Heizwärmebedarf aus einem LOD 2-Modell in Berlin

Validierung der berechneten Heizwärmebedarfe mittels der Software "Energieberater"

Ziel dieser Arbeit ist es, neben der Berechnung der Energiebedarfe zur Planung der Energieversorgung, die EnEV-konformen Methoden der energetischen Bewertung von Gebäuden auf die Skalenebene einer Region bzw. einer Stadt zu erweitern, um die theoretischen Einsparpotentiale durch potentielle Gebäudesanierungen großflächig zu ermitteln. Zu diesem Zweck wurden in dieser Arbeit die relevanten Berechnungsmethoden der DIN V 18599 partiell implementiert und die dafür notwendigen Eingangswerte aus dem semantischen 3D-Stadtmodell und aus statistischen Daten ermittelt. Im Gegensatz dazu werden die rechtsgültigen energetischen Bewertungen von Gebäuden, z. B. im Vorfeld einer geplanten Gebäudesanierung, durch autorisierte Energieberater mit spezieller, zugelassener, EnEV-konformer Software durchgeführt und die dafür notwendigen komplexen Eingangswerte individuell aus Bauplänen oder einfachen Vermessungen sowie statistischen Informationen ermittelt.

Zur Validierung der EnEV-Konformität der Ergebnisse der Berechnung der Heizwärmebedarfe, wurden ausgewählte Gebäude durch das Fachgebiet Gebäudetechnik und Entwerfen des Institutes für Architektur der Technischen Universität Berlin mittels der autorisierten Software "Energieberater 18599 3D PLUS" in der Version 7.2.2 [Hottgenroth, 2012] detailliert bewertet. [Abbildung 38](#page-149-0) zeigt das nachfolgend detailliert betrachtete Beispielgebäude Sickingenstraße 79 in Berlin Moabit.

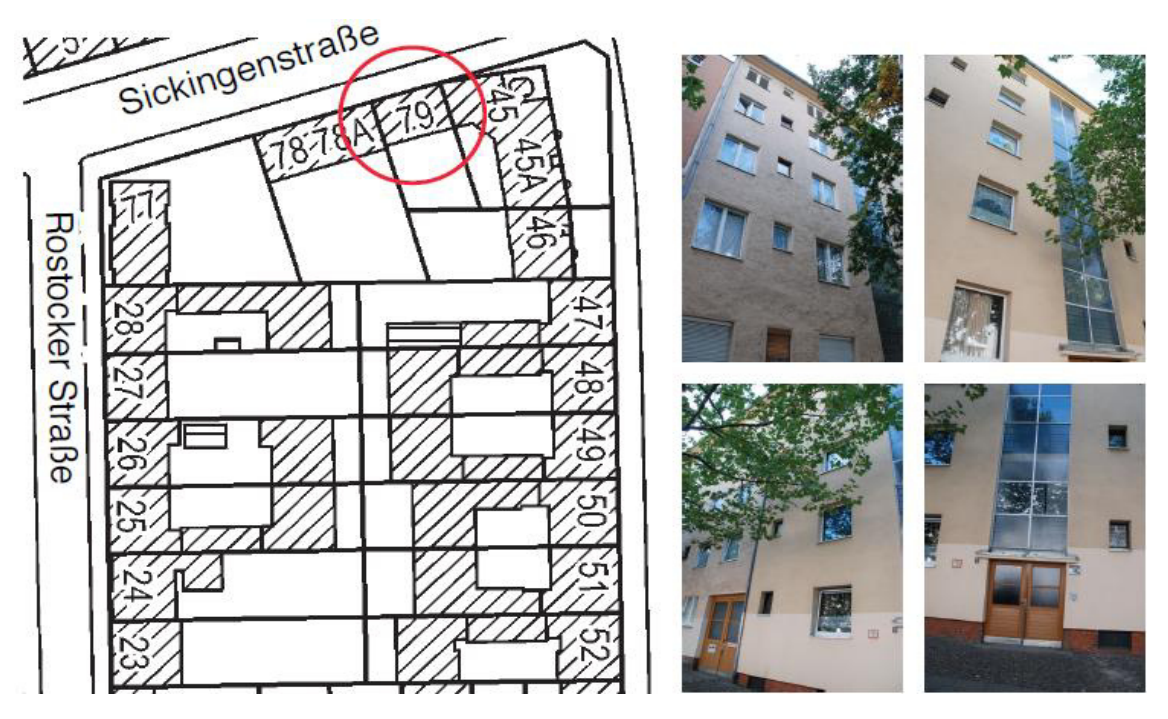

<span id="page-149-0"></span>Abbildung 38: Beispielgebäude Sickingenstraße 79 zur Validierung der Berechnungen der Heizwärmebedarfe durch eine detaillierte energetische Bewertung mittels der Software "Energieberater 18599 3D PLUS"

[Tabelle 24](#page-150-0) zeigt eine Auswahl der unabhängig voneinander ermittelten Eingangswerte und die Ergebnisse der beiden Berechnungen der Heizwärmebedarfe durch die Implementierungen im Energieatlas und durch die Energieberater-Software im Vergleich. Die ausführliche Berechnung bzw. Darstellung der Eingangswerte und Ergebnisse können dem Anhang 3: Eingangswerte und Ergebnisse der Heizwärmebedarfsberechnung entnommen werden.

<span id="page-150-0"></span>Tabelle 24: Ausgewählte berechnete Eingangswerte aus dem semantischen 3D-Stadtmodell und durch den Energieberater sowie der Vergleich der berechneten Heizwärmebedarfe für ein Gebäude in Berlin Moabit

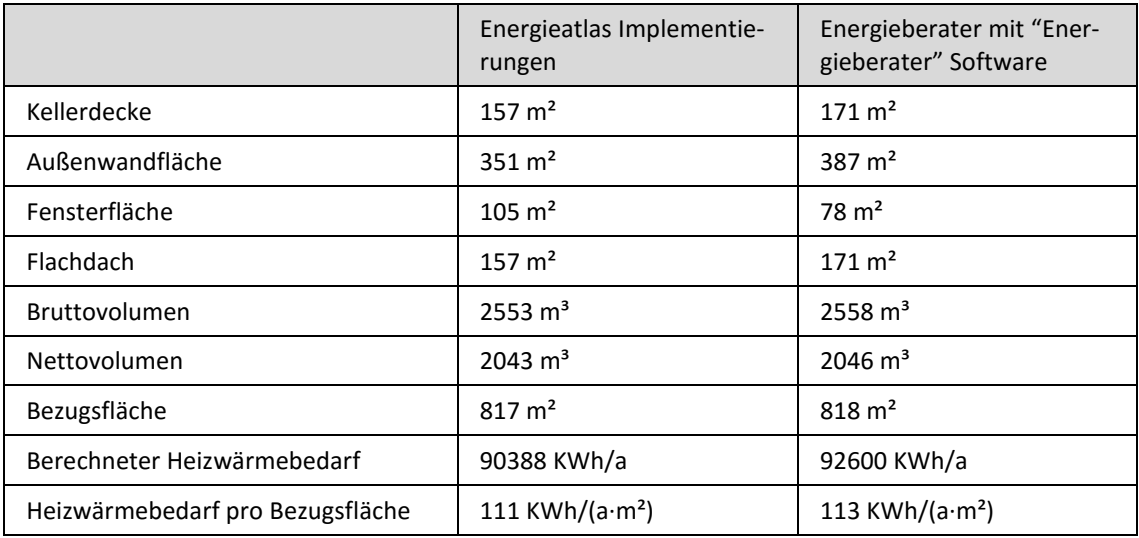

Tabelle 2 zeigt, dass die unterschiedlichen Methoden zur Schätzung der geometrischen Eingabeparameter zu unterschiedlichen Eingangswerten führen. Während im Energieatlas die Flächen und Volumina automatisch aus dem virtuellen 3D-Stadtmodell berechnet werden, schätzt der Energieberater in der Regel Werte auf Basis von Bauplänen, Begutachtungen und einfachen Vermessungen. Jedoch sind die Abweichungen ausreichend gering, sodass, unter Verwendung der gleichen U-Werte und Pauschalwerte, z. B. für die internen Wärmequellen, der geschätzte Heizwärmebedarf aus dem Energieatlas nur ca. 2,4 % vom Ergebnis der Gebäudebewertung auf Basis der Energieberater-Software abweicht.

### Validierung der berechneten Heizwärmebedarfe zu gemessenen Verbrauchswerten

Die zur Validierung der Berechnungen des Heizwärmebedarfes genutzten Verbrauchsdaten wurden von der Firma Vattenfall in Form einer Exceltabelle im Rahmen eines Projektes und zur Anfertigung der Masterarbeit von Carrión [2010] zur Verfügung gestellt. Dieser Datensatz beinhaltet Verbrauchsdaten zur Beheizung von Gebäuden, welche an das Fernwärmenetz angeschlossen sind sowie deren Adressen zur Verknüpfung mit dem Energieatlas. Aufgrund der abweichenden Periode der Zählerablesungen zu einem Jahr,

wurden zunächst die Verbrauchsdaten über eine Gewichtung bezüglich der Gradtagszahlen nach DIN 4713 in jährliche Verbräuche umgerechnet. Im Anschluss wurden die Verbrauchsdaten der verschiedenen Jahre durch Multiplikation mit dem jeweiligen Klima $faktor<sup>25</sup> klimabereinigt.$ 

Zur Validierung wurden 90 repräsentative Gebäude genutzt. Im Gegensatz zur Untersuchung in der Gemeinde Pullach, handelt es sich hier ausschließlich um Mehrfamilienhäuser in der innerstädtischen Berliner Bebauung. Darüber hinaus ist der Gebäudebestand der betrachteten Region in Berlin wesentlich älter. Circa die Hälfte der zur Validierung zur Verfügung stehenden Gebäude wurde bereits vor 1918 errichtet. Entsprechend der Ergebnisse der Validierung in Pullach, weisen gerade ältere Gebäude eine größere Abweichung des berechneten Heizwärmebedarfes zum gemessenen Verbrauch auf, da diese häufiger bereits energetisch saniert wurden. Entsprechend lagen bei etwas weniger als der Hälfte der Gebäude (40 %) die berechneten Heizwärmebedarfe innerhalb einer Abweichung von 50 %. Insgesamt wurde eine durchschnittliche Abweichung von 70 % für alle Gebäude ermittelt.

[Abbildung 39](#page-151-0) zeigt ein Diagramm der Abweichungen der geschätzten Heizwärmebedarfe zu den gemessenen Verbrauchswerten für die gewählten 90 Gebäude, aufsteigend sortiert. Die Abweichungen zeigen, dass das Berechnungsmodell analog zu den Untersuchungen in der Gemeinde Pullach die Heizwärmebedarfe häufiger überschätzt.

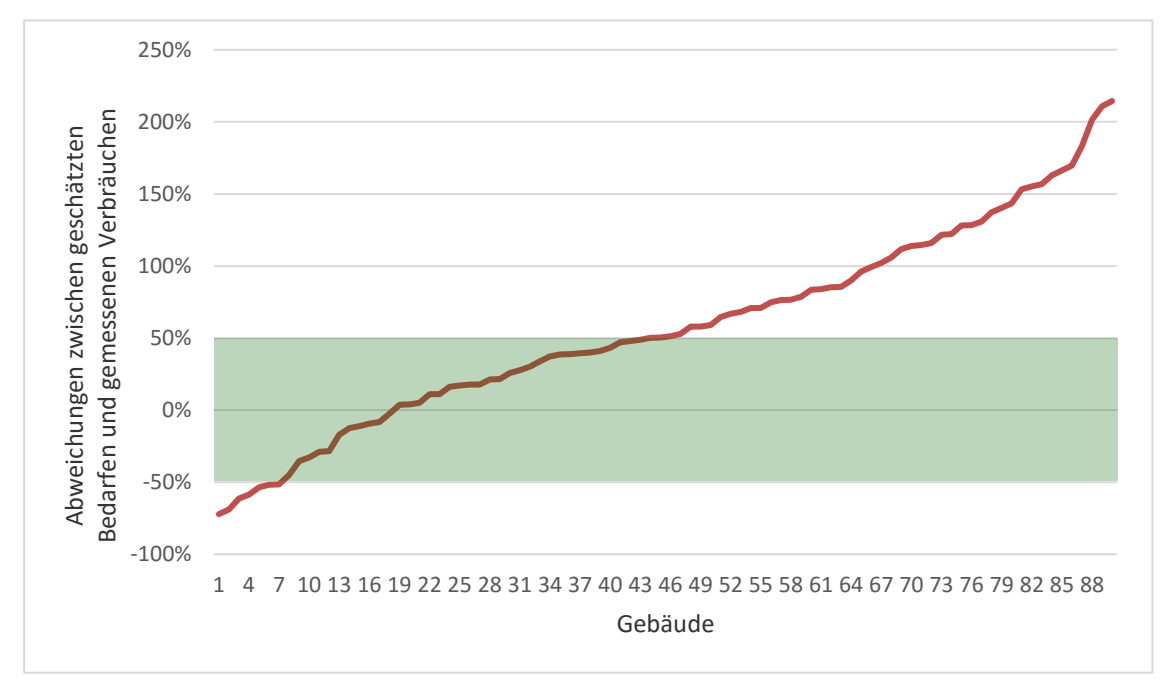

<span id="page-151-0"></span>Abbildung 39: Aufsteigend sortierte Abweichungen zwischen den berechneten Heizwärmebedarfen und den gemessenen Verbräuchen für 90 Gebäude

 $\overline{a}$ 

<sup>&</sup>lt;sup>25</sup> Der Klimafaktor ist der Quotienten aus der mittleren jährlichen Gradtagszahl einer Region über mehrere Jahre und der Gradtagszahl des betrachteten Jahres und dient der Normierung der Verbrauchsdaten

Der Vergleich der verschiedenen Baualtersklassen zeigt analog zur Untersuchung in Pullach, dass ältere Gebäude eine wesentlich größere durchschnittliche Abweichung der berechneten Heizwärmebedarfe zu den gemessenen Werten aufweisen und in der Regel deutlich überschätzt werden. [Tabelle 25](#page-152-0) zeigt, dass die Berechnung der Heizwärmebedarfe ab der Baualtersklasse "1962-1974" mit einer durchschnittlichen Abweichung von 35 % wesentlich zuverlässiger ist, als bei den vorangegangenen Baualtersklassen. Mehr als die Hälfte der Heizwärmebedarfe aller Gebäude werden mit einer Abweichung von weniger als 30 % berechnet.

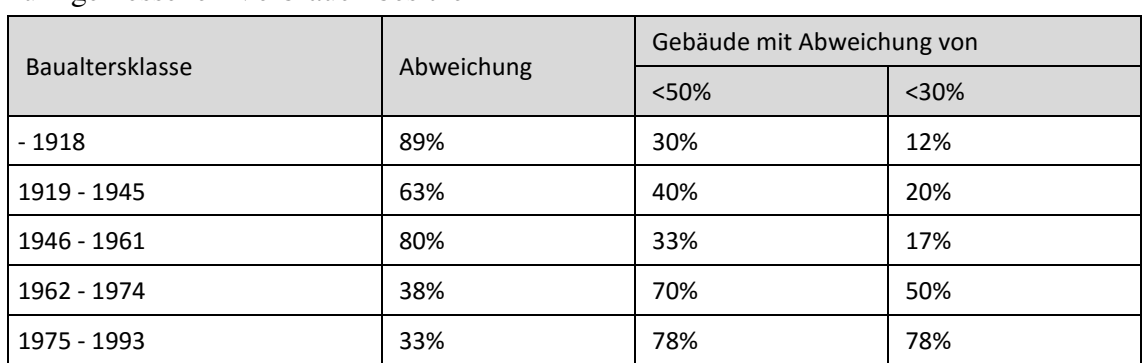

<span id="page-152-0"></span>Tabelle 25: Vergleich der Abweichungen der einzelnen Baualtersklassen und der Anzahl der Gebäude in Prozent, welche weniger als 50 % und weniger als 30 % Abweichung zum gemessenen Verbrauch besitzen

### 5.3 Implementierung der dynamischen Web-Applikation

Wie in Kapitel [3.5.3](#page-90-0) beschrieben, erfolgt die eigentliche Berechnung der Energiebedarfe getrennt von der Berechnung der Eingangswerte. Im Anschluss an die Berechnungen zur Ermittlung der Eingangswerte unter Verwendung der entsprechenden Java-basierten *Urban Analytics Tools*, wird die entsprechende Applikation implementiert. Zur Unterstützung der Entscheidungen während der Planungen muss das verwendete Werkzeug eine gewisse Dynamik erlauben, um verschiedene Varianten von Maßnahmen auf Anfrage darstellen und in Echtzeit berechnen zu können, z. B. die möglichen Auswirkungen von Maßnahmen zur Gebäudesanierung auf den Energieverbrauch und die Energieeffizienz von Gebäuden.

Die Implementierung als Web-Applikation erlaubt die Gestaltung einer Schnittstelle zwischen den komplex strukturierten semantischen 3D-Stadtmodellobjekten und den damit verbundenen rechenintensiven Simulations- und Berechnungsverfahren auf der einen Seite und den für Planer und Entscheider vertrauten und einfach strukturierten Modellen der Text- und Tabellenverarbeitung auf der anderen Seite. Dies wird zum einen durch das Abbilden und Zusammenfassen von semantischen Entitäten und Eigenschaften des komplexen 3D-Stadtmodells auf einfache Tabellenstrukturen und zum anderen durch die Erstellung eines vereinfachten 3D-Visualisierungsmodells der räumlich und thematisch relevanten Objekte erreicht. Das 3D-Visualisierungsmodell wird mit den Tabellen der

Sachinformationen in der *Cloud* gespeichert und durch die Web-Applikation dem Nutzer zur Analyse und Bearbeitung zur Verfügung gestellt.

Im Rahmen dieser Arbeit wurden für die Projekte Berlin und London jeweils Web-Applikationen implementiert. Da beide Anwendungen die gleichen Ziele verfolgen, zum einen die gebäudescharfe Berechnung der Energiebedarfe und zum anderen die Simulation der theoretischen Einsparpotentiale durch Gebäudesanierung, gestalten sich die Benutzeroberflächen identisch. [Abbildung 40](#page-153-0) zeigt den Screenshot der Web-Applikation für die Stadt London.

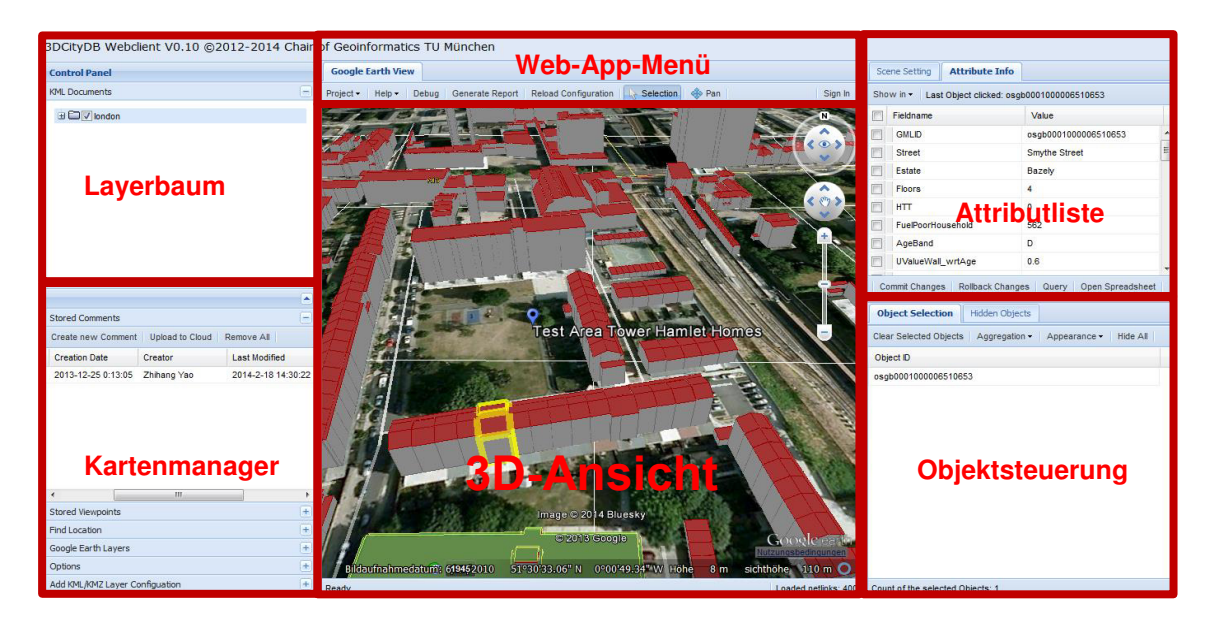

<span id="page-153-0"></span>Abbildung 40: Screenshot der Web-Anwendung London mit integrierten Gebäude- und sozioökonomischen Daten

Links oben in der [Abbildung 40](#page-153-0) befindet sich die Liste der im Projekt integrierten Daten-Layer. Durch Selektion und Deselektion können die verschiedenen Visualisierungen der Layer im 3D-Visualisierungsfenster in der Mitte ein- und ausgeblendet werden. Durch Klicken auf ein Objekt oder mehrere Objekte bei gedrückter Ctrl-Taste lassen sich diese selektieren. Rechts oben in der Attributliste werden die Attribute und Werte eines selektierten Objektes angezeigt. Die Attributwerte können beliebig editiert und durch Drücken der *Commit Changes*-Taste im Spreadsheet gespeichert werden. Durch Aktivieren einer oder mehrerer Check-Boxen vor den gewünschten Attributen und der Eingabe von Bedingungen, z. B. *\_HeatDemandPerSquaremeter* > 100, können logische Anfragen formuliert werden. Durch Drücken der *Query*-Taste werden alle Objekte, die den Bedingungen entsprechen, selektiert. Im Fenster Objektsteuerung rechts unten werden die selektierten Objekte in Form ihrer *Identifier* aufgelistet. Beliebige, numerische Attribute der selektierten Objekte können im Anschluss durch Aktivieren der entsprechenden Check-Boxen und der Auswahl einer Aggregationsmethode unter dem Knopf *Aggregation* entsprechend zusammengefasst werden. Durch das Summieren der Energiebedarfe der Gebäude einer ausgewählten Region können Aussagen über den vermutlichen Gesamtenergieverbrauch getroffen werden, um Planungen zur Energieversorgung, z. B. durch regenerative Energien oder dezentrale Blockheizkraftwerke, durchzuführen. Durch die Mittelung der Energiebedarfe pro Quadratmeter Bezugsfläche der Gebäude der gleichen Selektion können wiederum Aussagen über die Energieeffizienz einer Region getroffen werden, um großräumige Sanierungsmaßnahmen zu planen. Im Kartenmanager unten links stehen weitere Funktionalitäten zur Auswahl, wie z. B. das Anlegen und Laden neuer Layer, das Einblenden von Google-Basiskarten, das Verbergen einzelner Objekte, z. B. zur Repräsentation von Planungsalternativen und zum Setzen von Ortsmarkern mit freien Kommentaren zur Erleichterung der Kommunikation zwischen den Projektbeteiligten.

Die Web-Applikation für Berlin umfasst die Heizwärme-, Strom- und Warmwasserbedarfsberechnung und beinhaltet eine Reihe von Gebäudeattributen. Es existieren dabei zwei verschiedene Arten von Attributen in der Attributliste. Zu Beginn der Attributliste erscheinen die ermittelten Eingangswerte, gefolgt von den dynamisch berechneten Energiebedarfswerten, welche mit einem "" zu Beginn des Attributnamens markiert und nicht editierbar sind. Die Attribute der Eingangswerte können hingegen editiert werden, z. B. um abgeschätzte Eingangswerte zu korrigieren bzw. zu verbessern, um damit die Genauigkeit der Energiebedarfsberechnung zu steigern. Die Web-Anwendung für London umfasst die Heizwärmebedarfsberechnung und besitzt ebenfalls diese beiden Typen von Attributen. Darüber hinaus wurden einige veränderbare Attribute als *Enumeration* implementiert, wodurch dem Nutzer eine Auswahl an logischen Alternativen, z. B. U-Werte verschiedener Fenstertypen, bereitgestellt wird. Auf diese Weise kann eine beliebige Sanierungskonstellation der verschiedenen Komponenten gewählt und die Energieeinsparungen dynamisch ermittelt werden.

Die Web-Applikation für London wurde vornehmlich für die Nutzung durch Mitarbeiter von Sozialwohnungsgesellschaften konfiguriert, welche in der Regel einen umfangreichen Gebäudebestand verwalten, jedoch selten über GIS-basierte Verwaltungs- und Analysewerkzeuge verfügen. Eine aktuelle Fragestellung der Wohnungsbaugesellschaften in Großbritannien ist derzeit die Prüfung der Förderfähigkeit einzelner Gebäude zur energetischen Gebäudesanierung. Im Jahr 2013 wurde das *Energy Companies Obligation* (ECO)-Förderprogramm initiiert, welches im Zusammenhang mit der *Green Deal*-Initiative zur Förderung der energetischen Sanierung schwer zu sanierender Gebäude in sozial benachteiligten Gebieten dient. Die Web-Applikation dient dabei zur Identifizierung der Gebäude durch die Wohnungsbaugesellschaften *PoplarHARCA* und *Tower Hamlets Homes* innerhalb des Stadtbezirkes *Bromley-by-Bow* in London. Als förderbar gelten dabei Gebäude, welche einer massiven Bauweise entsprechen, mindestens drei Stockwerke besitzen, eine schlechte Energiebilanz aufweisen und deren Bewohner, gemessen am Wert des *Fuel Poverty*, sozial benachteiligt sind. Neben der Prüfung der bauphysikalischen, technischen und sozioökonomischen Förderbedingungen, sind vor allem die Einsparpotentiale ein wichtiger Indikator für die Wirtschaftlichkeit der Sanierungsmaßnahmen.

Im Anschluss an die Selektion der geeigneten Gebäude zur energetischen Sanierung durch die Web-Applikation erlaubt das Werkzeug nun die dynamische Simulation potentieller Sanierungsmaßnahmen. [Abbildung 41](#page-155-0) zeigt ein Beispiel für die interaktive Veränderung von Eingangswerten, wie z. B. den U-Wert der Außenwand des Gebäudes. Wird, wie im Beispiel dargestellt, eine Wärmedämmung auf die Gebäudehülle aufgebracht, verändert sich entsprechend der U-Wert der Wandfläche, welcher in der Web-Applikation interaktiv verändert werden kann. Nach Änderung des U-Wertes wird automatisch der neue Energiebedarfswert sowie die Energieeffizienz des Gebäudes berechnet und der Effekt der energetischen Gebäudesanierung simuliert. Dabei erlaubt die Anwendung auch die gleichzeitige Veränderung der U-Werte einer Anzahl selektierter Gebäude und somit die Simulation einer umfangreichen Gebäudesanierung eines bestimmten Gebäudebestandes.

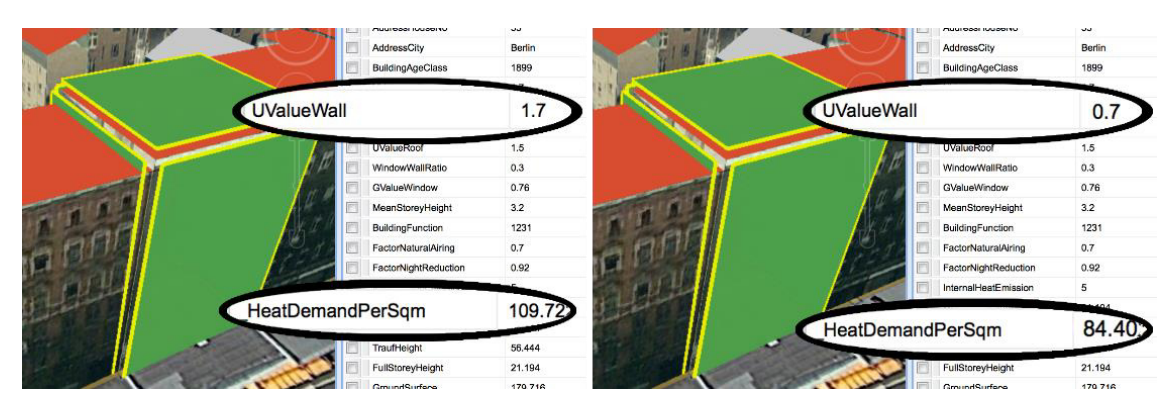

<span id="page-155-0"></span>Abbildung 41: Interaktive Veränderung von Gebäudeparametern (z. B. zur Simulation einer Wärmedämmung) und deren Auswirkungen auf den Energiebedarf bzw. die Energieeffizienz

Die Berechnungen zur energetischen Bewertung der Gebäude nach DIN V 18599 erfolgen basierend auf Implementierungen im Google Spreadsheet in Echtzeit. Die komplexen Formeln der DIN V 18599 wurden dabei in grundlegende Algorithmen der Tabellenverarbeitung zerlegt. Google Spreadsheet erlaubt, analog zu Microsoft Excel, die Implementierung von mathematischen Formeln einschließlich logischer Abfragen (if-then-else), basierend auf beliebigen Zellen innerhalb des Spreadsheet-Dokuments. Die Implementierung der notwendigen Schleifen über die betrachteten Gebäude erfolgt durch die einzelne Berechnung der Gebäude innerhalb einer jeweiligen Zeile. Das Google Spreadsheet besitzt die fünf Reiter Input, Output, Settings, Building Parameters und DIN 18599 (vgl. [Abbildung 42\)](#page-156-0). Die Reiter Input und Output beinhalten die in der Web-Anwendung editierbaren und angezeigten Gebäudeattribute.

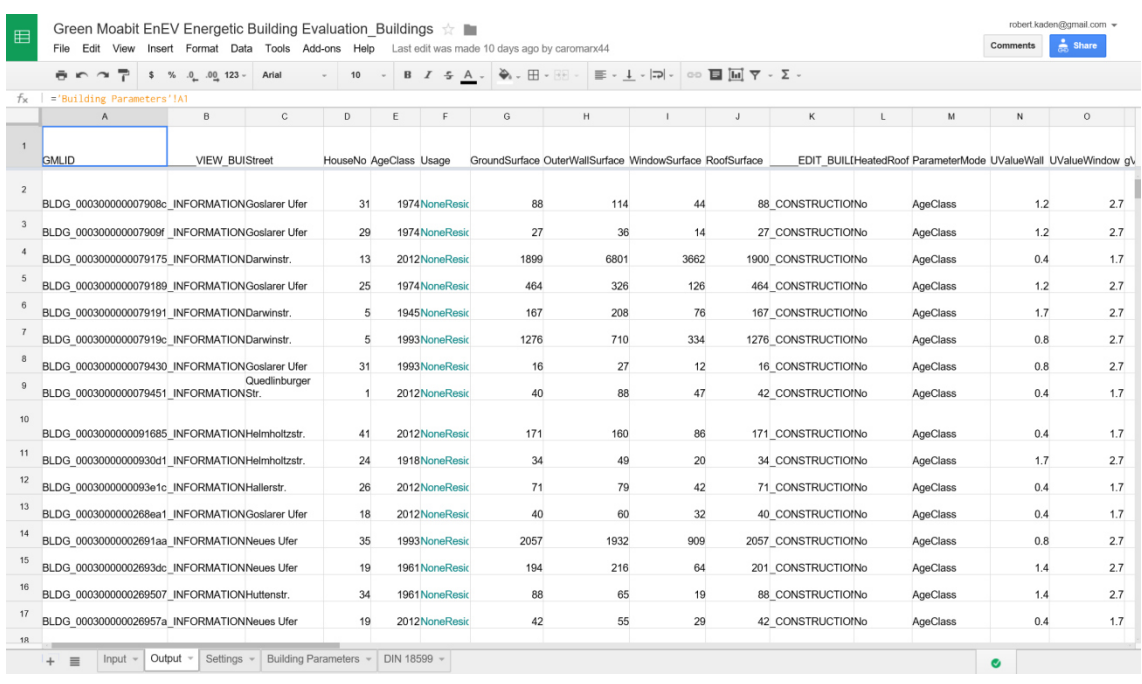

<span id="page-156-0"></span>Abbildung 42: Google Spreadsheet Input- und Output-Reiter mit den entsprechenden Attributen als Spalten

Der Reiter Settings beinhaltet alle gebäudeunspezifischen bzw. globalen Parameter, welche für alle bzw. für eine Auswahl von Gebäuden gilt. Diese Parameter können individuell, z. B. für eine gewisse Region, verändert bzw. angepasst werden (vgl. [Abbildung 43\)](#page-156-1).

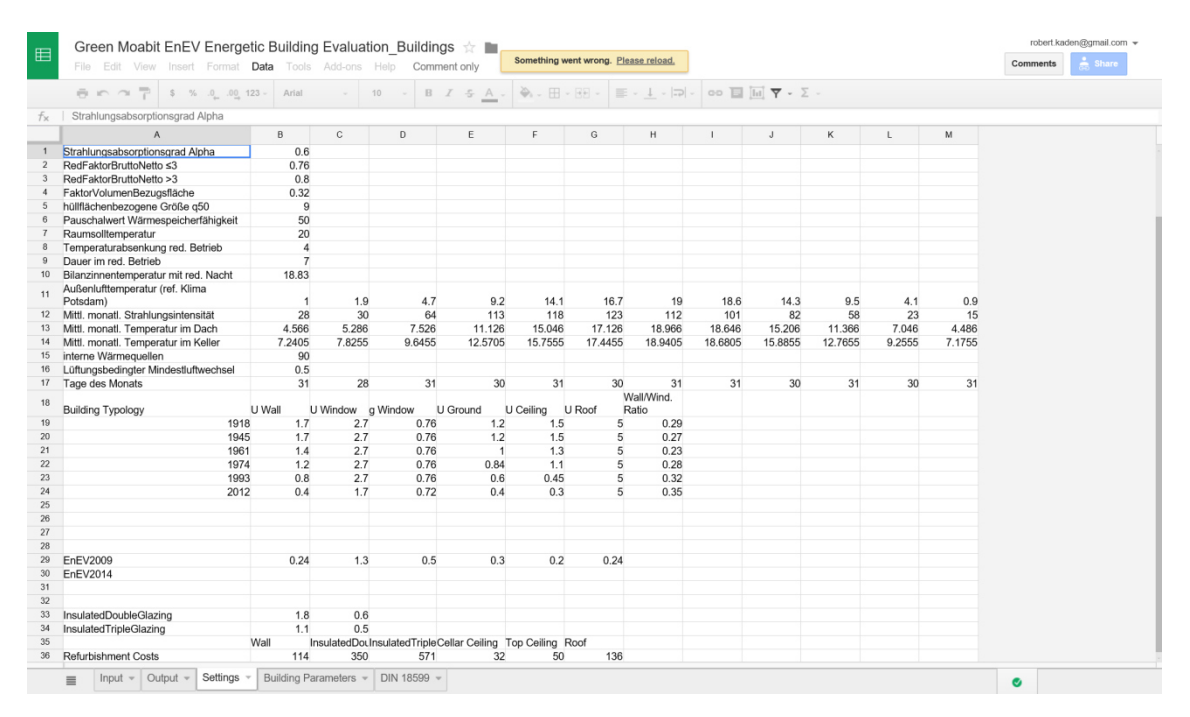

<span id="page-156-1"></span>Abbildung 43: Google Spreadsheet Settings-Reiter

Der Reiter Building Parameters beinhaltet alle Eingangswerte, welche zur Berechnung der Energiebedarfe notwendig sind. Diese umfassen z. B. die Flächengrößen der Bauteile sowie die entsprechenden U-Werte, das Gebäudevolumen und die Bezugsflächen, welche aus den Einstellungen im Reiter Input und Output ermittelt werden (vgl. [Abbildung 44\)](#page-157-0).

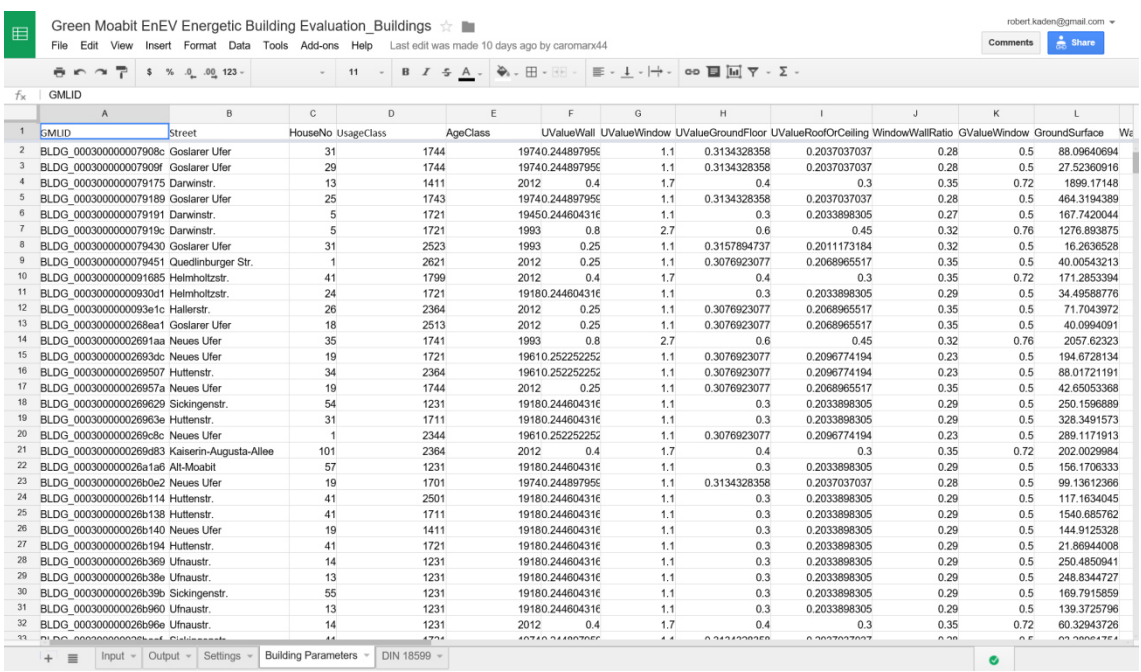

<span id="page-157-0"></span>Abbildung 44: Google Spreadsheet Building Parameters-Reiter mit den zur energetischen Berechnung notwendigen Gebäudeparametern

[Abbildung 45](#page-157-1) zeigt einen Auszug der Implementierung der Berechnungen innerhalb des DIN 18599-Reiters. Dieser Reiter beinhaltet 214 Spalten, welche jeweils eine Formel und einen Rechenschritt zur Berechnung der Wärmebedarfe der Gebäude beinhalten.

| File        | Edit                       | View                       | Insert Format Data Tools Add-ons Help  |                            |                       |   | All changes saved in Drive |   |                            |  |                                          |   |  |                                                                                  |                                                                                                    |         |                                                                                                    | Comments      | <b>Share</b>                                           |
|-------------|----------------------------|----------------------------|----------------------------------------|----------------------------|-----------------------|---|----------------------------|---|----------------------------|--|------------------------------------------|---|--|----------------------------------------------------------------------------------|----------------------------------------------------------------------------------------------------|---------|----------------------------------------------------------------------------------------------------|---------------|--------------------------------------------------------|
|             | $R$ in<br>$\sim$           | %<br>s                     | .0 00 123                              | Arial                      | 10                    |   | $B$ $I$ $S$ $A$ .          |   | $\clubsuit$ . $\boxplus$ . |  | $\mathbb{E} \cdot 1 \cdot  \mathbb{D} .$ |   |  | $00$ $\blacksquare$ $\blacksquare$ $\blacktriangledown$ $\cdot$ $\Sigma$ $\cdot$ |                                                                                                    |         |                                                                                                    |               |                                                        |
|             | H T.D Wand                 |                            |                                        |                            |                       |   |                            |   |                            |  |                                          |   |  |                                                                                  |                                                                                                    |         |                                                                                                    |               |                                                        |
|             | A                          | B                          | C                                      | $\mathsf{D}$               | E                     | F |                            | G | H                          |  |                                          | ĸ |  | M                                                                                | $\mathsf{N}$                                                                                         | $\circ$ | p                                                                                                    | a             | R                                                      |
|             |                            |                            |                                        |                            |                       |   |                            |   |                            |  |                                          |   |  |                                                                                  |                                                                                                    |         |                                                                                                    |               |                                                        |
|             |                            |                            | H T.D Wand H T.D Fenster H T.ui Keller | H T.ui Dach Q T.e Wand     |                       |   |                            |   |                            |  |                                          |   |  |                                                                                  |                                                                                                    |         |                                                                                                    | Q T.e Fenster |                                                        |
|             | 39.36490099                | 53.26296268                |                                        | 27.61230665 17.94556438    |                       |   |                            |   |                            |  |                                          |   |  |                                                                                  |                                                                                                    |         | 16845.0284315994.7465713349.425229098.0159174468.7035612012.3337390217.29425354279.752036.8814.58863 13916.2798 16939.5042                                                                                                    |               | 22792.28699 21641.807180                               |
|             | 12.4551387                 | 16.85251509                | 8.626802871                            | 5.606661125                |                       |   |                            |   |                            |  |                                          |   |  |                                                                                  |                                                                                                    |         | 5329 8029545060 7719584223 7866372878 6316571413 907345636 7066905068 75236564 1354 122682788 9546584403 1406345359 695286                                                                                                    |               | 7211.5282576847.513931571                              |
|             | 3400.635085                | 6592,000319                | 759.6685921                            | 569.7514441                |                       |   |                            |   |                            |  |                                          |   |  |                                                                                  |                                                                                                    |         | 1455199.7661381746.048 1153223.37785954.7809386040.0949173840.4655018771.50567369717.0464761470.20821202192.515 1463361.29                                                                                                    |               | 2820848.7762678461.569223                              |
|             | 112.5012083                | 152.2205699                | 145.5329585                            | 94.58358941                |                       |   |                            |   |                            |  |                                          |   |  |                                                                                  |                                                                                                    |         | 48141.5170745711.4909738151.4097726001.2792712771.13717.5751.061770 621.0066712231.1313725191.2705739771.4271748411.51997                                                                                                    |               | 65138.2262561850.26194516                              |
|             | 71.72466735                | 92.37830293                | 50.32260132                            | 34.11701784                |                       |   |                            |   |                            |  |                                          |   |  |                                                                                  |                                                                                                    |         | 30692.4196529143.1668424323.2691916577.005128142.1842373666.5649950395.92016377797.90583416060.58751.25356.104430864.55885                                                                                                    |               | 39530.5233937535.15205313                              |
|             | 639.3357385                | 936.0209505                | 766.1363251                            |                            |                       |   |                            |   |                            |  |                                          |   |  |                                                                                  |                                                                                                    |         | 574.6022438 273584.5492259774.8973216811.5356147763.275972577.3930432682.8429503529.13327769508.58149143160.0586226017.9703 275118.955                                                                                                    |               | 400542.0851380324.0326317                              |
|             | 9.552233763<br>30.82446688 | 15.41200742<br>56,90670808 | 5.135890358<br>12.30936373             | 3.270902239<br>8.276985958 |                       |   |                            |   |                            |  |                                          |   |  |                                                                                  |                                                                                                    |         | 4087.5918723881.2636233239.3535142207.7122671084.369577 488.31019052.728330371038.5188552138.936184.3376.905684110.517233<br>13190.4058712524.5973810453.193217124.150784 3499.193481575.7467470170.15105723351.2360396902.21462310897.0655313264.38459 |               | 6595.1062146262.206853522<br>24351.5185223122.33363192 |
|             | 80.2337132                 | 155.5299671                | 68.51413574                            | 51.38560181                |                       |   |                            |   |                            |  |                                          |   |  |                                                                                  |                                                                                                    |         | 34333.6105532600.5623527208.8568218543.615799108.1311224101.5474190442.89009698723.00929917965.9330628364.2222934526.17146                                                                                                    |               | 66554.3835363194.93624527                              |
|             | 17.18598744                | 24.44413492                | 10.34876633                            | 7.016112764                |                       |   |                            |   |                            |  |                                          |   |  |                                                                                  |                                                                                                    |         | 7354.2277456983.010416.5828.112063972.0254171950.953294878.5476779094.866650671868.4605543848.286307.6075.590287395.474115                                                                                                    |               | 10460.13421 9932.1409828                               |
|             | 27.92395084                | 51.55190924                | 22.06289145                            | 14.83539252                |                       |   |                            |   |                            |  |                                          |   |  |                                                                                  |                                                                                                    |         | 11949.21704 11346.05979469.5702086453.7835173169.9268991427.4723670154.14020863035.8919356252.731071 9871.675112016.23452                                                                                                    |               | 22060.09320946.57176174                                |
|             | 21.34060658                | 39.39804292                | 12.33827972                            | 8.29642947                 |                       |   |                            |   |                            |  |                                          |   |  |                                                                                  |                                                                                                    |         | 9132.0723678671.1152657237.0265034932.2409932422.5856591090.9318080117.80014832320.1507474778.5886257544.3312389183.289823                                                                                                    |               | 16859.21052 16008.2128133                              |
|             | 1738.875648                | 2545.80487                 | 1234.573938                            | 925.9304535                |                       |   |                            |   |                            |  |                                          |   |  |                                                                                  |                                                                                                    |         | 744099.6673706539.9533589687.5097401888.9398197397.163688891.3231209598.593577189050.5604389369.0351614727.3191748272.9688                                                                                                    |               | 1089400.821034411.435863                               |
|             | 76.23438314                | 77.57387192                | 59.8993272                             | 40.81849314                |                       |   |                            |   |                            |  |                                          |   |  |                                                                                  |                                                                                                    |         | 32622.2172430975.5545625852.6040117619.290638654.1271753897.1016660 420.8137958288.20213517070.4030726950.3791332805.17975                                                                                                    |               | 33195.4112731519.81564263                              |
|             | 23.11624189                | 23.52240962                | 27.08221905                            | 18.45522185                |                       |   |                            |   |                            |  |                                          |   |  |                                                                                  |                                                                                                    |         | 9891.9022289392.5914037839.1799495342.6258252624.1557791181.7022850127.60165522513.1978185176.1888838172.0538329947.381209                                                                                                    |               | 10065.709529557.625477.79                              |
|             | 19.29579141                | 35.62299953                |                                        | 13.12324113 8.824248347    |                       |   |                            |   |                            |  |                                          |   |  |                                                                                  |                                                                                                    |         | 8257.0550617840.2659676543.5887844459.6433112190.458241 986.4008570106.51276862097.8384424320.713613 6821.448188303.364961                                                                                                    |               | 15243.7939614474.33717 12                              |
|             | 212.6899553                | 302.5151729                | 75.04790668                            | 50.87993674                |                       |   |                            |   |                            |  |                                          |   |  |                                                                                  |                                                                                                    |         | 91014.2856686420.1826372127.4176349156.9024624144.5637210872.7105101174.04855323123.6519447625.5347975190.1529991524.74156                                                                                                    |               | 129452.2928122917.9651102                              |
|             | 408.2336219                | 580.6426758                | 98,5047472                             | 66.78287946                |                       |   |                            |   |                            |  |                                          |   |  |                                                                                  |                                                                                                    |         | 174691.3315165873.4853138440.1859.94350.954746342.6807620868.9027502253.44959344383.1593891411.67263 144318.75175671.0922                                                                                                    |               | 248468.6138 235926.732196                              |
|             | 77.4661448                 | 78.82727645                | 88.95913579                            | 60.62134657                |                       |   |                            |   |                            |  |                                          |   |  |                                                                                  |                                                                                                    |         | 33149.3126831476.0439526270.3190217903.975398793.9567583960.0693220427.61311938422.11926317346.2191427385.8315133335.23143                                                                                                    |               | 33731.7681432029.09897267                              |
|             | 94.67294636                | 183.5198653                | 80.80119934                            | 60.60089951                |                       |   |                            |   |                            |  |                                          |   |  |                                                                                  | 40512.4472138467.5115732105.4895721880.8113610747.272874839.6810180522.594663910292.8427321199.16615 |         | 33468.7840739.66228                                                                                                    |               | 78531.8207474567.79165 62                              |
|             | 261.2104893                | 371.5273541                | 46.85118999                            | 31.76351864                |                       |   |                            |   |                            |  |                                          |   |  |                                                                                  |                                                                                                    |         | 111777.1926 106135.04688581.7011260370.9682829652.6147413353.0802101441.88190128398.8043958490.2527692343.13217112404.0977                                                                                                    |               | 158983.9854150958.9945125                              |
|             | 98.16107923                | 132.8175549                | 31.07251637                            | 20.19439556                |                       |   |                            |   |                            |  |                                          |   |  |                                                                                  |                                                                                                    |         | 42005.0890239884.8097133288.3851922686.9886311143.24571 5017.994370541.849157310672.0725321980.2288634701.9047342240.67561                                                                                                    |               | 56835 28811 53966 4289 2450                            |
|             | 7.137894989                | 10.15243778                |                                        | 35.14902134 23.82984498    |                       |   |                            |   |                            |  |                                          |   |  |                                                                                  |                                                                                                    |         | 3054.4480242900.2694922420.602949_1649.71029810.2938391364.8891918039.40118034776.03194321598.3174462523.3886363071.578972                                                                                                    |               | 4344.4311744125.138518344                              |
|             | 796.4237394                | 1132.776886                | 462.2057287                            | 313.3598161                |                       |   |                            |   |                            |  |                                          |   |  |                                                                                  |                                                                                                    |         | 340805.6466323602.8938270083.2185184069.4547 90410.022940713.1815604396.25904286587.18895178335.2037281551.7204342717.0635                                                                                                    |               | 484737.8852460269.9044384                              |
|             | 133.0561962                | 189.2497375                | 43.47375984                            | 29.47373549                |                       |   |                            |   |                            |  |                                          |   |  |                                                                                  |                                                                                                    |         | 56937.4074754063.3936345122.0172530751.9480615104.539396801.8327490734.470202914465.8696529793.9434547038.0264757256.74234                                                                                                    |               | 80983.7476676895.95333641                              |
|             | 9.172202713                | 13.04589343                | 6.560832024                            | 4.448021711                |                       |   |                            |   |                            |  |                                          |   |  |                                                                                  |                                                                                                    |         | 3924.9689853726.8494073110.4773842119.8794911041.228452468.8830027050.63055898 997.2018792053.8396323242.5571033946.982272                                                                                                    |               | 5582.5987175300.807418 44                              |
|             | 249.8389774                | 355.3533187                | 75.14552822                            | 50.94612083                |                       |   |                            |   |                            |  |                                          |   |  |                                                                                  |                                                                                                    |         | 106911.0952101514.573384725.3940157742.7844528361.7207112771.7685201379.11115527162.4936255943.9438288323.07529107510.7088                                                                                                    |               | 152062.7921144387.1604120                              |
|             | 286.32092                  | 407.2426576                | 74.6503418                             | 50.61040122                |                       |   |                            |   |                            |  |                                          |   |  |                                                                                  |                                                                                                    |         | 122522.4481116337.916297097.1503866174.4910232503.1508314636.7254301580.49147831128.81042.64112.9804101220.1716123209.6183                                                                                                    |               | 174267.278165470.8366                                  |
|             | 275.3489406                | 391.6368889                | 50.93747578                            | 34.53388188                |                       |   |                            |   |                            |  |                                          |   |  |                                                                                  |                                                                                                    |         | 117827.3187111879.781593376.3327363638.6471531257.6117414075.8378401519.92615229935.9368261656.1347897341.35748118488.1561                                                                                                    |               | 167589.2575159129.9007132                              |
|             | 143.2084845                | 203.6896355                | 41.81177387                            | 28.34696534                |                       |   |                            |   |                            |  |                                          |   |  |                                                                                  |                                                                                                    |         | 61281.774758188.4714348564.8612733098.3449416257.027167320.8177290790.510834615569.6264432067.2438650627.0634561625.47506                                                                                                    |               | 87162.8688282763.17269690                              |
|             | 136.3691218                | 264.3462976                | 24.1317749                             | 18.09883118                |                       |   |                            |   |                            |  |                                          |   |  |                                                                                  |                                                                                                    |         | 58355.0745955409.5015646245.4965831517.63142 15480.62276971.1895050752.757552214826.0509230535.7737548209.2119358682.36048                                                                                                    |               | 113119.0677107409.1876896                              |
|             | 16.76021585                | 22.67753072                | 29.24002938                            | 19.00344061                |                       |   |                            |   |                            |  |                                          |   |  |                                                                                  |                                                                                                    |         | 7172.0315686810.010905 5683.72443873.6210881902.619704856.7822344092.516391511822.1706683752.9475345925.0715087212.256086                                                                                                    |               | 9704.1689469214.334282769                              |
|             | 43.43911595                | 61.784731                  | 20.90588322                            | 14.17348015                | 18588.466517650.18159 |   |                            |   |                            |  |                                          |   |  |                                                                                  |                                                                                                    |         | 14731.07310039.648484931.2084432220.6076070 239.783924722.7006869726.88684315356.5962718692.72038                                                                                                    |               | 26438.92209 25104.3719209                              |
|             |                            | 175.4992266                | 82.18693829                            | 55.71995816                |                       |   |                            |   |                            |  |                                          |   |  |                                                                                  |                                                                                                    |         | 52800.44829 50135.2546 41843.540928517.5724614007.073496307.6250620681.105053613414.8082327629.1745743620.3366953096.58092                                                                                                    |               | 75099.6290671308.84576595                              |
| 123.3885967 | 2.210800803                | 2.991339943                | 16.32589505                            | 10.61039211                |                       |   |                            |   |                            |  |                                          |   |  |                                                                                  |                                                                                                    |         | 946.0458797898.2925823749.7267684510.9602816250.9701072113.0161371012.20362043240.3582633495.0425158781.5622999951.3518016                                                                                                    |               | 1280.0541881215.441246101                              |

<span id="page-157-1"></span>Abbildung 45: Google Spreadsheet DIN 18599-Reiter zur Berechnung der Wärmebedarfe der Gebäude

Die Formeln der einzelnen Spalten im Reiter DIN 18599 umfassen einfache Multiplikationen bis hin zu komplexen mathematischen Formeln innerhalb von logischen Operatoren (vgl. [Abbildung 46\)](#page-158-0).

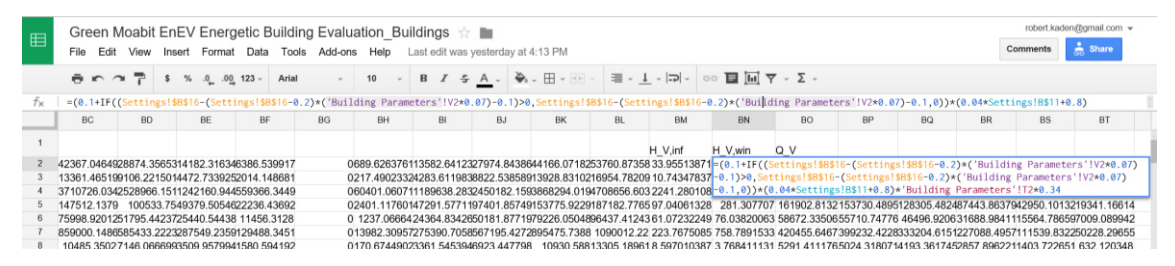

<span id="page-158-0"></span>Abbildung 46: Komplexe mathematische Formeln innerhalb logischer Operatoren zur Berechnung der Wärmebedarfe nach DIN V 18599

# 6 Modellierung energetischer Eigenschaften in CityGML – EnergyADE

Um die in den vorangegangenen Kapiteln ermittelten Eingangswerte sowie die Ergebnisse der Energiebedarfsberechnung im Energieatlas abzubilden, werden die entsprechenden Gebäudeeigenschaften in Form einer *Application Domain Extension* (ADE) modelliert und spezifiziert.

## 6.1 ADE-Konzept zur Erweiterung von CityGML

CityGML ist ein anwendungsunabhängiges Datenmodell und Austauschformat für dreidimensionale Stadt- und Landschaftsmodelle. *Application Domain Extensions* (ADE) ermöglichen jedoch die Erweiterung des CityGML-Modells für anwenderbezogene Themen, welche über die bereits vorhandenen Objekte und Attribute hinaus die Beschreibung weiterer Eigenschaften notwendig machen. Diese Erweiterungen beinhalten zum einen die Modellierung von zusätzlichen Attributen zu existierenden CityGML-Klassen und zum anderen können ganze Objekttypen neu definiert werden. Die ADE wird in einem XML-Schema definiert, wodurch die Erweiterungen in das Modell importiert werden können. Der Vorteil dieser formalen Spezifizierung ist, dass die um die ADE-Schemadefinition erweiterten XML-Instanzdokumente mit ADE-Inhalten validiert werden können, wodurch eine Interoperabilität bezüglich der Semantik und Syntaktik zwischen verschiedenen Systemen unterstützt wird. Die Verwendung von ADEs gestaltet sich darüber hinaus sehr flexibel. Innerhalb eines Datensatzes können z. B. mehrere ADEs integriert werden. Eine ADE kann wiederum für verschiedene CityGML-Module genutzt werden. Derzeit finden ADEs praktische Anwendungen u. a. im Bereich der Lärmausbreitung, der Repräsentation von Versorgungsinfrastrukturen, der Flutsimulation und dem *Facility Management<sup>26</sup>* .

Beide Erweiterungsarten, das Hinzufügen zusätzlicher raumbezogener und/oder thematischer Attribute zu bestehenden CityGML Feature-Typen und die Definition neuer Feature-Typen, werden durch die im XML-Schema bestehenden *Subclassing*- bzw. Vererbungsmechanismen ermöglicht. Zusätzliche XML-Konstrukte können auf Basis eines abstrakten Property-Elements zu einem späteren Zeitpunkt in den CityGML Feature-Typ injiziert werden. Die durch die ADE hinzuzufügenden Elemente werden in einem eigenen XML-Schema deklariert.

 $\overline{a}$ 

<sup>26</sup> Ausführliche Informationen und weitere ADEs: http://www.citygmlwiki.org/index.php/CityGML-ADEs

### 6.2 Definition der Eigenschaften in CityGML

Die Berechnungen der Energiebedarfe für die Heizwärme, Strom und Warmwasser basieren auf einer Reihe von geometrischen und thematischen Eigenschaften, welche zum Teil aus Objekten eines nach CityGML strukturierten semantischen 3D-Stadtmodells berechnet oder entnommen werden. Diese Eigenschaften werden zunächst zusammengetragen und definiert. Durch die Analyse der in CityGML zur Verfügung stehenden Eigenschaften wird untersucht, inwieweit CityGML bereits die erforderlichen Eigenschaften abbilden kann und welche Parameter durch eine entsprechende EnergyADE dem Informationsmodell von CityGML hinzugefügt werden müssen.

Zur Durchführung der Berechnung der Energiebedarfe wurden in Kapitel [4](#page-92-0) die erforderlichen Eingangswerte ermittelt. Diese Eingangswerte stellen Eigenschaften der entsprechenden Objekte im semantischen 3D-Stadtmodell dar und können in "direkte", "indirekte" und "statistische/pauschale" Eingangswerte unterschieden werden. Die direkten Eingangswerte sind die Eigenschaften der Objekte, welche unmittelbar zur Berechnung der Energiebedarfe erforderlich sind, z. B. die Außenwandfläche, der U-Wert eines Bauteils und die Anzahl der Haushalte nach Haushaltsgröße. Die indirekten Eingangswerte sind Eigenschaften der Objekte, welche häufig als Datenbasis zur Verfügung stehen und zur Ermittlung der direkten Eingangswerte dienen, z. B. die Geometrie der Außenwandfläche und das Gebäudealter. Die statistischen bzw. pauschalen Eingangswerte sind Größen, welche z. B. durch die DIN V 18599 zur Berechnung der Heizwärmebedarfe festgelegt wurden. Diese Werte dienen zur Ermittlung der direkten Eingangswerte aus den indirekten Eingangswerten, z. B. zur Berechnung der hüllflächenbezogenen Luftdurchlässigkeit der Gebäude in Abhängigkeit der Außenwandfläche und dem Gebäudevolumen, oder fließen direkt in die Berechnung der Heizwärmebedarfe ein.

Für die Umsetzung der Arbeit im Rahmen des Energieatlasses ist die Bereitstellung der direkten und indirekten Eingangswerte erforderlich. Da die statistischen bzw. pauschalen Eingangswerte nicht gebäudespezifisch sind, werden diese nicht als Eigenschaft des Gebäudes modelliert, sondern für die Berechnung im Algorithmus codiert oder in Form einer Steuerungsdatei zur Verfügung gestellt. Diese umfassen auch die in dieser Arbeit empirisch ermittelten Indikatoren zur Anzahl der Wohneinheiten pro Gebäudevolumen der verschiedenen Baualtersklassen. Die Werkzeuge des *Urban Analytics Toolkit* in Kapitel [4](#page-92-0) greifen zunächst auf die indirekten Eingangswerte im Energieatlas und die statistischen bzw. pauschalen Eingangswerte zu und ermitteln die direkten Eingangswerte, welche im Ergebnis in den Energieatlas zurückgeführt werden. Systemkomponenten der Web-Client-basierten Benutzerschnittstelle des Energieatlasses greifen im Anschluss auf die zur Berechnung in Kapitel [5](#page-130-0) notwendigen direkten Eingangswerte zu und erstellen die Web-Applikation, welche die eigentliche Berechnung der Energiebedarfe dynamisch durchführt.

Die indirekten Eingangswerte umfassen eine Reihe von geometrischen und thematischen Eigenschaften des Gebäudes, welche zur Ermittlung der direkten Eingangswerte für die Berechnung der Heizwärme-, Strom- und Warmwasserbedarfe dienen (vgl. [Tabelle 26\)](#page-162-0).

<span id="page-162-0"></span>Tabelle 26: Eigenschaften der Gebäude als indirekte Eingangswerte zur Ermittlung der direkten Eingangswerte für die Berechnung der Heizwärme-, Strom- und Warmwasserbedarfe

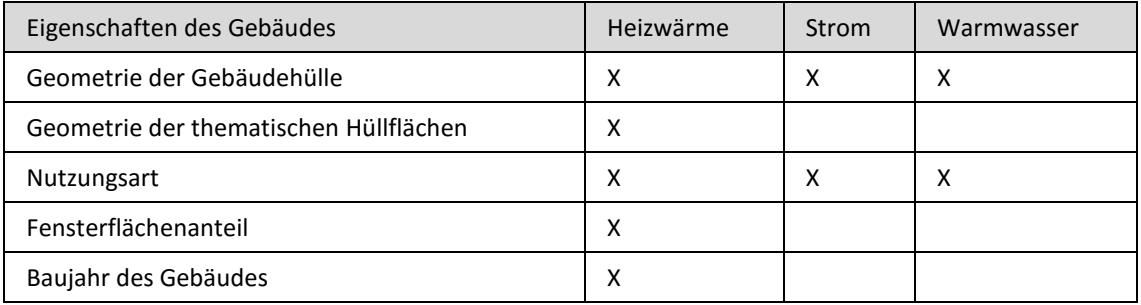

Darüber hinaus wurden zur Berechnung der Strom- und Warmwasserbedarfe weiter indirekte Eingangswerte auf kleinmaßstäbigeren Aggregationsebenen genutzt, z. B. die Einwohnerzahl basierend auf einem statistischen Block.

Die direkten Eingangswerte umfassen eine Reihe von thematischen Eigenschaften der Gebäude, welche mit Hilfe der indirekten und statistischen bzw. pauschalen Eingangswerte ermittelt werden. Ein Großteil der Eingangswerte dienen der Berechnung der Heizwärmebedarfe nach DIN V 18599. Für den Fall, dass der Strom- und Warmwasserbedarf bezogen auf die Nutzfläche eines Gebäudes berechnet werden soll, kann entsprechend die Bezugsfläche genutzt werden. [Tabelle 27](#page-162-1) zeigt die direkten Eingangswerte und die Nutzung zur Berechnung der Heizwärme-, Strom- und Warmwasserbedarfe.

| Eigenschaften des Gebäudes | Heizwärme | Strom | Warmwasser |
|----------------------------|-----------|-------|------------|
| Außenwandfläche            | x         |       |            |
| Außenwandfläche Süd        | X         |       |            |
| Außenwandfläche Süd-Ost    | X         |       |            |
| Außenwandfläche Süd-West   | X         |       |            |
| Außenwandfläche Ost        | x         |       |            |
| Außenwandfläche West       | X         |       |            |
| Außenwandfläche Nord-West  | X         |       |            |
| Außenwandfläche Nord-Ost   | X         |       |            |
| Außenwandfläche Nord       | X         |       |            |
| Fensterfläche              | X         |       |            |
| Fensterfläche Süd          | X         |       |            |
| Fensterfläche Süd-Ost      | X         |       |            |
| Fensterfläche Süd-West     | x         |       |            |
| Fensterfläche Ost          | X         |       |            |

<span id="page-162-1"></span>Tabelle 27: Eigenschaften der Gebäude als direkte Eingangswerte zur Berechnung der Heizwärme-, Strom- und Warmwasserbedarfe

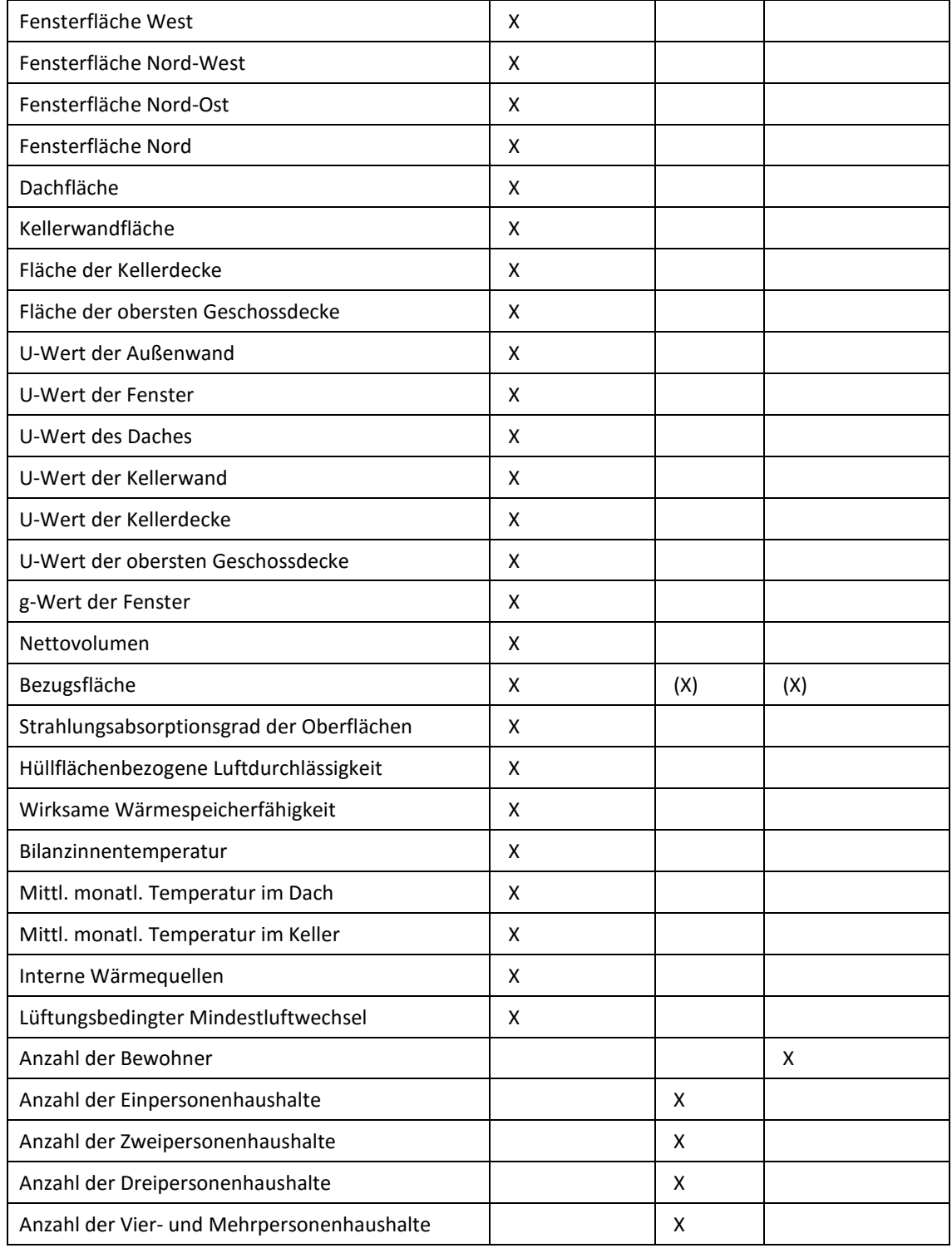

Neben den Eingangswerten sollen auch die Ergebnisse der Energiebedarfsberechnung für die Heizwärme-, Strom- und Warmwasserbedarfe im Energieatlas repräsentiert werden. Dies geschieht in Form eines Exports aus der Web-Applikation und umfasst die in [Tabelle](#page-164-0)  [28](#page-164-0) gezeigten Eigenschaften.

| Eigenschaften des Gebäudes                                 | Einheit      |  |  |  |  |
|------------------------------------------------------------|--------------|--|--|--|--|
| Monatliche Heizwärmebedarfe                                | KWh          |  |  |  |  |
| Jährlicher Heizwärmebedarf                                 | KWh          |  |  |  |  |
| Spezifischer Heizwärmebedarf (pro m <sup>2</sup> und Jahr) | $KWh/(m^2a)$ |  |  |  |  |
| Jährlicher Strombedarf                                     | KWh          |  |  |  |  |
| Jährlicher Warmwasserbedarf                                | <b>KWh</b>   |  |  |  |  |

<span id="page-164-0"></span>Tabelle 28: Ergebnisse der Energiebedarfsberechnung als Eigenschaften der Gebäude

In Vorbereitung der Modellierung der EnergyADE wird zunächst untersucht, inwieweit der CityGML-Standard bereits die erforderlichen Eigenschaften repräsentiert. Ein Großteil der Eigenschaften ist gebäudespezifisch und betrifft daher das thematische Modul *Building*. [Abbildung 47](#page-165-0) zeigt das UML-Modell des Gebäudemoduls in CityGML. Da die abstrakte CityGML-Klasse *CityObject* eine Spezialisierung der abstrakten GML-Klasse *Feature* ist, erbt jedes Objekt in CityGML die optionale *gml:AbstractFeatureType*-Eigenschaft *gml:boundedBy* sowie die Standardeigenschaften *gml:identifier*, *gml:description*, *gml:descriptionReference* und *gml:name*, welche wiederum von *gml:AbstractGML-Type* geerbt wurden. Über den *gml:AbstractFeatureType* erbt jedes Objekt in CityGML darüber hinaus das Attribut *gml:id* von *gml:AbstractGMLType*, was als wesentliches Element zur eindeutigen Identifizierung aller Stadtobjekte und zur Verknüpfung von Informationen dient. Zu den aus GML abgeleiteten Eigenschaften aller Objekte definiert CityGML eine Reihe weiterer gebäudespezifischer Attribute innerhalb der abstrakten Klasse *AbstractBuilding*.

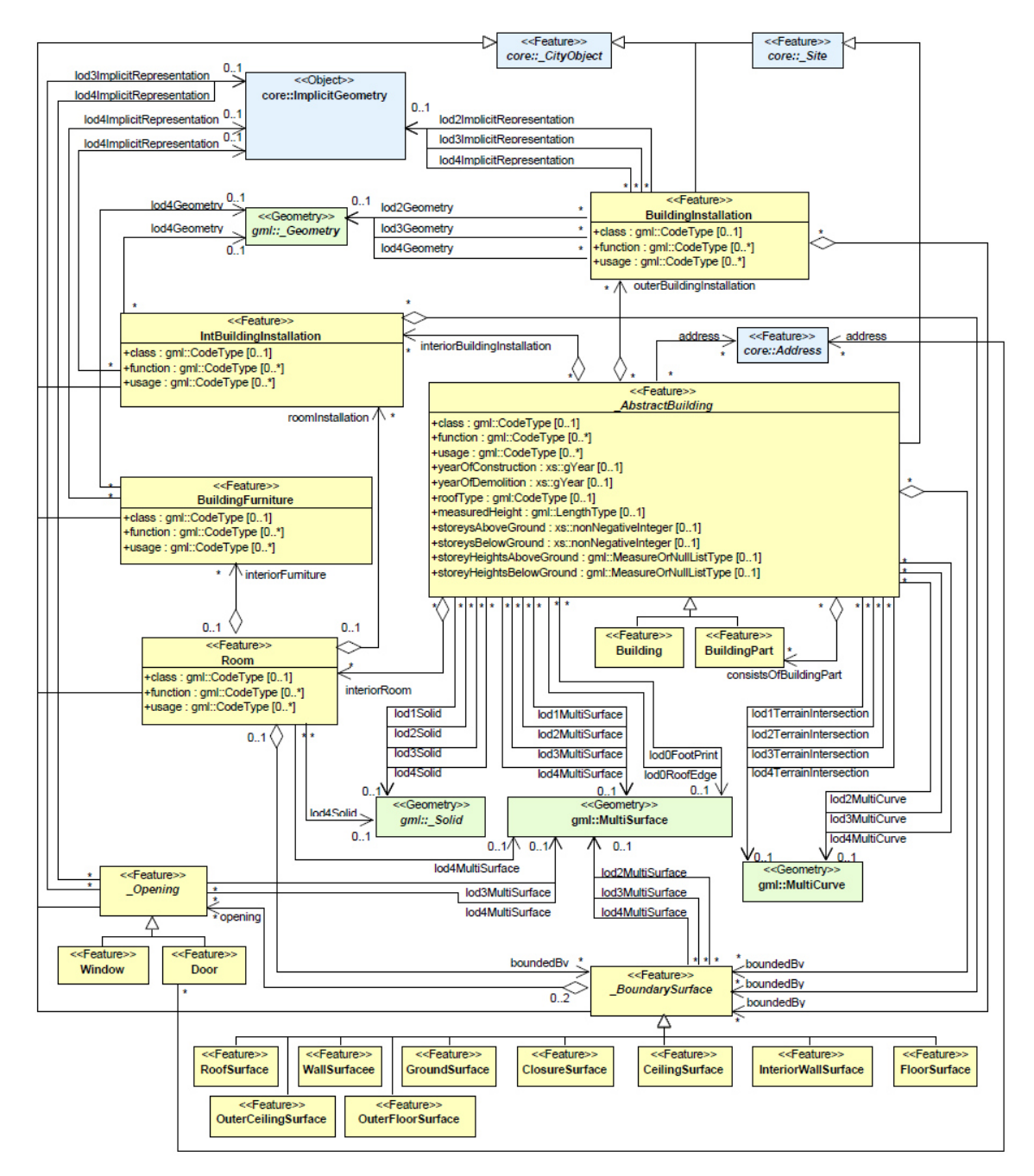

<span id="page-165-0"></span>Abbildung 47: UML-Modell des Gebäudemoduls in CityGML [Gröger et al., 2012]

[Tabelle 29](#page-166-0) zeigt eine Gegenüberstellung der erforderlichen Eigenschaften der Objekte mit den entsprechenden abstrakten Klassen *AbstractBuilding*, *BoundarySurface* und *Opening*. Die eingetragenen GML- bzw. CityGML-Elemente erlauben bereits die Repräsentation der erforderlichen Eigenschaften, während die Fragezeichen die noch nicht durch CityGML repräsentierten Eigenschaften markieren.

<span id="page-166-0"></span>Tabelle 29: Bereits vorhandene und benötigte Eigenschaften zur Energiebedarfsberechnung in CityGML

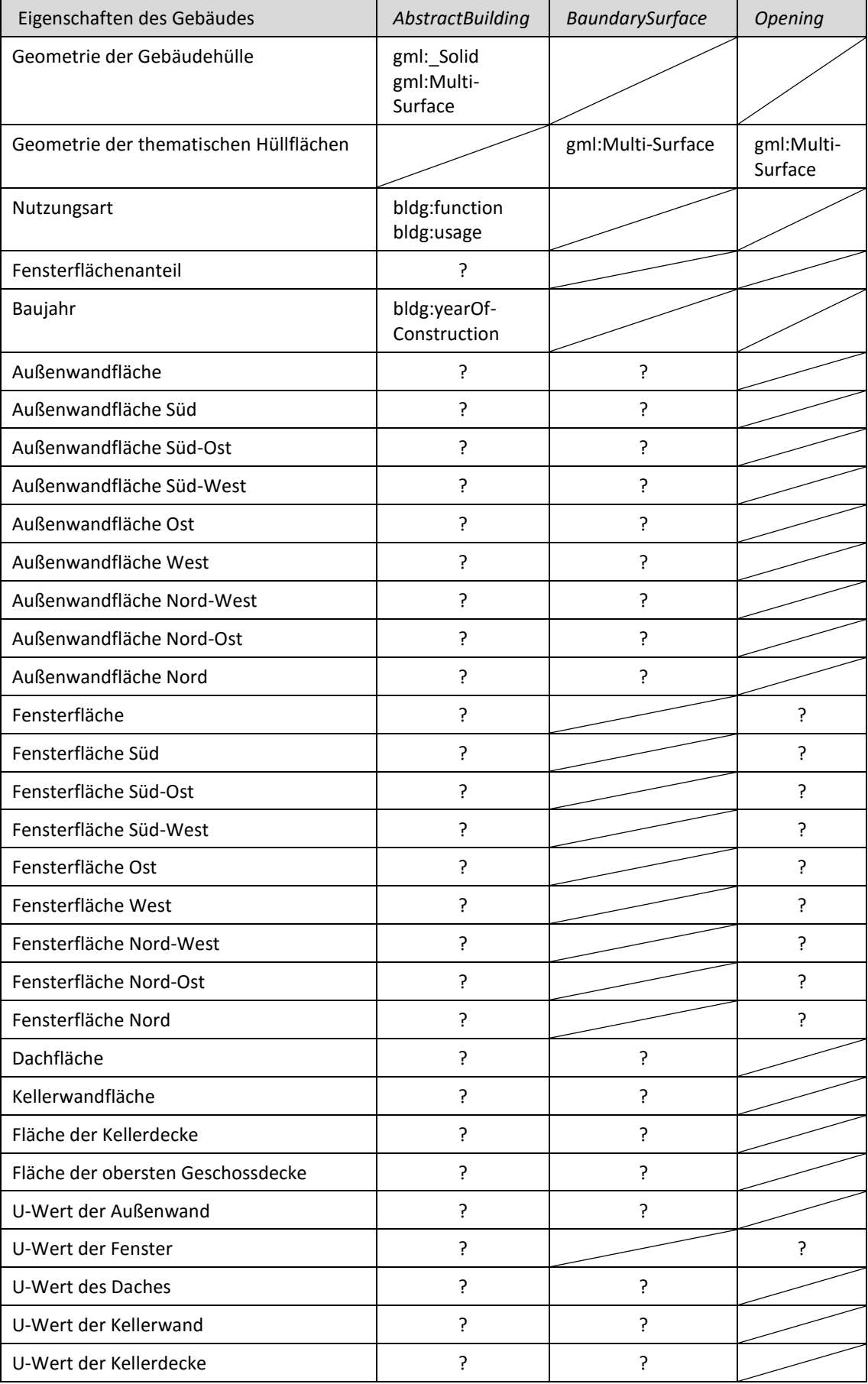

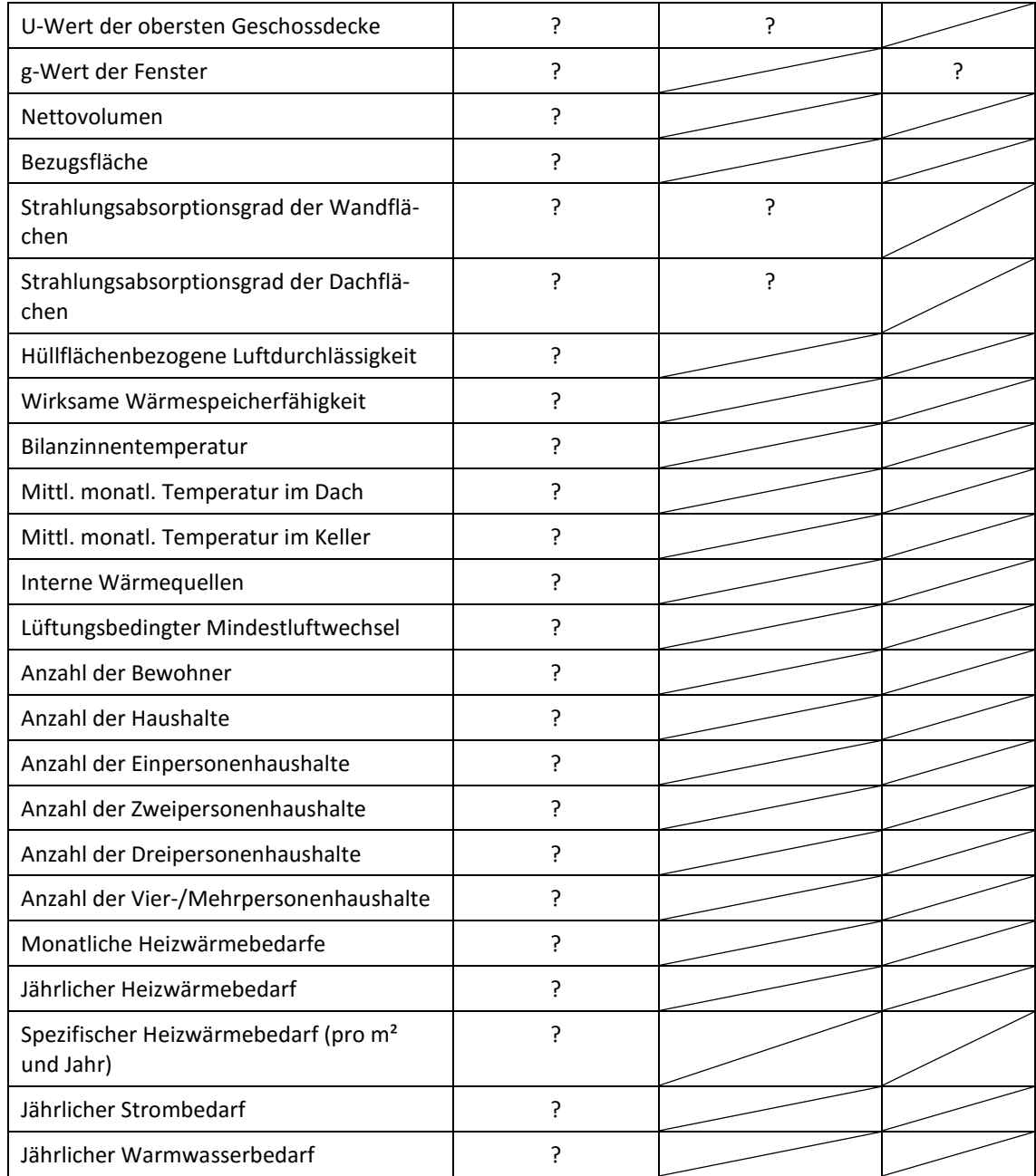

[Tabelle 29](#page-166-0) zeigt, dass einige der zu modellierenden Eigenschaften Attribute des Gebäudes und der entsprechenden thematischen Flächen des Gebäudes sein können. Einige Eigenschaften können bereits als Attribute des gesamten Gebäudes in einem Gebäudemodell im *Level of Detail* (LOD) 1 modelliert werden, wobei spezifische Eigenschaften der Wand- und Dachflächen ab LOD 2, der Fenster ab LOD 3 und der Keller- und Geschossdecken ab LOD 4 explizit als Attribute der Flächen modelliert werden können.

# 6.3 Modellierung der EnergyADE

Die definierten Eigenschaften werden nachfolgend als *Application Domain Extension* (ADE) zur Unterstützung der Energiebedarfsberechnung unter Verwendung semantischer 3D-Stadtmodelle in CityGML modelliert. Die Analyse der benötigten Eigenschaften hat

gezeigt, dass eine kohärente Modellierung der erforderlichen Eigenschaften mit den entsprechenden Begrenzungsflächen eines Gebäudes ein Gebäudemodell im *Level of Detail* (LOD) 4 voraussetzt. Unter Verwendung eines Gebäudemodells in einem geringeren Level of Detail, werden die wärmeübertragenden Umfassungsflächen häufig nicht exakt bzw. nur teilweise kohärent durch die modellierten *BoundarySurface* des Gebäudes repräsentiert. Das heißt, in einem LOD 2 Gebäudemodell werden z. B. die Wand- und Dachflächen modelliert, welche einen Teil der thermischen Hülle darstellen können, jedoch sind die Fenster, Kellerdecken oder die obersten Geschossdecken mit Angrenzung zum unbeheizten Dachgeschoss nicht repräsentiert. Außerdem werden Wandflächen in einem LOD 2-Modell meist von der Dachtraufe bis zum Schnitt mit dem DGM modelliert, sodass nicht zwischen der Außenwand des beheizten Wohnraumes und der Außenwand des unbeheizten Kellers unterschieden werden kann. Darüber hinaus wird bei der Modellierung der Wandflächen in aktuellen Modellen in der Regel nicht zwischen dem Anteil der äußeren Wandfläche, welche einen Teil der thermischen Hülle darstellt, und der geteilten Fläche mit einem Nachbargebäude unterschieden. Dennoch eignen sich Gebäudemodelle ab LOD 2 zur Ermittlung der für die Berechnung der Energiebedarfe notwendigen geometrischen Eigenschaften, z. B. zur Berechnung der Flächenzahlen der Kellerdecke und der obersten Geschossdecke, welche direkt aus der modellierten Grundfläche des Gebäudes abgeleitet werden können. Jedoch ist es in diesem Fall nicht möglich, die flächenbezogenen Eigenschaften, z. B. die Flächengrößen und U-Werte, als Attribute der entsprechenden Begrenzungsflächen zu modellieren, da diese im Modell nicht vorhanden sind. Da die Erweiterung der CityGML-Spezifikation zur Berechnung von Energiebedarfen für alle *Level of Detail* eines Gebäudemodells gültig sein soll, werden die erforderlichen Eingangswerte als Eigenschaften des Gebäudes modelliert, um für die Implementierung der Berechnungstools und Web-Applikation eine eindeutige und konsistente Datenstruktur bereitzustellen.

[Abbildung 48](#page-169-0) zeigt das UML-Modell der *Energy Application Domain Extension* (EnergyADE). Die EnergyADE umfasst zunächst eine Spezialisierung der abstrakten CityGML-Klasse *AbstractBuilding*, wodurch die erforderlichen Eigenschaften den jeweiligen Gebäudeobjekten hinzugefügt werden können.

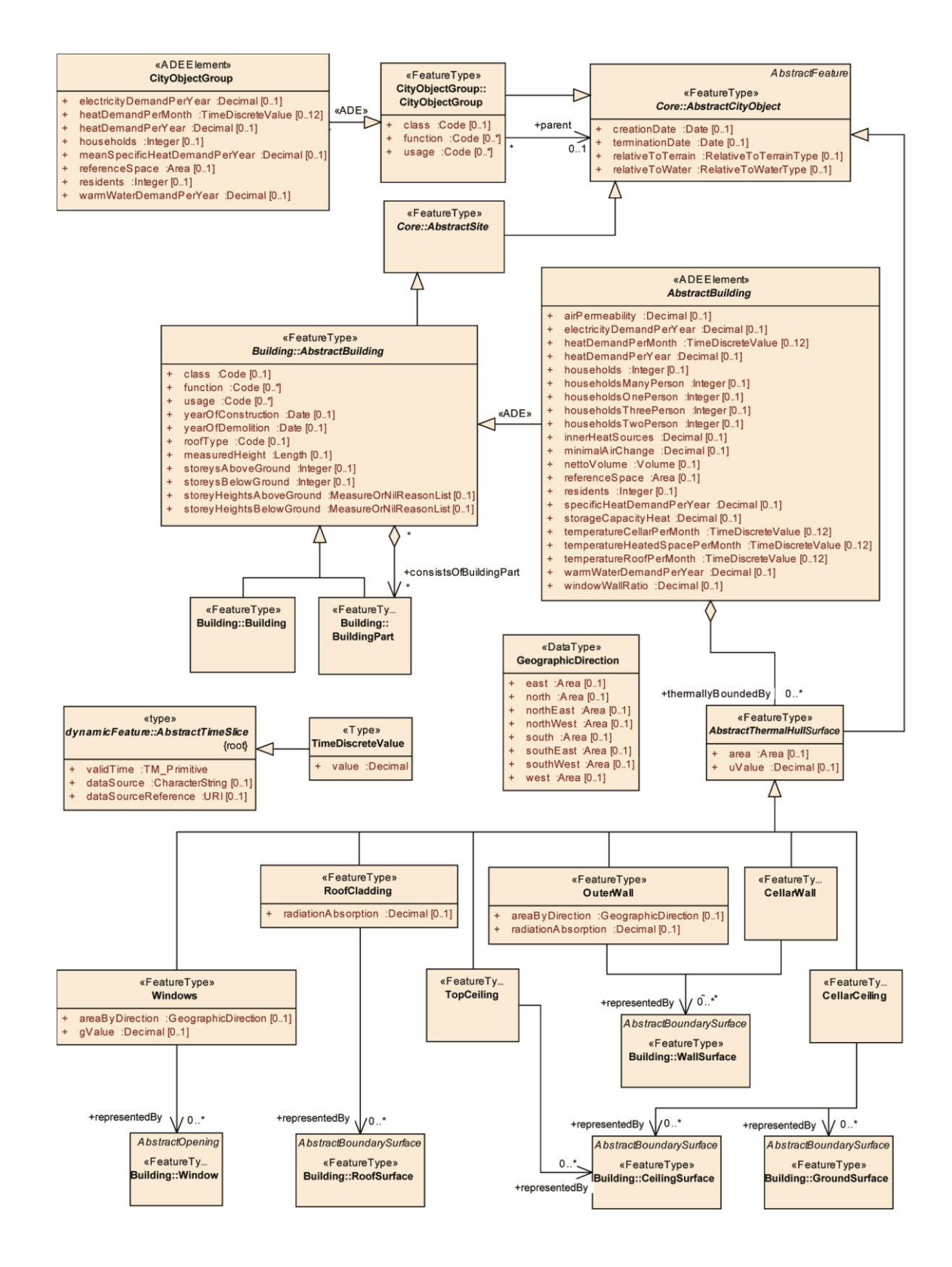

<span id="page-169-0"></span>Abbildung 48: UML-Modell der EnergyADE

Die gebäudespezifischen indirekten und direkten Eigenschaften werden durch die Attribute *airPermability*, *electricityDemandPerYear*, *heatDemandPerMonth*, *heatDemandPerYear*, *households*, *householdsManyPerson*, *householdsOnePerson*, *house-* *holdsThreePerson*, *householdsTwoPerson*, *innerHeatSource*, *minimalAirChange*, *netto-Volume*, *referenceSpace*, *residents*, *specificHeatDemandPerYear*, *storageCapacityHeat*, *temperatureCellarPerMonth*, *temperatureHeatedSpace*, *temperatureRoofPerMonth*, *warmWaterDemandPerYear* und *windowWallRatio* repräsentiert. Die abstrakte Klasse *AbstractBuilding* aggregiert analog zur Modellierung der äußeren Begrenzungsflächen des Gebäudes in CityGML die thermische Hülle der beheizten Gebäudezone. Durch den Property-Typ *thermallyBoundedBy* wird die abstrakte Klasse *AbstractThermalHullSurface* aggregiert, welche wiederum durch die thermischen Hüllflächen-Klassen *Outer-Wall*, *Windows*, *RoofCladding*, *TopCeiling*, *CellarWall* und *CellarCeiling* spezialisiert wird. Dabei erben alle Hüllflächen die Attribute *area* und *uValue* der abstrakten Klasse *AbstractThermalHullSurface*. Zusätzliche flächenbezogene Eigenschaften der thermischen Hülle werden in den individuellen Klassen modelliert. Diese umfassen die richtungsabhängigen Flächengrößen der Wand- und Fensterflächen, welche durch den Typ *GeographicDirection* spezifiziert werden können sowie den Strahlungsabsorptionsgrad der Wand- und Dachflächen und den g-Wert der Fenster. Entspricht ein Teil der thermalen Hülle einer geometrischen Hüllfläche des Gebäudes, kann dies durch Assoziation zu den thematischen Klassen in CityGML repräsentiert werden. Zur Repräsentation der monatlich variierenden Attribute dient der Typ *TimeDiscreteValue*, welcher vom GML-Typ *AbstractTimeSlice* abgeleitet wurde. Mit dessen Hilfe können Werte zusammen mit ihrer zeitlichen Gültigkeit angegeben werden. Zur Unterstützung von Entscheidungen auf einer eher strategischen Planungsebene können einige Eigenschaften unter Verwendung der spezialisierten *CityObjectGroup*-Klasse auf einer höheren Aggregationsebene zusammengefasst werden.

# 7 Schlussbetrachtung

#### 7.1 Zusammenfassung der Arbeit

In dieser Arbeit wurden Kernfunktionalitäten zur Energieplanung innerhalb des Energieatlasses entwickelt und implementiert. Es wurde gezeigt, dass die strategische Umweltund Energieplanung innerhalb von Städten durch unterschiedliche Themenbereiche beeinflusst wird, welche fachübergreifend als komplexes System zusammenwirken und gemeinsam während der Planungen von Maßnahmen zur Umgestaltung der Energieversorgung betrachtet werden müssen. Es ist daher notwendig, umfangreiche und vielschichtige Informationen in einem gemeinsamen Datenbestand zusammenzuführen. Der Energieatlas stellt dafür auf der Basis des semantischen Informationsmodells von CityGML eine gemeinsame, integrative Ontologie zur Verfügung. Diese Datenbasis dient zum einen zur Repräsentation des Ist-Zustandes und als Basis für fachübergreifende Analysen und Simulationen sowie als Visualisierungsplattform zur Repräsentation der Ergebnisse zur Entscheidungsunterstützung.

Während der Umgestaltung der Energieversorgung im Rahmen der Energiewende ist ein wesentliches Ziel die Gewährleistung der Energieversorgung der Gebäude. In dieser Arbeit wurde ein Konzept zur gebäudescharfen und großräumigen Berechnung der Energiebedarfe für die Heizwärme, den Strom und das Warmwasser entwickelt und implementiert. Die Berechnungen erfolgten im Rahmen des Energieatlasses und unter Verwendung semantischer 3D-Stadtmodelle und integrierter Geobasis- und statistischer Daten der öffentlichen Hand. Um neben den Energiebedarfen auch die Einsparpotentiale an Heizwärme durch die Gebäudesanierung zu ermitteln, wurde das EnEV-konforme Gebäudesimulationsverfahren der DIN V 18599 gewählt. Die Berechnungen der Strom- und Warmwasserbedarfe wurden auf Basis statistisch ermittelter Durchschnittswerte durchgeführt.

Die zur Berechnung erforderlichen Eingangswerte aller Verfahren wurden auf Basis der im Energieatlas integrierten vielschichtigen Ausgangsdaten mit Hilfe entsprechend implementierter Methoden ermittelt. Basierend auf der räumlich-semantischen Repräsentation der Begrenzungsflächen der Gebäude, können die erforderlichen geometrischen Eingangswerte der thermischen Hülle im Rahmen der Modellierungsgenauigkeit berechnet werden. Die notwendigen Eingangswerte wurden in direkte und indirekte Eingangswerte unterschieden und als Erweiterung des CityGML-Standards modelliert. Durch die spezifizierte *Energy Application Domain Extension* (EnergyADE) wird der Energieatlas um die erforderlichen Eigenschaften sowie den Ergebnissen der Energiebedarfsberechnung erweitert und dient als Integrations- und Analyserahmen für die Energieplanung in den Untersuchungsgebieten. Die implementierten Methoden können entweder direkt auf die 3DCityDB zugreifen oder ein CityGML-Instanzdokument lesen und die spezifizierten Klassen und Attribute verarbeiten.

### 7.2 Diskussion und Beitrag zur wissenschaftlichen Forschung

In dieser Arbeit wurden zwei wesentliche Wissenschaftszweige miteinander in Verbindung gebracht, die Geoinformatik mit den Methoden der semantischen 3D-Stadt- und Landschaftsmodellierung und die Architektur sowie das Bauingenieurwesen mit den Methoden der energetischen Bewertung von Gebäuden. Die Ergebnisse wiederum stellen eine Grundlage zur Umwelt- und Energieplanung in Städten dar. Für die verschiedenen Wissenschaftszweige liefert diese Arbeit einen Beitrag zur wissenschaftlichen Forschung. Die Untersuchungen haben gezeigt, dass der Energieatlas, auf Basis des semantischen Informationsmodells von CityGML, die in dieser Arbeit entwickelten Anwendungen unterstützt.

Als ein Ergebnis der Arbeit konnte die Hypothese 1 verifiziert werden. Es wurde gezeigt, dass durch das Informationsmodell von CityGML alle erforderlichen Eigenschaften repräsentiert werden konnten und sich ein semantisches, nach CityGML strukturiertes 3D-Stadtmodell als Integrationsmodell eignet. Zwar haben die Untersuchungen zur Forschungsfrage 2 gezeigt, dass ein eher geringer Teil der erforderlichen Klassen und Attribute zur Berechnung der Energiebedarfe bereits durch CityGML-Elemente repräsentiert werden konnte, jedoch konnten die gemäß Forschungsfrage 3 fehlenden Eigenschaften problemlos in Form einer schema-spezifizierten *Application Domain Extension* für den Bereich Energie (EnergyADE) dem Datenmodell hinzugefügt werden. Einige der zu modellierenden Eigenschaften sind zeitlich abhängig, was bislang in CityGML nicht vorgesehen ist. Mit Hilfe des GML-Typs *AbstractTimeSlice* können jedoch zeitlich gültige Eigenschaften repräsentiert werden.

Die Hypothese 4 wurde mit einigen wenigen Einschränkungen ebenfalls verifiziert. Als geeignetes Modell zur monatsbezogenen Energiebedarfsberechnung laut Forschungsfrage 5 konnte die EnEV-konforme Berechnungsmethode nach DIN V 18599, ein rechtsverbindliches Verfahren zur Bewertung der energetischen Gebäudeeigenschaften in Deutschland, gewählt und vollständig implementiert werden. Die DIN V 18599 wurde in dieser Arbeit auf den Skalenbereich einer größeren Region bzw. ganzen Stadt erweitert werden, jedoch mussten gemäß Forschungsfrage 8 für die flächendeckende Berechnung aufgrund der Datengrundlage einige wenige Annahmen und Randbedingungen festgelegt werden. Die Untersuchung der Forschungsfrage 6 ergab, dass bis auf den gebäudespezifischen Beheizungsgrad der Keller und Dachgeschosse, die tatsächlichen bauphysikalischen Eigenschaften der Gebäude sowie die Anzahl und die Größe der Haushalte, alle erforderlichen Eingangswerte aus den Geobasis- und statistischen Daten sowie dem semantischen 3D-Stadtmodell abgeleitet werden konnten. Fehlende Eingangswerte laut Forschungsfrage 7 konnten jedoch indirekt über die Baualtersklassen und eine empirische Untersuchung der durchschnittlichen Haushalte pro Gebäudetyp ermittelt werden. In einigen Regionen, z. B. der Stadt Berlin, existieren Gebäudealterskarten, welche zur Definition der U-Werte zum Bauzeitpunkt genutzt werden können. Die tatsächlichen Sanierungszustände der Gebäude sind in der Regel nicht flächendeckend erfasst und Bestandteil der Geobasisdaten. Der Beheizungsgrad der Keller und Dachgeschosse wurde zunächst pauschal als unbeheizt eingestuft. Durch die Implementierung in einer dynamischen Applikation können jedoch die Annahmen, wie z. B. die bauphysikalischen Kennwerte oder der Beheizungsgrad, gebäudespezifisch korrigiert werden.

Die Ergebnisse der Validierungen der berechneten Heizwärmebedarfe bezüglich der gemessenen Verbräuche zeigen, dass eine Berechnung der Heizwärmebedarfe auf Basis der Baualtersklassen und der entsprechenden bauphysikalischen Kennwerte zum Bauzeitpunkt brauchbare Ergebnisse liefern. Jedoch treten gerade bei älteren Gebäuden größere Abweichungen zum tatsächlichen Verbrauchswert auf. Die Ergebnisse der Validierung in Pullach und Berlin haben gezeigt, dass die Heizwärmebedarfe der Gebäude der älteren Baualtersklassen in der Regel zu hoch berechnet werden, währenddessen die Abweichungen bei den Gebäuden der jüngeren Baualtersklassen eher zufällig verteilt sind. Unter der Annahme, dass die in der DIN 18599 statistisch ermittelten Parameter des durchschnittlichen Nutzerverhaltens normal verteilt sind unter Vernachlässigung regionaler Besonderheiten im Nutzerverhalten, kann der Anstieg der Überschätzung mit zunehmendem Alter der Gebäude auf deren bauphysikalischen Zustand zurückgeführt werden. Ältere Gebäude wurden bereits häufig energetisch saniert und die auf Basis der Baualtersklasse ermittelten U-Werte der Gebäude wurden entsprechend zu hoch angenommen.

Die Validierung der berechneten Heizwärmebedarfe des Testgebäudes gegen die offiziell zugelassene Software "Energieberater 18599 3D PLUS" zeigt hingegen kaum Abweichungen. Beide Berechnungen basieren auf dem EnEV-konformen Berechnungsmodell DIN V 18599 zur energetischen Bewertung von Gebäuden und liefern nahezu identische Ergebnisse. Jedoch wurde aufgrund der aufwändigen Handhabung der manuellen Erfassung der Eingangsdaten und der Modellierung und Berechnung der Heizwärmebedarfe der Einzelgebäude durch die Energieberater-Software zunächst nur ein Gebäude durch das Fachgebiet Gebäudetechnik und Entwerfen des Institutes für Architektur der Technischen Universität Berlin detailliert untersucht und der Validierung zur Verfügung gestellt. Die Validierung zeigt, dass, unter Verwendung von virtuellen 3D-Stadtmodellen, die normenbasierten theoretischen Energiebedarfe eines Gebäudes berechnet werden und die in der EnEV vorgeschriebenen Vorgaben zur Gebäudesanierung flächendeckend für eine Region untersucht und simuliert werden können. Für eine zuverlässige Aussage über die Vergleichbarkeit der Ergebnisse mit der EnEV-konformen Software "Energieberater 18599 3D PLUS" müssen jedoch weitere Gebäude validiert werden.

Die Hypothese 9 konnte ebenfalls mit zwei Einschränkungen verifiziert werden. Bis auf die Wandflächengröße können alle thematischen Flächengrößen direkt aus dem semantischen 3D-Stadtmodell (in Abhängigkeit des LOD) berechnet werden. Zwar erlaubt das Gebäudemodell in CityGML die explizite Modellierung angrenzender bzw. geteilter Wandflächenanteile zweier topologisch verbundener Gebäude, jedoch wird dieses Konzept bislang kaum genutzt. Die reine Außenwandfläche eines Gebäudes muss demnach indirekt, durch räumliches Verschneiden der Nachbarflächen eines angrenzenden Gebäudes, ermittelt werden. Eine weitere Einschränkung ist, dass die Erdgeschossböden einiger Gebäude häufig über dem Erdbodenniveau liegen und die Außenwandflächen des 3D-

Gebäudemodells dadurch einen Teil der Kellerwandflächen mit repräsentieren, was zu einem gewissen Fehler der Flächenzahl führen kann. Darüber hinaus weisen die virtuellen 3D-Stadtmodelle von Berlin und London eine Reihe von weiteren geometrischen Fehlern auf, welche auf die Gebäudeextraktionsmethode zurückzuführen sind und die geometrischen Berechnungen erschweren. Diese Fehler beinhalten u. a.:

- dass für einen überwiegenden Teil der Gebäude die Begrenzungsflächen keinen geschlossenen Volumenkörper repräsentieren,
- dass durch die Generalisierung der verwendeten Gebäudegrundrisse Durchdringungen oder Lücken zwischen Gebäuden bestehen,
- dass durch die Verschmelzung einiger durchdrungener Objekte spitzwinklige, keilförmige Wandflächen in das Gebäude ragen oder
- dass überflüssige Wandflächen innerhalb des Gebäudes zu finden sind.

Trotz der generalisierten Gebäudehülle eines semantischen 3D-Stadtmodells im LOD 1 und der daraus resultierenden Ungenauigkeiten bei der Berechnung der geometrischen Eingangswerte, liefert das Berechnungsmodell in Pullach gute Ergebnisse. Da der Extrusionskörper des LOD 1-Modells häufig die durchschnittliche Höhe der Dachkonstruktion besitzt, wird die Außenwandfläche häufig zu groß berechnet, was sich fehlerhaft auf die Berechnung der Heizwärmebedarfe auswirkt. Aufgrund der in den Randbedingungen festgelegten Vernachlässigung der Dachgeschosse und Keller als beheizte Zone, dienen die obere Geschossdecke und die Kellerdecke als Abschluss der thermischen Hülle. Diese können aus der Grundfläche des Gebäudes berechnet werden.

Die Übertragung der Berechnungsmodelle auf London, Trento und Pullach haben gezeigt, dass die Hypothese 10 verifiziert wurde. Zwar sind die Datengrundlagen in den verschiedenen Regionen häufig unterschiedlich, jedoch führen die Berechnungen zur Ermittlung der direkten Eingangswerte zu einem klar definierten Satz an Parametern, welche durch die EnergyADE dem Energieatlas hinzugefügt werden und der Berechnung der Energiebedarfe zur Verfügung gestellt werden müssen. Die Berechnung der geometrischen Eingangswerte konnte auf Basis der CityGML-Gebäudemodelle identisch berechnet werden. Die Werkzeuge innerhalb der Energieatlas-Systemarchitektur zur Erstellung der Web-Applikation sind auf Basis des erweiterten semantischen 3D-Stadtmodells für alle Untersuchungsgebiete anwendbar.

### 7.3 Ausblick und zukünftige Arbeiten

Ein wesentlicher Schwerpunkt zukünftiger Arbeiten ist es, die in dieser Arbeit vorgestellte EnergyADE zur Erweiterung des CityGML-Standards auszubauen und für Repräsentationen künftiger Anwendungen im Rahmen des Energieatlasses sowie anderen Anwendungen zu ertüchtigen. Diese umfassen u. a. die Solarpotentialanalyse, die Geothermiepotentialanalyse, die Repräsentation energierelevanter Ver- und Entsorgungsinfrastrukturen und des Verkehrs. Darüber hinaus sind weitere *Key Performance Indicators* (KPIs), wie z. B. die End- und Primärenergiebedarfe, gemessene Energieverbräuche, CO2-Emmissionen und Sanierungskosten der einzelnen Bauteile. Einige dieser KPIs können bereits auf Basis der in dieser Arbeit ermittelten Parameter berechnet werden. Zu diesem Zweck ist eine weitere enge Zusammenarbeit mit den entsprechenden Fachgebieten, wie z. B. mit der Architektur, dem Bauingenieurwesen, der Energieversorgung und dem Verkehr erforderlich.

Weitere Arbeiten umfassen die Gegenüberstellung und Bilanzierung der ermittelten Energiebedarfe mit Produktionspotentialen aus erneuerbaren Energien sowie weiteren Brückentechnologien. Durch die Implementierung der DIN V 18599 in dieser Arbeit ist es möglich, die Bilanzierung monatsweise durchzuführen. Dies ist vor allem zur Gegenüberstellung der Produktionspotentiale von Wärme durch die Solarthermie notwendig, da sich diese umgekehrt zu den Wärmebedarfen verhalten. Gerade im Winter besteht ein großer Bedarf an Heizwärme, während in dieser Zeit das Produktionspotential durch Solartechnologien am geringsten ist.

Darüber hinaus sollen in weiteren Arbeiten Möglichkeiten zur Steigerung der Zuverlässigkeit bzw. der Genauigkeit der Berechnung der Energiebedarfe untersucht und entwickelt werden. Dies beinhaltet weitere Validierungen der Ergebnisse der Energiebedarfsberechnung sowie die Entwicklung von Methoden zur Berücksichtigung aktueller Sanierungszustände der Gebäude.

# Anhang 1: Fragebogen zur Erfassung energetischer Gebäudeeigenschaften

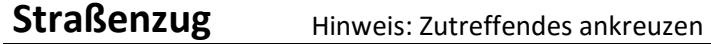

**Name: Hausnr. (von - bis):** 

Anzahl Parteien aller aller andere andere aller andere andere aller andere andere andere aller andere andere a Nachbargebäude Nachbargebäude Dachaufbauten Ge-Dachaufbauten Nutzung Fenster Dämmung [cm] Dämmung [cm] Grundriss schosse Wohnen Gewerbe Luxussanier. Luxussanier. Lf. Nr.<br>Hausnr.  $Holz$  Isoliert Keller Dach Bemer Gewerbe doppelt **Stahlfenster** Öffentl. Wohn Dachg. Kunststoff Alu- oder Vollg. einfach SHR  $\overline{z}$  $\ddot{\Xi}$   $|\ddot{\Xi}|$   $\Xi$ 3 | 북 Bemerkung 1 2 3 4 5 6 7 8 9 10 11 12 13 14 15 16 17 18 19 20 21 22 23 24 25

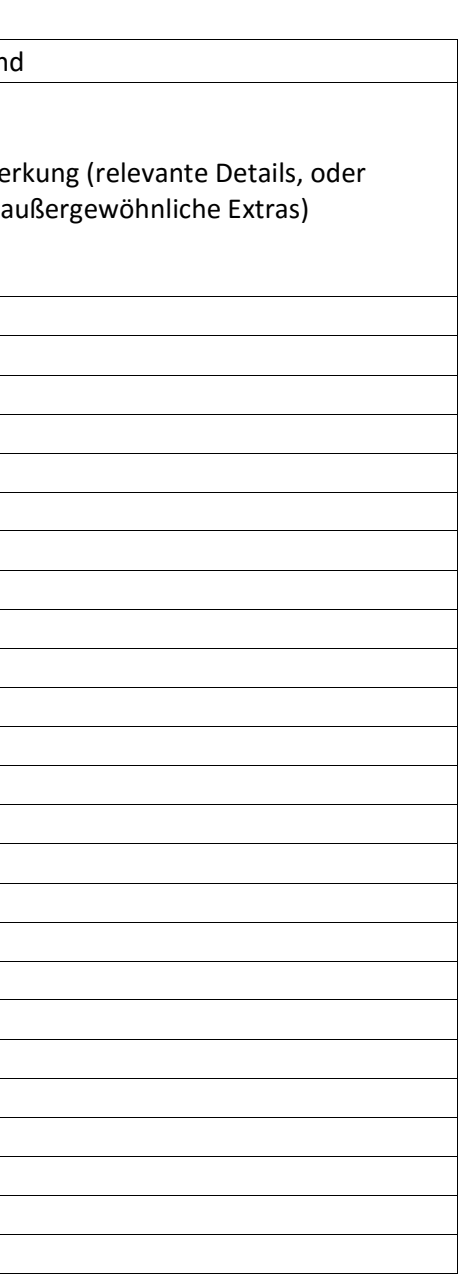
## Anhang 2: Symbole, Einheiten und Indizes der DIN 18599

### Symbole, Einheiten und Indizes der DIN V 18599-2

Die folgenden Tabellen 1 und 2 zeigen eine Zusammenstellung der in der DIN V 18599- 2 genutzten Symbole und deren Einheiten sowie Indizes.

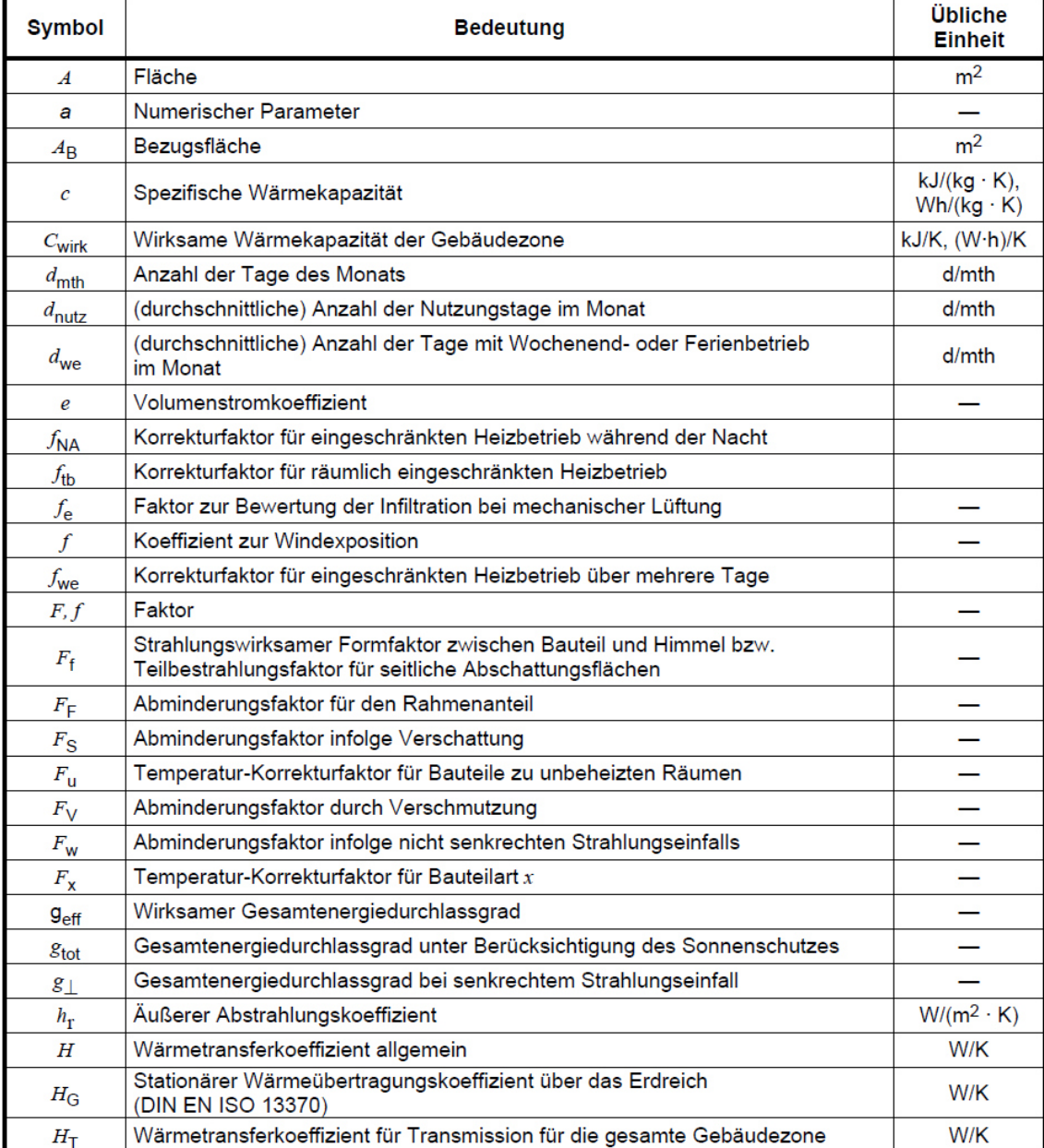

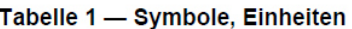

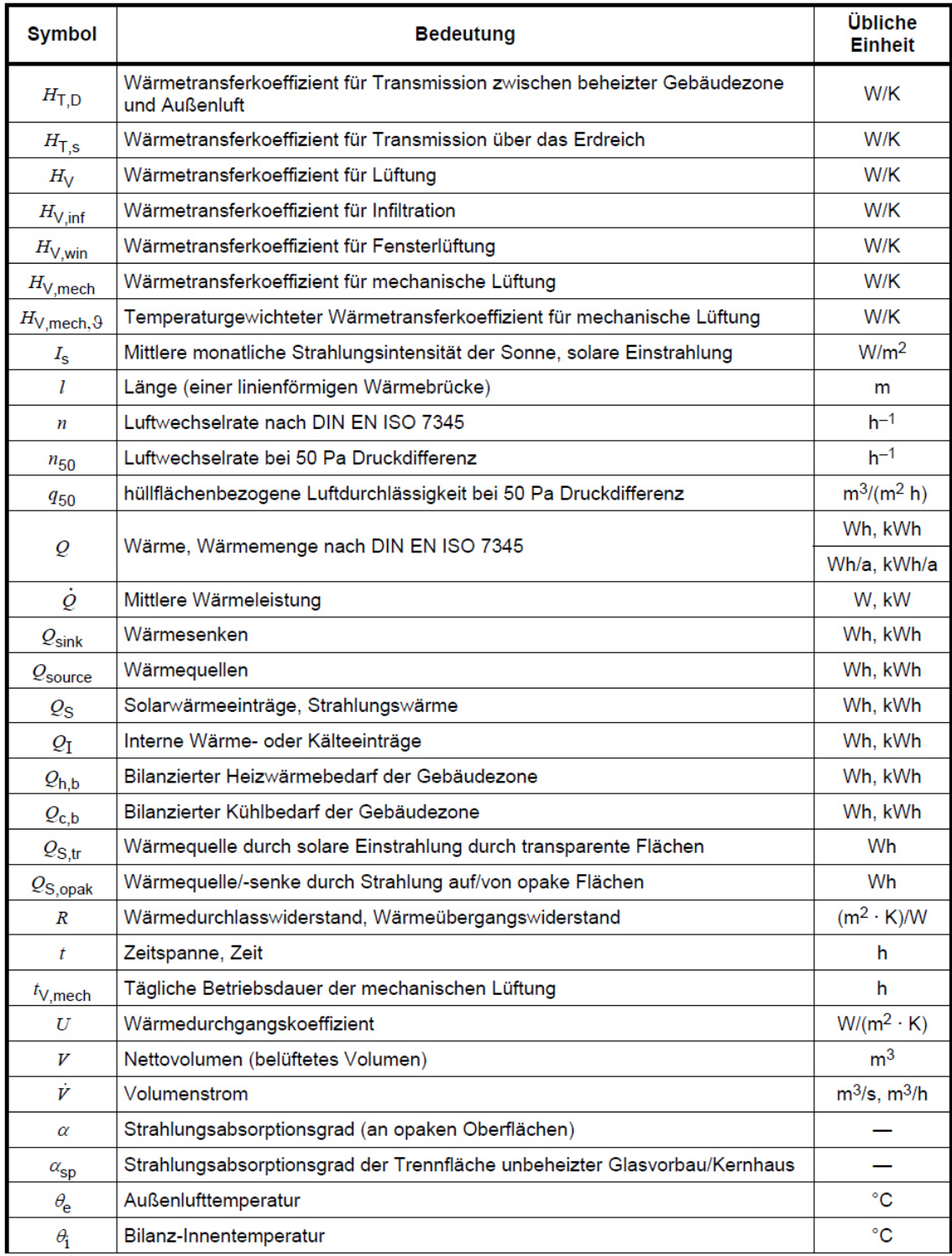

### Tabelle 1 (fortgesetzt)

| <b>Symbol</b>                                  | <b>Bedeutung</b>                                                                     | Übliche<br><b>Einheit</b> |
|------------------------------------------------|--------------------------------------------------------------------------------------|---------------------------|
| $\theta_{\rm i,c,soll}$                        | Für den Kühlfall vorgegebene Raumsolltemperatur während der Nutzungszeit             | °C                        |
| $\theta_{\mathsf{i},\mathsf{h},\mathsf{coll}}$ | Für den Heizfall vorgegebene Raumsolltemperatur während der Nutzungszeit             | $^{\circ}$ C              |
| $\theta_{V,mech}$                              | Lufttemperatur der Zuluft einer mechanischen Lüftungsanlage                          | $^{\circ}$ C              |
| $\theta_{\sf u}$                               | Lufttemperatur in einer unbeheizten oder ungekühlten Zone                            | $^{\circ}$ C              |
| $\theta_{7}$                                   | Bilanz-Innentemperatur einer angrenzenden beheizten oder gekühlten Zone              |                           |
| $\Delta \theta_{\text{er}}$                    | Differenz der Außenlufttemperatur und der Himmelstemperatur                          | Κ                         |
| $\lambda$                                      | Wärmeleitfähigkeit                                                                   | $W/(m \cdot K)$           |
| $\mu_1$                                        | Raumbelastungsgrad für die Beleuchtung                                               |                           |
| $\eta$                                         | Ausnutzungsgrad                                                                      |                           |
| $\eta_{V,mech}$                                | Nutzungsfaktor des Abluft-Zuluft-Wärmetauschersystems                                |                           |
| γ                                              | Wärmeguellen-/Wärmesenken-Verhältnis                                                 |                           |
| Ψ                                              | Längenbezogener Wärmedurchgangskoeffizient (auch:<br>Wärmebrückenverlustkoeffizient) | $W/(m \cdot K)$           |
| Φ                                              | Wärmestrom                                                                           | W                         |
| τ                                              | Zeitkonstante (einer Gebäudezone)                                                    | h                         |
| $\tau_{\text{D65}}$                            | Lichttransmissionsgrad für die Normlichtart D65                                      |                           |
| $\tau_e$                                       | ransmissionsgrad für die Solarstrahlung                                              |                           |
| $\rho_e$                                       | Strahlungsreflexionsgrad                                                             |                           |
| $\overline{\rho}$                              | Rohdichte                                                                            | kg/m <sup>3</sup>         |

Tabelle 1 (fortgesetzt)

| <b>Index</b> | <b>Bedeutung</b>                                                                                                    |
|--------------|----------------------------------------------------------------------------------------------------|
| а            | Jahr, z. B. $1/a = je Jahr$                                                                                                    |
| а            | Luft (en: air)                                                                                                    |
| ETA          | Abluft einer mechanischen Lüftungsanlage (en: extract air)                                                                                  |
| adapt        | adaptiv (Gebäudeautomation)                                                                                                    |
| <b>ATD</b>   | Berücksichtigung von Außenluftdurchlässen (ALD, en: air transfer device)                                                                    |
| b            | Nutzenergiebedarf                                                                                                    |
| в            | Sonnenschutzvorrichtung (en: blind)                                                                                                    |
| c            | Kühlung, Kälte                                                                                                    |
| С            | Die Wärmespeicherung betreffend                                                                                                    |
| d            | Tag, täglich (en: day)                                                                                                    |
| е            | außen, äußere oder außerhalb thermischer Hülle (betrifft nicht Index "r" in T2) oder von<br>bestimmter Schicht nach außen zur Umgebungsluft |
| eff          | Effektiv                                                                                                    |
| elektr       | <b>Elektrisch</b>                                                                                                    |
| Е            | Hüllfläche nach DIN EN 13829:2001-02                                                                                                    |
| <b>EMS</b>   | Gebäudeautomation (en: energy management system)                                                                                            |
| f            | End-(energie)                                                                                                    |
| F            | Rahmen                                                                                                    |
| fac          | Durch Maschinen bedingt (en: facilities)                                                                                                    |
| g            | Glas (en: glazing)                                                                                                    |
| goods        | Durch Waren, Güter verursacht                                                                                                    |
| h            | Heizung für Raumwärme                                                                                                    |
| T            | Innen (auch von einer Schicht nach innen zur Innenluft), Intern, im Inneren                                                                 |
| In.          | Eintretend                                                                                                    |
| ls           | Verlust (en: loss)                                                                                                    |
| ls,ce        | Verluste der Übergabe (en: control and emission)                                                                                            |
| inf          | Infiltration                                                                                                    |
| iu           | Von beheizter Gebäudezone in eine unbeheizte Gebäudezone                                                                                    |
| L            | Licht                                                                                                    |
| mth          | Monat, z. B. je Monat 1/mth; mth = Jan, Feb, Mrz, Apr, Mai, Jun, Jul, Aug, Sep, Okt, Nov, Dez                                               |
| max          | Maximal, Höchst-                                                                                                    |
| mech         | Mechanisch (Lüftungsanlagen)                                                                                                    |
| min          | Minimal, Mindest-                                                                                                    |
| <b>NA</b>    | Reduzierter Heizbetrieb (Nachabsenkung)                                                                                                    |

Tabelle 2 - Indizes

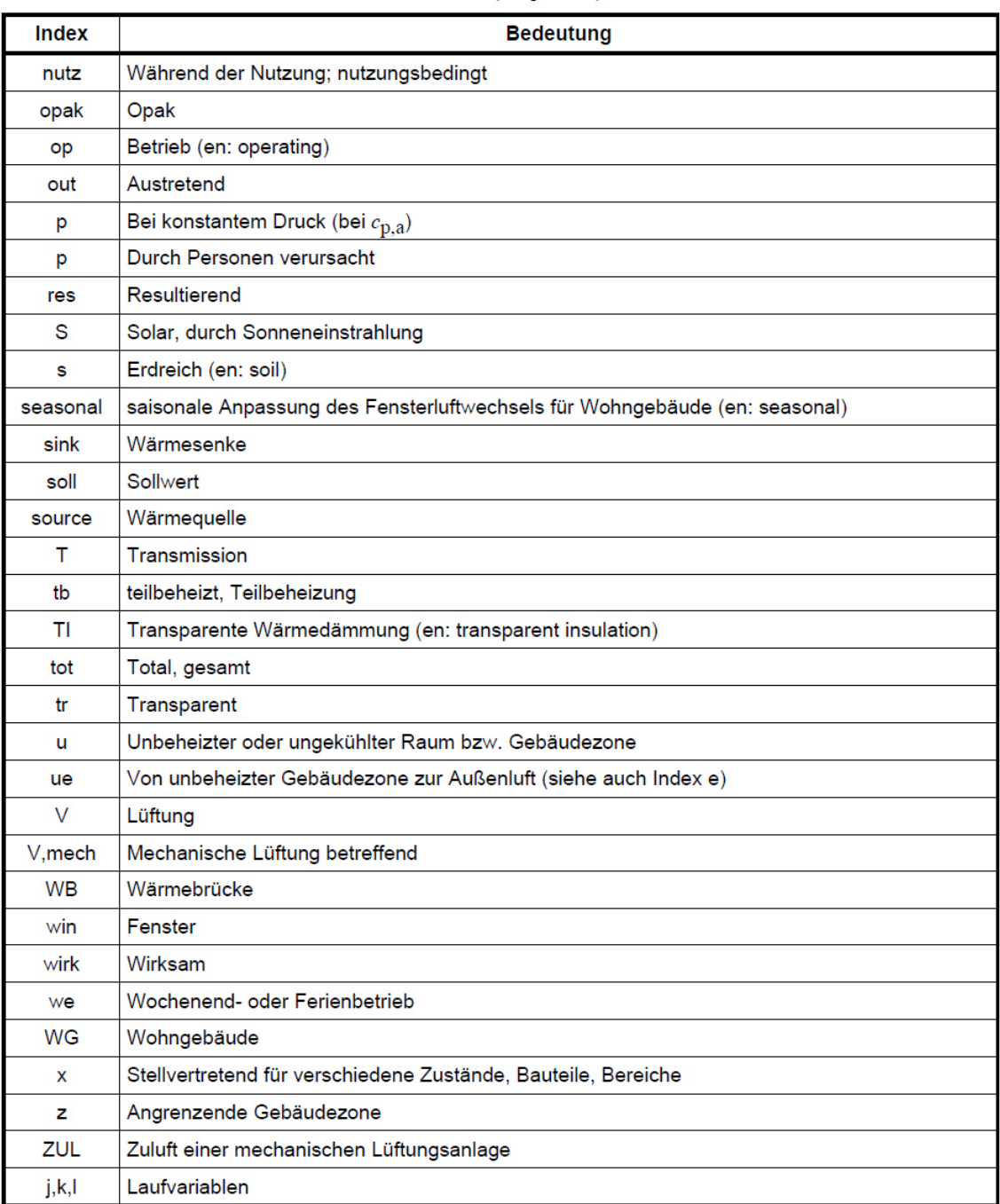

### Tabelle 2 (fortgesetzt)

### Symbole, Einheiten und Indizes der DIN V 18599-10

Die folgenden Tabellen 1 und 2 zeigen eine Zusammenstellung der in der DIN V 18599- 10 genutzten Symbole und deren Einheiten sowie Indizes.

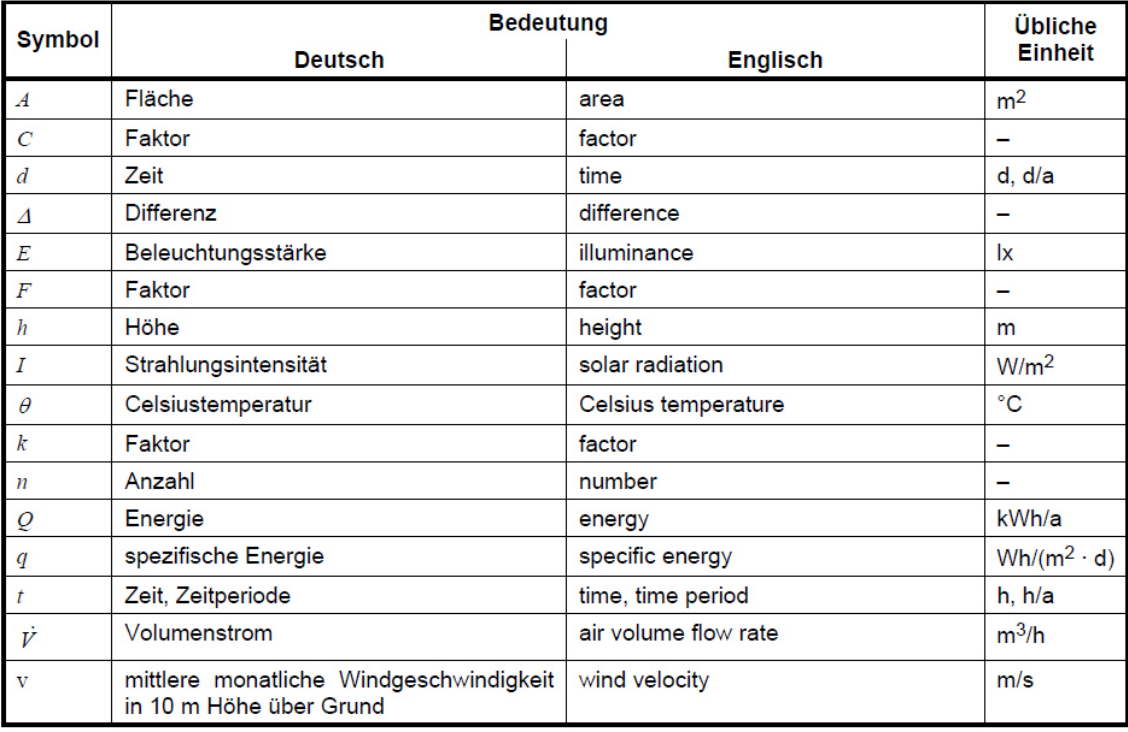

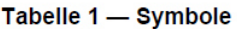

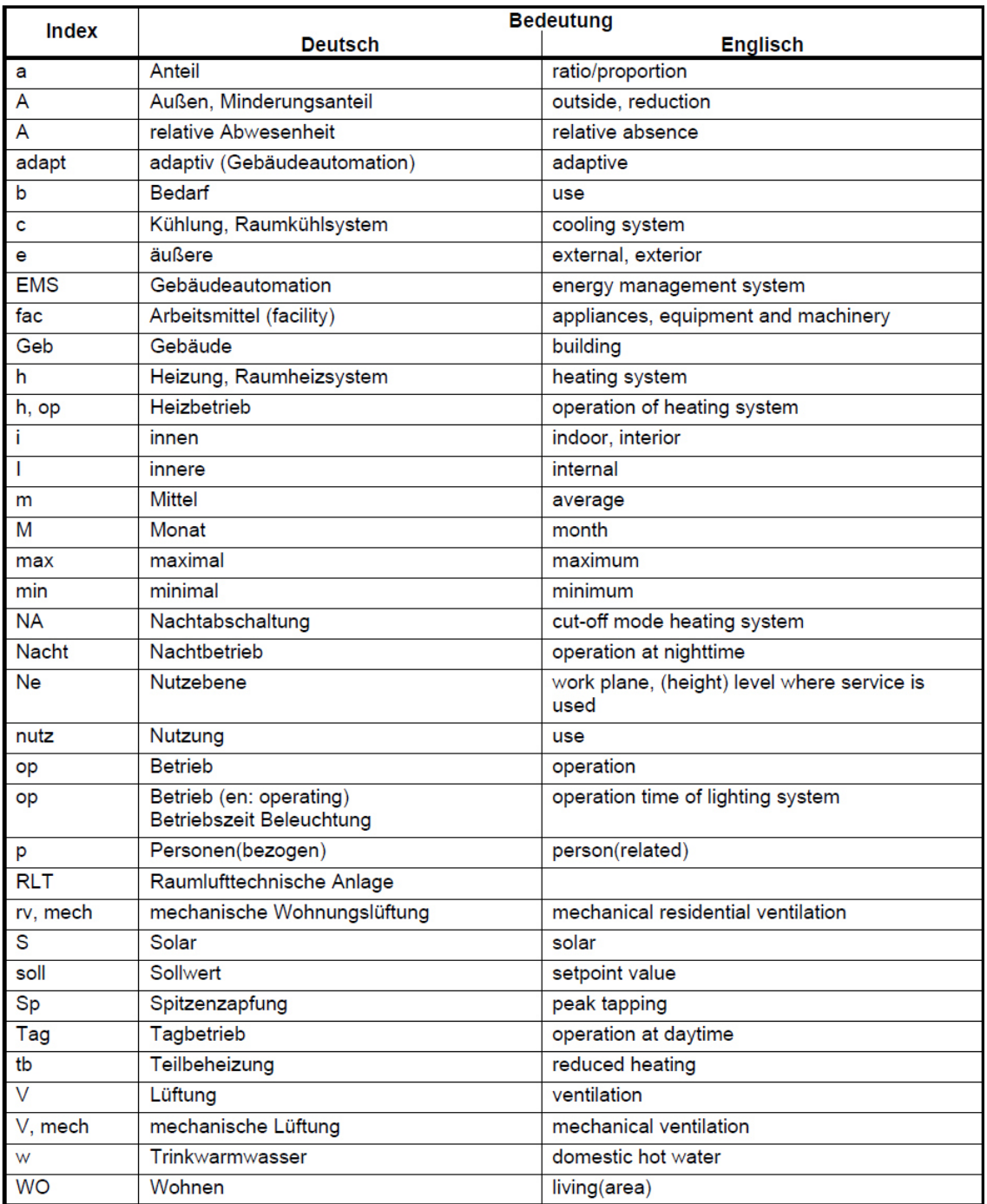

### Tabelle 2 - Indizes

# Anhang 3: Eingangswert und Ergebnisse der Heizwärmebedarfsberechnung

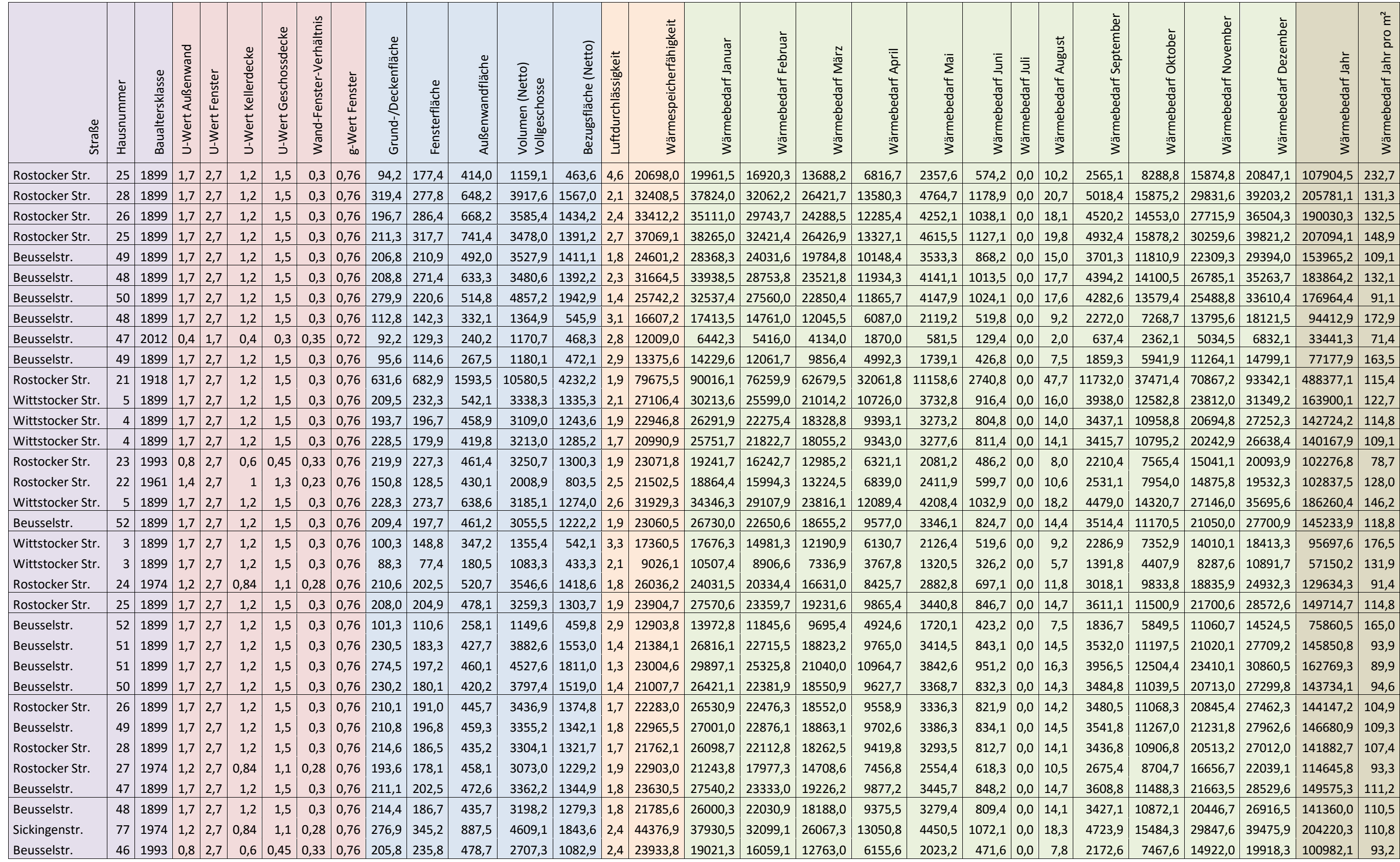

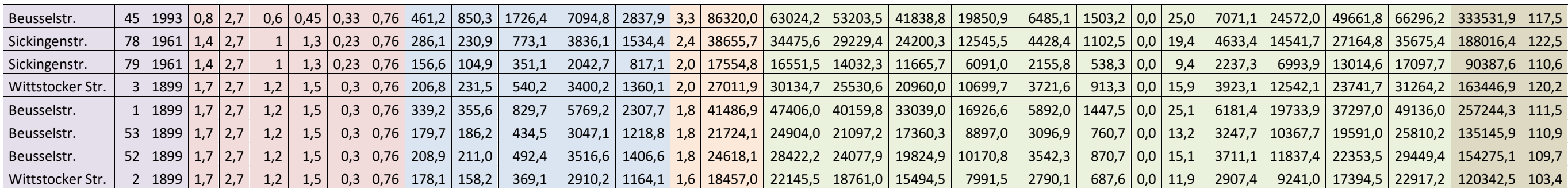

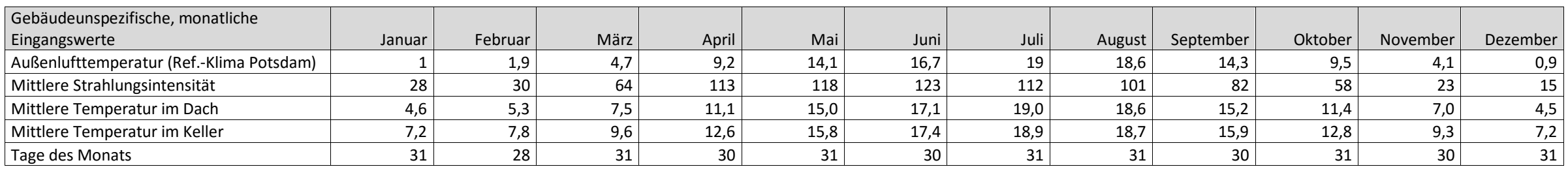

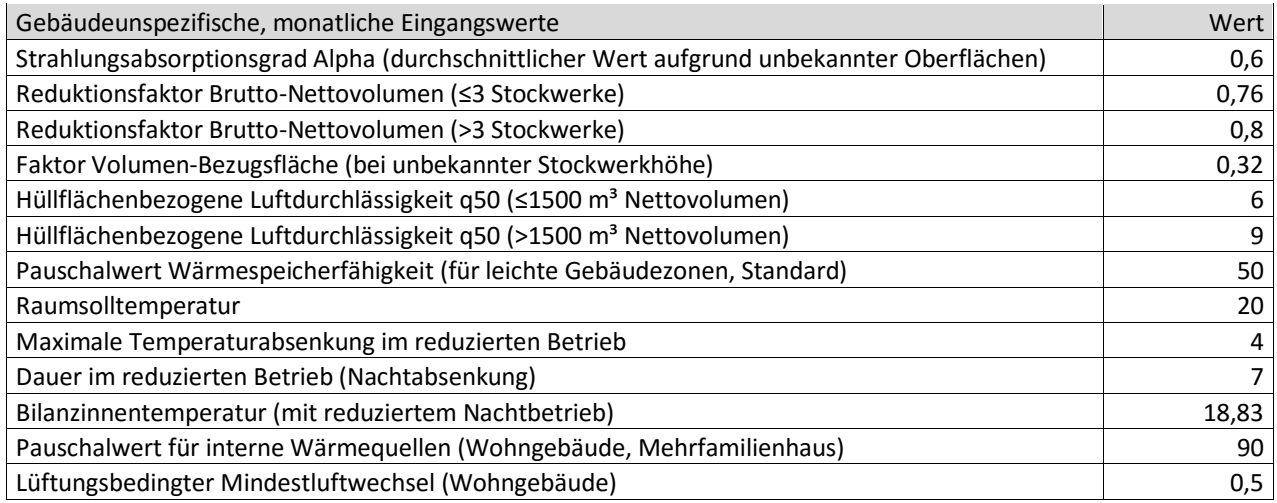

# Anhang 4: Eingangswerte und Ergebnisse der Strombedarfsberechnung

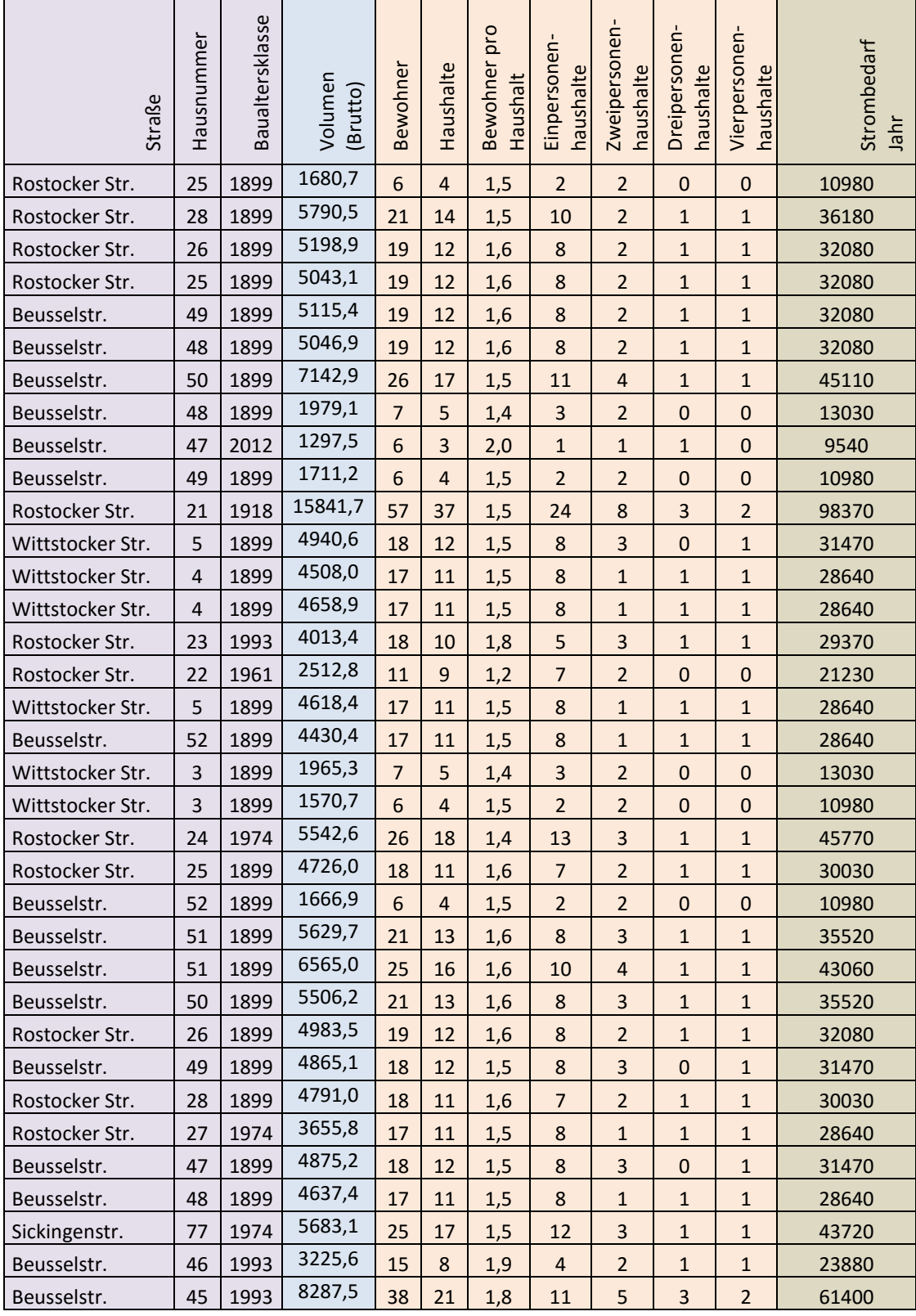

# 174 | Berechnung der Energiebedarfe von Wohngebäuden

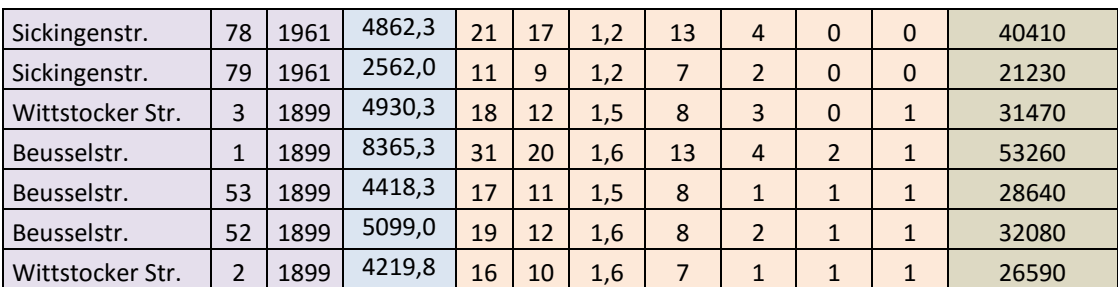

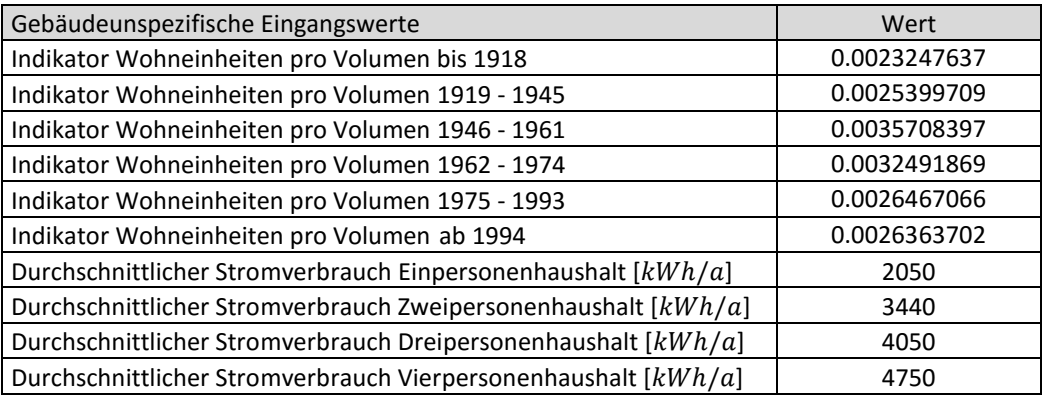

## Anhang 5: Eingangswerte und Ergebnisse der Warmwasserbedarfsberechnung

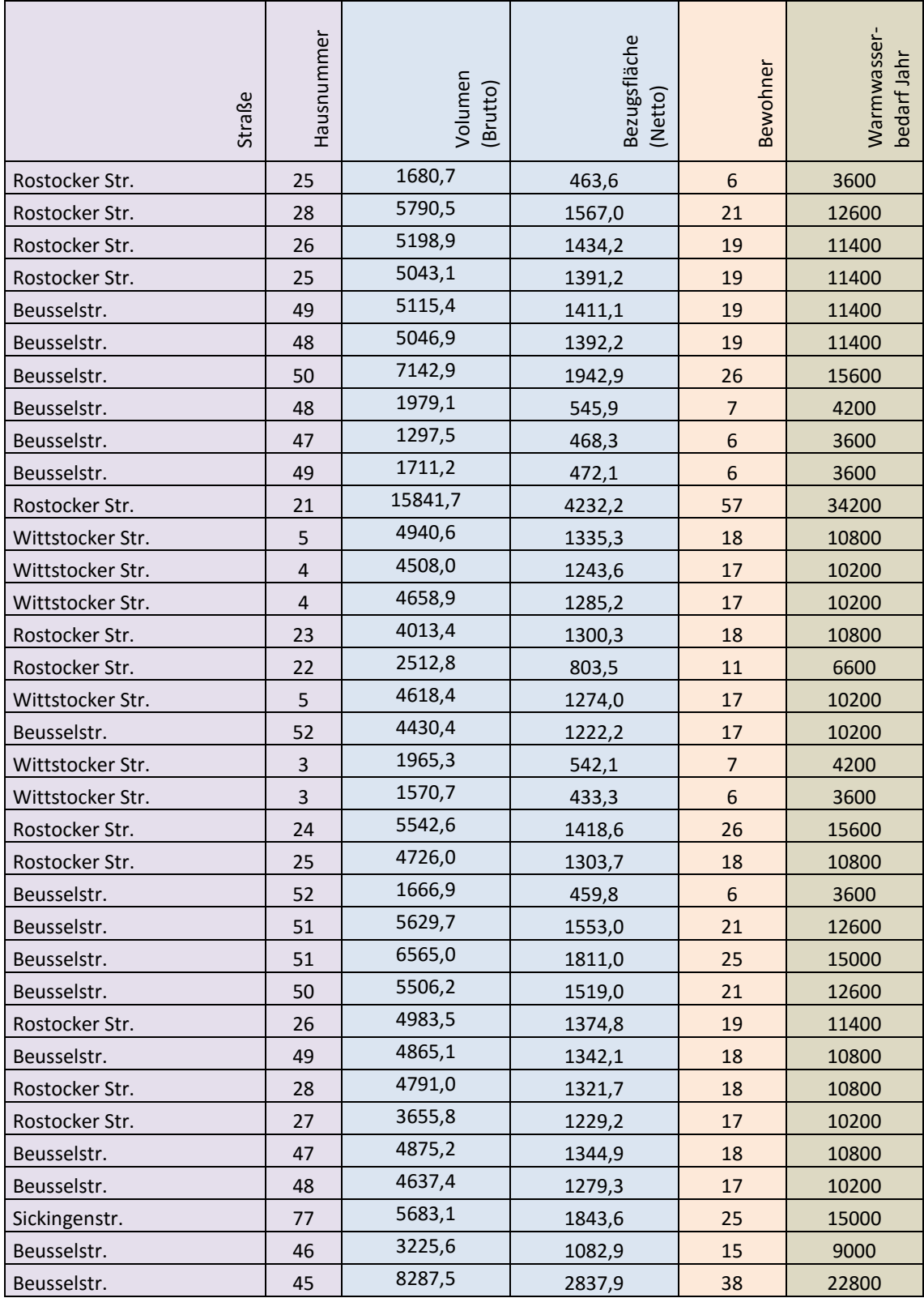

# 176 | Berechnung der Energiebedarfe von Wohngebäuden

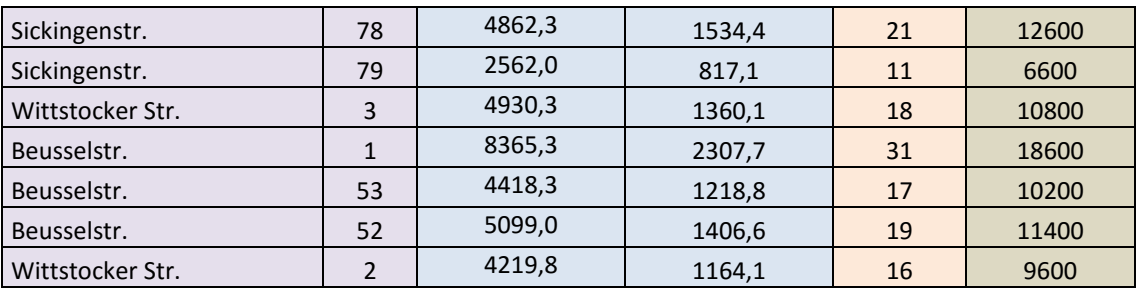

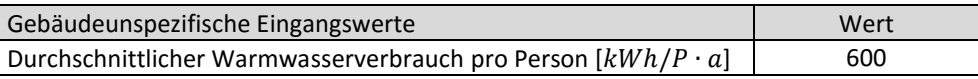

## Literaturverzeichnis

AG 3D-STADTMODELLE (2004): 3D-Stadtmodelle – Eine Orientierungshilfe für die Städte in NRW. AG 3D-Stadtmodelle des AK Kommunales Vermessungs- und Liegenschaftswesen des Städtetages Nordrhein-Westfalen

AGEB (2012): Auswertungstabellen zur Energiebilanz für die Bundesrepublik Deutschland 1990 bis 2011. Berechnungen auf Basis des Wirkungsgradansatzes. Stand: September 2012. Arbeitsgemeinschaft Energiebilanzen e.V., URL: http://www.ag-energiebilanzen.de/viewpage.php?idpage=139 (10.11.2013)

AGUGIARO, G. (2014): From sub-optimal datasets to CityGML-compliant 3D city model: experiences from Trento, Italy. International Archive of the Photogrammetry, Remote Sensing and Spatial Information Sciences, Vol. XL-4, S. 7-13

BAHU, J.-M., KOCH, A., KREMERS, E., MURSHED, S. M. (2013): Towards a 3D Spatial Urban Energy Moddeling Approach. ISPRS Annals of the Photogrammetry, Remote Sensing and Spatial Information Sciences, Volume II-2/W1, ISPRS 8th 3DGeoInfo Conference & WG II/2 Workshop, 27.-29. November 2013, Istanbul, Türkei

BAUMGÄRTNER, N. (2013): IEP technisch und wirtschaftlich gut unterwegs. Bericht der Geothermie Pullach, URL: http://www.iep-pullach.de/cms/index.php?idcatside=3&nid=158 (06.05.2014)

BIMSCHG (2011): Gesetz zum Schutz vor schädlichen Umwelteinwirkungen durch Luftverunreinigungen, Geräusche, Erschütterungen und ähnliche Vorgänge. Gesetz der Bundesrepublik Deutschland

BIERNATH, F. (2013): Berechnung der Wärmeenergiebedarfe von Gebäuden und deren Validierung anhand tatsächlicher Verbrauchsdaten. Bachelorarbeit, Lehrstuhl für Geoinformatik, Technische Universität München

BMVBS (2009): Bekanntmachung der Regeln zur Datenaufnahme und Datenverwendung im Wohngebäudebestand vom 30. Juli 2009. Bundesministerium für Verkehr, Bau und Stadtentwicklung, URL: http://www.bbsr-energieeinspa-

rung.de/cln\_033/nn\_1025012/ EnEVPor-

tal/DE/EnEV/Bekanntmachungen/Download/NWGDatenaufnahme, templateId=raw,property=publicationFile.pdf/NWGDatenaufnahme.pdf (10.11.2013)

BOOCH, G., RUMBAUGH, J.,JACOBSON, I. (2006): Das UML-Benutzerhandbuch. Pearson Education, ISBN 3827322952, 9783827322951

BÖHME, P., HAMACHER, T. (2013): Analyzing the errors of heat consumption estimations at high spatial resolution. FfE-Schriftenreihe, Band 31, Forschungsstelle für Energiewirtschaft e.V.

BREU, R. (2001): Objektorientierter Softwareentwurf: Integration mit UML. Springer, ISBN 3540412867, 9783540412861

BRINKHOFF, T. (2008): Geodatenbanksysteme in Theorie und Praxis: Einführung in objektrelationale Geodatenbanken unter besonderer Berücksichtigung von Oracle Spatial. Ausgabe 2, Wichmann Verlag, ISBN3879074720, 9783879074723

CHINGCUANCO, F., MILLER, E. J. (2012): A microsimulation model of urban energy use: Modelling residential space heating demand in ILUTE. Computers, Environment and Urban Systems 36, S. 186-194

CARRIÓN, D. (2010): Estimation of the energetic rehabilitation state of buildings for the city of Berlin using a 3D city model represented in CityGML. Masterarbeit, Institut für Geodäsie und Geoinformationstechnik, Technische Universität Berlin

CARRIÓN, D., LORENZ, A., KOLBE, T. H. (2010): Estimation of the energetic rehabilitation state of buildings for the city of Berlin using a 3D City Model represented in CityGML. In: Proceedings of the 5th International Conference on 3D Geo-Information 2010 in Berlin. The International Archives of the Photogrammetry, Remote Sensing and Spatial Information Sciences, XXXVIII-4/W15, S. 31-36

CHOI, N., SONG, I.-Y., HAN, H. (2006): A Survey on Ontology Mapping. SIGMOD Record, Ausgabe 35, Nr. 3

DE LANGE, N. (2005): Geoinformatik in Theorie und Praxis. 2. Auflage, Springer, ISBN 3540282912, 9783540282914

DIN 277-1 (2005): Grundflächen und Rauminhalte von Bauwerken im Hochbau – Teil 1: Begriffe, Ermittlungsgrundlagen. Deutsches Institut für Normung

DIN EN ISO 6946 (2008): Bauteile - Wärmedurchlasswiderstand und Wärmedurchgangskoeffizient – Berechnungsverfahren. Deutsches Institut für Normung

DIN V 4701-10 (2003): Energetische Bewertung heiz- und raumlufttechnischer Anlagen – Teil 10: Heizung, Trinkwassererwärmung, Lüftung. Deutsches Institut für Normung

DIN V 18599 (2011): Energetische Bewertung von Gebäuden – Berechnung des Nutz-, End- und Primärenergiebedarfs für Heizung, Kühlung, Lüftung, Trinkwarmwasser und Beleuchtung. Deutsches Institut für Normung

DORFNER, J. (2011): GIS-Based mapping tool of urban energy demand for room heating and hot water. 17<sup>th</sup> Building Services, Mechanical and Building Industry Days, Urban Energy Conference, 13.-14. Oktober 2011, Debrecen, Hungary

DÖLLNER, J., KOLBE, T. H., LIECKE, F., SGOUROS, T., TEICHMANN, K. (2006): The Virtual 3D City Model of Berlin - Managing, Integrating and Communicating Complex Urban Information. Proceedings of the 25th International Symposium on Urban Data Management, 15.-17. Mai, Aalborg, Dänemark

EBEL, W., EICKE, W., FEIST, W., GABLER, W. (1991): Dokumentation der Referenzgebäude, Wärmetechnische Gebäudetypologie für die Bundesrepublik Deutschland (alte Bundesländer). BMFT-Projekt: Instrumente für die Entwicklung von Strategien zur Reduktion energiebedingter Klimagasemissionen in Deutschland, Institut Wohnen und Umwelt GmbH (IWU), Darmstadt

ECO-FUNDING (2013): Energy Companies Obligation (ECO). Department of Energy & Climate Change, URL: https://www.gov.uk/government/policies/helping-householdsto-cut-their-energy-bills/supporting-pages/energy-companies-obligation-eco (05.05.2014)

ENEV (2009): Verordnung über energiesparenden Wärmeschutz und energiesparende Anlagentechnik bei Gebäuden. Bundesrechtsverordnung der Bundesrepublik Deutschland

FIS-BROKER (2012): Geoportal Berlin. Senatsverwaltung für Stadtentwicklung und Umwelt, URL: http://www.stadtentwicklung.berlin.de/geoinformation/fis-broker/ (16.06.2016)

FOLEY, J. D., VAN DAM, A., FEINER, S. K., HUGHES, J. F. (1995): Computer graphics: principles and practice. Edition 2, Addison-Wesley, ISBN 0201848406, 9780201848403

FUCHS, F., (2008): Semantische Modellierung und Reasoning für Kontextinformationen in Infrastrukturnetzen. Dissertation, Fakultät für Mathematik, Informatik und Statistik, Ludwig-Maximilians-Universität München, Cuvillier Verlag, Göttingen

GROMANN, F. (2013): Computergestützte Netzauslegung anhand semantischer Karten und deren Umsetzung in urbanen Siedlungsgebieten. Masterarbeit, Fachgebiet Energieversorgungsnetze und Integration erneuerbarer Energien, Technische Universität Berlin

GRÖGER, G., KOLBE, T., NAGEL, C., HÄFELE, K.-H. (2012): OGC City Geography Markup Language (CityGML) Encoding Standard. v2.0, OGC Doc. No. 12-019, URL: http://www.opengeospatial.org/standards/citygml (13.11.2013)

GRUBER, T. R. (1993): Toward principles for the design of ontologies used for knowledge sharing. Original in: Guarino, N., Poli, R. (Hrsg.), International Workshop on Formal Ontology, Padova, Italien. Überarbeitet August 1993: International Journal of Human-Computer Studies, Vol. 43, Nr. 5-6, S. 907-928

GRUBER, U. (2012): Die dritte Dimension im amtlichen Vermessungswesen Deutschlands. Kreis Recklinghausen, URL: http://www.kreis-re.de/dok/Katasteramt/File/Geoinformatik2012\_Gruber.pdf (13.06.2016)

HAKE, G., GRÜNREICH, D., MENG, L. (2002): Kartographie: Visualisierung raum-zeitlicher Informationen. 8. Auflage, Walter de Gruyter, ISBN 3110164043, 9783110164046

HAMACHER, T. (2011): Geoinformationssysteme, Energiemodelle und die optimale Wärmeversorgung von Städten. In: Matthäus Schilcher (Hrsg.): Tagungsband 16. Münchner Fortbildungsseminar Geoinformationssysteme, 21.-24. März, abcverlag

HEGGER, M., FUCHS, M., STARK, T., ZEUMER, M. (2007): Energie Atlas: Nachhaltige Architektur. Reihe: Konstruktionsatlanten, 1. Auflage, Birkhäuser GmbH, ISBN-10: 3764383852, ISBN-13: 978-3764383855

HELLER, J., PAKZAD, K. (2005): Adaption of Object Models for Road Extraction in Images of Different Resolution. 3rd URBAN Symposium, IntArchPhRS, Band XXXVI 8/W27

HERRERUELA, J., NAGEL, C., KOLBE, T. H. (2012): Value-added Services for 3D City Models using Cloud Computing. In: Löwner, M.-O., Hillen, F., Wohlfahrt, R. (Hrsg.) Geoinformatik 2012 – Mobilität und Umwelt, Shaker Verlag, Aachen

HOTTGENROTH (2012): Energieberater 18599. URL: https://www.hottgenroth.de/M/SOFTWARE/EnergieNachweise/Energieberater-18599/Seite.html,73274,80422 (13.06.2016)

IEA (1997): Modelling Insights. International Energy Agency (IEA) Energy, Environment Update, No. 5

IOPG (2014): EPSG Geodetic Parameter Dataset. Surveying and Positioning Committee der International Association of Oil & Gas Producers (IOGP), URL: http://www.epsg.org/ (05.05.2014)

ISO 8601 (2006): Datenelemente und Austauschformate – Informationsaustausch – Darstellung von Datum und Uhrzeit. International Organisation for Standardisation

ISO/IEC 11404 (2007): General Purpose Datatypes (GPD). International Organisation for Standardisation

ISO 19107 (2003): Geographic information – Spatial Schema. International Organisation for Standardisation

ISO 19108 (2002): Geographic information – Temporal Schema. International Organisation for Standardisation

ISO 19109 (2005): Geographic information – Rules for application schema. International Organisation for Standardisation

ISO 19136 (2009): Geoinformation – Geography Markup Language (GML). International Organisation for Standardisation, Version 3.2.1

ISO/IEC 19501 (2005): Information Technology – Open Distributed Processing – Unified Modeling Language (UML). International Organisation for Standardisation, Version 1.4.2

JAGNOW, K. (2005): Energetisch relevante Kennwerte eines Gebäudes. Kenwerte Außenbauteile. Weiterbildungskurs "Energieberater TGA" in Wolfenbüttel, URL: [http://www.energieberaterkurs.de/export/sites/default/de/Dateien\\_Kennwerte/kenn](http://www.energieberaterkurs.de/export/sites/default/de/Dateien_Kennwerte/kennwerte_aussenbauteile.pdf)[werte\\_aussenbauteile.pdf](http://www.energieberaterkurs.de/export/sites/default/de/Dateien_Kennwerte/kennwerte_aussenbauteile.pdf) (10.01.2013)

JOHNSTON, D. (2003): A physically-based energy and carbon dioxide emission model of the UK housing stock. Dissertationsschrift, Leeds Metropolitan University, UK

KASTNER, O., SIPPEL, J., ZIMMERMANN, G. (2015): Regional-scale assessment of hydrothermal heat plant capacities fed from deep sedimentary aquifers in Berlin/Germany. Geothermics, 53, S. 353-367

KADA, M. (2007): Zur maßstabsabhängigen Erzeugung von 3D-Stadtmodellen. Dissertationsschrift, Fakultät Luft- und Raumfahrttechnik und Geodäsie, Universität Stuttgart

KADEN, R., KOLBE, T. H. (2013): City-Wide Total Energy Demand Estimation of Buildings using Semantic 3D City Models and Statistical Data. In: ISPRS Annals of the Photogrammetry, Remote Sensing and Spatial Information Sciences, Volume II-2/W1, ISPRS 8th 3DGeoInfo Conference & WG II/2 Workshop, 27.-29. November, Istanbul, Türkei

KADEN, R., NAGEL, C., HERRERUELA, J., KOLBE, T. H. (2013a): Kopplung von 3D-Stadtmodellen mit Cloud-Diensten. In: Bill, R., Flach, G., Korduan, P., Zehner, M., Seip, S. (Hrsg.) Neue Horizonte für Geodateninfrastrukturen - Open GeoData, Mobility, 3D-Stadt. 9. GeoForum MV, 15.-16. April, Rostock-Warnemünde

KADEN, R., PRYTULA, M., KRÜGER, A., KOLBE, T. H. (2013b): Energieatlas Berlin: Vom Gebäude zur Stadt – Am Beispiel zur Abschätzung der Wärmeenergiebedarfe von Gebäuden. In: KOCH, A., BILL, R., DONAUBAUER, A. (Hrsg.), Geoinformationssysteme, Wichmann Verlag, Beiträge zum 18. Münchner Fortbildungsseminar 2013, 18.-11. April, München

KADEN, R., KRÜGER, A., KOLBE, T. H. (2012): Integratives Entscheidungswerkzeug für die ganzheitliche Planung in Städten auf der Basis von semantischen 3D-Stadtmodellen am Beispiel des Energieatlasses Berlin. In: SEYFERT, E. (Hrsg.), Publikationen der Deutschen Gesellschaft für Photogrammetrie, Fernerkundung und Geoinformation e.V. Band 21, 32. Wissenschaftlich-Technische Jahrestagung der DGPF, 14.-17. März, Potsdam

KAVGIC, M., MAVROGIANNI, A., MUMOVIC, D., SUMMERFIE, A., STEVANOVIC, Z., DJUROVIC-PETROVIC, M. (2010): A review of bottom-up building stock models for energy consumption in the residential sector. In: Building and Environment, 45, 1683- 1697

KFW (2016): Förderprodukte für Bestandsimmobilien. URL: https://www.kfw.de/inlandsfoerderung/Privatpersonen/Bestandsimmobilien/ (13.06.2016)

KOCH, A., JENSSEN, T. (2010): Effiziente und konsistente Strukturen – Rahmenbedingungen für die Nutzung von Wärmeenergie in Privathaushalten. Arbeitsbericht, Institut für Sozialwissenschaften, Universität Stuttgart, ISSN 1614-3035, ISBN 978-3-938245- 15-6

KOLBE, T. H., (2009): Representing and Exchanging 3D City Models with CityGML. In: LEE, J., ZLATANOVA, S. (Hrsg.), 3D Geo-Information Sciences, 3. International Workshop on 3D Geo-Information, Seoul, Korea, Lecture Notes in Geoinformation & Cartography, Springer Verlag

KOLBE, T. H., ROENSDORF, C. (2008): The Special Interest Group 3D and the OGC CityGML Standards Working Group. OGC Technical Interoperability Day, 3. Juni, Potsdam

KOLBE, T. H., GRÖGER, G. (2003): Towards unified 3D city models. In: SCHIEWE, J., HAHN, M., MADDEN, M., SESTER, M. (Hrsg), Challenges in Geospatial Analysis, Integration and Visualization II. ISPRS Workshop, Stuttgart

KRAUS, K. (2000): Photogrammetrie: Topographische Informationssysteme. 7. Auflage, Walter de Gruyter, ISBN 3110181649, 9783110181647

KRAUß, N. (2013): Estimation of energy saving potentials of neighbourhoods. SB 13 Munich Implementing Sustainability - Barriers and Chances, Sustainable Building Conference, 24.-26. April, München, Fraunhofer IRB Verlag, Stuttgart

KRÜGER, A., KOLBE, T. H. (2012): Building Analysis for Urban Energy Planning using Key Indicators on Virtual 3D City Models – the Energy Atlas of Berlin. International Archives of Photogrammetry, Remote Sensing and Spatial Information Science, XXXIX-B2, S. 145-150

KWIATKOWSKI, J., PANEK, A. (2013): Advantages and disadvantages of cost optimal methodology to determine energy performance requirements for buildings. SB 13 Munich Implementing Sustainability - Barriers and Chances, Sustainable Building Conference, 24.-26. April, München, Stuttgart: Fraunhofer IRB Verlag

LOGA, T., IMKELLER-BENJES, U. (1997): Energiepass Heizung/Warmwasser. Institut Wohnen und Umwelt (IWU), URL: http://www.iwu.de/fileadmin/user\_upload/dateien/ energie/werkzeuge/ephw-1.pdf (25.01.2013)

LOGA, T., DIEFENBACH, N., KNISSEL, J., BORN, R. (2005): Kurzverfahren Energieprofil. Ein vereinfachtes, statistisch abgesichertes Verfahren zur Erhebung von Gebäudedaten für die energetische Bewertung von Gebäuden. Endbericht des Forschungsprojekts. Bauforschung für die Praxis / Band 72, Stuttgart: Fraunhofer IRB-Verlag

LOGA, T., DIEFENBACH, N., BORN, R. (2011): Deutsche Gebäudetypologie, beispielhafte Maßnahmen zur Verbesserung der Energieeffizienz von typischen Wohngebäuden. Erarbeitet im Rahmen des EU-Projekts TABULA "Typology Approach for Building Stock Energy Assessment", IWU, Darmstadt

LOGA, T., DIEFENBACH, N., STEIN, B. (2012): Typology Approach for Building Stock Energy Assessment. Main Results of the TABULA project. Final Project Report. TABULA Project Team, October 2012, 43 S., URL: http://www.building-typology.eu/downloads/public/docs/report/TABULA\_FinalReport.pdf (10.11.2013)

LOGA, T., MÜLLER, K. (2012): Evaluation of the TABULA Database Comparison of Typical Buildings and Heat Supply Systems from 12 European Countries. TABULA Project Team, October 2012, URL: http://www.building-typology.eu/downloads/public/ docs/report/TABULA\_WorkReport\_EvaluationDatabase.pdf (10.11.2013)

LUTZ, M., MÖLTGEN, J., KUHN, W. (2002): Ontologien zur Spezifikation von Informationssystemen für Verkehrsplaner. In: Schrenk, M. (Hrsg.), CORP - The 7th Symposion on Information Technology in Urban and Spatial Planning, Band 1, Technische Universität Wien, S. 151-156.

MARTI, K., STEIBLI, S. (2002): U-Wert-Berechnung und Bauteilekatalog: Neubauten. Bundesamt für Energie BFE, Schweiz

MATTHEWS, V., VOLQUARDTS, H. (1997): Vermessungskunde. 17. Auflage, Vieweg+Teubner Verlag, ISBN 3519152533, 9783519152538

MÉTRAL, C., BILLEN, R., CUTTING-DECELLE, A.-F., VAN RUYMBEKE, M., (2010): Ontology-Based Approaches for Improving the Interoperability Between 3D Urban Models. Special Issue Bringing Urban Ontologies into Practice, Journal of Information Technology in Construction (ITcon), Vol. 15, S. 169-184

NEIDHART, H. (2007), Digitale Wärmebedarfskarte aus Laserscanning. Dreiländertagung der SGPBF, DGPF und OVG: Von der Medizintechnik bis zur Planetenforschung – Photogrammetrie und Fernerkundung für das 21. Jahrhundert, DGPF Tagungsband Nr. 16, S. 339-345

NEIDHART H., SESTER, M. (2006): Creating a digital thermal map using laser scanning and GIS. Proceedings of the 10th International Symposium on District Heating and Cooling, Hannover

NOUVEL, R., SCHULTE, C., EICKER, U., PIETRUSCHKA, D., COORS,V. (2013): CityGML-Based 3D City Model for Energy Diagnostics. In: Proceedings of BS2013, 13th Conference of International Building Performance Simulation Association, 26.-28. August 2013, Chambéry, Frankreich

OFFER, J. (2013): GIS-Werkzeug für virtuelle Bohrungen zur Untersuchung geothermischer Energiepotenziale. Bachelorarbeit, Lehrstuhl für Geoinformatik, Technische Universität München

OFFER,J., KADEN,R., KASTNER, O., ZIMMERMANN, G., KOLBE, T. H.(2014): Entwicklung eines GIS-Werkzeuges zur Untersuchung geothermischer Energieproduktionspotenziale. 26. Symposium und Expo Angewandte Geoinformatik (AGIT), Naturwissenschaftliche Fakultät, Universität Salzburg, 2.-4. Juli, Salzburg, Österreich

PEDERSEN, L., STANG, J., ULSETH, R. (2008): Load prediction method for heat and electricity demand in buildings for the purpose of planning for mixed energy distribution systems. Energy and Buildings 40, S. 1124-1134

RAVANBAKHSH, M. (2008): Road Junction Extraction from High Resolution Aerial Images Assisted by Topographic Database Information. Dissertationsschrift, Fakultät für Bauingenieurwesen und Geodäsie, Gottfried Wilhelm Leibniz Universität Hannover, Deutsche Geodätische Kommission Reihe C, Nr.621

SELFHTML (2016): XML. URL: https://wiki.selfhtml.org/wiki/XML (28.03.2016)

SENGUV (2011): Klimaschutz in Berlin. Broschüre, Senatsverwaltung für Gesundheit, Umwelt und Verbraucherschutz, Berlin, URL: http://www.stadtentwicklung.berlin.de/ umwelt/klimaschutz/publikationen/infoblatt/index.shtml (24.01.2012)

SIPPEL, J., FUCHS, S., CACACE, M., KASTNER, O., HUENGES, E., SCHECK-WENDEROTH, M. (2013): Deep 3D thermal modelling for the city of Berlin (Germany), Environ. Earth Sciences 70 (8), S. 3545-3566

SKULSCHUS, M., WIEDERSTEIN, M. (2008): XML Schema, Comelio Medien, ISBN 393970122X, 9783939701224

STATISTIK BB (2012): Ergebnisse des Mikrozensus im Land Berlin 2011. Amt für Statistik Berlin-Brandenburg, Potsdam

STRZALKA, A., BOGDAHN, J.,COORS, V., EICKER, U. (2011): 3D City modeling for urban scale heating energy demand forecasting. In: HVAC&R Research, Jg. 17, H. 4, S. 526- 539

STRZALKA A., EICKER U., COORS V., SCHUMACHER J. (2010): Modeling Energy Demand for Heating at City Scale. In: Proceedings of SimBuild 2010, 4th National Conference of IBPSA-USA, New York, USA

SWAN, G. L., UGURSAL, V. (2009): Modeling of end-use energy consumption in the residential sector. A review of modeling techniques, Renewable and Sustainable Energy Reviews 13 (2009), S. 1819-1835

U-WERT.NET (2013). U-Wert-Rechner. URL: http://www. u-wert.net (14.06.1016)

VAN DER VLIST, E. (2003): XML Schema. O'Reilly Germany, ISBN 3897213451, 9783897213456

W3SCHOOLS (2016). XML Tutorial. URL: http://www.w3schools.com/xml/ (28.03.1016)

YAO, Z., SINDRAM, M., KADEN, R., KOLBE, T. H. (2014): Cloud-basierter 3D-Webclient zur kollaborativen Planung energetischer Maßnahmen am Beispiel von Berlin und London. In: KOLBE, T. H., BILL, R., DONAUBAUER, A. (Hrsg.), Geoinformationssysteme 2014, Wichmann Verlag, Beiträge zur Münchner GI-Runde 2014, 25.-26. Februar, München

VATTENFALL (2012). Energie sparen – Stromverbrauch prüfen. URL: http://epub.sub.uni-hamburg.de/epub/volltexte/2013/21507/pdf/Stromverbrauch\_pr\_fen\_22159646.pdf (06.05.1014)